# **Zur Modellierung verdeckter T-Stoßverbindungen mittels MAG-Schweißverfahren**

Vom Fachbereich Maschinenbau der Universität Hannover zur Erlangung des akademischen Grades

Doktor-Ingenieur

genehmigte Dissertation

von

M.Sc. Jian Huang geboren am 15.10.1967 in Shanghai

2004

1. Referent: Prof. Dr.-Ing. Fr.-W. Bach

2. Referent: Prof. Dr.-Ing. B.-A. Behrens

Vorsitzender: Prof. Dr.-Ing. B. Denkena

Tag der Promotion: 20.September 2004

# **Vorwort**

Die vorliegende Dissertation entstand während meiner Tätigkeit als wissenschaftlicher Mitarbeiter am Lehrstuhl für Werkstofftechnologie der Universität Dortmund und am Institut für Werkstoffkunde der Universität Hannover.

Meinem Doktorvater, Herrn Prof. Dr.-Ing. Fr.-W. Bach, dem Direktor des Instituts für Werkstoffkunde, gilt mein besonderer Dank für die Unterstützung und die Einräumung aller wissenschaftlichen Freiheiten bei der Durchführung der Arbeit sowie die kritische Durchsicht der Arbeit.

Herrn Prof. Dr.-Ing. B.-A. Behrens, dem Direktor des Institut für Umformtechnik und Umformmaschinen der Universität Hannover, danke ich für die eingehende Durchsicht der Arbeit und die Übernahme des Koreferates.

Mein Dank gilt ebenso Herrn Prof. Dr.-Ing. B. Denkena, dem Direktor des Institut für Fertigungstechnik und Werkzeugmaschinen der Universität Hannover, für die Übernahme des Prüfungsvorsitzes.

Bei Herrn Dr. rer. nat. D. Windelberg des Instituts für Mathematik der Universität Hannover, bedanke ich mich für seine engagierte Unterstützung und ständige Diskussionsbereitschaft bei der Erstellung der Arbeit sowie für die Korrektur der Arbeit ausdrücklich.

Weiterhin danke ich allen Mitarbeitern des Lehrstuhls für Werkstofftechnologie und des Instituts für Werkstoffkunde, die zum Gelingen dieser Arbeit beitragen haben. Mein spezieller Dank gilt hierbei Herrn Dr. rer. nat. P. Wilk für die persönliche Unterstützung.

Ein ganz besonderer Dank gilt auch meiner Familie für das Verständnis, ihre Unterstützung und Geduld.

Hannover, im September 2004

### **Abstract**

Zur Erhöhung der Produktivität beim Einsatz von T-Stoßverbindungen und zur Erweiterung der Konstruktionsmöglichkeiten mit T-Stoßverbindungen war in den letzten Jahren das verdeckte T-Stoßschweißen mittels Lichtbogenschweißverfahren entwickelt worden. Zum erfolgreichen Einsatz dieses Verfahrens sind Kenntnisse über physikalische Phänomene des Prozesses und die Optimierung von Prozessparametern erforderlich. Dafür kommt zunehmend das Instrument der Modellierung zu Hilfe.

Zum Modellaufbau wird das Aufschmelzverhalten verdeckter T-Stoßverbindungen mittels MAG-Hochleistungsschweißens unter Einfluss von Schweißparametern und auftretenden Luftspalten experimentell untersucht. Der beim MAG-Schweißen mit Hochleistungssprühlichtbogen eintretende Finger-Einbrand wird vertiefend betrachtet.

An Hand von Versuchsergebnissen und physikalischen Analysen wird im Rahmen dieser Arbeit ein 3D quasi-stationäres Finite-Elemente-Modell zur Modellierung verdeckter T-Stoßverbindungen aufgebaut, in dem die direkt vom Lichtbogen eingebrachte Wärme und die Wärme aus Tropfen getrennt betrachtet werden. Für die Wärme aus Tropfen wird ein zylindrisches Wärmequellenmodell verwendet. Mit einer Wärmequellenmethode und einer entsprechenden Vorgehensweise wird die Schmelzenthalpie behandelt, ohne eine negative Wirkung auf die zulässige Elementlänge zu haben. Weiterhin wird der Wärmübergang zwischen Deck- und Stegblech analysiert. Basierend auf Experimentaldaten und Simulationsrechnungen werden Korrelationen zwischen Modell- und Schweißparametern ermittelt. Mit den Korrelationen ist eine numerische Schweißparameteruntersuchung realisiert. Der Effekt des Kontaktzustands bzw. eines Luftspaltes auf die Schmelzbadform und die Temperaturverteilung werden ebenfalls simuliert.

Durch Vergleich mit den experimentellen Ergebnissen wird das vorliegende FE-Modell verifiziert. Der Vergleich zeigt, dass mit diesem FE-Modell die Einbrandform bzw. die Nahtausbildung beim Auftragschweißen und bei T-Stoßverbindungen ohne Luftspalt und mit dünnem Luftspalt mit ausreichender Genauigkeit vorausgesagt werden kann. Aus dem Grund, dass die Strömung der Schmelze im Luftspalt nicht berücksichtigt ist, entsteht eine Abweichung der Einbrandgröße im Stegblech und der Nahtbreite im Spalt bei dicken Luftspalten.

Ein auf der Physikalischen Analyse, den Versuchsdaten und den Simulationsdaten basierendes analytisch-mathematisches Modell wird zur Abschätzung der durch die Schmelzeströmung verursachte Nahtausbreitung im Luftspalt entwickelt. Mit diesem Modell ist die Ausbreitungsbreite der Naht im Spalt nebenbei mit Hilfe des vorliegenden FE-Modells im voraus abschätzbar. Darüber hinaus ist mit einem weiter hergestellten mathematischen Modell zur schnellen Einbrandtiefeschätzung eine Online-Steuerung des Schweißprozesses denkbar.

Schlagwörter: verdeckte T-Stoßverbindung MAG Simulation FEM Nahtbildung

# **Abstract**

To improve the welding productivity of T-joints and extend constructional possibilities applying them a new welding technique, named concealed T-joint connection using the arc welding processes was developed in recent years. For a successful application of this new technique, knowledge of its physical phenomena und optimisation of process parameters are necessary. For such requirements, mathematical modelling methods are increasingly applied.

For setting up of models, the melting behaviour of the concealed T-joint connection using the MAG welding process in high power range under influence of welding parameters and air gaps were investigated. The behaviour of finger penetration, occuring if welding with spray transfer arc at high power, is deeply observed.

With the help of experimental results and physical analyses a 3D quasi-stationary finite element model is established. In the model the heat directly from the arc und that from transferred droplets are separately considered. For the heat from droplets a cylindrical heat source model is used. Latent heat is treated by a heat source method without a negative influence on the element length allowed, and a corresponding procedure is developed. Furthermore, the heat transfer between cover plate und web plate is analysed. On the base of experimental data and numerical simulations the correlations between FE-model parameters and welding parameters are ascertained. Additionally, the effect of the contact situation on the shape of the molten pool are also simulated.

Through comparison with the experimental results the present FE-model is verified. This comparison shows that with this model the shape of penetration and weld formation at build-up welding as well as at concealed T-joint welding without air gap can be well predicted. For the reason that the fluid flow in gap is not considered, there is a deviation of penetration size in web plate and of weld extending in gap at thick gaps.

Based upon physical analysis, experimental data and data from simulation an analytical mathematical model to estimate the spreading width of the molten metal in air gaps is developed. With this model, the spreading width can be well forecasted. In addition, another analytical mathematical model for quick estimation of penetration deep is established, with which an online control of such welding process could be possible.

Key words: concealed T-joint MAG welding FE-Modelling weld form

# **Inhaltsverzeichnis**

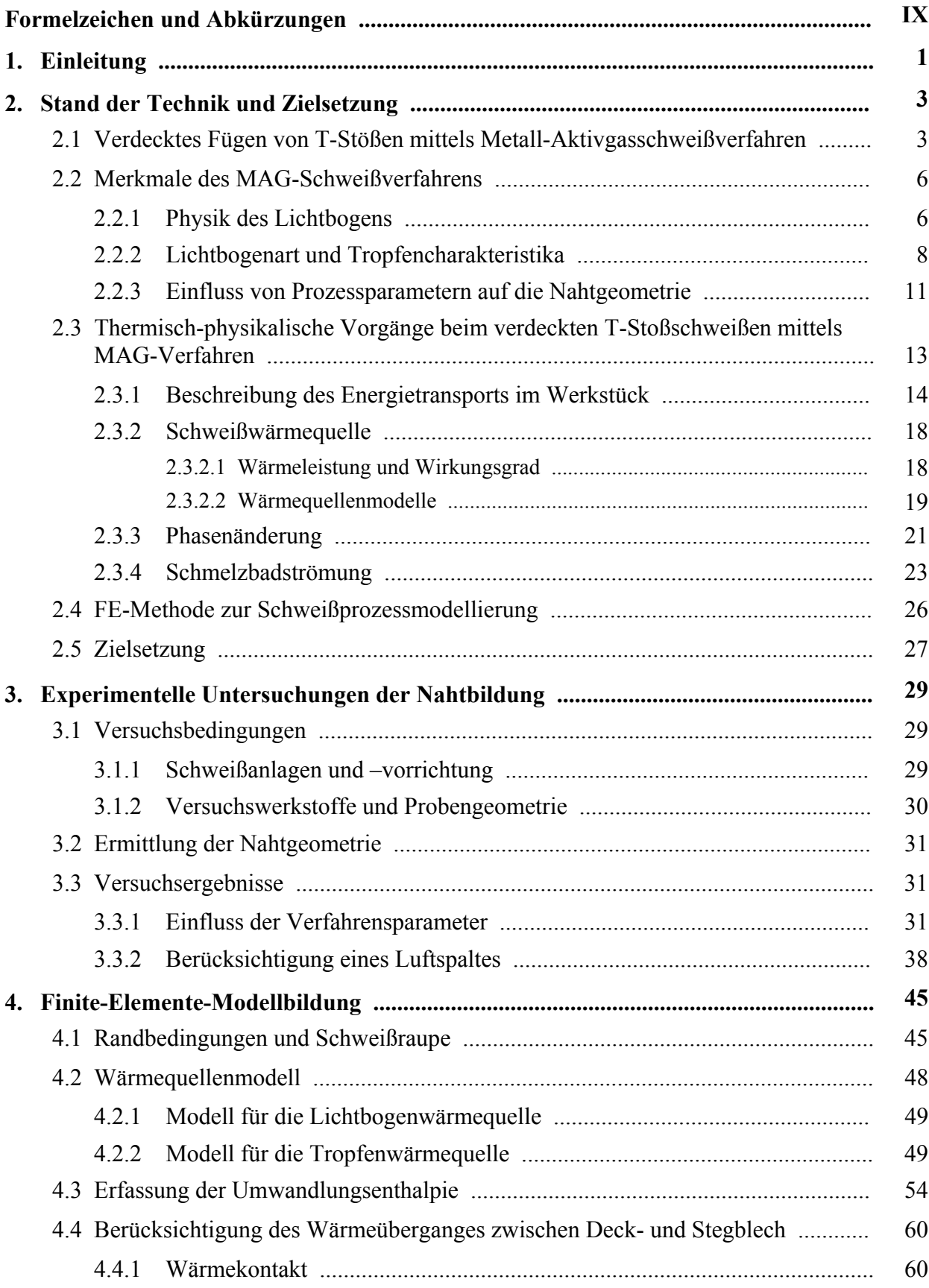

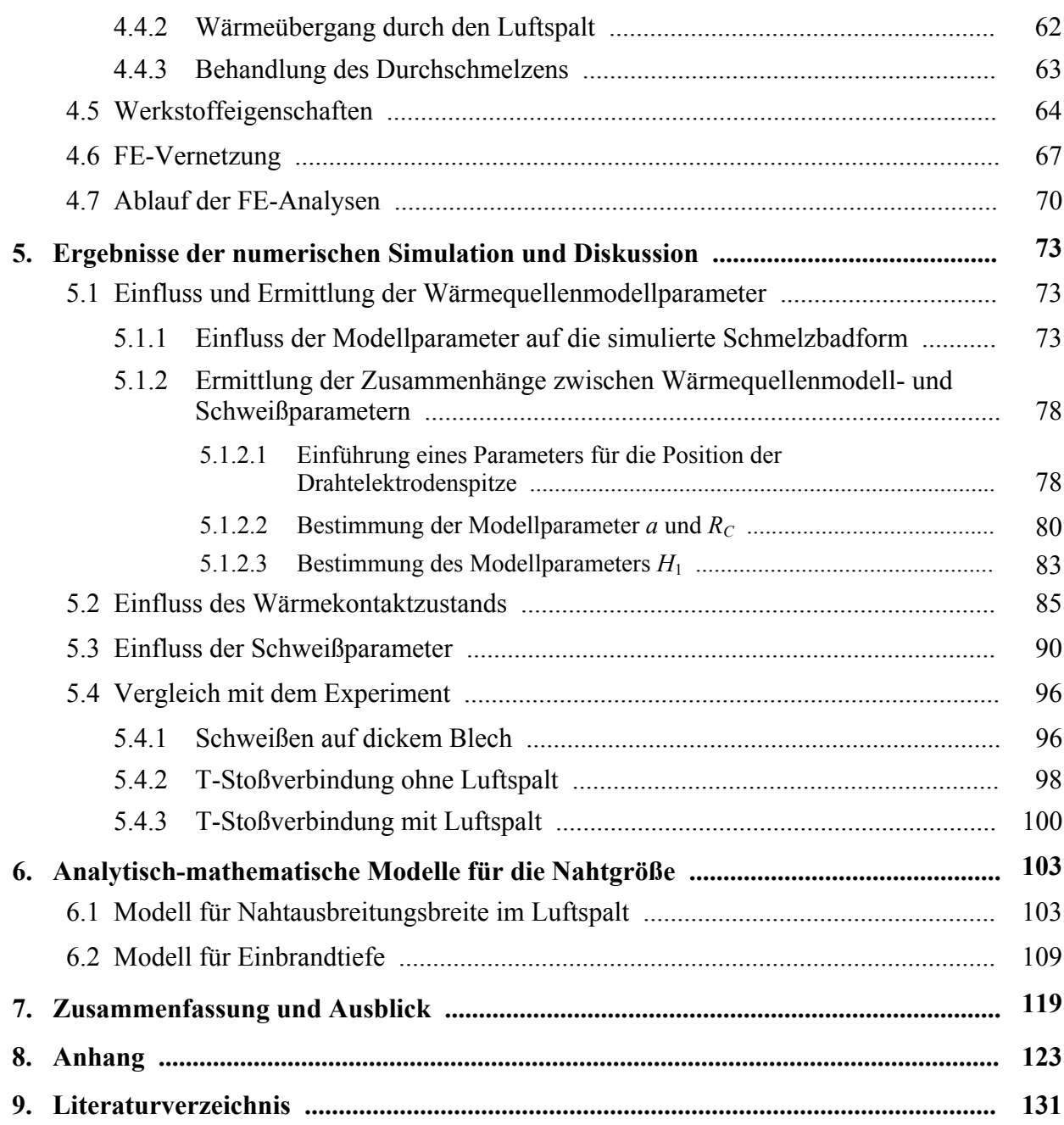

# **Formelzeichen und Abkürzungen**

### **a) lateinische Buchstaben**

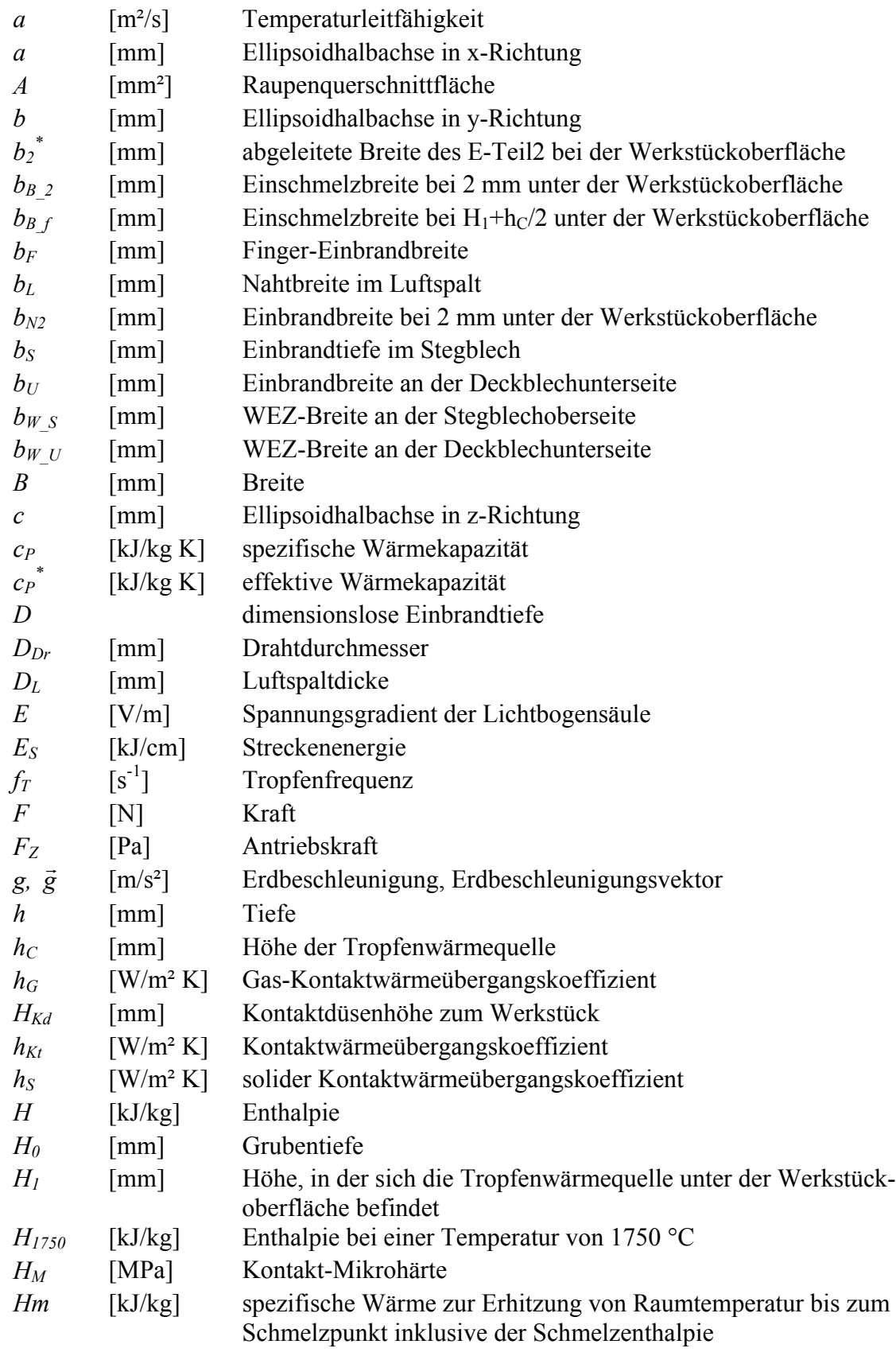

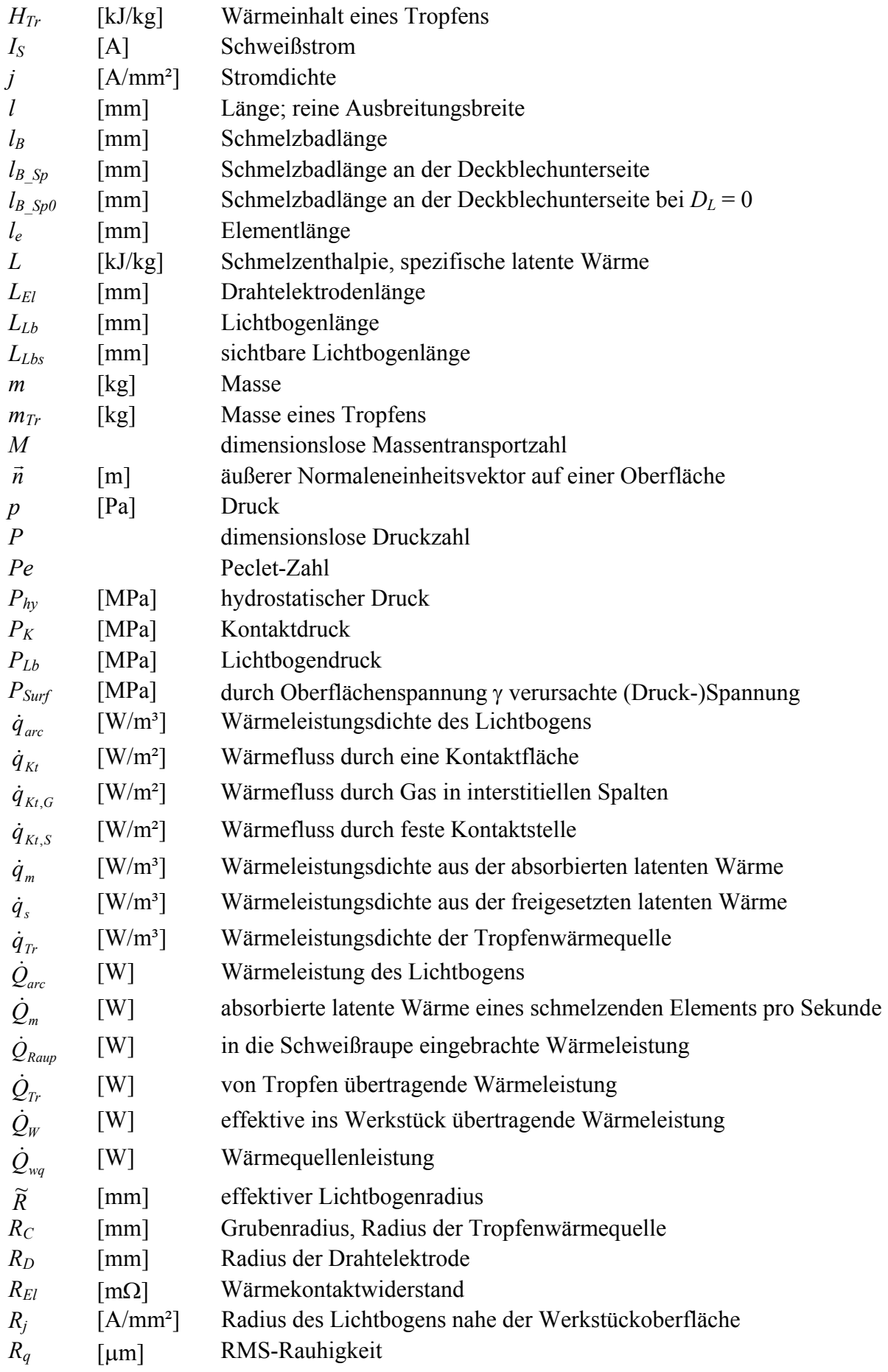

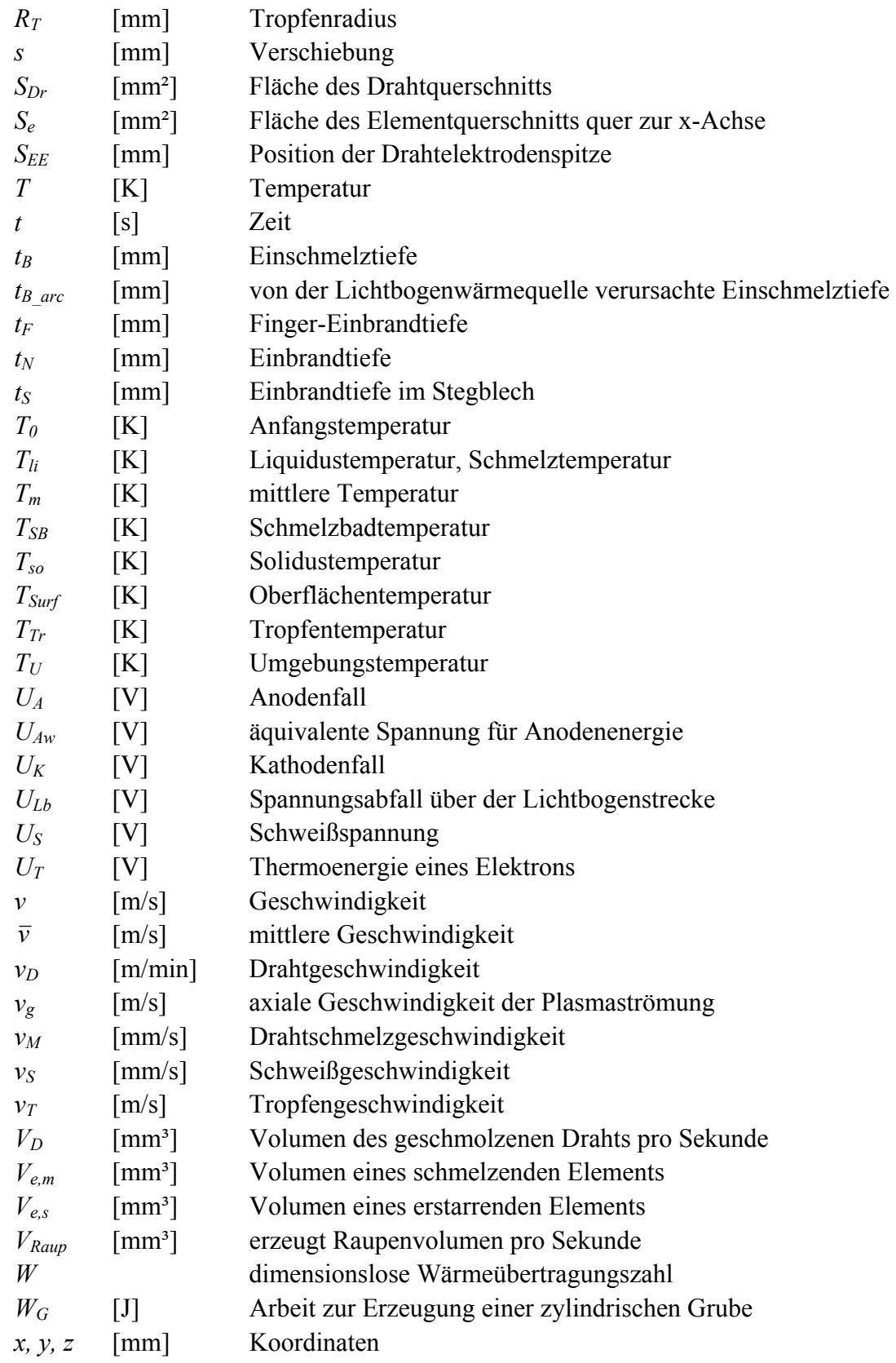

### **b) Griechische Buchstaben**

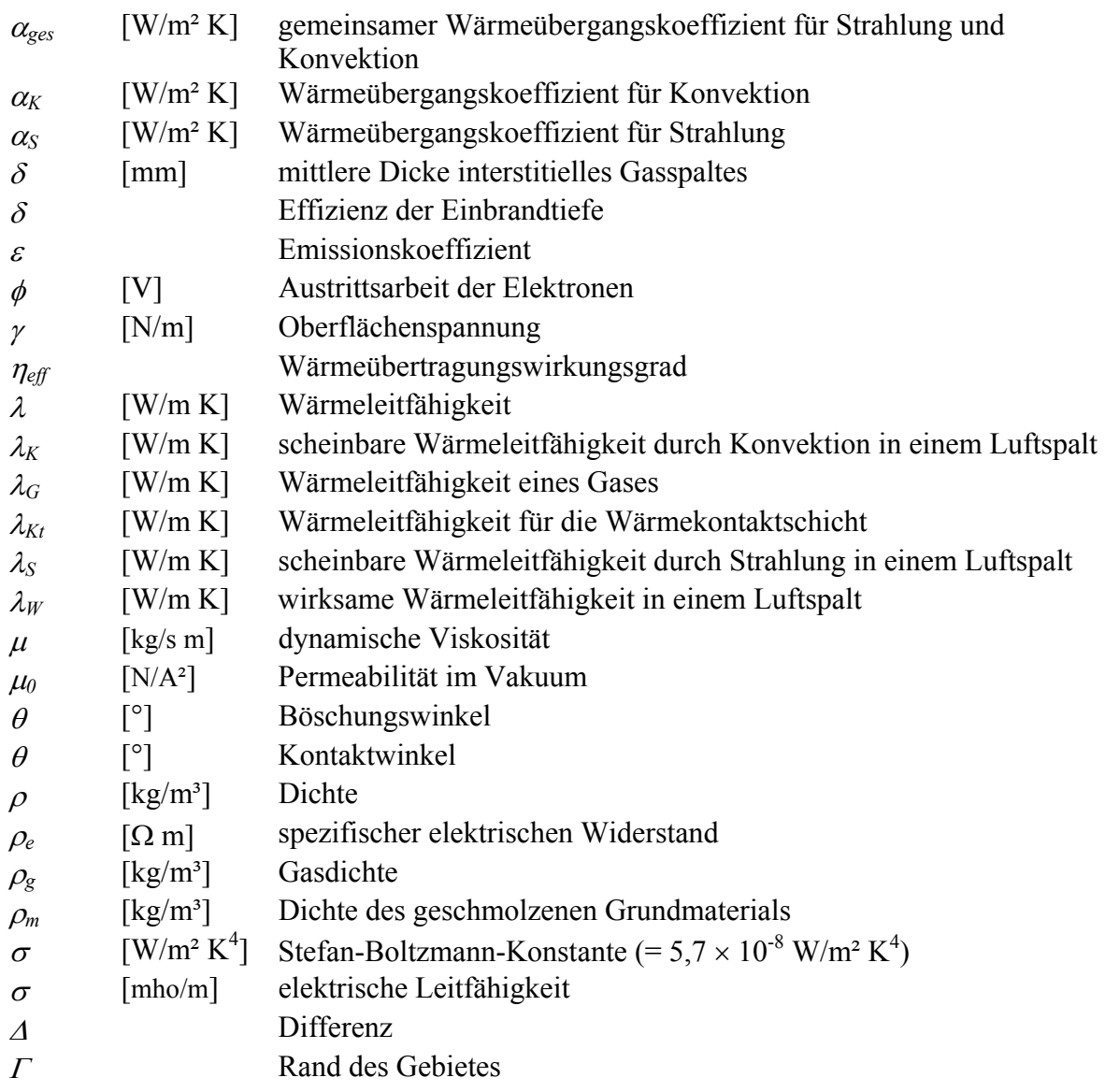

### **c) Abkürzungen**

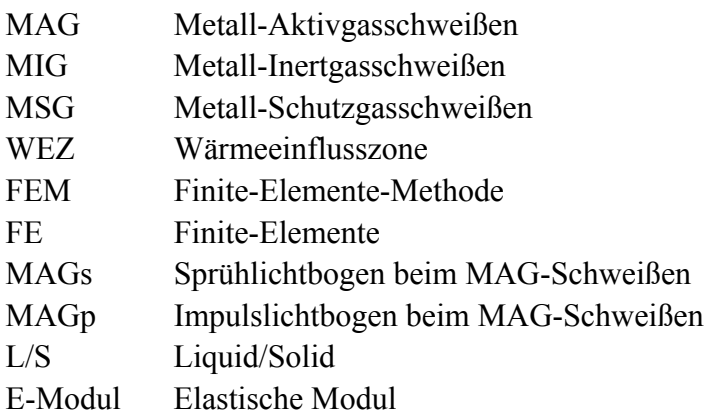

# **1 Einleitung**

Die Simulation von Schweißprozessen gewinnt heutzutage immer mehr an Bedeutung. Sie kann für besseres Schweißprozessverständnis, Konstruktion geschweißter Bauteile, Optimierung des Schweißvorgangs und Qualitätssicherung der Schweißverbindungen verwendet werden. Mit Hilfe der Simulation können Temperaturfelder im Werkstück, Nahtquerschnittsform, Einbrandtiefe, Nahtbreite, Gefügezustand, Eigenspannungen, Verzug und Schweißfehler leichter bestimmt und erklärt werden. Die Simulation kann teilweise aufwendige Schweißversuche ersetzen.

Das Schmelzschweißen ist das derzeit dominierende Verfahren zur Herstellung unlösbarer Verbindungen metallischer Werkstoffe. In den letzten Jahren wurde das verdeckte Fügen von T-Stößen mittels Lichtbogenverfahren für große Blechdicken entwickelt /1/. Bei diesem Schweißprozess wird die Verbindung durch ein direktes Durchschweißen des Deckbleches – von der dem Steg gegenüberliegenden Blechseite – bei gleichzeitiger Anbindung des Stegbleches hergestellt, wobei das Stegblech entweder vollständig oder teilweise angebunden wird. Mittels dieses Verfahrens kann die (bei konventionell durch Kehlnähte verbundenen T-Stößen auftretende) Winkelschrumpfung stark reduziert werden und die von der Zugänglichkeit zur Kehlnahtschweißstelle verursachte Konstruktionsbeschränkung beseitigt werden.

Für neu entwickelte Verfahrensvarianten mit ihren spezifischen Aufschmelzverhalten und Randbedingungen, wie das verdeckte T-Stoßschweißen, wird ein Modell zur Vorhersage der Qualität der geschweißten Verbindung benötigt. Dazu wird in dieser Arbeit die verdeckte T-Stoßschweißung mittels MAG-Verfahren modelliert und dabei die Nahtbildung und insbesondere die Einbrandform unter dem Einfluss von Schweißparametern und von Tropfen beobachtet. Weil bestehende Wärmequellenmodelle für Lichtbogenschweißen nicht auf das Schweißen mit großer Einbrandtiefe, z.B. über 10 mm, gerichtet sind, wird ein neues Wärmequellenmodell vorgestellt. Weiterhin werden zur numerischen Schweißparameteruntersuchung Beziehungen zwischen Modellparametern und Schweißparametern hergestellt.

Im Rahmen dieser Arbeit wird für die Modellierung des Schweißprozesses die Finite-Elemente-Methode (FEM) verwendet und ein dreidimensionales quasi-stationäres FE-Modell entwickelt, das die temperaturabhängigen Werkstoffeigenschaften und die Wärmeübertragung zwischen Deck- und Stegblech berücksichtigt. Kenntnisse über das Verhalten des Einbrands bei solcher Tiefschweißung mit hohem Schweißstrom, die für die Modellierung benötigt werden, werden ergänzend experimentell ermittelt. Die Simulationsergebnisse werden mit Versuchsergebnissen verglichen. Der Einfluss des zwischen Deck- und Stegblech entstehenden Luftspaltes auf die Nahtgeometrie wird ebenfalls untersucht. Außer dem numerischen Modell werden analytischmathematische Modelle für die schnelle Abschätzung der Nahtausbreitungsbreite im Luftspalt und der Einbrandtiefe hergestellt, die beim automatischen Schweißen für die Steuerung vielfachen Einsatz finden.

# **2 Stand der Technik und Zielsetzung**

### *2.1 Verdecktes Fügen von T-Stößen mittels Metall-Aktivgasschweißverfahren*

Unter einem "T-Stoß" versteht man, dass zwei Teile T-förmig aufeinander stoßen, unter "Fügen von T-Stößen" das Verbinden der beiden Teile /2/. Beim konventionellen T-Stoßschweißen werden die beiden Teile in einer oder in beiden Kehlen durch eine Kehlnaht miteinander verschweißt. Diese Verbindungsart hat jedoch zwei Nachteile:

- a) es kann eine Winkelschrumpfung auftreten
- b) die Kehlnahtschweißstelle muss beim Schweißen gut zugänglich sein.

Diese Nachteile werden durch "verdecktes Fügen von T-Stößen" vermieden (siehe Abbildung 2-1). Obwohl die verdeckte T-Stoßverbindung in erster Linie mittels Laser- und Elektronstrahlverfahren durchgeführt wird, ist aufgrund der geringen Nahtbreiten der Strahlverfahren eine neue Technik für diese Verbindung für Blechdicke von 8 mm bis 16 mm mittels Lichtbogenschweißen mit abschmelzender Elektrode entwickelt worden, die es ermöglicht, T-Stöße bei größeren Blechdicken mit einer großflächigen Anbindung des Stegbleches verdeckt schweißen zu können, welche sich für die Doppelbodenfertigung im Schiffbau als vorteilhaft erweist /1/. Damit können gleichzeitig die Herstellungskosten gegenüber denjenigen mit Strahlverfahren gesenkt werden.

Beim verdeckten T-Stoßschweißen besteht die Aufgabe darin, dass die Verbindung eines T-Stoßes von einer Seite mittels verfahrensabhängigen Durchschmelzens des Deckbleches erstellt wird, wobei das Schmelzbad den darunter liegenden Steg miterfasst und somit eine stoffschlüssige Verbindung bildet. Es gibt zwei Varianten von verdeckten T-Stoßverbindungen. In Abbildung 2-1 sind diese zwei Varianten schematisch dargestellt. Bei der Variante A (Abbildung 2-1A) wird das Stegblech vollständig mit dem Deckblech verbunden, wobei eine Schmelzbadsicherung während des Schweißens erforderlich ist, während bei der Variante B (Abbildung 2-1B) das Stegblech unvollständig, nämlich reduziert, erfasst wird.

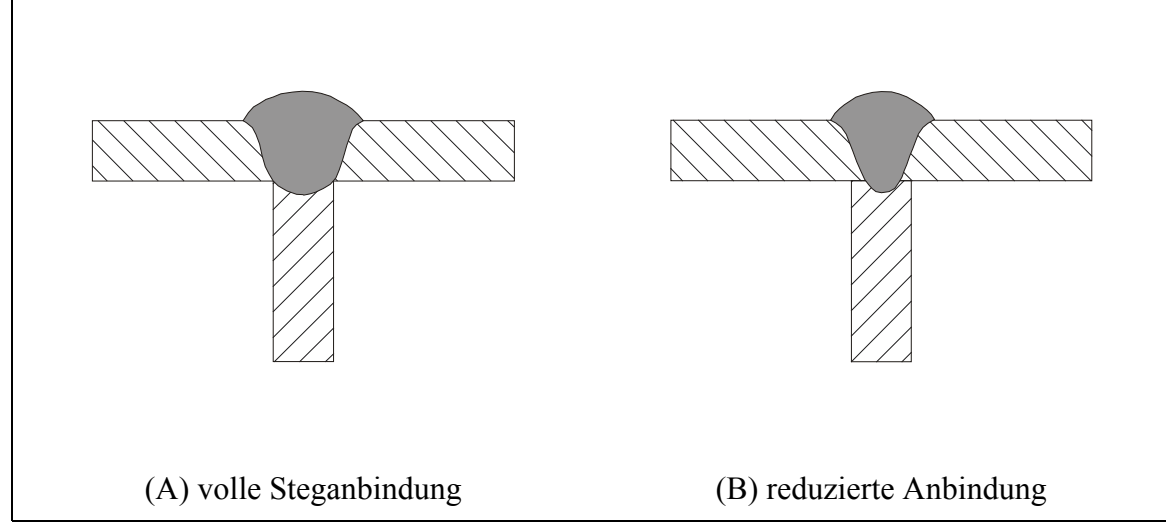

Abbildung 2-1: Schematische Darstellung verdeckt geschweißter T-Stöße nach /1/

Um verdeckte T-Stoßverbindungen mittels Lichtbogenschweißverfahren mit abschmelzender Elektrode herzustellen, stehen nach /1/ das Unterpulver (UP)- und das Metall-Aktiv-Gas (MAG)-Schweißverfahren zur Verfügung. Die maximal durchschweißbare Deckblechdicke beträgt dabei 16 mm beim UP-Verfahren und 12 mm beim MAG- und Hochleistungs-MAG-Verfahren. Allgemein fordert das verdeckte T-Stoßschweißen mittels Lichtbogenschweißverfahren mit abschmelzender Elektrode eine hohe Streckenenergie, wobei die Streckenenergie mit der Deckblechdicke von ca. 22 kJ/cm bei 8 mm starken Blechen bis auf 113,4 kJ/cm bei Deckblechdicke von 16 mm steigt. Bei den verdeckten T-Stoßverbindungen mit reduzierter Steganbindung treten ferner bei einer Deckblechdicke von 15 mm beim UP-Verfahren und bei einer Deckblechdicke von 12 mm beim MAG- und Hochleistungs-MAG-Verfahren Anbindungsfehler an den Nahtflanken auf, der eine Nacharbeit erforderlich macht. Im praktischen Einsatz lässt sich ein Spalt zwischen den beiden (noch unverbundenen) Teilen nicht immer vermeiden. Das Fügen mit reduzierter Anbindung wird hier jedoch nur bei spaltfreien T-Stößen betrachtet. Im Vergleich zum UP-Verfahren ist das MAG- und Hochleistungs-MAG-Verfahren wegen des kleinen Schmelzbades und der einsetzbaren Schweißleistung besser geeignet für das Fügen mit reduzierter Steganbindung.

Das MAG-Schweißverfahren ist eine Variante des Metall-Schutzgasschweißens (MSG), wobei das Schutzgas aktiv ist. Die andere Variante vom MSG ist Metall-Inertgasschweißen (MIG), welches das gleiche Verfahrensprinzip wie MAG's besitzt aber inerte Gase wie z.B. Argon, Helium oder ihre Gemische als Schutzmedium benutzt. Weil das MSG-Verfahren ein weltweit zunehmend weitergehendes und das am meisten angewandte Schmelzschweißverfahren in der Industrie /3, 4, 5/ ist, und sich für alle Schweißpositionen eignet, wird diese Arbeit auf das verdeckten Fügen von T-Stößen mittels MAG-Verfahren gerichtet.

Nach DIN 1910-4 brennt der Lichtbogen beim Metall-Schutzgasschweißen im Schutzgas zwischen einer abschmelzenden Elektrode, die gleichzeitig Schweißzusatz ist, und dem Werkstück. Abbildung 2-2 veranschaulicht das Verfahrensprinzip.

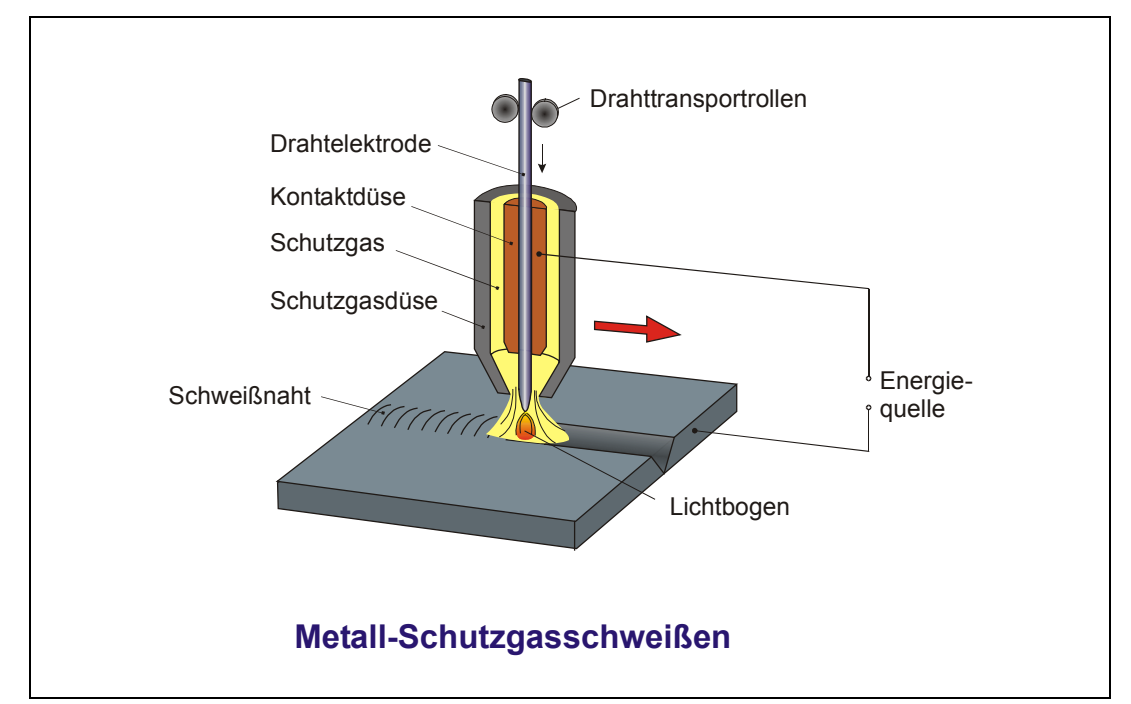

Abbildung 2-2: Schematische Darstellung des Metall-Schutzgasschweißens

Während des Schweißens bewegt sich der Schweißbrenner entlang der Naht und der Schweißdraht wird kontinuierlich vorgeschoben. Dabei soll das Schutzgas die angeschmolzene Elektrode, die Lichtbogenzone und das Schweißbad vor Einflüssen der Atmosphäre wie z.B. Oxidation schützen. Zum MAG-Schweißen werden Schutzgase auf Argonbasis mit aktiven Komponenten wie beispielsweise CO<sub>2</sub> und/oder O<sub>2</sub> bzw. reines CO<sub>2</sub> verwendet. Beim MAG-Hochstromschweißen kann auch Helium zugemischt werden. Normalerweise ist die Drahtelektrode beim MSG-Schweißen positiv gepolt, womit sich die Tropfen besonders gleichmäßig sowie ruhig bilden und das Einbrandprofil tiefer ist als bei umgekehrter Polarität. Daraus ergeben sich weiterhin eine konstante Schmelzrate und ein stabiler Schweißprozess.

Beim MAG-Verfahren, das zur Herstellung verdeckter T-Stoßverbindungen eingesetzt wird, handelt sich um ein Verfahren mit Hochleistungslichtbogen. Zu den Hochleistungs-Lichtbogenarten sind der konventionelle Sprühlichtbogen, der Hochleistungs-Kurzlichtbogen, der Hochleistungs-Sprühlichtbogen und der rotierende Sprühlichtbogen zu zählen /6, 7, 8/. Wegen der durch hohe Kontaktdüsenhöhe (bis zu 40 mm) bzw. hohe Stromdichte bedingten Erweichung und Rotation des Drahtendes ist der Einbrand beim Hochleistungs-Kurzlichtbogen und beim rotierenden Sprühlichtbogen nicht tief, deshalb sind diese zwei Lichtbogenarten nicht geeignet zum verdeckten T-Stoßschweißen. Für verdeckte T-Stoßverbindungen geeignet sind der Sprühlichtbogen im Hochleistungsbereich, der sich auf Drahtgeschwindigkeiten von 15 m/min bis ca. 20 m/min für einen Drahtdurchmesser von 1,2 mm beschränkt, und der Hochleistungs-Sprühlichtbogen, wobei der Drahtvorschub auf über 20 m/min gesetzt wird /1/.

### *2.2 Merkmale des MAG-Schweißverfahrens*

#### **2.2.1 Physik des Lichtbogens**

Der Lichtbogen ist eine besondere Art der Gasentladung. Er wird als ein gasförmiger Leiter betrachtet, wobei Gas ionisiert und ein Plasma mit hohen Temperaturen gebildet wird. Die beweglichen Ladungsträger bestehen aus Elektronen und Ionen. Wegen der etwa 100mal größeren Beweglichkeit der Elektronen im ionisierten Plasma gegenüber den Ionen erfolgt der Stromfluss im Lichtbogen fast ausschließlich durch die Strömung der Elektronen. An der Kathode werden die Elektronen durch thermische Emission bei hoher Kathodentemperatur, Feldemission bei niedriger Kathodentemperatur oder thermische Feldemission als Mischform erzeugt /9/. Diese Elektronen werden durch die Spannung des elektrischen Feldes in Richtung Anode beschleunigt und stoßen im Lichtbogen auf Gasmoleküle. Durch Stoßen werden Ionen und weitere Elektronen erzeugt, aber in der Lichtbogensäule wird ein großer Teil der Ionen durch Rekombination mit Elektronen wieder vernichtet. Die nicht rekombinierten Elektronen bzw. Ionen gelangen am Ende auf der Kathode bzw. der Anode.

Der Lichtbogen kann in drei Teile eingeteilt werden: Kathodenraum, Anodenraum und Lichtbogensäule. Wegen sehr geringer Längenausdehnungen (ca. 0,01 mm /10/) von Kathodenund Anodenraum kann die Länge der Lichtbogensäule als Lichtbogenlänge eines Schweißlichtbogens betrachtet werden. Entsprechend besteht der Spannungsabfall über der Lichtbogenstrecke *ULb* aus dem Kathodenfall *UK*, dem Anodenfall *UA* und dem Spannungsabfall in der Lichtbogensäule *UP*,

$$
U_{Lb} = U_K + U_A + U_P \tag{2-1}
$$

Dabei sind die Kathodenfall und Anodenfall besonders groß. Die während des Schweißens gemessene Schweißspannung (*US*) enthält außer der Lichtbogenspannung *ULb* noch den Spannungsabfall im freien Drahtende, den Kontaktspannungsabfall und, je nach dem Messort möglicherweise, den Spannungsabfall im Stromkabel.

Die elektrische Leitfähigkeit eines Lichtbogens ist wesentlich von der Temperatur in der Lichtbogensäule, von den Gasen und ggf. vom Metalldampf abhängig. Der MAG-Lichtbogen ist ein Metalldampfbogen /10/, dessen elektrische Leitfähigkeit durch ionisierte Metalldämpfe bestimmt wird /11/. Trotzdem ist in diesem Fall der Einfluss von Dissoziation und Ionisation der Schutzgase auf die Leitfähigkeit noch erkennbar /9/.

Der Zusammenhang zwischen Lichtbogenspannung (normalerweise ersetzt durch Schweißspannung) und Schweißstrom bei konstanter Lichtbogenlänge wird als "Lichtbogenkennlinie" bezeichnet (vgl. Abbildung 2-3). Die Lichtbogenkennlinie des MAG-Lichtbogens ist eine Funktion der Lichtbogenlänge, der Schutzgaszusammensetzung, der Elektrodenwerkstoffe, der Elektrodengeometrie und des Gasdrucks. Zum Schweißen wird nur der steigende "ohmsche" Bereich verwendet und bildet mit der leicht abfallenden oder fallenden Stromquellkennlinie den Arbeitspunkt.

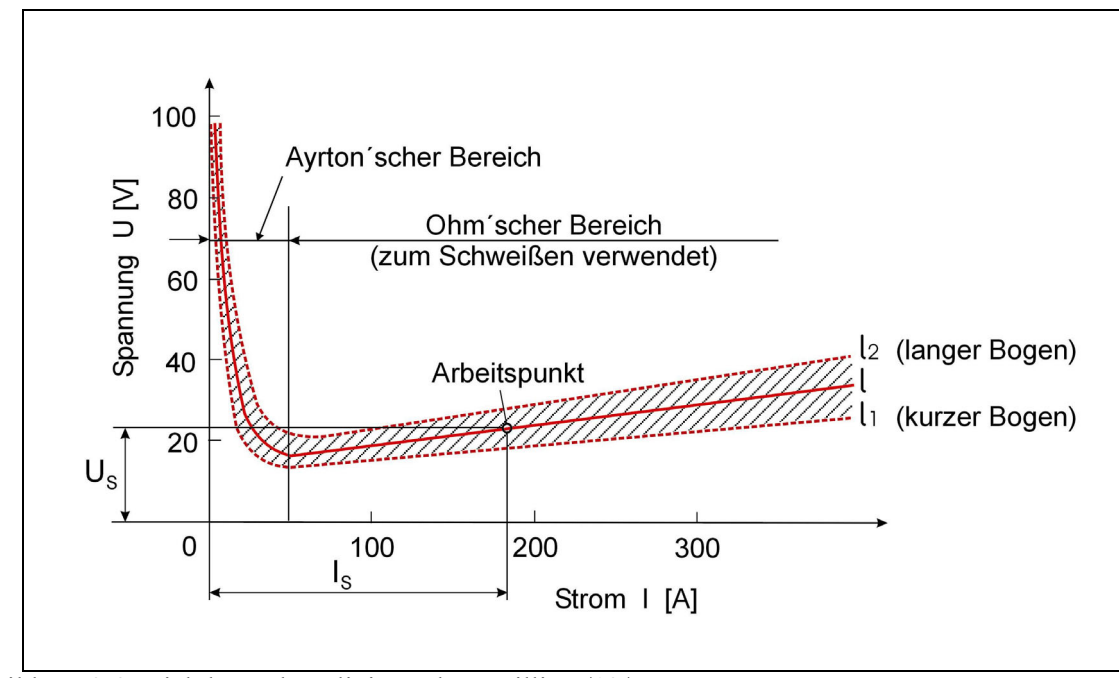

Abbildung 2-3: Lichtbogenkennlinie nach R. Killing /12/

Im Lichtbogen treten sehr hohe Temperaturen auf, die höchsten Temperaturen in der Lichtbogensäule. Die mittlere Temperatur der Lichtbogensäule steigt mit der Stromstärke, ist aber auch beeinflusst von den Schutzgasen und dem Elektrodenmaterial. MAG-Lichtbögen mit Stahlelektroden haben typischerweise Temperaturen von 5100 K bis 8000 K /13, 14, 15/. Mit zunehmendem Anteil von  $CO_2$ , besonders von  $O_2$ ,  $N_2$  und  $H_2$  im Schutzgas wird die mittlere Lichtbogentemperatur wegen des zusätzlichen Energiebedarfs für die Dissoziation der Gasmoleküle noch weiter erhöht.

Beim MAG-Schweißen wird die Wärme durch elektrische Entladung an der Anode und der Kathode sowie in der Lichtbogensäule erzeugt. Die Wärmeleistung eines Lichtbogens unterteilt sich deshalb in die Wärmeleistung an der Kathode  $\dot{Q}_K$ , die an der Anode  $\dot{Q}_A$  und die der Plasmasäule  $\dot{Q}_P$ , die wie folgt formuliert werden können /14/:

$$
\dot{Q}_K = I_S \cdot (U_K - \phi - \frac{3}{2} \cdot \frac{k \cdot T}{e}) \tag{2-2}
$$

$$
\dot{Q}_A = I_S \cdot (U_A + \phi + \frac{3}{2} \cdot \frac{k \cdot T}{e}) \tag{2-3}
$$

$$
\dot{Q}_P = I_S \cdot U_P \tag{2-4}
$$

mit dem Schweißstrom *IS*, der Austrittsarbeit der Elektronen φ in Volt, der Boltzmannschen Konstante *k* und der Ladung des Elektrons *e*. Der Anteil  $\frac{3}{2} \cdot \frac{k \cdot 1}{e} \cdot I_s$  $k \cdot T$ . 2  $\frac{3}{2} \cdot \frac{k \cdot T}{r} \cdot I_s$  ist die thermische Energie der Elektronen.

Während der Lichtbogen als ein elektrischer Leiter und als eine Wärmequelle wirkt, übt er noch Druck auf das Schmelzbad aus, wodurch die Oberfläche des Schmelzbades niedergedrückt und dadurch ein tieferer Einbrand hervorgerufen werden kann. Wenn Strom durch einen Leiter, hier Lichtbogen, fließt, wird eine nach innen gerichtete elektromagnetische Kraft durch Interaktion zwischen dem Strom und dem selbstverursachten Magnetfeld erzeugt. Der elektromagnetische Druck im Lichtbogen ist nahe dem Schmelzbad aber sehr gering /16, 17/, während er nahe der Elektrodenspitze viel größer ist. Daraus ergibt sich eine axiale Druckdifferenz, die eine axiale Plasmaströmung zur Folge hat. Wegen der Plasmaabströmung wird zusätzlich an der Elektrode Gas aus der Umgebung angesaugt, das weiterhin im Lichtbogen ionisiert wird. Wenn die Plasmaströmung auf der Schmelzbadoberfläche arretiert ist, wird der Stagnationsdruck, der sogenannte Lichtbogendruck, erzeugt. Ist der Lichtbogendruck groß genug, wird die Oberfläche des Schmelzbades deformiert. Dieser Druck (*PLb*) kann wie folgt angegeben werden /14, 18/,

$$
P_{Lb} = \frac{1}{2} \cdot \rho_g \cdot v_g^2 \tag{2-5}
$$

mit der Gasdichte <sup>ρ</sup>*g* und der axialen Geschwindigkeit <sup>ν</sup>*g* der Plasmaströmung. Die Geschwindigkeit <sup>ν</sup>*g* ist abhängig von der Stromstärke und den physikalischen Plasmagaseigenschaften. Zusätzlich trägt die Plasmaströmung zur Ablösung und Beschleunigung der Tropfen bei.

#### **2.2.2 Lichtbogenart und Tropfencharakteristika**

#### **Lichtbogenart**

Beim MSG-Schweißen können je nach Stromstärke, Lichtbogenspannung und verwendetem Schutzgas verschiedene Werkstoffübergänge und somit Lichtbogenarten auftreten. Beim konventionellen MAG-Schweißen kann man nach DIN 1910-4 zwischen fünf Lichtbogenarten unterscheiden: Kurz-, Übergangs-, Lang-, Sprüh- und Impulslichtbogen. In Abbildung 2-4 wird die Lage der Lichtbogenbereiche inklusiv der Hochleistungs-Lichtbogenarten, die in den letzten Jahrzehnten zur Erhöhung der Produktivität entwickelt wurden /6, 19/, schematisch dargestellt.

Davon ist der *Sprühlichtbogen (MAGs/MIGs)* durch einen fein- bis feinsttropfigen Werkstoffübergang gekennzeichnet, der praktisch kurzschlussfrei und spritzerarm ist. Dieser Werkstoffübergang, auch als Strömungsübergang bezeichnet, tritt nur unter Argon oder argonreichen Mischgasen (Ar-Anteil > 80 %) oberhalb einer kritischen Stromstärke, die abhängig von dem Material, der Schutzgasart, dem Drahtdurchmesser und der freien Drahtlänge ist /9, 20, 21/, auf. Im unteren Sprühlichtbogen wird der Tropfen direkt vom Elektrodenende abgeschnürt, dagegen ist im oberen Sprühlichtbogen unter starkem Pinch-Einfluss das Elektrodenende auf längerer Strecke fadenförmig angespitzt. Diese Flüssigkeitssäule wird oberhalb des Schmelzbades in einzelne Tropfen aufgelöst /22/.

Der *Impulslichtbogen (MAGp/MIGp)*, der in Abbildung 2-4 nicht dargestellt ist, tritt über den gesamten Leistungsbereich des konventionellen MIG-/MAG-Schweißens auf /12/. Beim Impulslichtbogen pulsiert der Strom, und der Werkstoffübergang erfolgt im Rhythmus der Impulsfrequenz. In der Regel liegt die Impulsfrequenz zwischen 50 und 300 Hertz /8/. In der Pulsphase gehen ein oder mehrere Tropfen zum Werkstück über. Der Impulslichtbogen ist praktisch kurzschlussfrei, sehr spritzerarm und ist verwendbar unter Schutzgas mit mindestens 80 % Argonanteil. Bei großen Abschmelzleistungen ist der Unterschied des Einbrands zwischen Impulslichtbogen und Sprühlichtbogen geringfügig /8, 12/. Weiterhin zeichnet sich der Impulslichtbogen durch höhere Porensicherheit /23/ und geringere Wärmeeinbringung aus.

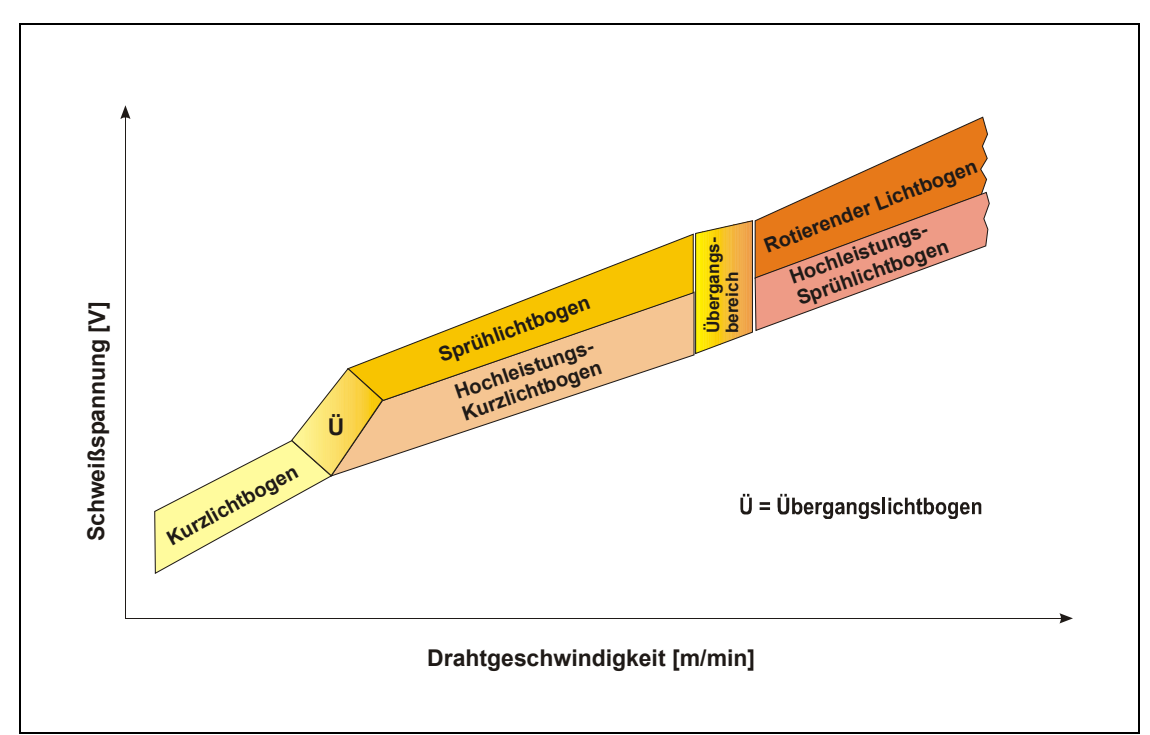

Abbildung 2-4: Arbeitsbereich der Lichtbogenarten nach /6, 7/

#### **Tropfencharakteristika**

Die Tropfencharakteristika sind sehr eng mit der Lichtbogenart verbunden. Wird beim argonreichen MIG-/MAG-Schweißen eine kritische Stromstärke überschritten, wandelt sich der Werkstoffübergang vom tropfenförmigen in den strömungsartigen. Das Tropfenvolumen nimmt dabei schnell ab, und die Tropfenfrequenz steigt schnell an /9, 20, 24/. Die Tropfengröße, frequenz bzw. -geschwindigkeit wurden bereits mehrfach experimentell untersucht /21, 25, 26, 27, 28/. Beim MIG-Schweißen kann der Tropfendurchmesser im Sprühlichtbogenbereich mit einem 1,6 mm dicken Draht aus unlegiertem Stahl bis zu unter 1 mm reduziert werden. Beim MAG-Schweißen mit dem Schutzgas  $82\%$  Ar +  $18\%$  CO<sub>2</sub> sind die Tropfen bei gleichen Stromstärken im Vergleich größer /8, 25, 26/. Die Übergangsfrequenz von Tropfen im Sprühlichtbogen liegt normalerweise oberhalb 200 Hz und steigt weiter mit der Stromstärke /21, 25, 26/, nach /29/ kann sie sogar 1000 Tropfen pro Sekunde erreichen. In Tabelle 2-1 sind die in der vorhandenen Literatur ermittelte Tropfengröße und die Tropfenfrequenz im Sprühlichtbogenbereich zusammengestellt.

| Schweiß-<br>verfahren | Schutzgas                       | Drahtdurch<br>messer<br>$\lceil$ mm $\rceil$ | <b>Strom</b><br>[A] | Tropfen-<br>radius<br>$\lceil$ mm $\rceil$ | Tropfen-<br>frequenz<br>[Hz] | Quelle |
|-----------------------|---------------------------------|----------------------------------------------|---------------------|--------------------------------------------|------------------------------|--------|
| <b>MAG</b>            | $Ar+1\%O_2$                     | 1,6                                          | 276                 | 0,58                                       | 247                          | /21/   |
| <b>MAG</b>            | $Ar+2\%O_2$                     | 1,6                                          | 323                 | 0,40                                       | 292                          | /25/   |
| <b>MIG</b>            | Ar                              | 1,6                                          | 390                 | $0.51*$                                    | 360                          | /26/   |
| Plasma-<br><b>MIG</b> | $Ar+10\%CO_2$<br>(Plasmagas:Ar) | 1,2                                          | <b>200</b>          | $0.61**$                                   | 330                          | /28/   |

Tabelle 2-1 Tropfenradius und –frequenz beim Schutzgasschweißen mit Draht aus unlegiertem Stahl

\* berechnet nach der Tropfenfrequenz und einer Drahtgeschwindigkeit von 5 m/min

umgerechnet nach der Tropfenmasse mit einer Dichte von 6.5x10<sup>3</sup> kg/m<sup>3</sup>

Unter der Wirkung der Plasmaströmung werden die vom Elektrodenende abgelösten Tropfen mit Anfangsgeschwindigkeit stark beschleunigt. Je stärker der Schweißstrom ist, desto stärker ist die Plasmaströmung, und dadurch ist die Tropfengeschwindigkeit höher. Bei Versuchen von Watkins /30/, Clark et al. /31/ und Rhee /26/ wurden Tropfengeschwindigkeiten von über 2 m/s gemessen. Nach Needham /27/ liegt diese im Mittel zwischen 1,0 und 4,0 m/s. Der Strömungsübergang zeigt die größte Tropfengeschwindigkeit aller Formen des Werkstoffübergangs. Nach /31/ kann ein dünner Schweißdraht zu großer Tropfengeschwindigkeit führen (Abbildung 2-5).

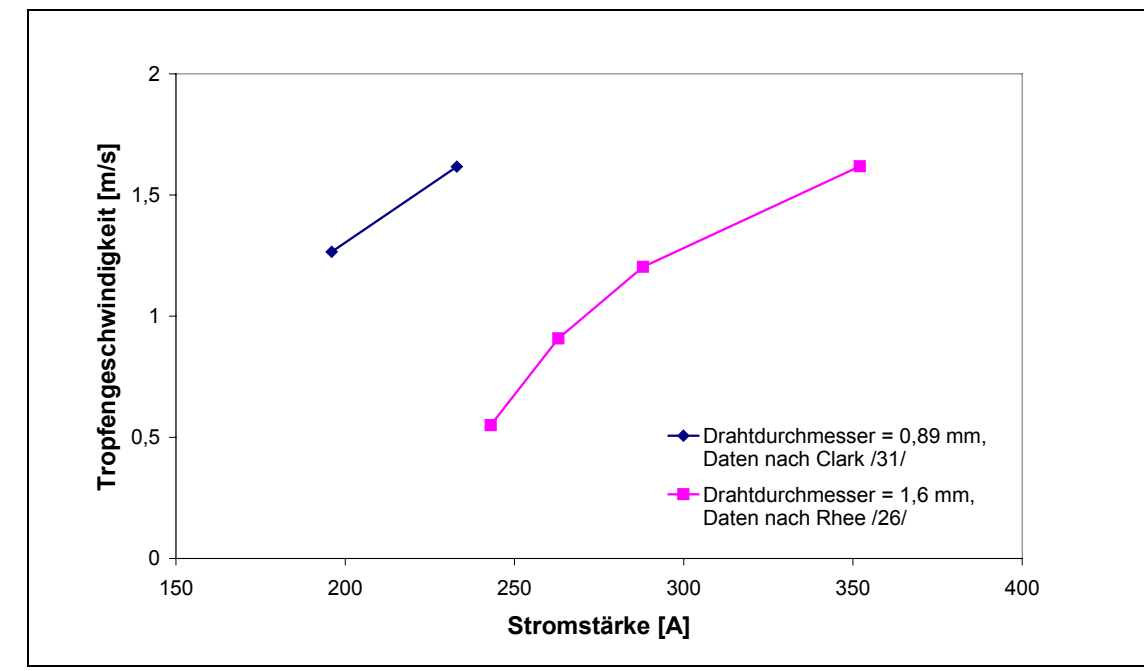

Abbildung 2-5: Tropfengeschwindigkeit bei zwei unterschiedlichen Drahtdurchmessern bei gleicher Tropfenverschiebung von 5 mm.

Mit dem während des Durchlaufens durch den Lichtbogen gewonnenen Impuls stößt der Tropfen auf das Schmelzbad. Ist der Impuls genug groß, wird im Schmelzbad eine Grube hervorgerufen. Dadurch ist die Wärme des Tropfens in den tiefen Bereich des Schmelzbades einzubringen und der Einbrand zu vertiefen. Beim Schweißen mit Sprühlichtbogen entsteht oft ein fingerförmiger Einbrand. Der Grund dafür könnte der in der Kernzone wirkende, hohe Metalldampf- und Plasmadruck /9, 32/ oder der axial erfolgende Tropfenübergang /22, 28/ sein.

Für einen bestimmte Werkstoff wird der Wärmeinhalt eines Tropfens von Tropfentemperatur bestimmt. Unter der Wärme an der Anode wird der Tropfen am Elektrodenende und nach der Ablösung weiter in der Lichtbogensäule erhitzt. Die Tropfentemperatur hängt vom Schweißstrom, der Schweißspannung, der Elektrodenzusammensetzung, dem Elektrodendurchmesser, der Elektrodengeometrie und der Schutzgaszusammensetzung ab /9/. Eine Anzahl von Messungen der Tropfentemperatur beim MSG-Schweißen mit positiven Stahlelektroden wurde von van den Heuvel et al. /33/ zusammengestellt. Mit Hilfe von Kalorimetern sowie von Thermoelementen wurde die mittlere Tropfentemperatur gemessen. Bei Messungen mit Kalorimetern liegen die Tropfentemperaturen zwischen 2000 und 2700 °C /14/; die von van den Heuvel et al. durchgeführte Messung mit Thermoelementen ergibt mittlere Temperaturen von ungefähr 2400 °C im Falle des MIG-Schweißens für Stahl. Sie haben auch gefunden, dass der Schweißstrom (60 bis 235 A) und der Drahtdurchmesser (0,9, 1,2, 1,6 mm) auf diese Temperaturen keinen großen Einfluss haben. Meyendorf und Nitzsche /34/ haben mittlere Tropfentemperaturen von 2300 °C bis 2500 °C gemessen.

#### **2.2.3 Einfluss von Prozessparametern auf die Nahtgeometrie**

Durch die Wirkung der Lichtbogenwärmequelle werden während des MAG-Schweißens Grundwerkstoff an- und Zusatzmaterial abgeschmolzen; hieraus bildet sich ein Schmelzbad. Nach der Erstarrung der Schmelze findet die Bildung der Schweißnaht statt. Die Ermittlung einer Nahtgeometrie bezieht sich auf den Nahtquerschnitt. Grundsätzliche Schmelzbad- und Nahtabmessungen werden wie in Abbildung 2-6 definiert. Die Einschmelzbreite und die Einschmelztiefe des Schmelzbades sind gleich der Nahtbreite und der Einbrandtiefe.

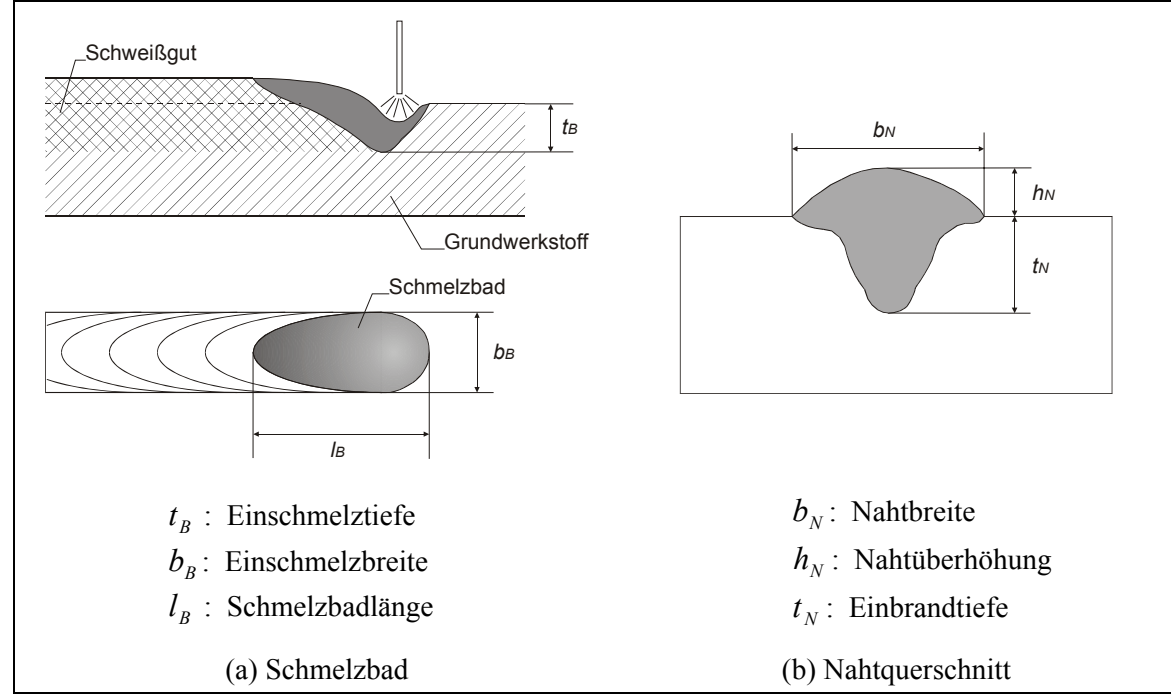

Abbildung 2-6: Definition der Schmelzbad- und Nahtabmessungen /37, 24/

Die Schmelzbad- bzw. Nahtform und ihre Abmessungen werden von Schweißparametern beeinflusst. Zu den wesentlichen Einflussgrößen auf die Nahtgeometrie bzw. die Einbrandform im MAG-Schweißprozess gehören Schweißstrom (Drahtgeschwindigkeit), Schweißspannung, Schweißgeschwindigkeit, Kontaktdüsenhöhe, Drahtdurchmesser und Schutzgasart. Diese sind ebenfalls die Haupteinflussgrößen bzw. -schweißprozessparameter beim verdeckten T-Stoßschweißen mittels MAG-Verfahren. In Abbildung 2-7 sind die Hauptschweißprozessparameter dargestellt.

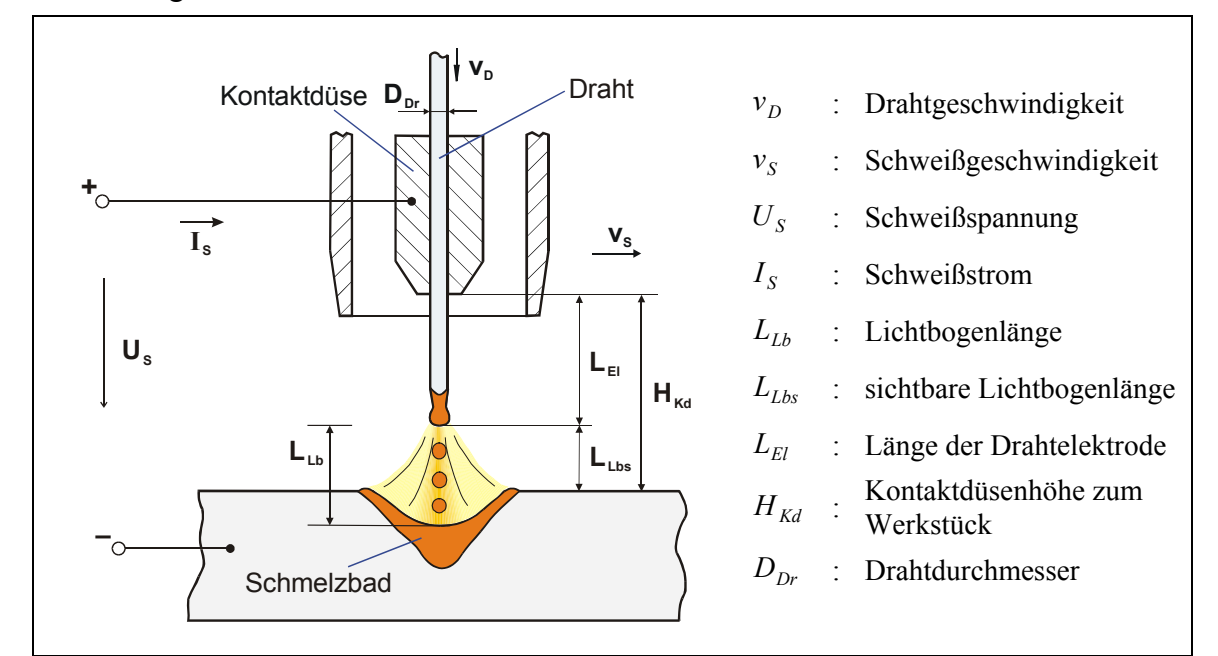

Abbildung 2-7: Hauptschweißprozessparameter des MAG-Verfahrens

Wenn Schweißstrom und Schweißspannung sich ändern, wird der Werkstoffübergang beeinflusst, wodurch das Einbrandprofil geändert wird. Vor allem wird die Stromstärke beim MAG-Schweißen durch die Drahtgeschwindigkeit bestimmt. Der Schweißstrom hat den größten Einfluss auf die Nahtform. Mit steigender Stromstärke wird das Schmelzbad vergrößert, und der Einbrand vertieft sich. Weil bei der Erhöhung der Drahtgeschwindigkeit praktisch die Schweißspannung auch entsprechend höher eingestellt wird, wird die Nahtbreite auch größer. Wenn allein die Schweißspannung ohne Änderung im Schweißstrom und in der Drahtgeschwindigkeit steigt, vergrößert sich die Nahtbreite und reduzieren sich gleichzeitig die Einbrandtiefe und die Nahtüberhöhung.

Mit reduzierter Schweißgeschwindigkeit (*v<sub>S</sub>*) bei gleichbleibender Lichtbogenleistung wird die Einbrandtiefe größer, solange die Schmelze nicht vorläuft. Die Nahtbreite wird mit zunehmender Schweißgeschwindigkeit kleiner. Die Nahtüberhöhe ändert sich dabei weniger. Aber wenn die Streckenenergie (*US*⋅*IS*/*vS*) konstant bleibt, vergrößert sich der Einbrand mit steigender Schweißgeschwindigkeit und Lichtbogenleistung /35/.

Die Änderung der Kontaktdüsenhöhe unter konstanter Schweißspannung führt zur Änderung der freien Drahtlänge und damit der Stromstärke. Dann wird die Nahtform entsprechend der Stromstärkeänderung variiert.

Der Drahtdurchmesser beeinflusst die Stromdichte. Je dünner der Draht ist, desto höher ist die Stromdichte. Eine höhere Stromdichte bringt größere Abschmelzleistung und Einbrandtiefe mit sich. Ein Nachteil beim Schweißen mit dünnen Drähten ist die enge Toleranz bei der Elektrodenplatzierung.

Die Beeinflussung der Nahtgeometrie durch das Schutzgas ist in /36/ gezeigt. Typisch für Argon und Argon-Sauerstoff-Gemisch ist der schmale, fingerförmige Einbrand in der Mitte. Bei dem Mischgas 82% Ar + 18%  $CO<sub>2</sub>$  ist der Einbrandfinger etwas breiter. Mit steigendem  $CO<sub>2</sub>$ -Gehalt verbreitert sich der Einbrand im unteren Bereich. Bei dem hoch-CO<sub>2</sub>-haltigen Mischgas und dem reinen CO2 (MAGC-Schweißen) wird die Einbrandform glockenförmig. Bei gleicher Drahtgeschwindigkeit haben Argon-Mischgase und CO<sub>2</sub> fast die gleiche Einbrandtiefe. Nachteilig zeigt sich beim MAGC-Schweißen die Bildung typischer Schweißspritzer /37/. Beim MSG-Schweißen von un- und niedriglegierten Stählen ergibt ein Schutzgasgemisch Argon + 10- 20% CO2 ein günstiges Einbrandprofil.

Die Untersuchungen zu Einflüssen von Schweißprozessparametern auf die Nahtform beim MAG-Schweißen beschränken sich meistens auf die Zone bis zum unteren Bereich des Sprühlichtbogens. Untersuchungen im oberen Sprühlichtbogenbereich, besonders über die typische Finger-Einbrandform, sind in der vorhandenen Literatur nicht bekannt.

### *2.3 Thermisch-physikalische Vorgänge beim verdeckten T-Stoßschweißen mittels MAG-Verfahren*

Um eine fehlerfreie und den jeweiligen Anforderungen angepasste Naht herzustellen, sind Versuche zur Optimierung der Schweißparameter und Nahtform für jede neue Anwendung notwendig. Im Vergleich zur rein experimentellen Untersuchung gestattet die numerische Simulation des realen Schweißprozesses bei relativ geringerem Aufwand eine große Anzahl von Variantenrechnungen bzw. eine Untersuchung der Wirkung von Prozessparametern. Notwendige Voraussetzung für eine zufrieden stellende Simulation durch ein mathematisches Modell ist die Kenntnis der Prozessphysik.

Das MAG-Schweißen (vgl. Abbildung 2-7), als ein Schutzgasschweißen mit abschmelzender Elektrode, zeichnet sich durch hohe Komplexität des Prozesses aus. Die auffälligsten Phänomenbereiche sind die abschmelzende Drahtelektrode, die Plasmasäule mit Werkstoffübergang und das Schmelzbad im Werkstück. In Abbildung 2-8 sind die wesentlichen physikalischen Phänomene bezüglich des Werkstücks, an denen die Schweißnaht ausgebildet wird, und die wichtigsten Einflussgrößen beim verdeckten T-Stoßschweißen mittels MAG-Verfahrens gezeigt. Zu beachten ist, dass zwischen den dargestellten Vorgängen eine komplexe Wechselwirkung stattfindet.

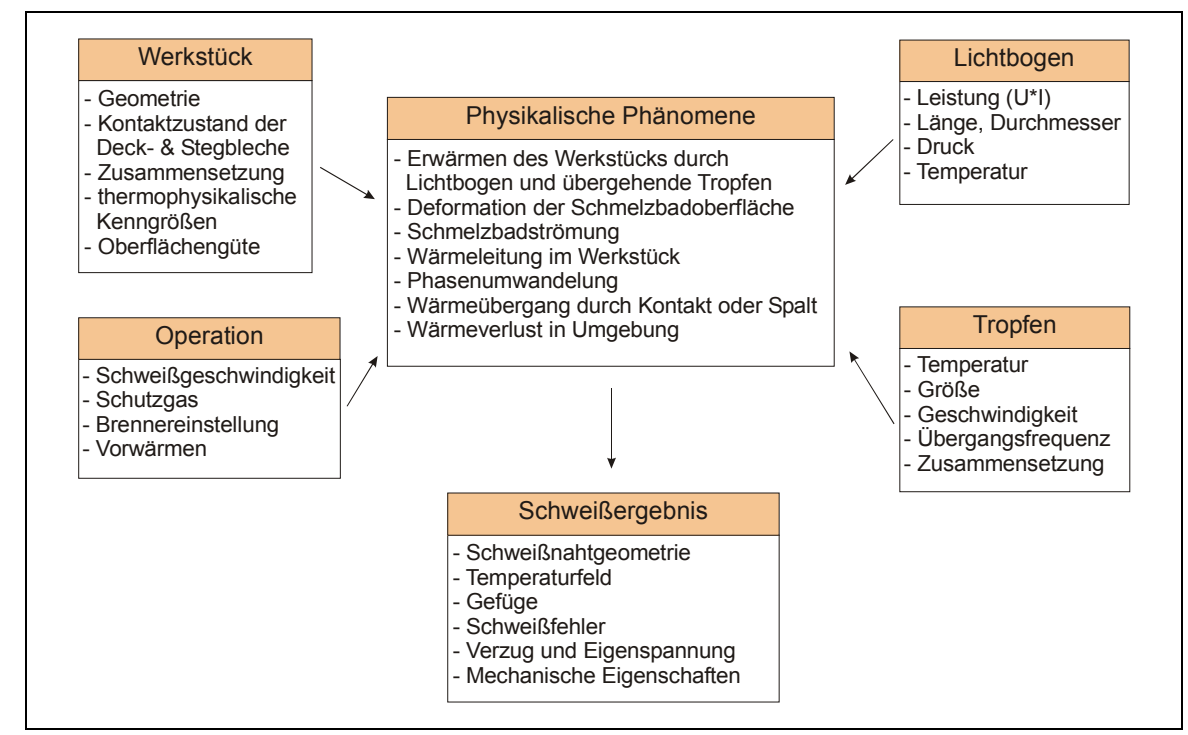

Abbildung 2-8: Die wichtigsten physikalischen Phänomene bezüglich des Werkstücks und Einflussgrößen beim verdeckten T-Stoßschweißen

#### **2.3.1 Beschreibung des Energietransports im Werkstück**

Durch die Wirkung der sich bewegenden Schweißwärmequelle werden instationäre Temperaturfelder im Werkstück ausgebildet. Die von dem Grundwerkstoff absorbierte Wärme wird von dort durch Wärmeleitung und Konvektion in tiefere Bereiche des Schmelzbades übertragen und ausschließlich durch Wärmeleitung in den festen Bereich des Grundwerkstoffes abgeleitet. Der Energietransport im Werkstück ist nach dem Energieerhaltungsgesetz (erster Hauptsatz der Thermodynamik) in folgender Differentialgleichung der Wärmeleitung und Wärmekonvektion beschrieben:

$$
c_p \cdot \rho \cdot \frac{\partial T}{\partial t} = \nabla (\lambda \cdot \nabla T) - \nabla (c_p \cdot \rho \cdot \vec{v} \cdot T) + \dot{q}_{vol} \tag{2-6}
$$

 $T = T(x, y, z, t)$  sei die Temperatur,  $c_p$  die spezifische Wärmekapazität,  $\rho$  die Dichte, *t* die Zeit, λ die Wärmeleitfähigkeit, *v* der Geschwindigkeitsvektor der Flüssigkeitsströmung, *q<sub>vol</sub>* die volumenbezogene Wärmequelle und ∇ der Nabla-Operator. Dann ist  $∇(c_p · ρ · χ · T)$  der Anteil des Wärmetransports durch Konvektion im Werkstück. In Gl. (2-6) sind  $\rho$ ,  $\lambda$  und  $c_p$ temperaturabhängig.

Bei gleichmäßig geradliniger Bewegung der Wärmequelle sind zwei Bezugssysteme denkbar. Ist das Bezugssystem mit dem Werkstück verbunden, stellt sich die Gleichung in einer Lagrangeschen Formulierung wie Gl. (2-6) dar. Wenn sich das Bezugssystem mit der Wärmequelle mitbewegt, kann die Gleichung aus Eulerscher Betrachtungsweise formuliert werden /38/:

$$
c_p \cdot \rho \cdot v_s \cdot \frac{\partial T}{\partial x} = \nabla(\lambda \cdot \nabla T) - \nabla(c_p \cdot \rho \cdot \vec{v} \cdot T) + \dot{q}_{vol}
$$
\n(2-7)

mit der Schweißgeschwindigkeit *v<sub>S</sub>* in x-Richtung und dem Geschwindigkeitsvektor der Strömung *v* relativ zur Wärmequelle. Bei Vernachlässigung der Schmelzbadströmung können die Gleichungen (2-6) bzw. (2-7) weiter zu Wärmeleitungsgleichungen vereinfacht werden:

$$
c_p \cdot \rho \cdot \frac{\partial T}{\partial t} = \nabla (\lambda \cdot \nabla T) + \dot{q}_{vol}
$$
\n(2-8)

$$
c_p \cdot \rho \cdot v_s \cdot \frac{\partial T}{\partial x} = \nabla(\lambda \cdot \nabla T) + \dot{q}_{vol} \tag{2-9}
$$

Beim Lagrangeschen Ansatz ist das Bezugssystem mit den Materialpunkten im Werkstück verbunden, und die Wärmequelle bewegt sich. Darum muss die Wärmequelle bei numerischer Modellierung für jeden Zeitschritt erneut berechnet werden. Ist das Netz grob, ist eine Skalierung der Projektion der Wärmequelle notwendig, um eine mögliche Änderung der Projektion der Wärmequelle zwischen zwei Zeitschritten zu beseitigen /39/. Andernfalls muss ein genügend feines Netz in den ganzen Bewegungsbereich der Wärmequelle gelegt werden /40, 41/ oder eine dynamische Vernetzung für den Wirkungsbereich der sich bewegenden Wärmequelle angenommen werden /42, 43/, um eine für die Berechnung ausreichende Genauigkeit zu erzielen. In dieser Form ist es eine instationäre Temperaturfeldberechnung. Außerdem erfordert eine transiente Analyse noch eine große Menge Speicherplatz, um das Rechenergebnis jedes Zeitpunkts zu behalten.

In der Eulerschen Formulierung ist das Bezugssystem dagegen mit der Wärmequelle im Raum festgelegt, das Werkstück, nämlich die Masse, bewegt sich relativ zur Wärmequelle. In diesem Fall ist es leicht, die Wärmequelle und das Schmelzbad zu modellieren. Das Netz kann, wenn nötig, nur lokal nahe dem Schmelzbad verfeinert werden. Eine Anpassung des Netzes an die sich bewegende Wärmequelle kann dann entfallen. Und es gibt erhebliche Rechenzeit- und Speicherplatzeinsparung /44, 45/. Dabei handelt es sich um ein quasistationäres Schmelzbad und ein quasistationäres Temperaturfeld, die unabhängig von der Zeit sind. Mit dem Eulerschen System erhält man noch den Vorteil, dass die Nahtüberhöhung leicht in das numerische Modell eingeschlossen werden kann.

Daher wurde in dieser Arbeit die Eulersche Formulierung gewählt.

Um die Wärmeübertragung im Werkstück vollständig zu beschreiben, sind entsprechende Darstellungen von Anfangs- und/oder Randbedingungen notwendig. Die folgenden drei Randbedingungen sind zu berücksichtigen:

1. Art: auf der Oberfläche sei die Temperaturverteilung (Dirichlet'sche Randbedingung) anzugeben,

$$
T(x, y, z, t) = f(x, y, z, t) . \tag{2-10}
$$

2. Art: auf der Oberfläche wird der Wärmefluss gemäß Wärmestromdichte  $\dot{q}_f$  als Funktion von Ort und Zeit vorgegeben,

$$
-\lambda \cdot \frac{\partial T}{\partial \vec{n}} = \dot{q}_f \quad . \tag{2-11}
$$

*n* r ist der äußere Normaleneinheitsvektor auf der Oberfläche. Diese Randbedingung wird auch Neumann'sche Randbedingung genannt.

3. Art: an der Oberfläche findet Wärmeabgabe durch Strahlung und Konvektion statt,

$$
-\lambda \cdot \frac{\partial T}{\partial \vec{n}} = \alpha_K \cdot (T_{\text{Surf}} - T_U) + \varepsilon \cdot \sigma \cdot (T_{\text{Surf}}^4 - T_U^4) \tag{2-12}
$$

mit der Oberflächentemperatur *T<sub>Surf*,</sub> der Umgebungstemperatur *T<sub>U</sub>*, dem Wärmeübergangskoeffizienten für Konvektion  $\alpha_K$ , dem Emissionskoeffizienten  $\varepsilon$ und der Stefan-Boltzmann-Konstante  $\sigma$ . Wärmeübergang durch Strahlung und Konvektion treten oft gemeinsam auf. Zur Vereinfachung der Berechnung wird ein Wärmeübergangskoeffizient der Strahlung α<sub>S</sub> eingeführt und de r Wärmeübergang durch Strahlung nach  $\dot{q}_s = \alpha_s \cdot (T_{\text{Surf}} - T_U)$  berechnet. Dann können für die Berechnung des gesamten Wärmestroms die Wärmeübergangskoeffizienten für Strahlung und Konvektion bei gleichen Temperaturdifferenzen zu einem gemeinsamen Wärmeübergangskoeffizienten

$$
\alpha_{\rm ges} = \alpha_K + \alpha_S \tag{2-13}
$$

addiert werden /46, 47/.

Bei der T-Stoßverbindung soll eine besondere thermische Bedingung berücksichtigt werden: Wärmeübergang durch die Berühroberfläche oder einen Spalt zwischen Deck- und Stegblech. Es ist das Problem von Kontakt- oder Spaltwiderstand. Die Bedingungen in diesem Fall sind die normalen Kontinuitätsbedingungen über Temperatur und Wärmefluss /48/.

Der Wärmefluss  $\dot{q}_{Kt}$  durch eine Kontaktfläche (Grenzfläche) kann allgemein wie folgt beschrieben werden:

$$
\dot{q}_{Kt} = h_{Kt} \cdot (T_A - T_B) \tag{2-14}
$$

wobei  $h_{Kt}$  der Kontaktwärmeübergangskoeffizient ist und  $T_A$  und  $T_B$  die Temperaturen in den beiden sich berührenden Körpern an der Grenzfläche sind. Im Fall eines idealen Kontaktes ist der Temperaturverlauf am Interface stetig, und der Wärmekontaktwiderstand  $R_{Kt}$  (=  $1/h_{Kt}$ ) ist gleich null (*hKt* → ∞). Besitzen die beiden Körper unterschiedliche Wärmeleitfähigkeiten, weist der Temperaturverlauf an der Grenzfläche einen Knick auf. Im Falle eines nicht idealen Wärmekontaktes, wobei die zwei Körper auf mechanische Weise (Druck, etc.) im Kontakt ohne Verbund zusammen gehalten werden, tritt ein Wärmewiderstand  $R_{Kt}$  aufgrund von Rauhigkeit und Welligkeit auf, der einen Temperatursprung an der Grenzfläche zur Folge hat /49, 50, 51/, Abbildung 2-9. Der Wärmeübergang durch die Grenzfläche beim nicht idealen Kontakt erfolgt durch die Wärmeleitung an den wahren Kontaktstellen, die Wärmeleitung über dem interstitiellen Fluid (meistens Luft) und durch die Strahlung in interstitiellen Spalten /50, 51, 52/. Der Kontaktwärmeübergangskoeffizient hängt deshalb von den Materialien im Kontakt (Wärmeleitfähigkeit, Oberflächenzustand, Flachheit und Härte), dem Kontaktdruck, der mittleren Temperatur, der Eigenschaft des interstitiellen Fluids und der Anwesenheit einer Oxidschicht ab /50/. Für ein Kontaktpaar aus Edelstahl liegt der Kontaktwärmeübergangskoeffizient *h<sub>Kt</sub>* bei einem Kontaktdruck von 0,1 MPa zwischen 400 und 1667 W/m<sup>2</sup>K und bei einem Kontaktdruck von 10 MPa zwischen 2500 und 14286 W/m²K /52/. In /50, 51/ sind einige wichtige analytische Modelle zur Berechnung des Kontaktwärmeübergangskoeffizienten dargestellt. Moheisen /53/ hat Wärmekontaktwiderstände bei hohen Temperaturen (von 300 °C ab bis ca. 900 °C) für Metalle im Kontakt im Vakuum untersucht, die experimentellen Ergebnisse zeigen, dass der Wärmekontaktwiderstand für Edelstahl 304 mit steigenden Temperaturen etwa linear abnimmt. Der Grund dafür kann an der Änderung von Materialeigenschaften mit steigender Temperatur liegen. Zwei der am stärksten beeinflussten Eigenschaften sind Härte und elastischer Modul, die bei höheren Temperaturen abnehmen. Weil die Kontaktflächengröße umgekehrt proportional zum elastischen Modul bei elastischen Verformungen der Kontaktstellen und zur Härte bei plastischen Verformungen ist, führt die Temperaturerhöhung zur Vergrößerung der gesamten Kontaktfläche und damit zur Steigerung des Kontaktwärmeübergangskoeffizienten führt. Die Wärmeleitfähigkeit ist auch eine Funktion der Temperatur. Außerdem kann nach /53/ der Wärmeübergangsanteil durch Strahlung in interstitiellen Gasspalten oberhalb von ca. 540 °C deutlich erhöht werden.

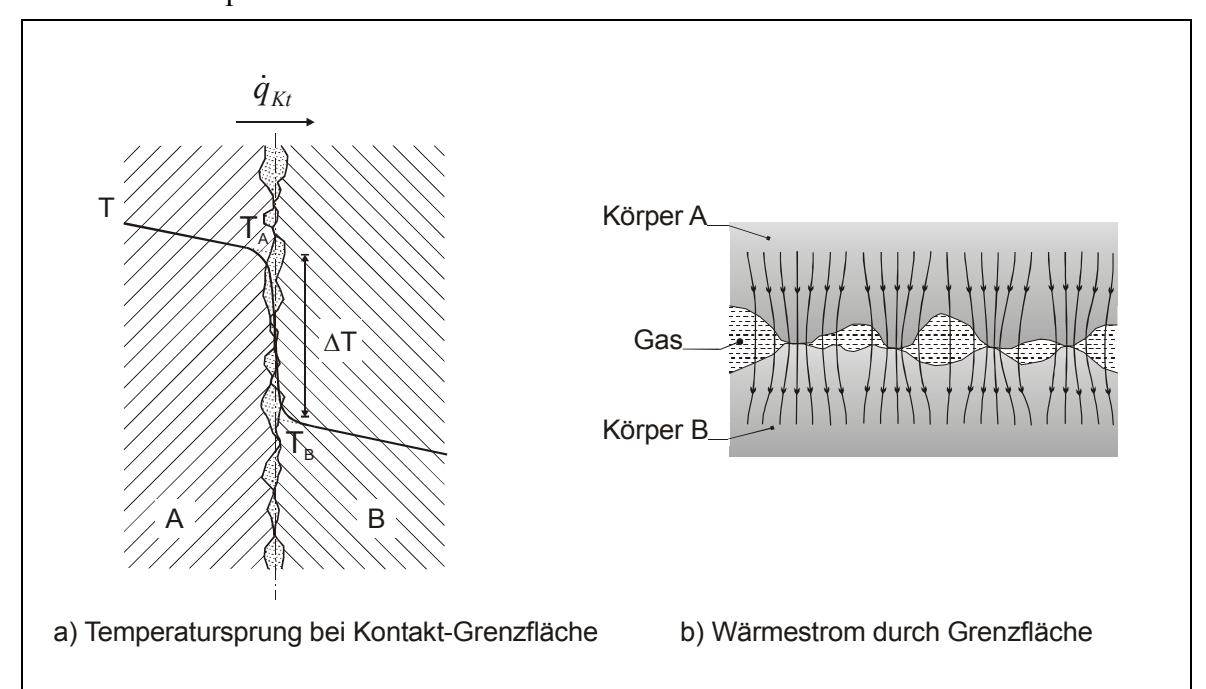

Abbildung 2-9: Kontaktwärmeübergang

Bei großer Welligkeit oder bei Montage von Bauteilen mit großer Toleranz können die zwei zusammengehaltenen Körper ganz oder streckenweise nicht in Kontakt kommen. Als Folge davon entstehen Luftspalten zwischen den zwei Körpern. Diese Luftschicht kann man durchaus

wie einen festen Stoff behandeln, aber nicht einfach die Wärmeleitfähigkeit von Luft einsetzen. Die Wärmeübertragung im Luftspalt geschieht zum Teil durch Leitung und zum Teil durch Konvektion und Strahlung. Zur Berücksichtigung aller Vorgänge ist es zweckmäßig, eine wirksame Wärmeleitfähigkeit λ<sub>W</sub> zu bilden, die alle Anteile der Wärmeübertragung erfasst:

$$
\lambda_W = \lambda + \lambda_K + \lambda_S \tag{2-15}
$$

mit  $\lambda$  als dem Anteil durch reine Leitung,  $\lambda_K$  als dem durch Konvektion und  $\lambda_S$  als dem durch Strahlung /47/.

#### **2.3.2 Schweißwärmequelle**

#### **2.3.2.1 Wärmeleistung und Wirkungsgrad**

Um Schmelzschweißen zu realisieren, muss eine bestimmte Energie, hauptsächlich Wärmeenergie, von außen eingegeben werden. Beim MAG-Schweißen dient der Lichtbogen als die Hauptwärmequelle. Damit wird das Werkstück aufgeschmolzen und die Drahtelektrode abgeschmolzen. Die in der Drahtelektrode erzeugte Widerstandswärme trägt nur in geringem Maße zum Abschmelzen des Drahts bei. Beim MAG-Schweißen erwärmen Anoden- bzw. Kathodenfleck durch Wärmeleitung direkt den Grundwerkstoff und den Elektrodenwerkstoff, zusammen mit indirekter Erwärmung durch Strahlung und Konvektion von der Lichtbogensäule. Die von dem Elektrodenwerkstoff aufgenommene Wärme schmilzt diesen beim MSG-Schweißen zu Tropfen auf und die Tropfen transportieren die Wärme in das Schmelzbad.

Wegen des Wärmeverlustes der Plasmasäule in die Umgebung durch Konvektion und Strahlung sowie des Wärmeverlustes durch Metallverspritzung und –verdampfung kann nur ein Anteil der Lichtbogenleistung effektiv ins Werkstück übertragen werden. Ist diese auf die insgesamt dem Schweißprozess zugeführte Wärmeleistung bezogen, ergibt sich die effektive ins Werkstück übertragende Wärmeleistung  $\dot{Q}_W$  aus

$$
\dot{Q}_W = \eta_{\rm eff} \cdot U_S \cdot I_S \tag{2-16}
$$

wobei <sup>η</sup>*eff* Wärmeübertragungswirkungsgrad ist.

Beim Schmelzschweißen ist der Wirkungsgrad des Lichtbogens bedeutend. Mit dem Wärmeübertragungswirkungsgrad kann man schätzen, wie viel Energie in den Grundwerkstoff eingebracht wird und wie effektiv ein Schweißverfahren ist. Der Wirkungsgrad <sup>η</sup>*eff* ist wesentlich vom Schweißverfahren abhängig. Unter den Lichtbogenschweißverfahren ist MSG-Verfahren wegen der Aufnahme der Drahtelektrodenwärme durch den Werkstoffübergang ins Schmelzbad sehr effektiv: Die von Christensen u.a. /54/ ermittelten Wirkungsgradwerte für MSG-Verfahren betragen 0,66 – 0,85. Nach DuPont und Marder /35/ ist unter den untersuchten Schweißverfahren der Wärmeübertragungswirkungsgrad <sup>η</sup>*eff* vom MAG-Verfahren gleich dem UP-Verfahren mit 0,84 ± 0,04 am höchsten. Dabei wurde noch gefunden, dass sich der Wirkungsgrad des jeweiligen Lichtbogenschweißverfahrens über dem gesamten untersuchten Schweißstrombereich von 200 - 400 A sehr wenig ändert. In der Arbeit von Essers und Walter /28/ wurden auch mehr oder weniger konstante Wärmeübertragungswirkungsgrade beobachtet,

obwohl die Werte für MAG-Schweißen bei rund 0,71 liegen. Watkins /30/ hat den Wärmeübertragungswirkungsgrad des MSG-Schweißens auch experimentell untersucht und gefunden, dass der Wirkungsgrad Werte zwischen 0,8 und 0,9 haben kann und etwas mit zunehmender Drahtgeschwindigkeit bei konstanter Schweißspannung, mit abnehmender Schweißspannung und mit zunehmendem Abstand zwischen Kontaktdüse und Werkstück steigt.

In dieser Arbeit wird ein Wirkungsgrad von 0,8 für die Modellierung verwendet.

#### **2.3.2.2 Wärmequellenmodelle**

Der ausgeprägte und empfindliche Punkt in einer Thermoanalyse von Schweißnähten ist die Modellierung der Wärmequelle. Die Güte des Wärmeleitungsmodells im Bereich der Schweißstelle hängt entscheidend vom Wärmequellenmodell ab. Rosenthal /55/ und Rykalin /56/ haben als erste analytische Lösungen mit vereinfachten konzentrierten Wärmequellen für das Temperaturfeld beim Schweißen entwickelt. Die dort verwendeten konzentrierten Wärmequellenmodelle sind: Punktquelle auf einem Halbkörper, Linienquelle in einer Scheibe und Flächenquelle in einem Stab. In einer numerischen Analyse sind die konzentrierten Wärmequellen nicht geeignet und unzureichend. Nur mittels verteilter Quellen ist es möglich, das Modell hinsichtlich des Schmelzzonenquerschnitts oder hinsichtlich der Temperaturzyklen in der Wärmeeinflusszone zu kalibrieren /38/.

Die räumlich verteilten Wärmequellen, die eine realitätsnähere Modellierung ermöglichen, teilen sich in Flächenquellen und Volumenquellen. Der Energieeintrag durch die Lichtbogenwärmequelle kann durch eine volumenbezogene Wärmequelle oder eine Randbedingung 2.Art (Flächenquelle) erfasst werden.

Die einfachste Flächenquelle ist eine Kreisquelle mit konstanter Verteilung der Wärmestromdichte /57/. Eine realistischere Flächenquelle ist eine Kreisquelle, bei der der Wärmefluss innerhalb des Kreises normalverteilt ist. Die kreisförmige Normalverteilung der Wärmestromdichte  $\dot{q}_f$  kann wie folgt dargestellt werden:

$$
\dot{q}_f = \dot{q}_{f_0} \cdot \exp\left(-\frac{3x^2}{a^2} - \frac{3y^2}{a^2}\right),\tag{2-17}
$$

wobei der Ursprungspunkt der Kreismittelpunkt ist und  $\dot{q}_{f_0}$  der Maximalwert. *a* ist der effektive Radius, wobei  $\dot{q}_f = 0.05 \cdot \dot{q}_{f_0}$ . Die ins Werkstück eingebrachte gesamte Wärmeleistung  $\dot{Q}_W$  ist

$$
\dot{Q}_W = \dot{q}_{f_0} \cdot \int_{-\infty-\infty}^{+\infty+\infty} \exp\left(-\frac{3x^2}{a^2} - \frac{3y^2}{a^2}\right) dxdy = \frac{\pi}{3} \cdot a^2 \cdot \dot{q}_{f_0} \quad . \tag{2-18}
$$

Je nach verwendeten Schweißverfahren gibt es noch weitere Varianten, z.B. eine elliptische Quelle mit unterschiedlichen Verteilungsparametern in X- und Y-Richtung /58/ oder eine Flächenquelle mit Gaußscher Verteilung entlang der Schweißrichtung und gleichmäßiger Verteilung quer zur Schweißrichtung für Elektroschlackenbandplattierung /59/.

Die verteilten Flächenquellen entsprechen der Tatsache, dass bei den meisten Schweißverfahren (Lichtbogen- und Gasflammenschweißverfahren) die Oberfläche des Schmelzbades nur wenig eingedrückt wird. Wenn die Schmelzbadoberfläche während des Schweißens stark eingedrückt oder eine Kapillare beim Strahlschweißverfahren gebildet wird, kommt ein tiefer Einbrand vor. Die Nähte mit tiefem Einbrand können nicht mit Flächenquellen modelliert werden. Um den Fakt, dass die Wärme auch in der Tiefe des Schmelzbades erzeugt wird, zu berücksichtigen, stehen Volumenwärmequellen zur Verfügung (Goldak et al. /60/). Die erste Variante davon ist eine halbkugelförmige Volumenquelle, in der sich die Energie auf Gaußsche Weise mit gleichen effektiven Radien im ganzen Volumen verteilt. Entsprechend der Wärmestromdichte in Flächenquellen wird der Begriff "Wärmeleistungsdichte" für Volumenquellen eingeführt. Die Verteilung der Wärmeleistungsdichte  $\dot{q}_{vol}$  ist durch die folgende Gleichung gegeben:

$$
\dot{q}_{vol} = \frac{6\sqrt{3} \cdot \dot{Q}_W}{\pi \sqrt{\pi} \cdot R^3} \cdot \exp\left[-\frac{3(x^2 + y^2 + z^2)}{\widetilde{R}^2}\right], \qquad z \le 0 \qquad (2-19)
$$

mit  $\widetilde{R}$  als effektivem Radius.

Für eine halbellipsoide Quelle (Abbildung 2-10a) kann die Formel zur Wärmeleistungsdichteverteilung entsprechend geschrieben werden:

$$
\dot{q}_{vol} = \frac{6\sqrt{3} \cdot \dot{Q}_W}{\pi \sqrt{\pi} \cdot a \cdot b \cdot c} \cdot \exp\left(-\frac{3x^2}{a^2} - \frac{3y^2}{b^2} - \frac{3z^2}{c^2}\right), \qquad z \le 0 \tag{2-20}
$$

mit den Halbachsen *a* , *b* und *c* .

Um in der Realität die steilen Temperaturgradienten vor dem Lichtbogen und die niedrigen hinter dem Lichtbogen widerzuspiegeln, hat Goldak auch ein doppelt ellipsoides Quellenmodell entwickelt (Abbildung 2-10b). Für das frontseitige Ellipsoid ist die Verteilungsgleichung gegeben durch:

$$
\dot{q}_{\text{volf}} = \frac{6\sqrt{3} \cdot r_f \cdot \dot{Q}_W}{\pi \sqrt{\pi} \cdot a_f \cdot b \cdot c} \cdot \exp\left(-\frac{3x^2}{a_f^2} - \frac{3y^2}{b^2} - \frac{3z^2}{c^2}\right), \quad x < 0, z \le 0 \tag{2-21}
$$

und für das rückseitige Ellipsoid durch:

$$
\dot{q}_{\text{vobr}} = \frac{6\sqrt{3} \cdot r_f \cdot \dot{Q}_W}{\pi \sqrt{\pi} \cdot a_r \cdot b \cdot c} \cdot \exp\left(-\frac{3x^2}{a_r^2} - \frac{3y^2}{b^2} - \frac{3z^2}{c^2}\right), \quad x < 0, z \le 0 \tag{2-22}
$$

wobei die Halbachsen *af*, *ar*, *b* und *c* wie in Abbildung 2-10b definiert sind und die Faktoren *rf*, *rr* die eingebrachte Wärmeleistung für das front- und rückseitige Ellipsoid bestimmen, wobei  $r_f + r_r = 2$ . Da  $\dot{Q}_W = \eta_{\text{eff}} \cdot I_s \cdot U_s$ , gibt es dann fünf unbekannte Parameter im doppelt ellipsoiden Wärmequellenmodell, die so zu bestimmen sind, dass die beste Anpassung an die Versuchsergebnisse gegeben ist.

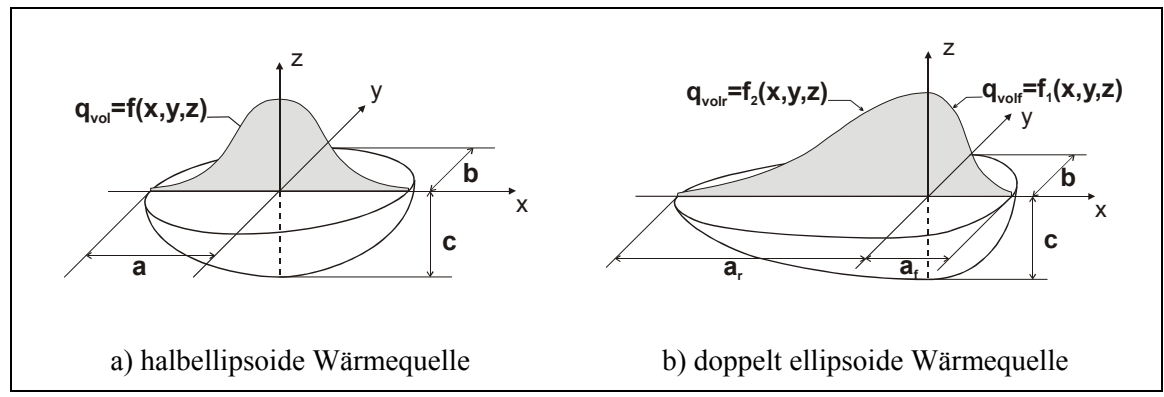

Abbildung 2-10: Volumenwärmequellenmodelle nach Goldak /60/

Obwohl die doppelt ellipsoide Quelle hinsichtlich der Energieverteilung in Längsrichtung leistungsfähig ist, funktioniert sie nur für einfache Schmelzbadformen gut. In /39/ sind zwei Volumenquellenmodelle dargestellt, um tiefe Schweißbäder mit steil abfallenden Flanken beim Schweißen von Blech unter 3 mm Dicke zu simulieren. Eine davon mit dem Namen "Tiefe Quelle" ist eine Erweiterung der doppelt ellipsoiden Quelle, bei der die Halbachse *c* die Blechdicke übersteigt. Die andere ist eine Kombinationsquelle, die eine doppelt ellipsoide Quelle und eine halbellipsoide Quelle mit gleichem Zentrumspunkt kombiniert.

Für das MSG-Schweißen hat man versucht, die von übergehenden Tropfen im Schmelzbad eingebrachte Wärme getrennt zu betrachten. Diese Betrachtung führt zu sich den realistischen Vorgängen des MSG-Schweißens nähernden Wärmequellemodellen. Tekrimal und Mazumder /61/ haben in ihrer transienten Thermoanalyse einer MSG-Schweißverbindung von zwei Blechen mit V-Fugenform den übergehenden Zusatzwerkstoff in der Form von erhitzten Elementen kontinuierlich im FE-Netz addiert. Pardo /44/, Tsao /62/ und Weiß /63/ haben eine zweite normalverteilte Kreisquelle für die fühlbare Wärme der Tropfen verwendet, Kumar /41/ und Ushio /64/ haben dafür eine zylindrische Volumenquelle unter der Werkstückoberfläche bzw. Schmelzbadoberfläche genommen. Dadurch ist die Fingereinbrandform im gewissen Maß nachzubilden. In /65/ verteilt sich die Tropfenwärme in einem kugelförmigen Volumen, das sich in einer vom Schweißstrom abhängigen Tiefe im Werkstück befindet. Mit diesen vorgestellten Wärmequellenmodellen sind aber dabei die simulierten Einbrandtiefen nicht größer als 7 mm, meistens unterhalb 5 mm.

In den in der vorhandenen Literatur zu findenden Volumenwärmequellenmodellen ist die Beschreibung der Beziehungen zwischen den Wärmequellenmodellparametern und den Schweißparametern nicht zu sehen. Ein Grund für das Fehlen solcher Beziehungen könnte sein, dass das Volumenwärmequellenmodell eine Menge unbekannter Modellparameter besitzt, deren Ermittlung eine bestimmte Arbeit erfordert. Aber wenn eine numerische Prozessparameteruntersuchung in Sicht kommt, sind solche Beziehungen nötig.

### **2.3.3 Phasenänderung**

Während des Schmelzschweißens wird Material unter Wirkung einer Wärmequelle geschmolzen und erstarrt danach. Während des Aufschmelzens bzw. der Erstarrung wird die latente Schmelzwärme absorbiert bzw. freigegeben. Dieser Vorgang beeinflusst Form und Größe des

Schmelzbades. Bei Metalllegierungen findet die Phasenänderung hauptsächlich in einem Temperaturbereich zwischen der Solidus- und Liquidustemperatur statt. Diese Übergangszone bezeichnet man auch als "mushy zone". Dieses Phasenänderungsproblem bei instationären Temperaturfeldern wird als "Moving Boundary Problem" bezeichnet. Das Phasenumwandlungsproblem zu lösen, kann auf verschiedenen Wegen erfolgen.

Durch Einführung der Stefan-Bedingung an der Phasenfront wird die Phasenänderung erfasst /48, 66/. An der Phasenfront wird eine zusätzliche Energiebilanzierung eingeführt. Diese Bedingung ist anwendbar für die Phasenänderung bei einer konstanten Übergangstemperatur. Die Lösung der gesamten Thermoanalyse wird damit erschwert.

Der Effekt der Phasenumwandlung kann auch durch Materialeigenschaften, nämlich durch die künstliche Steigerung der spezifischen Wärmekapazität über der Mushy-Zone /59, 61, 67/ oder durch Einführung der spezifischen Enthalpie anstelle der Temperatur in die Wärmetransportgleichung /68, 69, 70, 71/, in Abhängigkeit von der Temperatur berücksichtigt werden. Diese beiden Methoden werden für das Phasenänderungsproblem am häufigsten verwendet. Die äquivalente spezifische Wärmekapazität *cp* \* ist beispielweise zusammen mit der Enthalpie *H* in Abbildung 2-11 dargestellt, wobei *Tso* Solidustemperatur ist und *Tli* Liquidustemperatur. Die auf die Enthalpie bezogenen Gleichungen entsprechend Gl. (2-6) und Gl. (2-7) lauten

$$
\rho \cdot \frac{\partial H}{\partial t} = \nabla \cdot (\lambda \cdot \nabla T) - \nabla \cdot (\rho \cdot \vec{v} \cdot H) + q_{\text{vol}} \tag{2-23}
$$

$$
\rho \cdot v_s \cdot \frac{\partial H}{\partial x} = \nabla \cdot (\lambda \cdot \nabla T) - \nabla \cdot (\rho \cdot \vec{v} \cdot H) + q_{vol} \tag{2-24}
$$

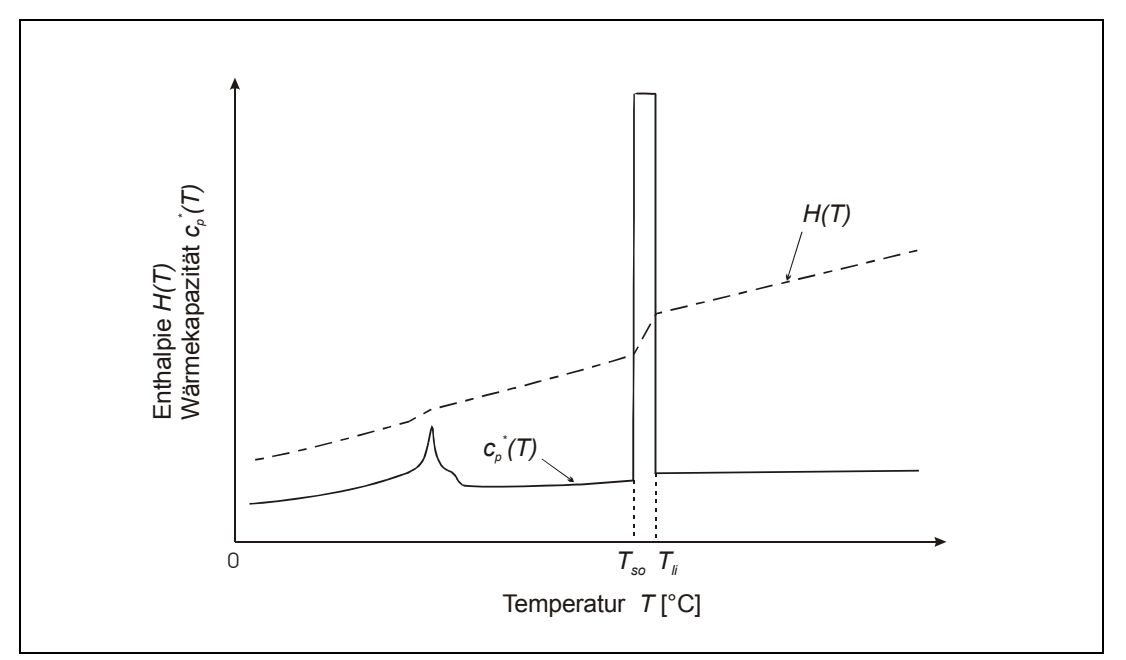

Abbildung 2-11: Definition der Materialeigenschaften für die Phasenänderungsberechnung

Bei Verwendung der äquivalenten spezifischen Wärmekapazität muss darauf hingewiesen werden, dass die Zeitschrittgröße nicht zu groß sein darf. Bei zu großen Zeitschritten wird die Temperaturdifferenz eines Knotens so groß sein, dass das Phasenübergangstemperaturintervall überschritten wird. Der Effekt der latenten Wärme geht verloren. Dagegen liegt mit der Enthalpie-Formulierung eine robustere Technik vor (vgl. Abbildung 2-11).

Für das Phasenumwandlungsproblem steht noch eine weitere Methode zur Verfügung. Die Schmelzwärme wird als eine volumenbezogene Wärmequelle betrachtet, die von der Temperatur abhängig ist /48, 72, 73/. Diese Wärmequelle ist nur dann aktiv, wenn die lokale Temperatur an der Übergangstemperatur oder im Übergangstemperaturintervall liegt. Durch das Verfahren kann die gesamte Energiebilanz leichter erhalten werden. Von Nachteil ist, dass die zeitliche Genauigkeit dieser Methode beschränkt sein kann.

### **2.3.4 Schmelzbadströmung**

Ein wichtiges Phänomen im Schmelzbad ist die Strömung  $\vec{v}$ , die den Wärmetransport durch Konvektion verstärkt. Eine mittlere Strömungsgeschwindigkeit beim UP-Schweißen von 0,4 m/s wurde von Eichhorn und Engel /14/ gemessen. Die Schmelzbadströmung wirkt sich einerseits auf die Form und Größe des Schmelzbades, andererseits auf die Durchmischung der Schmelze und die Nahtqualität aus. Die Strömung lässt sich durch verschiedene Antriebskräfte beschreiben. Die Antriebskräfte können sein /14, 38, 74/:

- Schwerkraft ( $\rightarrow$  freie od. natürliche Konvektion) (also z.B. Strömung in z-Richtung),
- Elektromagnetische Kräfte (Lorentz-Kraft),
- Oberflächenspannungsgradienten an der Schmelzbadoberfläche (→ Marangoni-Konvektion, wobei die Strömung von den Gebieten mit niedriger Oberflächenspannung zu denjenigen mit hoher Oberflächenspannung erfolgt, also Strömung an der Oberfläche),
- Scherkräfte durch die Schutzgas- und Plasmaströmung,
- Stagnationsdruck infolge der Plasmaströmung und/oder die Massenkraft infolge des Aufpralls von Tropfen und
- ggf. Konzentrationsgradienten infolge einer chemischen Reaktion.

Der Wärme- und Massentransportvorgang kann durch die Massenerhaltungsgleichung (auch Kontinuitätsgleichung genannt), die Impulsgleichung (auch Navier-Stokes-Gleichung genannt), die Energieerhaltungsgleichung und die Randbedingungen beschrieben werden. Bei Annahme von Inkompressibilität, laminaren Strömungen und viskoser Newtonscher Flüssigkeit lauten die Gleichungen im allgemeinen wie folgt /48, 49, 75/:

Kontinuitätsgleichung:

$$
\nabla \vec{v} = 0 \tag{2-25}
$$

Impulsgleichung:

$$
\rho \cdot \frac{\partial \vec{v}}{\partial t} + \rho \cdot \vec{v} \cdot \nabla \vec{v} = -\nabla p + \mu \cdot \nabla^2 \vec{v} + \vec{f}
$$
\n(2-26)

Energiegleichung wie Gl. (2-6),

wobei *p* der Druck, µ die dynamische Viskosität und *f*  $\overline{a}$  der massenbezogene Volumenkraftvektor sind. Obwohl es schwierig ist, die Kraft *f*  $\overline{a}$  vollständig zu definieren, kann sie für das Lichtbogenschweißen mit folgender Formulierung angenähert dargestellt werden:

$$
\vec{f} = \vec{J} \times \vec{B} + \rho \cdot \vec{g} \cdot \beta \cdot (T - T_{li})
$$
\n(2-27)

mit dem Stromdichtevektor *J*  $\vec{r}$ , dem Magnetfeld *B*  $\vec{p}$ , dem Erdbeschleunigungsvektor  $\vec{g}$ , dem Wärmeausdehnungskoeffizienten  $\beta$  und der Schmelztemperatur  $T_{ii}$ .  $\vec{J} \times \vec{B}$  repräsentiert die elektromagnetische Kraft (Lorentz-Kraft) und  $\rho \cdot \vec{g} \cdot \beta \cdot (T - T_{li})$  die Auftriebskraft ("Buoyancy-Kraft") aufgrund der durch die Temperaturunterschiede verursachten Dichteänderung. Der durch die Buoyancy-Kraft hervorgerufene Strömungsanteil ist beim Lichtbogenschweißen weniger bedeutsam.

Die Antriebskraft aus dem Oberflächenspannungsgradienten infolge der Temperaturunterschiede kann als eine Randbedingung wie folgt erfasst werden /76, 77, 78/:

$$
-\mu \cdot \nabla(\vec{v} \cdot \vec{\tau}_x) \cdot \vec{n}_s = \left(\frac{\partial \gamma}{\partial T}\right) \cdot \nabla T \cdot \vec{\tau}_x
$$
\n(2-28)

$$
-\mu \cdot \nabla (\vec{v} \cdot \vec{\tau}_y) \cdot \vec{n}_s = \left(\frac{\partial \gamma}{\partial T}\right) \cdot \nabla T \cdot \vec{\tau}_y,
$$
\n(2-29)

wobei *ν* der Strömungsgeschwindigkeitsvektor an der Oberfläche, *γ* die Oberflächenspannung,  $\vec{\tau}_x$  und  $\vec{\tau}_y$  die Einheitsvektoren tangential zur Oberfläche jeweils in der XOZ- und YOZ-Ebene und  $\vec{n}_s$  der Einheitsvektor lotrecht zur Oberfläche sind. Der Oberflächenspannungsgradient mit der Temperatur ∂γ /∂*T* ist wesentlich von oberflächenaktiven Elementen, wie Sauerstoff, Schwefel und Aluminium, abhängig /14, 22, 37/. Während bei reinen Metallen und Legierungen der Oberflächenspannungsgradient ∂γ /∂*T* typischerweise negativ ist, können die oberflächenaktiven Elemente Sauerstoff und Schwefel den Gradienten umkehren (positiver Gradient).

Die Bestimmung der realen Strömungsausbildung im Schmelzbad ist zur Zeit noch schwierig, weil genügende, sichere Daten über thermische Materialeigenschaften und Oberflächenspannungswerte nicht zur Verfügung stehen. Andererseits ist die numerische Berechnung dieses Problems in Kopplung mit der Energiebilanz mit hohem Aufwand verbunden. Außerdem erweist sich die Überprüfung der Strömungsfelder wegen hoher Temperaturen im Schmelzbad als schwer. Die meiste Berechnungsarbeit der Flüssigkeitsströmung im Schmelzbad bezieht sich auf das Schutzgasschweißen mit nicht abschmelzenden Elektroden (WIG) und Laser- und Elektronstrahlschweißen /76, 79, 80, 81, 82, 83/. Für MSG-Schweißprozesse gibt es weniger numerische Modellierungsarbeit zur Ermittlung
der Strömungsfelder, weil die übergehenden Tropfen inklusive ihre Übergangsarten den Strömungsvorgang im Schmelzbad verkomplizieren. In /62, 78/ ist die Wärmewirkung von Tropfen bei Schmelzbadströmungsbildung berücksichtigt worden. Ushio und Wu /64/ sowie Cao und Dong /77/ haben in ihren Modellen die Tropfenwärmewirkung und den Aufpralldruck von Tropfen zur Deformation der Schmelzbadoberfläche beachtet, der durch die eintretenden Tropfen erzeugte Strömungsanteil ist aber auch vernachlässigt. Im Modell von /84/ bzw. /85/ ist der Effekt von Tropfen als eine Geschwindigkeitsbedingung an der Oberfläche bzw. als eine Einströmung mit konstanter Temperatur und konstanter Geschwindigkeit durch die freie Oberfläche in Betracht gezogen. Wenn turbulente Strömung im Schmelzbad auftaucht, erschwert sich die Lösung der Strömungsfelder weiter.

Um mit dem Problem der Schmelzbadströmung umzugehen und gleichzeitig die oben zitierten Schwierigkeiten zu vermeiden, können folgende Behandlungen eingeführt.

Nach /57/ kann beim Schweißen dünner Bleche der Strömungseinfluss im Schmelzbad vernachlässigt werden.

Ein anderer Weg ist das Heraufsetzen der Wärmeleitfähigkeit zur Berücksichtigung des konvektiven Wärmetransportes im Schmelzbad. Je nach Modellbildung wurden dazu verschiedene Ansätze verwendet. Pitter /40/, Li et al. /59/ sowie Pardo und Weckman /44/ haben anstelle einer Berücksichtigung der Schmelzbadströmung für das Schweißen mit geringer Einbrandtiefe eine "effektive" Wärmeleitfähigkeit λ<sub>eff</sub> eingeführt:

$$
\lambda_{\text{eff}} = n \cdot \lambda_{\text{li}} \quad \text{mit } n = 2, 3, 4, 5, \qquad \text{wenn } T > T_{\text{li}} \tag{2-30}
$$

während Kumar /41/ und Dilthey u.a. /86/ die Wärmeleitfähigkeit ab Erreichen der Liquidustemperatur mit der Temperatur kontinuierlich steigern:

$$
\lambda_{\text{eff}} = f(T) \cdot \lambda_{li} \tag{2-31}
$$

Hier wurde eine isotrope Wärmeleitfähigkeit angenommen.

Um beim Sprühlichtbogen den Effekt der den Fingereinbrand verursachenden Grabungsaktion der Tropfen zu simulieren, haben Pardo und Weckman /44/ weiterhin die Wärmeleitfähigkeit anisotrop erhöht:

$$
\lambda_x = \lambda_y = \lambda_{li} \cdot \left( 1 + 3 \cdot \exp(-\frac{r^2}{2\sigma_r^2}) \right)
$$
 (2-32)

$$
\lambda_z = \lambda_{li} \cdot \left( 1 + 10 \cdot \exp(-\frac{r^2}{2\sigma_r^2}) \right) \tag{2-33}
$$

mit <sup>σ</sup>*r* als Wärmequellenradius bei Normalquelle, *r* als horizontaler Distanz zum Mittelpunkt des Lichtbogens und *z* als Blechdickenrichtung.

Darüber hinaus kann das doppelte ellipsoide Wärmequellenmodell auch zu einem gewissen Grad den Konvektionseffekt erfassen.

# *2.4 FE-Methode zur Schweißprozessmodellierung*

Nach /38/ kann die Schweißsimulation in Prozesssimulation, Konstruktionssimulation und Werkstoffsimulation unterteilt werden, wie in Abbildung 2-12 dargestellt.

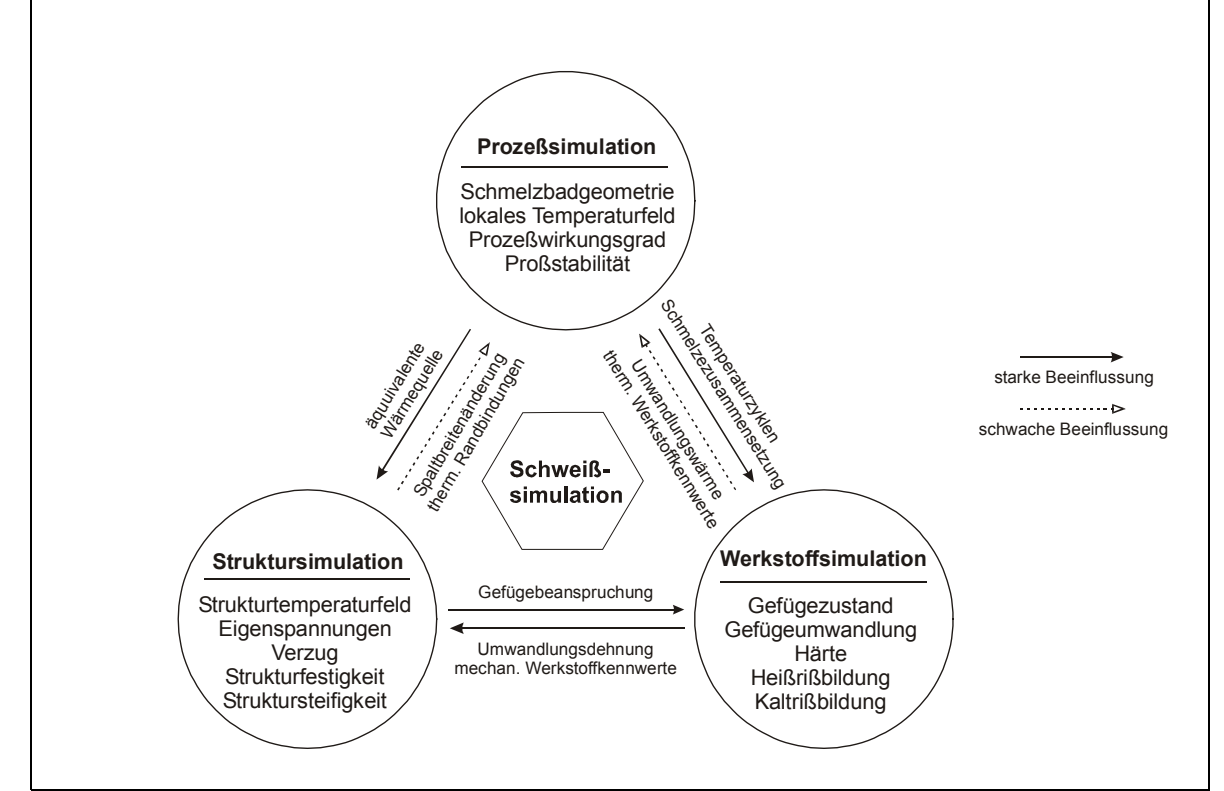

Abbildung 2-12:Unterteilung der Schweißsimulation mit den wichtigsten Ziel- und Koppelgrößen /38/

Die Schweißprozesssimulation hat zum Ziel, die Schmelzbadgeometrie und die Temperaturzyklen im Schmelzbad und in seiner Umgebung, z.B. in der Wärmeeinflusszone, zu bestimmen. Die Schmelzbadgeometrie und das Temperaturfeld besitzen die Basisinformationen, mit denen das Gefüge in der Schweißnaht und in der Wärmeeinflusszone, die Eigenspannung und Deformation des Werkstücks nach dem Schweißen und die mechanischen Eigenschaften einer Naht bestimmt werden können. Obwohl ein komplexes Zusammenwirken zwischen verschiedenen Vorgängen des Lichtbogenschweißens vorliegt, ist die Wärmeleitung ein dominanter Aspekt der Wärmewirkung des Schweißprozesses. Aus diesem Grund und auch wegen der hohen Entwicklung der Wärmeleitungstheorie bauen viele Schweißprozesssimulationen auf der Basis eines Wärmeleitungsmodells auf /38, 42/. Mit finiten Rechenverfahren sind die bei der analytischen Lösung des Wärmeleitungsmodells eingeführten Vereinfachungen, z.B. Temperaturunabhängigkeit thermodynamischer Werkstoffkennwerte und Unberücksichtigung latenter Wärme, aufhebbar. Damit können temperaturabhängige Werkstoffkennwerte, latente Umwandlungswärmen, Konvektionseffekt im Schmelzbad, Eintrag von Zusatzwerkstoff und komplexe Randbedingungen erfasst werden. Dank der raschen Entwicklung der Computerleistung gewinnt die numerische Modellierung von Schweißprozess immer mehr an Bedeutung.

Die Differentialgleichungen wie z.B. Gl. (2-6) oder Gl. (2-7) beschreiben das Verhalten einer Struktur an einem differentiell kleinen Teil. Zur Lösung der Differentialgleichungen stehen analytische und numerische Verfahren zur Verfügung. Für nichtlineare Probleme, wie z.B. die Wärmeleitung mit temperaturabhängigen Stoffgrößen, werden numerische Verfahren angewendet.

Alle numerischen Verfahren stellen Approximationsmethoden dar, die nur Näherungslösungen liefern. Der Lösungsansatz ist in der Regel ein Produktansatz, der aus vorgegebenen Ansatzfunktionen und freien Koeffizienten besteht. Das Ziel dieser Verfahren ist es, die Differential- oder Integralgleichungen in ein System von algebraischen Gleichungen umzuwandeln. Durch Auflösung des algebraischen Gleichungssystems werden Koeffizienten bestimmt. Dadurch ist die gesuchte Nährungsfunktion festgelegt /87/.

Bei klassischen numerischen Verfahren erstrecken sich die Ansatzfunktionen über das Gesamtgebiet, daher ist es schwierig, Approximationsfunktionen zu entwickeln, welche die verschiedenen Randbedingungsarten einer komplexen Domäne erfüllen. Mit den Finiten Methoden (Finite-Elemente-Methode und Finite-Differenzen-Methode) kann man mit diesem Problem umgehen. Wegen der Möglichkeit, auch die T-Stoß-Geometrie zweier aufeinandertreffender Platten zu berücksichtigen, ist die Finite-Elemente-Methode ein geeignetes numerisches Rechenverfahren /73, 88/. Die Grundidee von FEM ist, dass die gesamte Domäne (das Bauteil) als eine Kollektion von Teilgebieten mit einfachen Geometrieformen betrachtet wird. Die zu wählenden Ansatzfunktionen überdecken jeweils die Teilgebiete und die gesamte Näherungslösung ist dann eine Zusammensetzung der Lösungsansätze der Teilgebiete. Bei FEM wird prinzipiell von der Integralform, die durch verschiedene Verfahren zugänglich ist /73, 89, 90, 91/, ausgegangen.

Für die durchgeführte Schweißsimulation wurde die vorhandene Standard-FE-Software "ANSYS" verwendet. Das ist vorteilhaft durch das Vorhandensein verschiedener zwei- und dreidimensionaler Elementtypen sowie die leistungsfähige Grafikdarstellung der Ergebnisse. Außerdem bietet ANSYS die Programmiersprache "ANSYS Parametric Design Language" (APDL) an, mit der die für eine Simulation notwendigen Teilmodelle und Routinen entwickelt und realisiert werden können. Im Rahmen dieser Arbeit wurden die FEM-Rechnungen mit dem ANSYS-Programm (Versionen 5.6 und 5.7) auf einer SUN-Workstation (300MHz, 384 MB RAM) durchgeführt.

# *2.5 Zielsetzung*

Für die Qualitätssicherung verdeckter T-Stoßschweißverbindungen werden Vorhersagen der Nahtausbildungen und Temperaturfelder benötigt. Weiterhin sind beim Einsatz dieser neu entwickelten Verfahrensvariante für unterschiedliche Anwendungsfälle entsprechende Parameteroptimierungen erforderlich. Für solche Parameteroptimierungen kommt heutzutage auch die Modellierung zur Hilfe, um experimentellen Untersuchungsaufwand zu reduzieren und auch ein tiefergehendes Verständnis über dem Prozess zu erlangen.

Für das verdeckte T-Stoßschweißen soll im Rahmen dieser Arbeit ein dreidimensionales Finite-Elemente-Modell unter Berücksichtigung praxisnaher Randbedingungen aufgebaut werden, das zur Vorausbestimmung von Temperaturfeld und Schmelzbadgeometrie bzw. Nahtausbildung dient. Ein wesentliches Teilziel ist ein der durch tiefen Einbrand gekennzeichneten T-Stoßschweißverbindung entsprechendes Wärmequellenmodell herzustellen, wessen Qualität für eine numerische Modellierung der Nahtausbildung entscheidend ist. Dabei soll das Wärmequellenmodell die reale Wärmeverteilung und Wärmetransport, besonders den Wärmetransport durch übergehende Tropfen, widerspiegeln. Um die Schmelzbadgröße bei einer thermischen Analyse richtig zu simulieren, soll die Phasenumwandlung berücksichtigt werden. Weil bei einer quasi-stationären thermischen Analyse mit Massentransportbedingung die Elementlänge in X-Richtung durch die Peclet-Zahl beschränkt wird, soll anstelle der effektiven Wärmekapazitätsmethode ein neues Verfahren für Phasenänderungsprobleme entwickelt werden, um eine zu starke Erhöhung der Elementanzahl zu vermeiden. Dafür kommt die Wärmequellenmethode in Betracht. Dies Verfahren soll die Vorgänge:

- eine Ermittelung der Phasengrenze,
- eine Unterscheidung von schmelzender und erstarrender Grenze sowie
- eine Zugabe der Schmelzenthalpie

enthalten. Bei der Modellierung sollen weiterhin die temperaturabhängigen thermischen Materialeigenschaften, wie auch der nichtideale Wärmeübergang zwischen Deck- und Stegblech Berücksichtigung finden. Um eine numerische Parameteruntersuchung zu ermöglichen, soll das herzustellende Modell die Einflüsse der Parameteränderung repräsentieren können. Deshalb ist ein weiteres wichtiges Teilziel die Herstellungen der Beziehungen zwischen Wärmequellenmodell- und Schweißparametern durch Regressionsanalyse, die sowohl Experimentdaten als auch entsprechende numerische Berechnungen benötigt. Auf dieser Basis wird eine numerische Schweißparameteruntersuchung erfolgen, die zur Ermittelung der Einflüsse von Schweißparametern auf die Schweißnahtgeometrie der verdeckten T-Stoßverbindungen mittels MAG-Verfahren dient und der Parameterbestimmung für praktische Anwendung helfen kann.

Ziel der experimentellen Untersuchungen ist die Erarbeitung von Aufschmelzverhalten beim MAG-Hochleistungsschweißen mit Sprühlichtbogen, besonders von Erkenntnissen über Einfluss von Schweißparametern auf den fingerartigen Einbrand. Solche Erkenntnisse tragen zur Herstellung des Wärmequellenmodells bei. Außerdem werden die Einflüsse des Luftspalts auf die Nahtgeometrie experimentell untersucht. Durch den Vergleich mit experimentellen Untersuchungsergebnissen wird die Nahtausbildungsgenauigkeit der Simulation nachgeprüft.

Im Rahmen dieser Arbeit sollen in Ergänzung zur numerischen Modellierung noch analytische mathematische Modelle zur Abschätzung der Nahtgröße, d.h. Nahtbreite bei Luftspalt und Einbrandtiefe, gebildet werden. Mit analytischen Modellen, die durch äußerst geringen Rechenaufwand charakterisiert sind, ist es möglich, eine Online-Prozesssteuerung durchzuführen.

# **3 Experimentelle Untersuchungen der Nahtbildung**

# *3.1 Versuchsbedingungen*

### **3.1.1 Schweißanlagen und –vorrichtung**

Die Schweißversuche nach dem MAG-Verfahren werden mit einem Schweiß-Roboter durchgeführt. Der Roboter vom Typ SRV 16 der Firma REIS GmbH & Co ist ein 6-achsiger Vertikal-Knickarmroboter mit einer Tragleistung von 16 kg, der hohe Bahngeschwindigkeiten und einen großen Arbeitsraum besetzt. Der in die Robotersteuerung integrierte Dreh-Kipp-Modul mit zwei um 90 Grad versetzten Drehachsen bietet zwei weitere Freiheitsgrade an und dient zur Werkstückbereitstellung. Die erreichbare Positioniergenauigkeit des Roboters beträgt ± 0,05 mm. An dem Dreh-Kipp-Modul wird eine Einspannvorrichtung befestigt, mit der die Lage der zusammenzuschweißenden Werkstücke fixiert werden kann.

Als Schweißstromquelle kommt eine Stromquelle vom Typ PU 500DW der Firma Merkle Schweißanlagen-Technik GmbH zum Einsatz. Mit dieser Stromquelle kann MIG/MAG-Schweißen mit oder ohne Impuls für Drahtdurchmesser von 0,8 mm bis 1,6 mm durchgeführt werden. Die Stromquelle liefert eine maximale Stromstärke von 500 A bei einer Arbeitsspannung von bis 39 V und einer 60 prozentigen Einschaltdauer(ED). Während für MIG/MAG-Schweißen ohne Impuls eine gleichbleibende Spannung von der Stromquelle geliefert wird, wird eine steil abfallende Stromquellenkennlinie für das Schweißen mit Impulslichtbogen zur Verfügung gestellt. Mit den zwei Stromquellenkennlinien, die in Abbildung 3-1 veranschaulicht sind, kann Schweißspannung unter fast konstant bleibendem Schweißstrom bzw. Schweißstrom unter konstanter Schweißspannung variiert werden. In beiden Fällen kann die Variierung durch Veränderung der Kontaktdüsenhöhe realisiert werden, wenn die Draht(vorschub)geschwindigkeit dabei konstant bleibt. Mit dem Drahtvorschubsystem vom Typ DV-30 mit 4-Rollen-Hochleistungsgetriebe ist die Drahtgeschwindigkeit zwischen 0,5 und 30 m/min einstellbar. An dem Drahtvorschubgerät wird ein wassergekühlter Roboterschweißbrenner vom Typ ROBO WH 450 D der Firma Abicor Binzel angeschlossen.

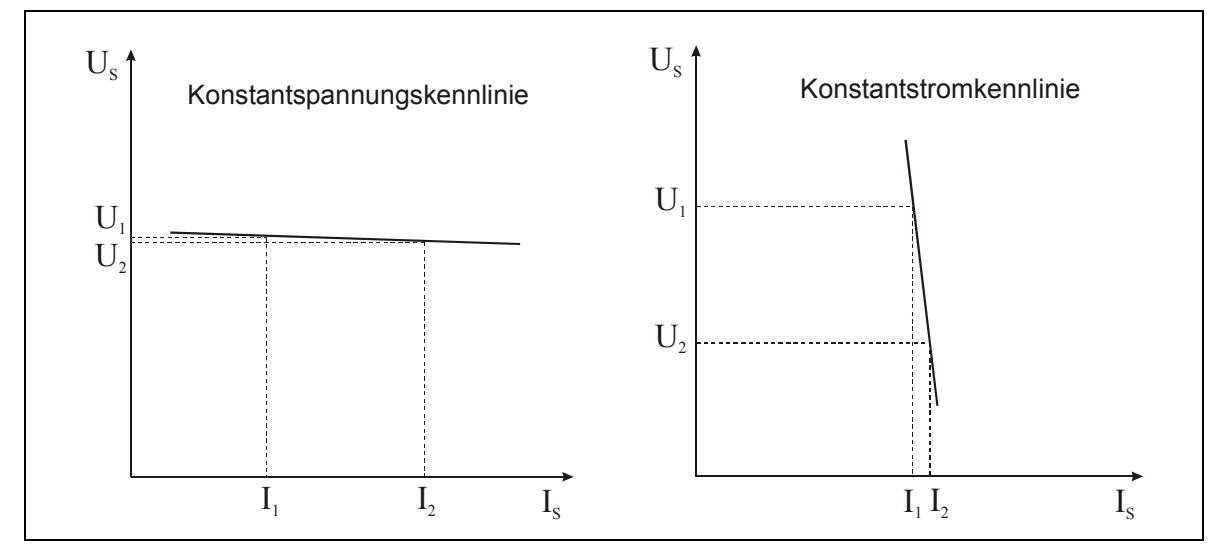

Abbildung 3-1 Schematische Darstellung der Stromquellenkennlinien

## **3.1.2 Versuchswerkstoffe und Probengeometrie**

Als Werkstücke wird kaltgezogener unlegierter blanker Flachstahl der Güte S235JRG2C+C (Werkstoff-Nummer: 1.0122+C) verwendet. Der Schweißdraht der Güte DIN 8559-SG3 (1.5130) mit einem Durchmesser von 1,2 mm wird als Zusatzwerkstoff eingesetzt. Die chemische Zusammensetzung der Versuchswerkstoffe ist in Tabelle 3-1 aufgeführt. Als Schutzgas kommt hauptsächlich das Mischgas Krysal18 (82% Ar + 18%  $CO<sub>2</sub>$ ) der Firma Messer Griesheim zum Einsatz. Teilweise wird mit einem Dreikomponenten-Mischgas Argonmix20 (80% Ar + 15%  $CO_2$  + 5%  $O_2$ ) geschweißt, das sich ähnlich wie das Argon- $CO_2$  /24/ verhaltet.

Tabelle 3-1 Chemische Zusammensetzung der Versuchswerkstoffe nach /92, 93/

|           |             |               | Mn          |              |              | N       |
|-----------|-------------|---------------|-------------|--------------|--------------|---------|
| St $37-K$ | $\leq 0.17$ | $0,03-0,30$   | $\leq$ 1,40 | ≤ 0,045      | ≤0,045       | ≤ 0,009 |
| Draht SG3 | $0,06-0,13$ | $0, 8 - 1, 2$ | $1,6-1,9$   | $\leq 0.025$ | $\leq 0.025$ |         |

Für die Versuche zum Einbrandverhalten bei hohen Stromstärken werden Bleche mit Dicke von 20 mm, Breite von 100 mm und Länge von 200 mm verwendet. Die Werkstückabmessungen für das Fügen des T-Stoßes sind aus Tabelle 3-2 zu entnehmen. Die Annahme der vergleichsweise großen Stegblechdicken dient dazu, die Anforderungen an die Ausrichtung der Drahtelektrode zur Stegmitte zu verringern.

Tabelle 3-2 Abmessungen für das Fügen des T-Stoßes

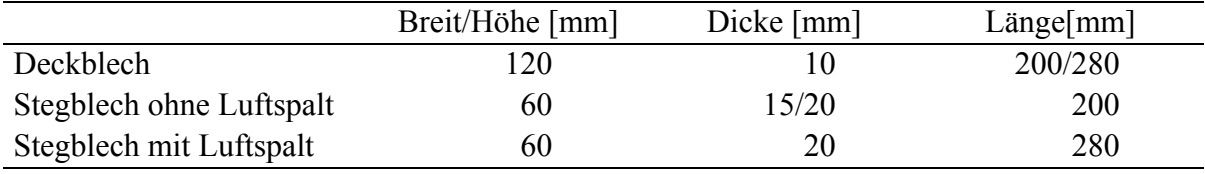

Weiterhin wird in Abbildung 3-2 eine Probengeometrie in T-Stoßform zur Untersuchung des Einflusses der Luftspaltdicke dargestellt, wobei sich die Luftspaltdicke schrittweise von 0,5 mm bis 2,5 mm ändert und die Luftspaltlänge 35 mm beträgt.

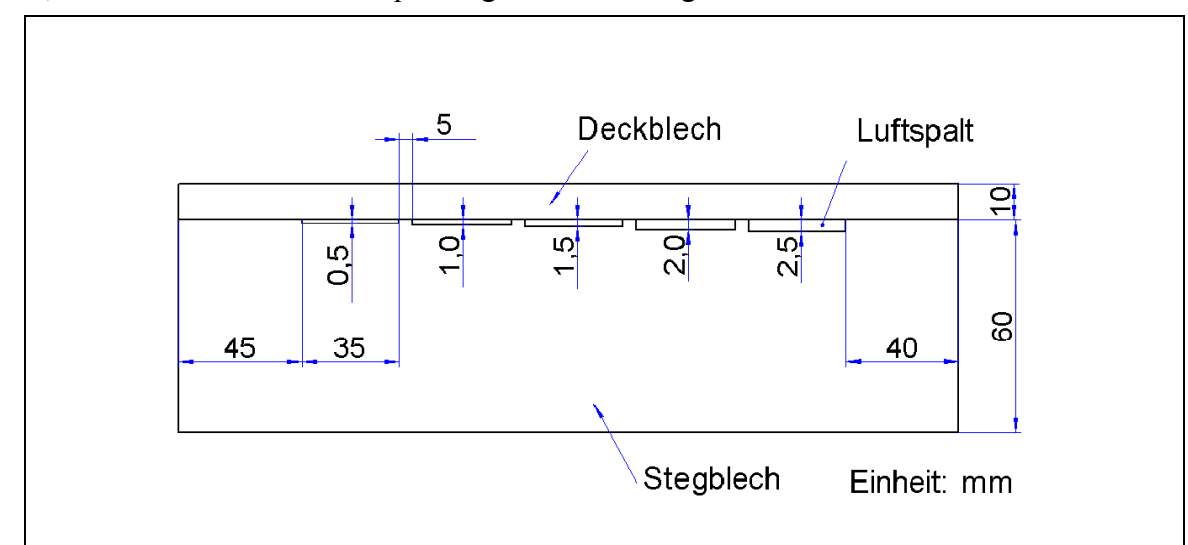

Abbildung 3-2 Probengeometrie zur Untersuchung des Luftspalteinflusses

Sowohl Deck- als auch Stegbleche werden vor dem Schweißen im Nahtbereich sandgestrahlt.

## *3.2 Ermittlung der Nahtgeometrie*

Zur Ermittlung der Nahtgeometrie werden zunächst die Schweißvorgänge anhand von Schweißstrom- und Schweißspannungsverläufen, die mittels XY-Schreiber aufgenommen werden, geprüft. Die Schweißspannung wird zwischen Kontaktdüse und Werkstück gemessen. Die Aufnahme von Schweißstrom und Schweißspannung dient dazu, Mittelwerte von Strom und Spannung in einem stabilen Bereich zu ermitteln. Proben unstabiler Schweißvorgänge werden bei weiteren Prüfungen ausgeschlossen.

Zur Bestimmung der Nahtgeometrie werden die Proben an der Nahtmitte quer zur Schweißrichtung entnommen, und die Schnittfläche wird mit 10%-iger HNO3-Lösung makrogeätzt. In den Makroschliffen kann die Nahtquerschnittsform, die WEZ-Größe und auch Schweißfehler (wie Poren) erkannt werden. Auf den vergrößerten Aufnahmen werden die Nahtgrößen abgemessen.

# *3.3 Versuchsergebnisse*

### **3.3.1 Einfluss der Verfahrensparameter**

In dieser Arbeit wird der Einfluss der Verfahrensparameter Schweißstrom *IS*, Schweißspannung *U<sub>S</sub>*, Schweißgeschwindigkeit  $v_S$  und Drahtgeschwindigkeit  $v_D$  auf die Einbrandform im

Werkstück (inklusiv Finger-Einbrandform) im hohen Strombereich oberhalb von 300 A untersucht. Um Konstantspannungskennlinien bzw. Konstantstromkennlinien zu erhalten, werden bei den Untersuchungen Sprüh- bzw. Impulslichtbogen verwendet. Weil nach /1/ die Ergebnisse von Blindschweißungen auf verdeckte T-Stoßschweißungen übertragbar sind, wird hier das Einbrandverhalten auf 20 mm dickem Blech bei Blindschweißung untersucht.

Aus der Aufnahme einer Schweißnaht in Abbildung 3-3a ist bei MAG-Schweißen mit hohen Leistungen die fingerartige Penetration deutlich erkennbar. die gesamte Einbrandform im Werkstück kann grob in drei Teile eingeteilt werden (Abbildung 3-3b):

- Der Einbrandteil *E-Teil*1 wird von der Restsäule des Lichtbogens und dem aufgetragenen Zusatzwerkstoff hervorgerufen.
- Teile *E-Teil*2 und *E-Teil*3 werden hauptsächlich durch die Tropfen und den Lichtbogen, der die Schmelzbadoberfläche stark herunterdruckt, erzeugt /9, 22/.
- Der "reale fingerartige Einbrandteil" *E-Teil*3 wird nach Esser und Walter /28/ durch die axial übergehenden Tropfen mit ausreichender Bewegungsenergie hervorgerufen.

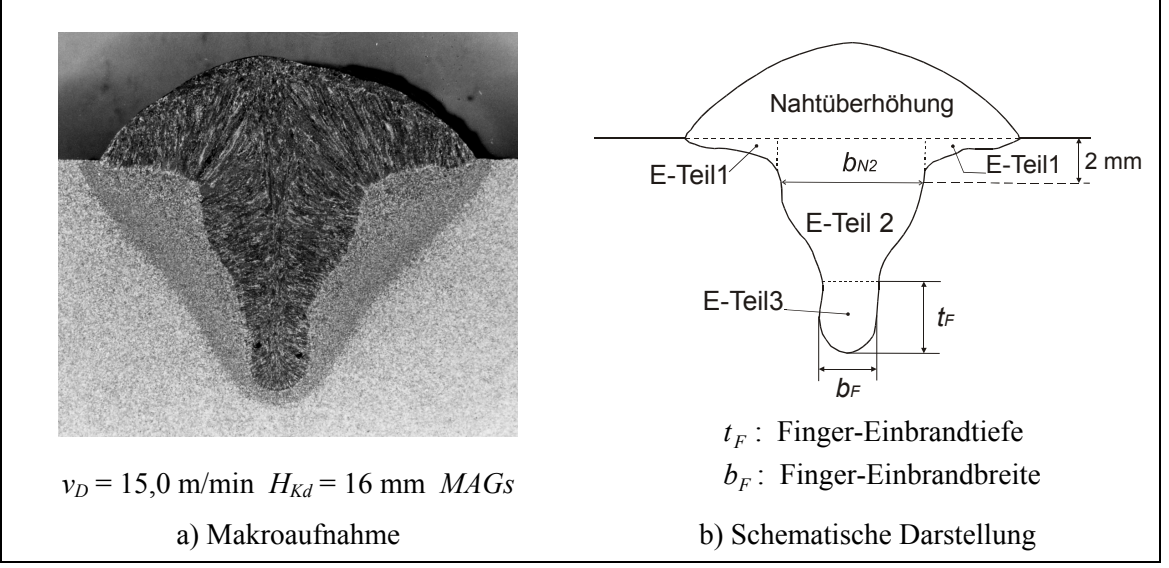

Abbildung 3-3 Charakteristische Einbrandform mit Finger-Einbrand

Zur Beschreibung des Finger-Einbrands werden zwei Abmessungen  $b_F$  (Finger-Einbrandbreite) und  $t_F$  (Finger-Einbrandtiefe) definiert (Abbildung 3-3b). Der *E-Teil*2 wird hier durch Einbrandbreite  $b_{N2}$ , die 2 mm unter der Werkstückoberfläche gemessen wird, beschrieben. Weiter zu beobachten ist die gesamte Einbrandtiefe  $t_N$ . In dieser Arbeit wird die Geometrie in *E*-*Teil*1 nicht berücksichtigt, da sie für die verdeckte T-Stoßverbindungen mit der untersuchten Deckblechdicke, d.h. Schweißen mit großen Einbrandtiefen, unwichtig ist.

Abbildung 3-4 zeigt den Einfluss der Schweißspannung *US* auf die Einbrandform, wobei die Draht- und Schweißgeschwindigkeit konstant und der Schweißstrom annährend konstant bleiben. Um die Stromwerte möglichst leicht konstant zu halten, wird hier ein Impulslichtbogen verwendet, da dabei eine stark abfallende Stromquellenkennlinie zum Einsatz kommt.

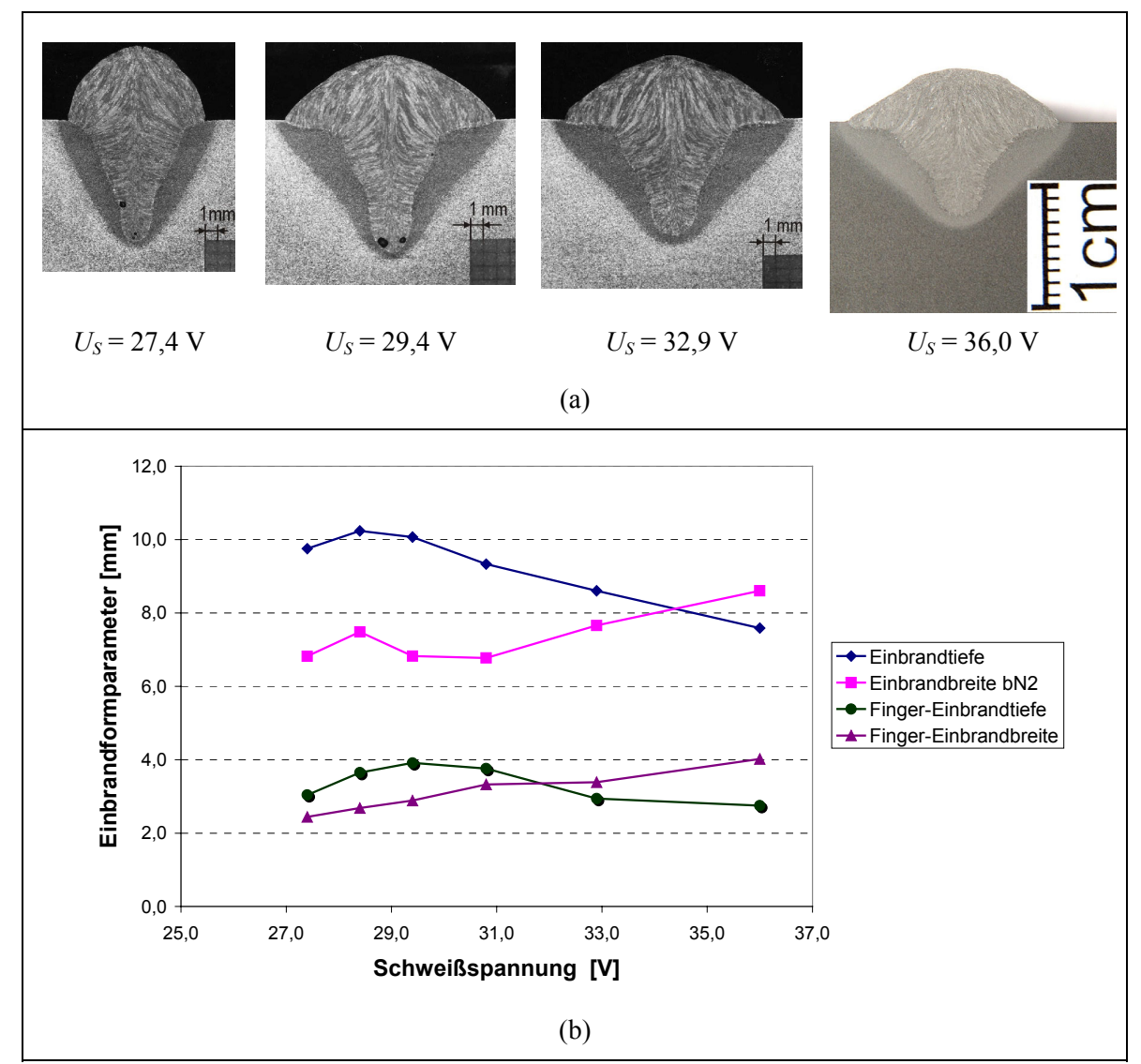

Abbildung 3-4 Einfluss der Schweißspannung auf die Einbrandform  $(v_D=15 \text{ m/min}, v_S=6 \text{ mm/s}, I_S: zw. 393,3 \text{ und } 413,3 \text{ A}, Schutzgas: Krysal 18)$ 

In Abbildung 3-4(a) sind die Schliffbilder der Schweißnähte bei vier unterschiedlichen Schweißspannungen gegenübergestellt. Die Bilder zeigen, dass die Fingereinbrand-Charakteristik bei zunehmender Schweißspannung ab etwa 29,4 V schwächer wird. Gleichzeitig wird die Einbrandtiefe verkleinert. Nach dem Diagramm in Abbildung 3-4(b) sinkt die gesamte Einbrandtiefe  $t_N$  bei steigender Spannung ab 29,4 V fast linear von 9,9 mm auf 7,8 mm. Die Finger-Einbrandtiefe *t<sub>F</sub>* reduziert sich erst bei relativ hohen Spannungen, hier oberhalb 30,8 V, augenfällig. Die beiden Tiefenmerkmale weisen auf einen Maximum jeweils bei *US* = 29,4 V für  $t_F$  und bei  $U_S = 28.4$  V für  $t_N$  hin. Außerdem ändern sich auch die Breitenmerkmale der Naht. Mit erhöhter Spannung nimmt die Breite des Finger-Einbrands  $b_F$  stetig von 2,4 mm auf 4,0 mm zu. Die Einbrandbreite für Einbrandteil *E-Teil* 2  $b_{N2}$  steigt aber erst ab einer bestimmten Spannung (hier 30,8 V) offensichtlich.

Mit der Spannung ändert sich die Finger-Einbrandform ähnlich wie die gesamte Einbrandform. Dabei wird die Änderung der Einbrandform auf die Änderung der Lichtbogenlänge zurückgeführt: Eine steigende Spannung bei konstanter Stromstärke und konstanter Drahtgeschwindigkeit bedeutet eine zunehmende Lichtbogenlänge. Da die Form des Lichtbogens nicht zylindrisch ist, sondern sich zum Werkstück hin verbreitert, führt eine längere Lichtbogensäule zu einer Vergrößerung der Einbrandbreite  $b_{N2}$  sowie der Finger-Einbrandbreite  $b_F$  und damit zu einer Verringerung der Eindringtiefen  $t_N$  und  $t_F$ .

Bei niedrigeren Spannungen ist zu erwarten, dass der Lichtbogen tief in das Schmelzbad eintaucht. Bei zu niedriger Spannung, z.B. bei  $\leq 27.4$  V, ist der Lichtbogen kurz, es werden Tropfen nach dem Ablösen von der Elektrodenspitze nicht lange beschleunigt und besitzen infolge dessen eine geringe Bewegungsenergie. Dabei wird die Tropfentemperatur wegen des kurzen Aufenthalt der Tropfen in Lichtbogensäule ebenfalls verringert (vgl. Kapitel 2.2.2). Das hat eine geringe Finger-Einbrandtiefe und eine geringe Finger-Einbrandbreite zur Folge. Damit ist sogar eine geringe gesamte Einbrandtiefe zu erwarten. Im Extremfall kann der Lichtbogen nicht mehr kurzschlussfrei sein /8/.

Abbildung 3-5 zeigt den Einfluss der Stromstärke *IS* auf die Einbrandform, wobei die anderen Parameter mit Ausnahme der Kontaktdüsenhöhe konstant bleiben. Trendlinien zur Verdeutlichung der Nahtgeometrieänderung sind hinzugefügt. Dabei wird eine Stromquellenkennlinie mit konstanter Spannung verwendet wird.

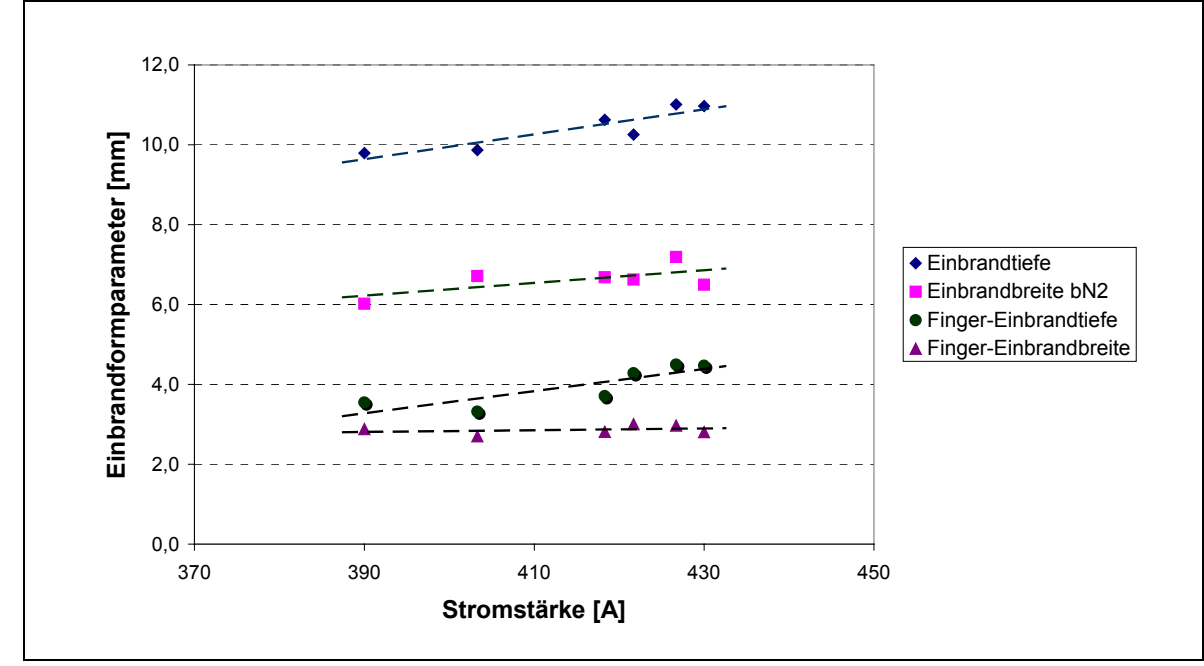

Abbildung 3-5 Einfluss des Schweißstroms auf die Einbrandform  $(v_D = 15 \text{ m/min}, v_S = 6 \text{ mm/s}, U_S: 31,6 \text{ bis } 32,3 \text{ V},$  Schutzgas: Krysal 18, Argonmix 20)

Da die Schweißspannung konstant (bei 32 ± 0,4 V) bleibt, wird die Lichtbogenlänge bei erhöhter Kontaktdüsenhöhe wegen starker Senkung der Schweißstromstärke nur wenig geändert. Daher ist zu ersehen, dass im untersuchten Bereich die Finger-Einbrandbreite fast konstant bleibt. Die Breite  $b_{N2}$  aber zeigt eine leichte Steigerung mit zunehmendem Schweißstrom. Wie erwartet, zeigt das Diagramm in Abbildung 3-5 weiterhin eine positive Tendenz der Einbrandtiefe mit erhöhtem Schweißstrom, ebenso steigt auch die Finger-Einbrandtiefe.

Als Folge der Erhöhung des Plasmadrucks und der höheren Tropfengeschwindigkeit bei Erhöhung der Stromstärke wird die Schmelzoberfläche stark herunter gedrückt und die Wärme des Lichtbogens und der Tropfen auf den Boden des Schmelzbades gelenkt. Dementsprechend vertiefen sich der Einbrand und auch der Finger-Einbrand. Das bedeutet weiterhin, dass das Charakteristikum des Finger-Einbrands bei höheren Stromstärken verstärkt wird.

In Abbildung 3-6 ist der Einfluss der Drahtgeschwindigkeit  $v_D$  auf die Einbrandform bei Sprühlichtbogen und bei Impulslichtbogen gezeigt. Die Kontaktdüsenhöhe beträgt 12 mm. Wegen der in der Stromquelle festgelegten Koppelung zwischen Drahtgeschwindigkeit und Schweißspannung nehmen die Schweißspannungen gleichzeitig mit der Drahtgeschwindigkeit zu. Damit ist die Änderung der Lichtbogenlänge klein.

Die Zunahme der Drahtgeschwindigkeit führt automatisch zur Erhöhung der Schweißstromstärke. Damit werden, wie bereits für die Schweißstromstärke in Abbildung 3-5 erklärt, Lichtbogendruck und Tropfengeschwindigkeit erhöht und damit Einbrand und Finger-Einbrand vertieft. Das ist aus den mit verschiedenen Drahtgeschwindigkeiten geschweißten Nahtquerschnitten in Abbildung 3-6(a) zu ersehen. Daher kann durch Erhöhen der Drahtgeschwindigkeit die Einbrandtiefe wesentlich gesteigert werden. Wie in Abbildung 3-6(b) dargestellt, wird bei einem Impulslichtbogen mit  $v_D = 20$  m/min schon eine Einbrandtiefe  $t_N =$ 14 mm erreicht. Bei Drahtgeschwindigkeiten oberhalb 12,6 m/min tritt der Finger-Einbrand ein, und bei  $v_D$  oberhalb 15 m/min treten große Finger-Einbrandtiefen von 4,0 mm bis 4,7 mm auf. Bei  $v_D \le 10.3$  m/min, ist das Charakteristikum des Finger-Einbrands schon verloren.

Während die Einbrandbreite  $b_{N2}$  mit der Drahtgeschwindigkeit wächst (Abbildung 3-6(c)), ändert sich die Breite des Finger-Einbrands kaum. Der Grund für die geringe Änderung in Finger-Einbrandbreite kann an der wenig geänderten Lichtbogenlänge liegen, wobei sich der Trefferbereich von Tropfen auf dem Schmelzbad folglich wenig ändert. Dieser Effekt ist besonders interessant und wichtig, da eine große Einbrandtiefe mit einer geringen Finger-Einbrandbreite optimal ist für das verdeckte T-Stoß-Schweißen mit dünnem Stegblech.

Bei Versuchen hat sich allerdings herausgestellt, dass mit dem vorhandenen Schweißbrenner der Schweißprozess mit Sprühlichtbogen bei einer Drahtgeschwindigkeit von 20 m/min und einer Kontaktdüsenhöhe von 12 mm wegen zu hoher Strom- und Wärmebelastung am Brenner schwer stabil zu halten ist.

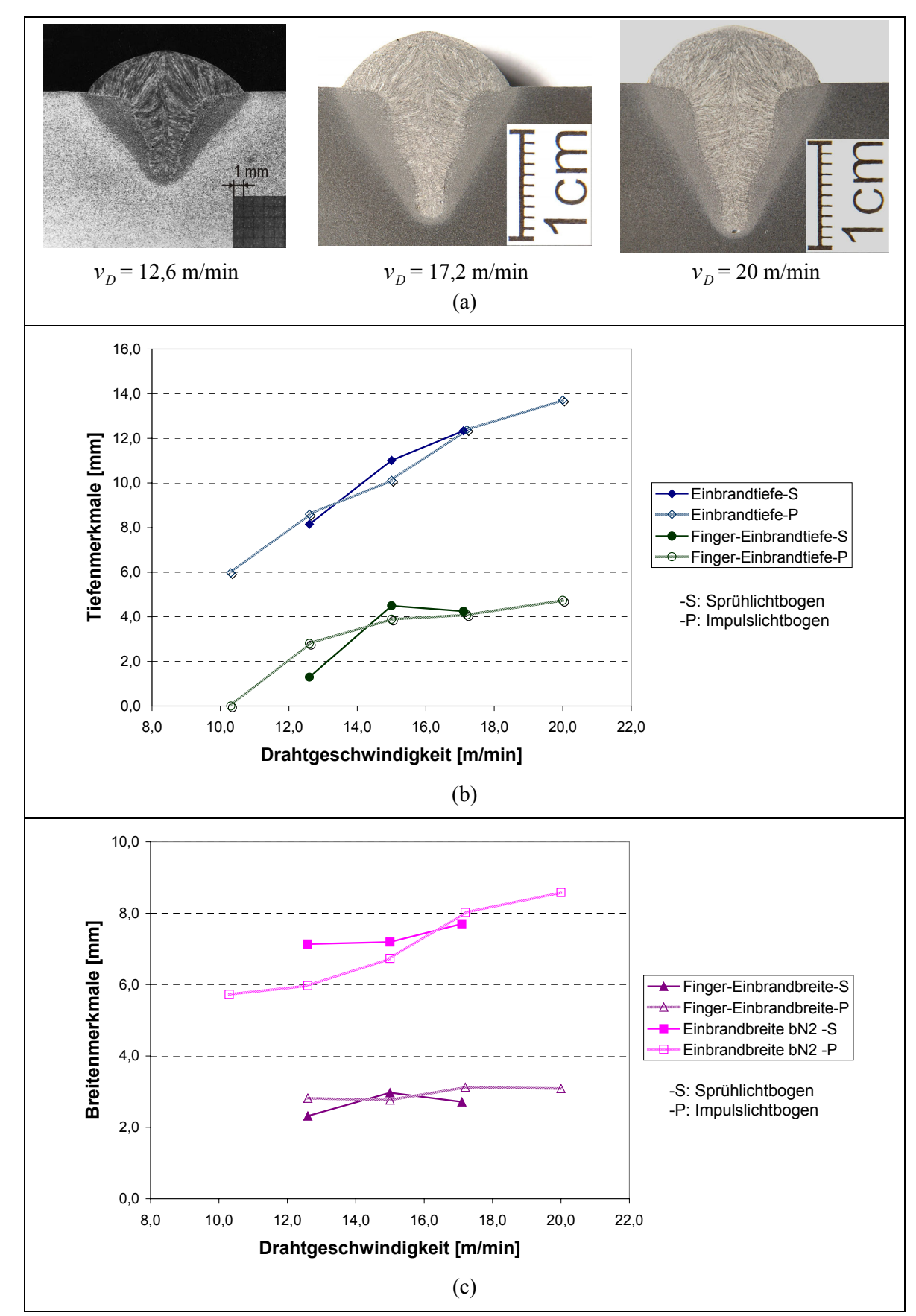

Abbildung 3-6 Einfluss der Drahtgeschwindigkeit auf die Einbrandform  $(H<sub>Kd</sub> = 12$  mm,  $v<sub>S</sub> = 6$  mm/s, Schutzgas: Krysal 18)

Abbildung 3-7 zeigt den Einfluss eines weiteren Faktors, der Schweißgeschwindigkeit  $v_s$ , wobei die anderen Schweißparameter konstant gehalten werden (d.h.  $v_D = 15$  m/min,  $H_{Kd} = 12$  mm, 405 A ≤ *IS* ≤ 413 A, Schutzgas: Krysal 18). Das Ergebnis zeigt, dass mit steigender Schweißgeschwindigkeit *v<sub>S</sub>* wegen der Senkung der Streckenenergie (*U<sub>S</sub>*⋅*I<sub>S</sub>*/*v<sub>S</sub>*) sowohl der Nahtquerschnitt als auch der Einbrand im Werkstück verkleinert wird (Abbildung 3-7(a)).

Die Fingereinbrandbreite zeigt, wie die Einbrandbreite  $b_{N2}$ , eine fallende Tendenz mit erhöhter Schweißgeschwindigkeit. Wenn die Schweißgeschwindigkeit von 4 mm/s auf 7 mm/s erhöht wird, so reduziert sich die Fingereinbrandbreite  $b_F$  von 3,8 mm auf 2,4 mm und die  $b_{N2}$  von 9,7 mm auf 5,9 mm.

Erstaunlich ist das Verhalten der Finger-Einbrandtiefe. Während sich die Einbrandtiefe  $t_N$  mit steigender Schweißgeschwindigkeit sich verringert, ändert sich die Finger-Einbrandtiefe  $t_F$  mit der Schweißgeschwindigkeit fast nicht (Abbildung 3-7(b)). Das heißt, der Finger-Einbrand ist bei hoher Schweißgeschwindigkeit im Vergleich schmaler und deutlicher.

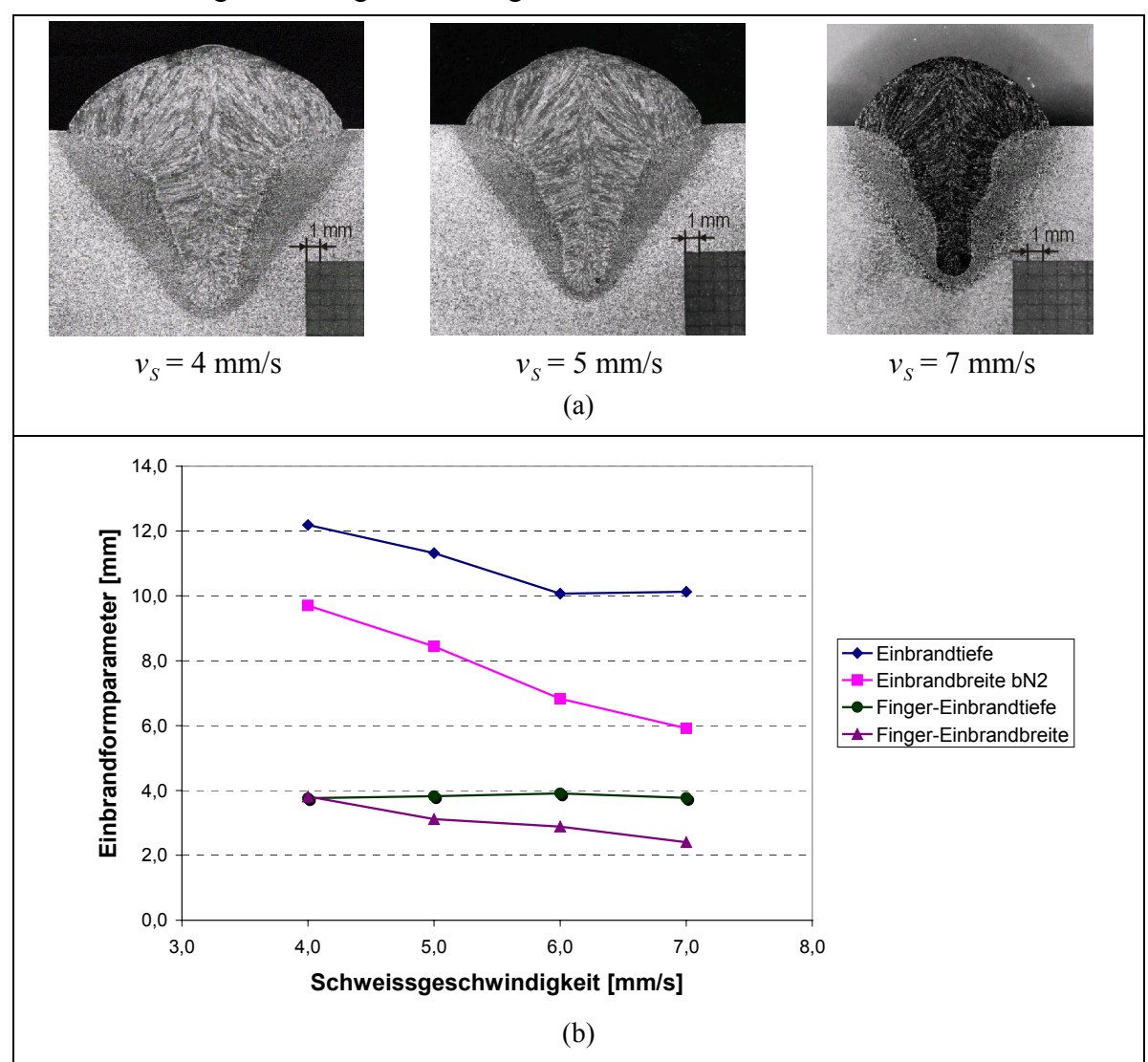

Abbildung 3-7 Einfluss der Schweißgeschwindigkeit auf die Einbrandform (*vD* = 15 m/min, *HKd* = 12 mm, *IS*: zw. 405 und 413,3 A, Schutzgas: Krysal 18)

# **Folgerung**

Im untersuchten Bereich steigt die gesamte Einbrandtiefe  $t_N$  erwartungsgemäß mit zunehmender Stromstärke bzw. zunehmender Drahtgeschwindigkeit, da die eingebrachte Streckenenergie und der Lichtbogendruck erhöht werden. Bei konstanter Drahtgeschwindigkeit kann die Einbrandtiefe durch Verringerung der Kontaktdüsenhöhe  $H_{Kd}$  erhöht werden, die entweder zur Steigerung des Stroms und/oder zur Verkürzung der Lichtbogenlänge führt. Eine weitere Möglichkeit liegt in der Senkung der Schweißgeschwindigkeit.

Die Einbrandbreite für den Einbrandteil *E-Teil* 2 *b<sub>N2</sub>* ist wesentlich von Schweißspannung, Schweißgeschwindigkeit und Abschmelzleistung des Drahtes beeinflusst. Die letzten beiden beeinflussen letztlich die Streckenenergie. Je höher die Spannung ist und je mehr Streckenenergie in Material eingebracht ist, desto breiter wird die Naht.

Der Einbrand vom Impulslichtbogen ist - wie in 2.2.2 erwähnt - ähnlich wie der vom Sprühlichtbogen im untersuchten Leistungsbereich . Das gilt auch für die Einbrandform. Die Differenz der Einbrandtiefe zwischen den beiden Lichtbogenarten liegt unter 1 mm.

Ab einer bestimmten Drahtgeschwindigkeit, hier 12,6 m/min, tritt der Finger-Einbrand auf. Die Schweißspannung und der Schweißstrom haben ähnliche Auswirkungen auf den Finger-Einbrand wie auf die gesamte Einbrandform. Der Finger-Einbrand verbreitet und verringert sich mit zunehmender Spannung. Mit steigender Stromstärke steigt auch seine Tiefe. Auffallend ist, dass sich die Finger-Einbrandtiefe im Untersuchungsbereich nur sehr geringfügig mit der Schweißgeschwindigkeit ändert. Bei höherer Schweißgeschwindigkeit, niedrigerer Schweißspannung (d.h. kürzerer Lichtbogenlänge) und höherem Schweißstrom verdeutlicht sich die Finger-Einbrandform. Der auf den dargestellten Schliffbildern erkennbare Finger-Einbrand wird durch die axial übergehenden Feintropfen, die von der Plasmaströmung im Lichtbogen stark beschleunigt werden und hohe Bewegungsenergie besitzen, verursacht.

Der Finger-Einbrand, der in normalen Verbindungen nicht erwünscht ist, kann durch Erhöhung der Schweißspannung vermindert werden, wobei eine gleichzeitige Reduzierung der Einbrandtiefe belastet werden muss. Bei verdeckten T-Stoßverbindungen mit reduzierter Steganbindung kann der Finger-Einbrand nicht unbedingt als nachteilig betrachtet werden, womit die Anforderung an die Ausrichtung der Drahtelektrode zur Stegmitte verringert werden kann und eine T-Stoß-Verbindung mit dünnerem Stegblech ermöglicht werden kann.

# **3.3.2 Berücksichtigung eines Luftspaltes**

Bei Versuchen ist es realisierbar, dass das Deckblech bündig auf dem Stegblech aufliegt, d.h. dass zwischen Deck- und Stegblech kein Luftspalt auftritt. Aber in der Praxis sind Luftschlitze zwischen Deck- und Stegblech jedoch nicht zu vermeiden. Die Nahtausbildung wird davon beeinflusst. Daher wird hier der Einfluss des Luftspalts untersucht.

Abbildung 3-8a stellt eine Nahtquerschnittsaufnahme einer verdeckten T-Stoßverbindung mit 2 mm dickem Spalt dar, wobei zu erkennen ist, dass die Schmelze sich im Spalt ausbreitet. Und zwischen der ausgebreiteten, erstarrten Schmelze und den Blechen besteht keine Verbindung.

Zur Beschreibung der Nahtausbildung im Spalt sind in Abbildung 3-8b zusätzliche Nahtformgrößen definiert.

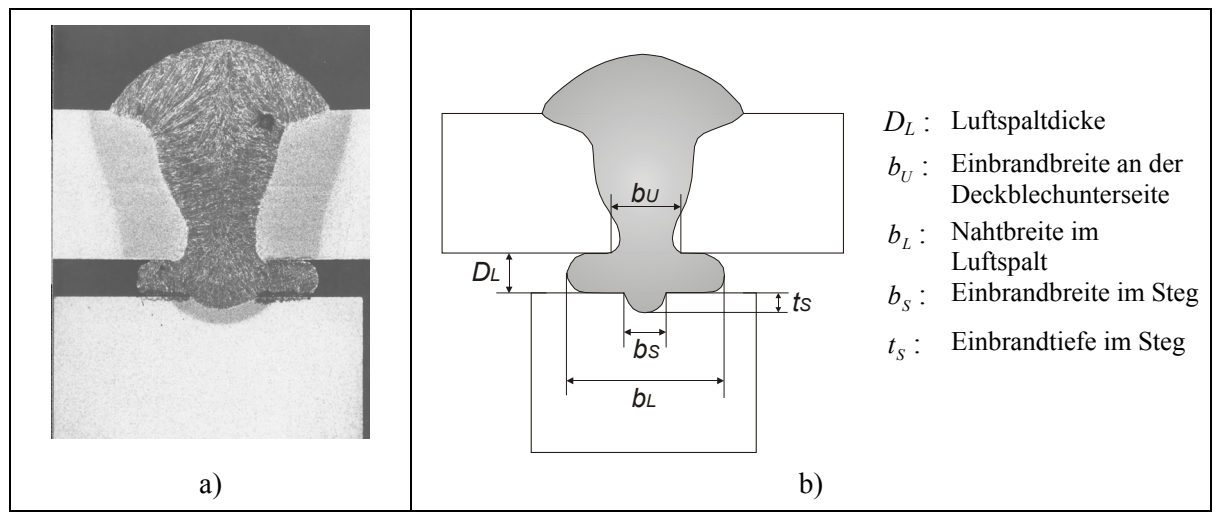

Abbildung 3-8 Schweißnahtform einer T-Stoßverbindung mit Luftspalt

In Abbildung 3-9 wird der Einfluss der Luftspaltlänge auf die Nahtbreite im Luftspalt *b*<sub>L</sub> dargestellt. Darin ist es erkennbar, dass die Nahtbreite bei Spaltdicken *DL* von 2 mm bzw. von 3 mm bei einer Spaltlänge von mehr als 10 mm unabhängig von der Spaltlänge einen konstanten Wert annimmt. Das heißt, dass die Ausbreitung der Schmelze im spalt ihren stationären Zustand erreicht. Bei Nahtbreite  $b<sub>L</sub>$  größer als 15 mm tropfte Schmelze aus dem Spalt heraus. Das Ausbreitungsverhalten der Schmelze in Abhängigkeit von Spaltlänge ist für Impulslichtbogen und Sprühlichtbogen gleich.

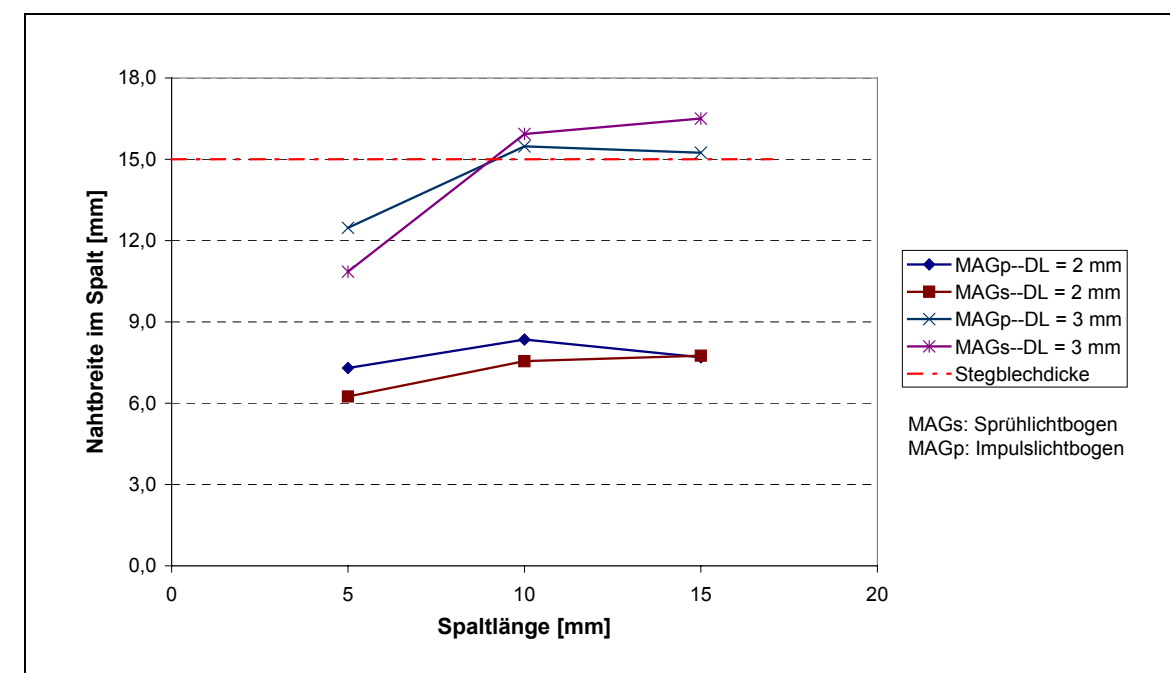

Abbildung 3-9: Nahtbreite im Spalt  $b<sub>L</sub>$  unter verschiedener Spaltlänge

 $(v_D = 17.2 \text{ m/min}, v_S = 6 \text{ mm/s}; \text{MAGs}: I_S = 456 \text{ A}, U_S = 32.3 \text{ V}; \text{MAGp}: I_S = 447 \text{ A}, U_S$  $= 33,7$  V)

Aufgrund der oben gewonnenen Kenntnis über den Einfluss der Luftspaltlänge wurde für Untersuchungen der Einflüsse der Luftspaltdicke die in Abbildung 3-2 dargestellte Probegeometrie mit Stegblechdicke von 20 mm verwendet. Weil der Einfluss eines Spaltes auf die Nahtgeometrieänderung im Spalt von Interesse ist, werden folgende Parameter betrachtet:

- $b_U$  Einbrandbreite an der Deckblechunterseite,
- $b_L$  Nahtbreite im Luftspalt,
- $b<sub>s</sub>$  Einbrandbreite im Stegblech,
- $t_s$  Einbrandtiefe im Stegblech.

Die Einbrandtiefe im Stegblech  $t<sub>S</sub>$  bei einer Verbindung ohne Luftspalt (also  $D<sub>L</sub> = 0$ ) stellt das Einbrandvermögen in den Steg dar.

Im folgenden wird ebenfalls der Einfluss der Änderung der Schweißparameter untersucht. Dazu werden in Versuchen mit vier unterschiedlichen Schweißparameterkombinationen K1 bis K4 jeweils bei verschiedenen Luftspaltdicken die oben genannten Nahtabmessungen gemessen. Tabelle 3-3 enthält die vier Gruppen Schweißparameter, und Abbildung 3-10 und 3-11 zeigen die Ergebnisse dieser Versuche.

| Nr.            |               | Streckenenergie     |                                                      |             |             |         |
|----------------|---------------|---------------------|------------------------------------------------------|-------------|-------------|---------|
|                | $v_D$ [m/min] | [mm]<br>$H_{_{Kd}}$ | $\left[\text{mm/s}\right]$<br>${\mathcal V}_{\rm c}$ | $I_{S}$ [A] | $U_{s}$ [V] | [kJ/cm] |
| K1             | 17,2          | 12                  |                                                      | 460,0       | 31,3        | 28,8    |
| K <sub>2</sub> | 17,2          | 12                  | 6                                                    | 458,3       | 31,0        | 23,7    |
| K <sub>3</sub> | 17,2          | 14                  | 6                                                    | 446,7       | 33,6        | 25,0    |
| K <sub>4</sub> | 20,0          | 12                  | 6                                                    | 503,3       | 34,7        | 29,1    |

Tabelle 3-3 Schweißparameter zur Untersuchung des Einflusses der Luftspaltdicke

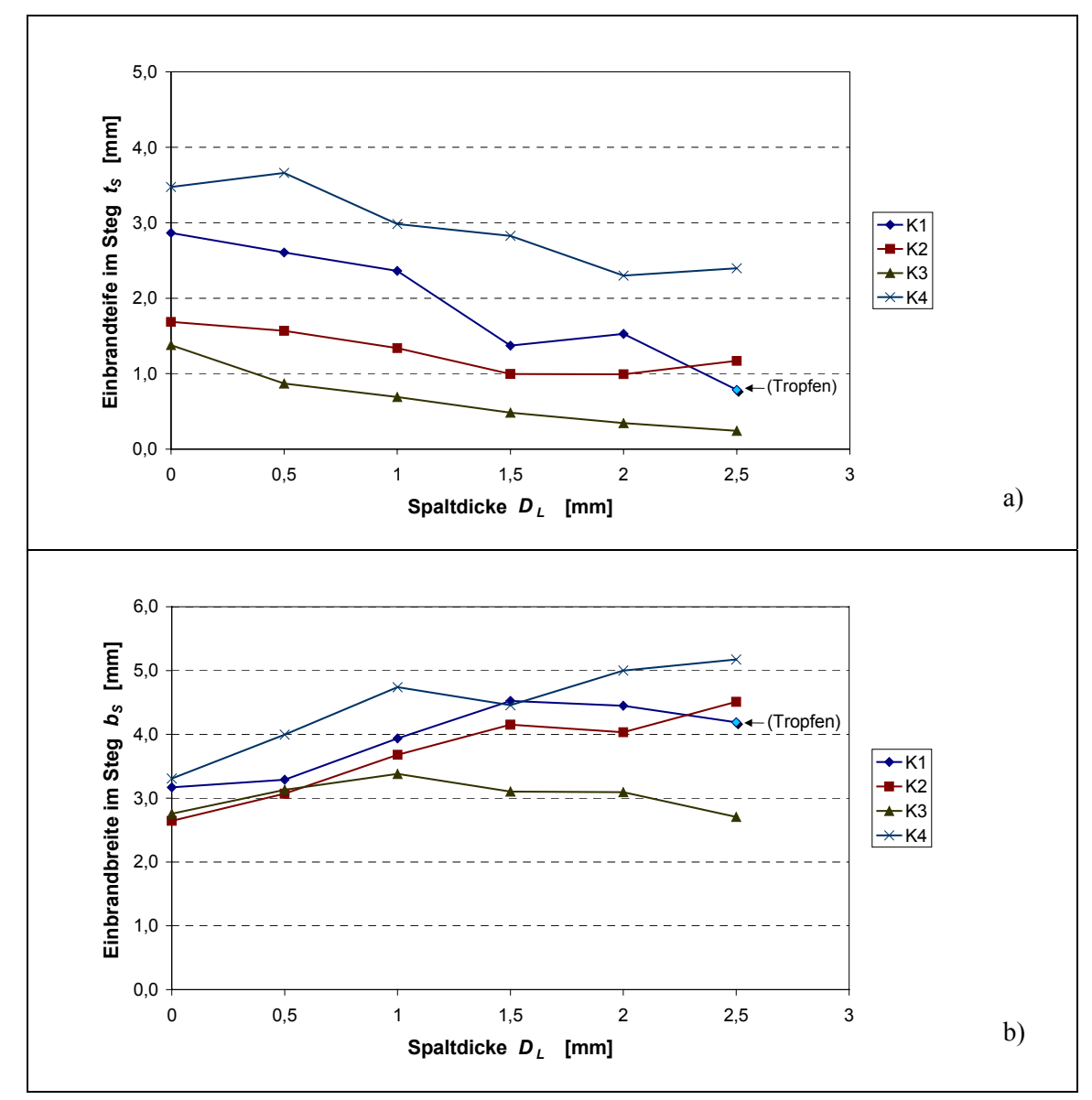

Abbildung 3-10: Einfluss der Luftspaltdicke auf die Einbrandtiefe  $t_s$  und –breite  $b_s$  im Stegblech

In Abbildung 3-10 wird es gezeigt, wie tief und wie breit das Stegblech bei unterschiedlichen Spaltdicken geschmolzen wird:

Zur Einbrandtiefe im Stegblech: Steigt die Spaltdicke, so verringert sich die Einbrandtiefe im Stegblech. Aber eine Erhöhung der Spaltdicke um ε bedeutet nicht eine Verringerung der Einbrandtiefe im Steg um ε. Allgemein ist dabei die Verringerung der Einbrandtiefe im Steg kleiner als  $\varepsilon$ .

Zur Einbrandbreite im Stegblech: In dem Moment, in dem die Schmelze das Deckblech durchschmilzt, fließt Schmelze in den Luftspalt. Infolgedessen wird die Wärme mehr in der Breitenrichtung ins Stegblech eingebracht, und damit wird die Einbrandbreite im Stegblech vergrößert. Bei der Parameterkombination K3, steigt die Einbrandbreite b<sub>S</sub> aber nicht mit der Spaltdicke. Das bedeutet, dass mit zu geringem Einbrandvermögen (1,4 mm) die Wärme der Schmelze bei dickeren Spalten nicht effektiv ins Stegblech übertragen werden kann.

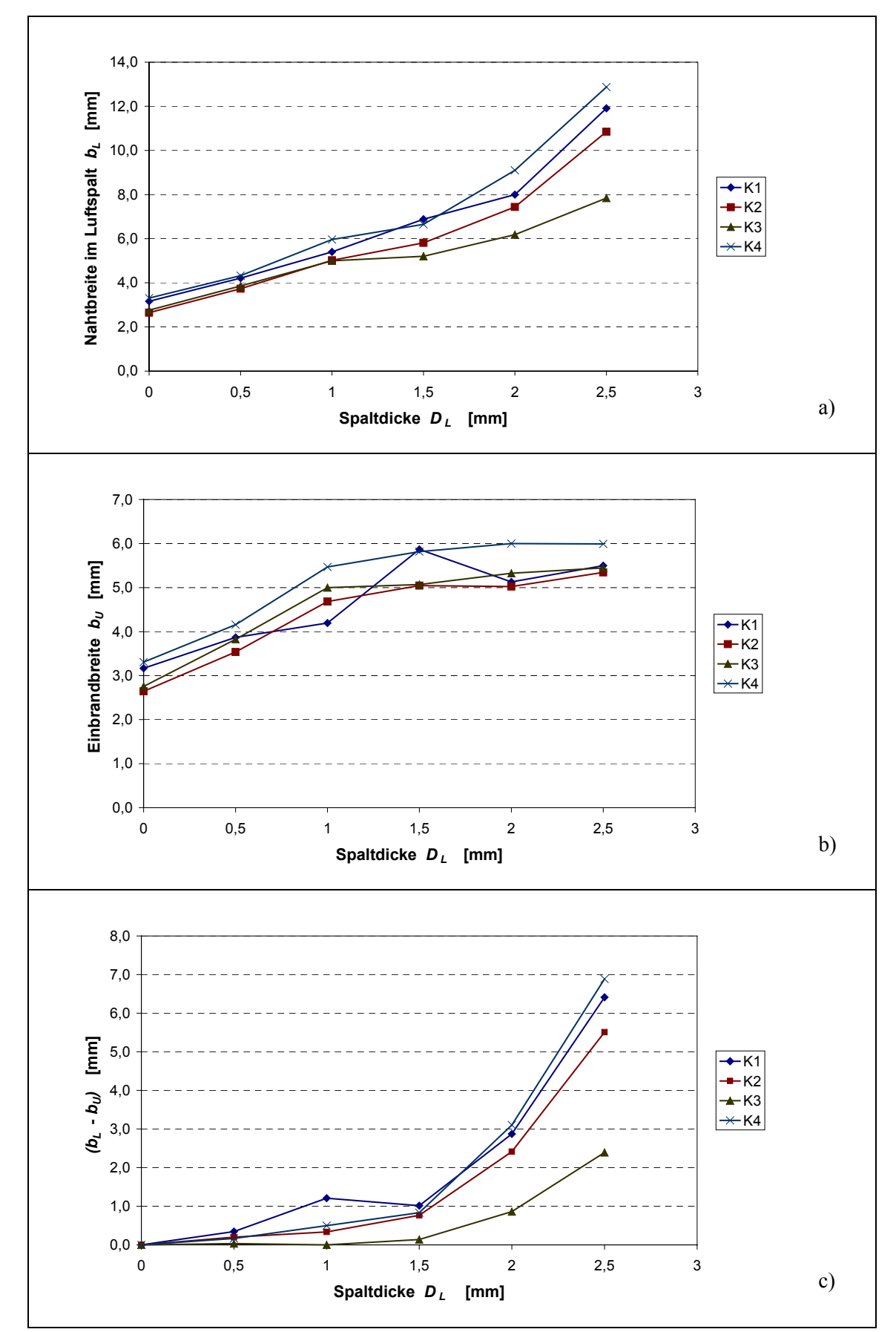

Abbildung 3-11: Einfluss der Luftspaltdicke auf die Nahtbreite im Spalt  $b<sub>L</sub>$  und die Einbrandbreite  $b<sub>U</sub>$ 

In Abbildung 3-11a ist die Änderung der Nahtbreite im Spalt mit Luftspaltdicken dargestellt. Allgemein steigen die Nahtbreiten *b<sub>L</sub>* mit zunehmender Spaltdicke. Im Bereich der Spaltdicke unterhalb 1 mm zeigen die vier Kurven ähnliche, fast lineare Steigungen. Ab einer Spaltdicke größer 1 mm sind die Steigungen der Nahtbreite nicht mehr linear. Für die Schweißparameterkombinationen K1, K2 und K4 tritt eine Nahtbreite  $b<sub>L</sub>$  von über 10 mm bei der Spaltdicke von 2,5 mm auf, wobei die Schmelze aus den Spalten tropfen würde, wenn die Stegblechdicke gleich wie die Deckblechdicke auf 10 mm gelegt würde. Wegen des Entstehens der Luftspalten wird auch die Einbrandbreite an der Deckblechunterseite zu einem gewissen Maß vergrößert (Abbildung 3-11b). Sie nimmt stetig zu, wenn die Spaltdicke bis auf 1 mm erhöht wird, während ab einer Spaltdicke von 1 mm sich die Breite *b<sub>U</sub>* einem stabilen Wert nähert. Bezieht es sich nur auf die reine Ausbreitungsgröße, wird die Breite  $b_U$  von der Nahtbreite  $b_L$  abgezogen. Die in Abbildung 3-11c dargestellte Änderung der reinen Ausbreitungsgröße ( $b_L - b_U$ ) über der Spaltdicke weist weiter darauf hin, dass die reine Ausbreitung der Schmelze bei dickeren Spalten stärker als bei dünneren Spalten zunimmt. Davon ist noch festgelegt, dass die Zunahme der Nahtbreite  $b_L$  bei dünneren Spalten (hier  $\leq 1$  mm) wesentlich von der Zunahme der Einbrandbreite *b<sub>U</sub>* verursacht ist. Im Fall, dass wie beim Schweißen mit der Parameterkombination K3 das Deckblech gerade durchgeschmolzen ist, findet das Ausbreiten der Schmelze nur bei größeren Spaltdicken z.B. hier über 1 mm statt.

Die Wirkung der Spaltdicke auf die Ausbreitung der Schmelze kann auf strömungsmechanische Effekte zurückgeführt werden. Wenn die Spaltdicke im Vergleich zur Stegblechdicke relativ sehr klein ist, kann ein Luftspalt als Kapillarspalt betrachtet werden. Nach /94/ ist die Ausbreitung einer Flüssigkeit mit konstanten Stoffeigenschaften in einem horizontal gelegten Kapillarrohr abhängig von dem Rohrdurchmesser und der Zeit der Ausbreitung. Je größer der Durchmesser, je größer die Ausbreitung.

Von den Abbildungen 3-10 und 3-11 ist zu ersehen, dass der Einfluss von Schweißparametern auf die Einbrandform im Stegblech und Nahtbreite im Luftspalt eigentlich von der erreichbaren Einbrandtiefe im Stegblech ohne Luftspalt unter jeweiligen Schweißparametern bestimmt werden kann. Die Einbrandtiefen im Stegblech sind unter der Schweißparameterkombination K1 wegen niedrigerer Schweißgeschwindigkeit und unter der Schweißparameterkombination K4 wegen erhöhter Abschmelzleistung im Vergleich wesentlich größer. Große Einbrandtiefe bedeutet normalerweise auch große Schmelzbadlänge im Spalt und damit längere Zeit für die Strömung der Schmelze in der Breitenrichtung. Je tiefer also der Einbrand ist, desto breiter werden die Nahtbreite im Luftspalt und die Einbrandbreite im Stegblech.

### **Folgerung**

Die Versuchsergebnisse haben gezeigt, dass ein Luftspalt zwischen Deck- und Stegblech dazu führt, dass das Schmelzbad nicht die in Abbildung 3-3 angegebene charakteristische Einbrandform mit Finger-Einbrand annimmt, sondern den Luftspalt füllt (Abbildung 3-8). Die Erhöhung der Spaltdicke führt zur Reduzierung der Eindringungstiefe und meistens zur Vergrößerung der Einbrandbreite im Stegblech. Die Werte von  $t<sub>S</sub>$  und  $b<sub>S</sub>$  bei einer bestimmten Spaltdicke hängen wesentlich vom Einbrandvermögen ab. Bei höherem Einbrandvermögen wird das Stegblech breiter und tiefer angeschmolzen. Die Nahtausbreitung vergrößert sich mit steigender Luftspaltdicke und mit zunehmendem Einbrandvermögen. Die reine Ausbreitungsbreite nimmt mit der Spaltdicke nicht linear zu.

# **4 Finite-Elemente-Modellbildung**

# *4.1 Randbedingungen und Schweißraupe*

Das zugrundeliegende Berechnungsgebiet für eine verdeckte T-Stoßverbindung, in dem die Wärmeleitungsdifferentialgleichung (Gl. (2-7)) im Eulerschen System zu lösen ist, besitzt die **Randbedingungen** wie in Abbildung 4-1 dargestellt. Im Modell ist die Wärmequelle im Raum fixiert, und das Werkstück bewegt sich relativ zur Wärmequelle in +x-Richtung mit der Geschwindigkeit  $v_s$ .

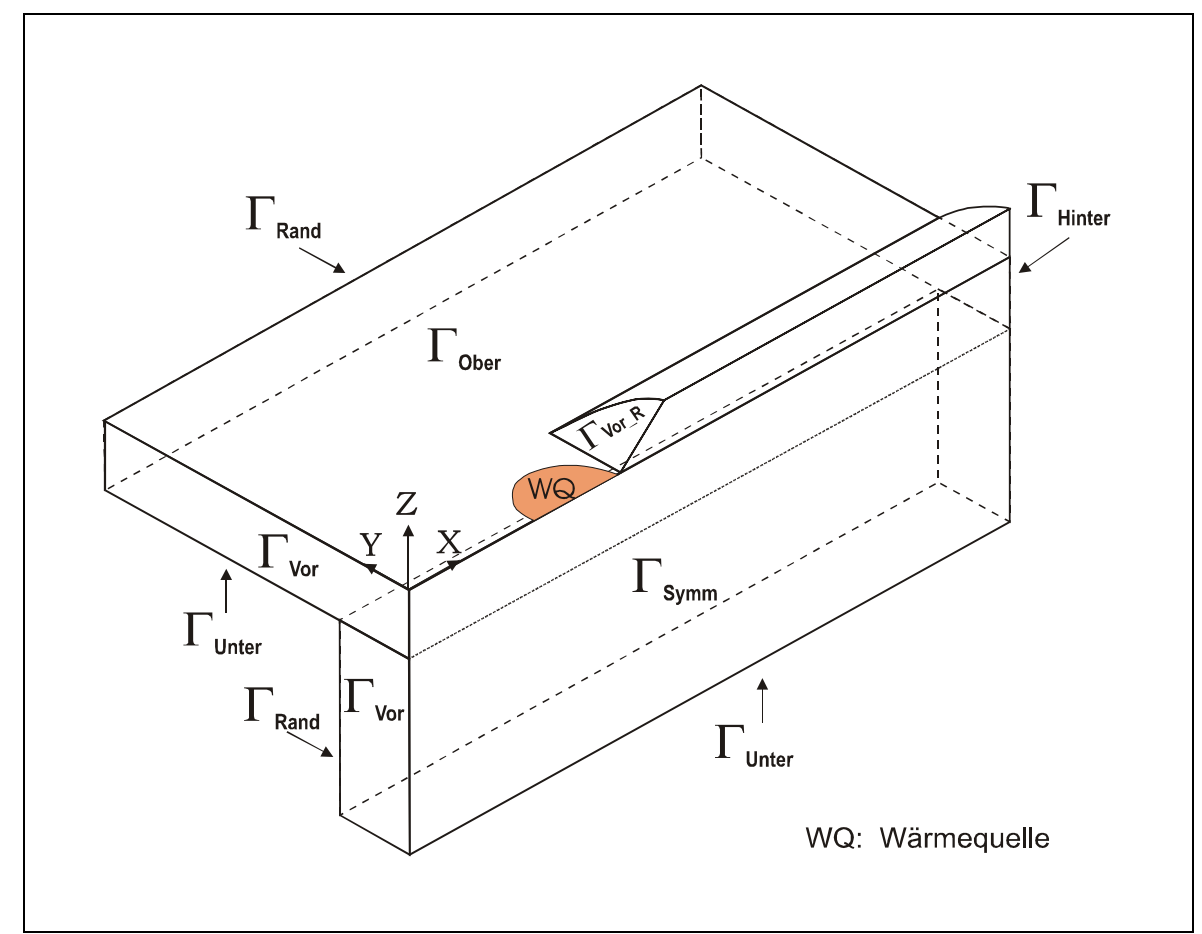

Abbildung 4-1: Längs der Schweißraupenmittellinie durchschnittenes Grundgebiet

Es wird angenommen, dass sämtliche durch die Vorderseiten Γ*Vor* ins Grundgebiet einfließenden Materialien der Deck- und Stegbleche Anfangstemperatur  $T_0 = 20$ °C besitzen:

For the temperature 
$$
T_{Vor}
$$
 and the force  $\Gamma_{Vor}$  is given by:

\n
$$
T_{Vor} = T_0 \tag{4-1}
$$

Aus Symmetriegründen findet auf der Fläche Γ*Symm* kein Wärmeaustausch statt, und der Wärmeaustausch mit der Hinterseite Γ*Hinter* wird vernachlässigt. Also wird insgesamt die folgende adiabatische Randbedingung verwendet:

\n Für den Wärmeaustausch gilt 
$$
- \lambda \cdot \frac{\partial T}{\partial \vec{n}} = 0
$$
 auf den Seiten  $\Gamma_{\text{Symm}} \& \Gamma_{\text{Hinter}}.$ \n

Auf den Unterseiten Γ*Unter* und den Randseiten Γ*Rand* der Deck- und Stegbleche und auf der Oberseite des Deckbleches Γ*Ober* (außerhalb des Wirkungsbereichs der Wärmequelle und der Vorderseite Γ*Vor\_R* der Schweißraupe) findet der Wärmeübergang zur Umgebung durch Konvektion und Strahlung statt. Zur Vereinfachung wird ein gemeinsamer Wärmeübergangskoeffizient <sup>α</sup>*ges* (Gl. (2-13)) eingeführt. Diese Bedingung wird wie folgt formuliert:

$$
-\lambda \cdot \frac{\partial T}{\partial \vec{n}} = \alpha_{\text{ges}} \cdot (T - T_U) \qquad \text{auf } \Gamma_{\text{Ober}}, \Gamma_{\text{Unter}} \text{ und } \Gamma_{\text{Rand}} \tag{4-3}
$$

Der Wärmeverlust im Wirkungsbereich des Lichtbogens wird schon durch den Wärmeübertragungswirkungsgrad  $\eta_{\text{eff}}$  erfasst.

Weiter zu behandeln ist die **Schweißraupe**. Weil ein Teil der Schmelze während des Schweißens durch Schmelzbadströmung hinter dem Lichtbogen aufgebracht wird und dadurch die während der Erstarrung freigegebene Enthalpie dort sehr hoch ist, können die Schmelzbadgröße und die Temperaturverteilung hinter dem Schmelzbad wesentlich verändert werden. Daher ist es erforderlich, die Schweißraupe in das Modell einzuschließen. Unter Verwendung des Eulerschen Systems ist es ohne großen Aufwand möglich, die Hinzufügung des Zusatzwerkstoffs im FE-Modell zu umfassen. Die Geometrie der Schweißraupe ist bestimmt durch die Strömung im Schmelzbad, die Oberflächenspannung der Schmelze, den Lichtbogendruck und die Werkstückgeometrie /14/. Die Raupenprofile haben Ohji et al. /57/ durch den Ausgleich der Spannkraft der Oberfläche und der Schwerkraft, Weiß /63/, Ushio und Wu /64/, Kim und Na /84/ und Sudnik /81/ durch Berechnung der Deformation der Schmelzbadoberfläche ermittelt. In der vorliegenden Arbeit ist ein Vorhersagen der Raupenprofile nicht von Interesse, deshalb werden zur Vereinfachung die Raupenquerschnitte mit einem parabolischen Profil abgeschätzt. Dann wird die Fläche des Schweißraupenquerschnitts mit 2/3⋅*b<sub>N</sub>*⋅*h<sub>N</sub>* beschrieben. Das Volumen des pro Zeiteinheit auf dem Werkstück aufgetragenen Materials soll gleich sein dem Volumen des pro Zeiteinheit abgeschmolzenen Drahtmaterials:

$$
A \cdot \mathbf{v}_s = \frac{\pi D_{Dr}^2}{4} \cdot \mathbf{v}_D \tag{4-4}
$$

wobei *A* die Raupenquerschnittfläche ist,  $v_S$  die Schweißgeschwindigkeit,  $v_D$  die Drahtgeschwindigkeit und *DDr* der Drahtdurchmesser. Mit Gl. (4-4) ist die Fläche *A* ermittelbar.

Im vorliegenden FE-Modell wird der Wert für die Nahtbreite direkt aus den Versuchsergebnissen übernommen. Danach wird die Schweißraupe vor der Rechnung im FE-Modell erzeugt und vernetzt.

Des Weiteren wird angenommen, dass die Schweißraupe hinter dem Lichtbogen liegt und die Elemente in der Schweißraupe nicht vertikal, sondern mit einer Neigung von Null bis zu der Nahtüberhöhung ansteigen (Abbildung 4-1). Die Randbedingung auf der Vorderseite der Raupe

Γ*Vor\_R* muss weiter definiert werden. Dazu gibt es zwei Möglichkeiten: entweder sie als einen adiabatischen Rand /44/ zu betrachten, oder auf ihr eine bestimmte Temperatur /45/ vorzugeben. Um eine geeignete Randbedingung auszuwählen, wird ein Vergleich von Temperaturfeldern und Schmelzbadlängen  $l_B$  unter verschiedenen Bedingungen inklusive des Falls ohne Schweißraupe durchgeführt. Die effektive Wärmeleistung  $(\dot{Q}_W)$  beträgt 10,1 kW. Die praktische Schmelzbadlänge, die nach einer unter gleicher Wärmeleistung geschweißten Naht abgeschätzt ist, beträgt 35,9 mm. Abbildung 4-2 zeigt die Berechnungsergebnisse.

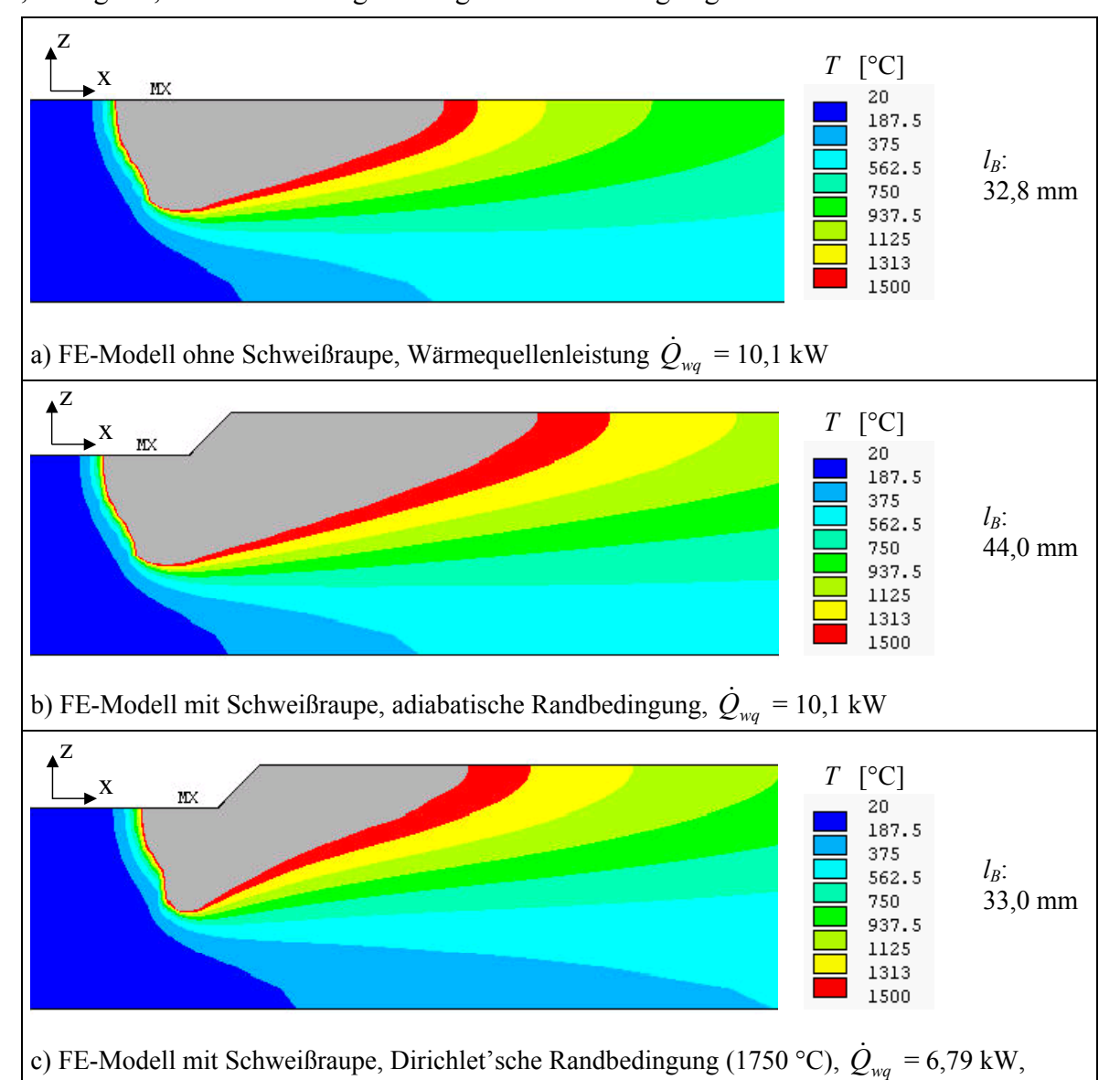

Abbildung 4-2: Ergebnisse verschiedener Definitionen der Randbedingung auf der Vorderseite der Raupe (MX = Ort maximaler Temperatur)

Der Vergleich zwischen a) und b) in Abbildung 4-2 zeigt, dass unter gleicher eingegebener Wärmequellenleistung die Hinzufügung der Schweißraupe ins FE-Modell mit adiabatischer Randbedingung auf ihrer Vorderseite zu starker Erhöhung der Temperatur und Vergrößerung der Schmelzbadlänge (von 32,8 mm auf 44,0 mm) führt, d.h. im Fall b) wird zusätzliche Wärmeenergie durch die Hinzufügung der Raupe eingebracht. Das liegt daran, dass auch auf der Raupenvorderseite Temperaturen verteilt werden und mit diesen Temperaturen das

Raupenmaterial, dessen Menge gleich der aufgeschmolzenen Zusatzwerkstoffmenge ist, in den Raupenbereich einfließt. In diesem Fall ist die gesamte Wärmeenergie mehr als 10,1 kW. Diese zusätzliche Wärmeenergie soll von der gesamten Wärmeleistung abgezogen werden. Weil unter der adiabatischen Bedingung Temperaturen auf der Raupenvorderseite Teil des Berechnungsergebnisses sind, ist die Wärmeeingabe durch das Raupenmaterial abhängig vom Berechnungsergebnis. Abbildung 4-2c stellt das Ergebnis mit Dirichlet'scher Bedingung dar, wobei eine bestimmte Temperatur auf der Raupenvorderseite definiert ist. Nachdem die vom Raupenmaterial eingebrachte Wärmeenergie von der gesamten Wärmeleistung abgezogen ist, wird die übrige (6,79 kW) als Wärmequellenleistung am Werkstück angebracht. Die mit der Dirichlet'schen Randbedingung berechnete Schmelzbadlänge ist dem Versuchsergebnis gut nahe und vergleichbar mit der im Fall a). Um die Wärmeeingabe ins Werkstück leicht und genau zu kontrollieren, ist daher die Dirichlet'sche Randbedingung der Raupenvorderseite in diesem Modell zuzuweisen. Ausgehend von der Tatsache, dass beim MAG-Schweißen mit Sprühlichtbogen der übergehende, Hochtemperatur aufweisende Zusatzwerkstoff tief ins Schmelzbad eingeht, gleichzeitig seine fühlbare Wärme im Schmelzbad freigibt, und sich mit dem Grundwerkstoff mischt und hinter dem Lichtbogen auf dem Werkstück ablagert, wird die Temperatur auf der Raupenvorderseite auf die mittlere Schmelzbadtemperatur gesetzt. Allgemein liegen die gemessenen Schmelzbadtemperaturen für Kohlenstoffstahl beim MSG-Schweißen zwischen 1550 und 1800 °C /14, 95/. Nach /9/ konnte mit steigender Schweißstromstärke eine gleichbleibende Temperatur der Schmelze erwartet werden. Nach dem Ergebnis in Abbildung 4-2c wird hier eine mittlere Schmelzbadtemperatur von 1750 °C angenommen.

## *4.2 Wärmequellenmodell*

Die Einbringung der gesamten Wärmeenergie ins Werkstück ( $\eta_{\text{eff}} \cdot I_S \cdot U_S$ ) erfolgt durch eine Kombination von zwei Mechanismen: direkte Erwärmung durch den Lichtbogen und Wärmeeingabe durch übergehende Tropfen (siehe Abschnitt 2.2.3). Die Wärme der Tropfen wird durch den Aufprall der Tropfen in den tiefen Bereich des Schmelzbades eingebracht. Dem physikalischen Verhalten des MAG-Schweißprozesses bei verdeckter T-Stoßverbindung mit tiefem Einbrand entsprechend, wird in der vorliegenden Modellierung ein neues Wärmequellenmodell vorgestellt. Die gesamte Wärmeenergie wird in drei Teile eingeteilt. Einer davon ergibt sich eigentlich aus der Einbeziehung der aufgetragenen Schweißraupe. Dieser  $(\dot{Q}_{\text{Raup}})$  wird wie folgt berechnet

$$
\dot{Q}_{\text{Ramp}} = H_{1750} \cdot V_{\text{Ramp}} \cdot \rho \tag{4-5}
$$

mit *H*<sub>1750</sub> als Enthalpie des Materials bei einer Temperatur von 1750 °C und *V*<sub>Raup</sub> als erzeugtem Raupenvolumen pro Sekunde, und wird wie in 4.1 behandelt. Die übrige Energie als Wärmequellenleistung wird weiter in zwei Teile aufgeteilt: den Einen für die Lichtbogenwärmequelle und den Anderen für die Tropfenwärmequelle.

### **4.2.1 Modell für die Lichtbogenwärmequelle**

Wegen der starken Deformation der Schmelzbadoberfläche beim MAG-Schweißen mit hohen Stromstärken taucht der Lichtbogen teilweise, bei niedrigen Kontaktdüsenhöhen sogar ganz, ins Schmelzbad. Dafür wird hier ein dreidimensionales Wärmequellenmodell für die Lichtbogenwärmequelle definiert. Die Wärme des Lichtbogens verteilt sich auf die Gaußsche Weise in einem halbellipsoiden Volumen (siehe Abbildung 4-4) mit gleichen Ellipsoidhalbachsen in x- und y-Richtung, nämlich *a* gleich *b*. Ellipsoidhalbachse in z-Richtung ist *c*. Der Ansatz für diese lokale Energieverteilung kann wie folgt formuliert werden:

$$
\dot{q}_{arc} = \frac{6\sqrt{3}\dot{q}_{arc}^{*}}{\pi\sqrt{\pi}\cdot a^{2}\cdot c} \cdot \exp\left(-\frac{3(x^{2}+y^{2})}{a^{2}} - \frac{3z^{2}}{c^{2}}\right).
$$
\n(4-6)

Bei Verwendung von Gl. (4-6) wird in der Tat die Energie oberhalb der 5%-Grenze, auf der die Energiedichte nur 5% des Nullpunktmaximums ( $\dot{q}_{arc}^*$ ) beträgt, verteilt. Um die Energie unterhalb dieser 5%-Grenze auch zu erfassen, wird nach der Verteilung der Lichtbogenwärme die gesamte Energie oberhalb der 5%-Grenze nachgeprüft und auf den realen Wert skaliert. Die Wärmeleistung des Lichtbogens  $\dot{Q}_{\text{arc}}$  lasst sich wie folgt bestimmen:

$$
\dot{\mathcal{Q}}_{\text{arc}} = \dot{\mathcal{Q}}_{\text{W}} - \dot{\mathcal{Q}}_{\text{Ramp}} - \dot{\mathcal{Q}}_{\text{Tr}} \tag{4-7}
$$

wobei  $\dot{Q}_{Tr}$  die von überhitzten Tropfen übertragene Wärmeleistung ist.

### **4.2.2 Modell für die Tropfenwärmequelle**

Nach einem Experiment von Essers und Walter /28/ gilt, dass beim MSG-Schweißen die Tropfen mit ausreichender kinetischer Energie eine Grube zur Folge haben können. Daraus kann eine zylindrische Volumenwärmequelle für die Tropfenwärme angenommen werden /14/. Die Schmelzbadoberfläche, unter der sich der Zylinder befindet, wird aber dabei als flach und gleich der Werkstückoberfläche angenommen. Um der Realität, in der die Schmelzbadoberfläche beim Schweißen mit hohen Stromstärken unter Lichtbogendruck stark heruntergedrückt wird, näher zu kommen, wird im vorliegenden Modell die zylindrische Tropfenwärmequelle auf eine bestimmte Tiefe unter der Werkstückoberfläche gelegt.

Mit dem von Lancaster vorgestellten Modell wird zuerst die Tiefe der von einem Tropfen erzeugten Grube bzw. die Höhe der zylindrischen Wärmequelle ermittelt. Die Arbeit, die zur Erzeugung einer zylindrischen Grube mit Radius  $R_c$  und Tiefe  $H_0$  benötigt wird, ist bestimmt durch:

$$
W_G = \int_0^{H_0} \left( P_{hy} \cdot dV + 2\pi \cdot R_C \cdot \gamma \cdot dh \right) \tag{4-8}
$$

mit <sup>γ</sup> als Oberflächenspannung. Darin ist der erste Ausdruck die gegen hydrostatischen Druck ausgeführte Arbeit und der zweite die zur Erzeugung einer neuen Oberfläche ausgeführte Arbeit. Das Volumen *dV* kann wie folgt gegeben werden:

$$
dV = \pi \cdot R_c^2 \cdot dh \tag{4-9}
$$

Auf der Schmelzbadoberfläche findet Druckausgleich zwischen Lichtbogendruck *PLb*, hydrostatischem Druck *Phy* und Oberflächenspannung *PSurf* statt. Es wird davon ausgegangen, dass der Krümmungsradius der Oberfläche der Flüssigkeit in der Grube gleich demjenigen beim niedrigsten Punkt der heruntergedrückten Schmelzbadfläche vor dem Tropfenaufprall sei und der Lichtbogendruck weiter auf der Flüssigkeitsoberfläche in der Grube wirkt. Deshalb kann der hydrostatische Druck in der Grube angegeben werden (Abbildung 4-3):

$$
P_{hy} = \rho_m \cdot g \cdot h \tag{4-10}
$$

mit <sup>ρ</sup>*m* als Dichte des geschmolzenen Grundmaterials, obwohl sich die Grube um *H*1 unter der Werkstückoberfläche befindet.

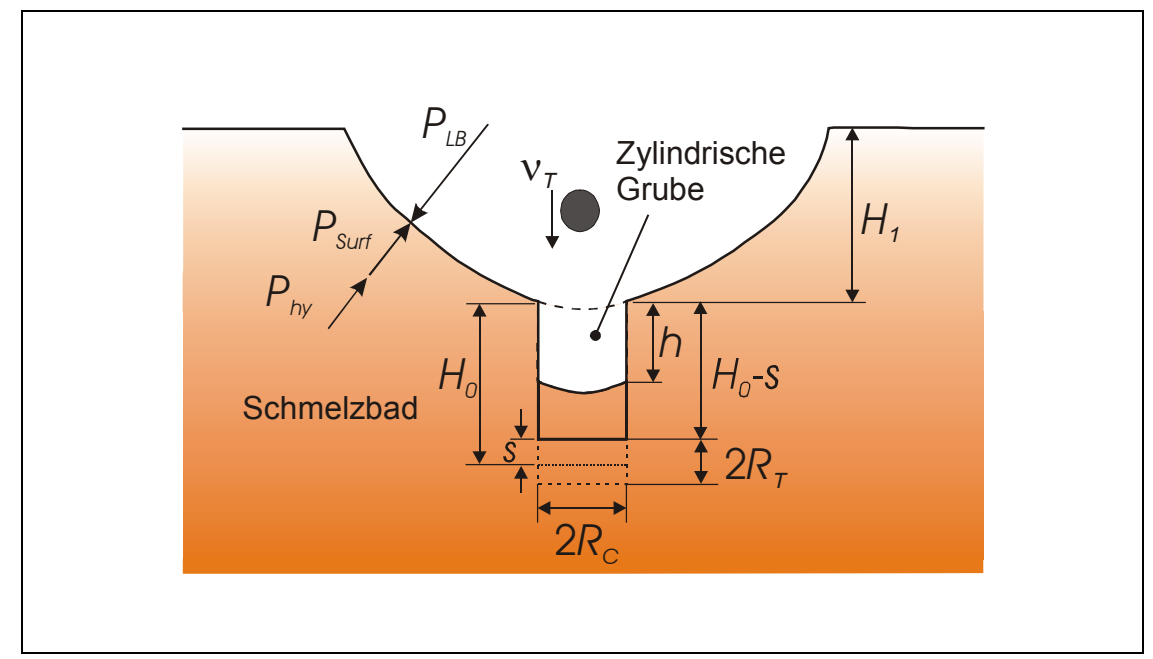

Abbildung 4-3: Erzeugung einer Grube durch Tropfenaufprall

Mit Gl. (4-9) und (4-10) erhalten wir:

$$
W_G = \frac{1}{2}\pi \cdot R_C^2 \cdot \rho_m \cdot g \cdot H_0^2 + 2\pi \cdot R_C \cdot \gamma \cdot H_0 \tag{4-11}
$$

Diese Arbeit soll der kinetischen Energie des Tropfens entsprechen, d.h.,

$$
W_G = \frac{1}{2} m_{T_r} \cdot v_T^2 \tag{4-12}
$$

mit *v<sub>T</sub>* als Tropfengeschwindigkeit und *m<sub>Tr</sub>* als Tropfenmasse. Die Masse eines Tropfens kann angegeben werden:

$$
m_{T_r} = \frac{4}{3}\pi \cdot R_T^3 \cdot \rho_m \tag{4-13}
$$

mit *RT* als Tropfenradius. Setzt man die Gleichungen (4-12) und (4-13) in Gleichung (4-11) ein, erhält man als Lösung für Grubentiefe *H*0:

$$
H_0 = \frac{1}{2} \cdot \left[ -\frac{4\gamma}{R_C \cdot \rho_m \cdot g} + \sqrt{\left( \frac{4\gamma}{R_C \cdot \rho_m \cdot g} \right)^2 + \frac{16R_T^3 \cdot v_T^2}{3R_C^2 \cdot g}} \right].
$$
 (4-14)

Zwischen dem Stoßen von zwei aufeinanderfolgenden Tropfen strebt die Grube danach, sich auszufüllen. Eine Methode zur Abschätzung der Zeit, die zur Füllung der Grube erforderlich ist, kann die Annahme sein, dass eine Flüssigkeitsmenge mit gleichem Volumen wie die Grube unter der Wirkung von hydrostatischer Kraft und Oberflächenspannung in den Grubenraum beschleunigt wird. Die Rückstellkraft kann geschrieben werden als:

$$
F = \pi \cdot {R_c}^2 \cdot \rho_m \cdot g \cdot (H_0 - s) + 2\pi \cdot R_c \cdot \gamma \tag{4-15}
$$

wobei *s* die Verschiebung des Massenzentrums der Flüssigkeitsmenge ist. Deren Masse ist  $\pi \cdot {R_c}^2 \cdot H_0 \cdot \rho_m$ . Dann ergibt sich die Beschleunigung zu:

$$
\ddot{s} = \left(g + \frac{2\gamma}{R_C \cdot \rho_m \cdot H_0}\right) - \frac{g}{H_0} \cdot s \tag{4-16}
$$

Eine Lösung der Gleichung (4-16) ist demnach

$$
s = \left(H_0 + \frac{2\gamma}{R_c \cdot \rho_m \cdot g}\right) \cdot \left[1 - \cos\left(t \cdot \sqrt{\frac{g}{H_0}}\right)\right].
$$
 (4-17)

Ist die Tropfenfrequenz  $f<sub>T</sub>$  Hz, beträgt das Intervall *t* zwischen den Tropfen  $1/f<sub>T</sub>$ . Daraus ergibt sich die effektive Tiefe  $H_0 - s$ .

Es wird angenommen, dass die Diffusion der Tropfenmasse bei einer Tiefe von  $H_0 - s$  innerhalb des Schmelzbades stattfindet und die Masse unterhalb der Grube in einer zylindrischen Fläche gleichmäßig diffundiert. Weiter kann davon ausgegangen werden, dass diese zylindrische Fläche ihre Radien- und Höhendimension gleich dem Durchmesser des Tropfens hat /41/. Im Hinblick darauf werden ein Radius von  $R_C$  und eine Höhe von  $h_C$  (=  $H_0 - s + 2R_T$ ) für die zylindrische Tropfenwärmequelle angenommen (Abbildung 4-3).

Das gesamte Wärmequellenmodell ist schematisch in Abbildung 4-4 dargestellt.

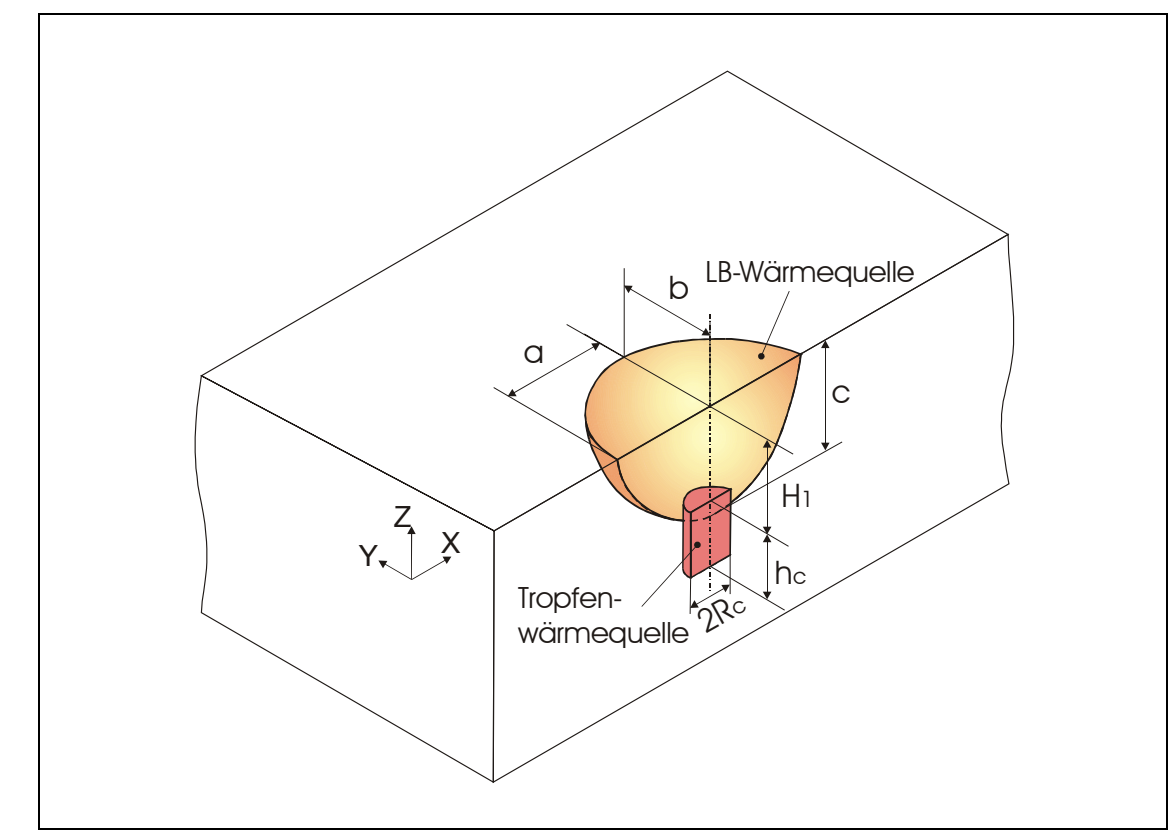

Abbildung 4-4: Gesamtes Wärmequellenmodell

Für die Berechnung von  $H_0$  und *s* werden Daten über Tropfengröße, Tropfenfrequenz und Tropfengeschwindigkeit benötigt. Wegen der Kostspieligkeit und der Schwierigkeit der Messung der Tropfengröße und Tropfengeschwindigkeit beim MSG-Schweißen mit teilweise eintauchendem Lichtbogen werden hier diese Werte nach der Literatur angenommen. In der zugänglichen Literatur schwankt der Tropfenradius bei Sprühlichtbogen je nach Schweißbedingungen zwischen 0,4 und 0,68 mm (siehe Tabelle 2-1). Mit steigendem Anteil von  $CO<sub>2</sub>$  im argonreichen Mischgas sollte der Tropfendurchmesser bei gleichem Schweißstrom bzw. gleicher Drahtgeschwindigkeit noch zunehmen. Im Sprühlichtbogenbereich ändert sich die Tropfengröße nur geringfügig. Anhand davon wird deshalb einfach für die Berechnung ein Wert von 0,55 mm für den Tropfenradius (*RT*) im ganzen Sprühlichtbogenbereich für MAG-Schweißen mit Schutzgas 18%  $CO<sub>2</sub> + 82%$  Ar eingesetzt.

Die Tropfenfrequenz  $f_r$  wird damit durch folgende Gleichung ermittelt:

$$
f_T = \frac{\text{Masse des geschmolzenen Drahtes pro Sekunde}}{\text{Masse eines Tropfens}} = \frac{3D_{Dr}^2 \cdot v_D \cdot \rho}{16R_T^3 \cdot \rho_m} \tag{4-18}
$$

wobei die Änderung der Dichte mit der Temperatur auch berücksichtigt wird.

Die Tropfengeschwindigkeit nahe der Schmelzbadoberfläche ist nach /14/ theoretisch berechenbar. Dafür müssen einige Parameter, z.B. Anfangsgeschwindigkeit von Tropfen, Strömungsgeschwindigkeit des Plasmastrahls, Luftwiderstandsbeiwert und so weiter, unter der Einführung weiterer Annahmen und Vereinfachungen vorher bestimmt werden. Außerdem ist die wahre Lichtbogenlänge wegen der Deformation der Schmelzbades schwer zu erfassen.

Davon ausgehend wird nach Versuchsergebnissen von Needham et al. /27/ eine lineare Beziehung zwischen Tropfengeschwindigkeit und Strom angenommen. Needham hat aus Versuchsdaten eine Regressionslinie der mittleren Tropfengeschwindigkeit für unlegierten Stahl (C-Stahl) beim MIG-Schweißen mit 1,6 mm Schweißdraht wie folgt gewonnen :

$$
v_T = 0.01765I_s - 2.05\tag{4-19}
$$

mit einem Korrelationskoeffizienten von 0,87. In /27/ wurde die Endgeschwindigkeit der Tropfen dadurch bestimmt, dass die Metalltropfen durch ein Loch mit 9,5 mm Durchmesser, das in ein 3,2 mm dickes Werkstück gebohrt ist, durchgingen, und ihre Flugbahnen, aus denen die Geschwindigkeit bestimmt wurde, fotografisch aufgenommen wurden. Weil bei dieser Methode der die Tropfen beschleunigende Plasmastrahl nach dem Durchlaufen durch das Loch weiter wirkt, kann die Beschleunigungsstrecke mehrfach länger als die Lichtbogenstrecke sein. Je stärker der Plasmastrahl ist, desto länger ist die Beschleunigungsstrecke. Das bedeutet, die dadurch ermittelte Geschwindigkeit ist viel größer als die bei realem Schweißen. Der Koeffizient und die Konstante in der Gleichung (4-19) müssen daher modifiziert werden. Nach Daten von Rhee /26/ kann sich ein solcher Koeffizient von 0,0077 im Strombereich oberhalb 260 A für eine Tropfenverschiebung von 10 mm ergeben. Bei den Versuchen von Needham wurde der Schweißbrenner so festgelegt, dass die Tropfen horizontal durch das Loch fliegen konnten, um die Wirkung der Erdbeschleunigung auf die Tropfengeschwindigkeit in der Richtung senkrecht zur Werkstückoberfläche auszuschließen. Unter Berücksichtigung der bestehenden Erdbeschleunigungswirkung und des relativ kleinen Durchmessers (1,2 mm) des in dieser Arbeit verwendeten Schweißdrahts (vgl. Abbildung 2-5) wird hier die wie folgt gegebene modifizierte Gleichung verwendet:

$$
v_T = 0.0077I_s \tag{4-20}
$$

Die Größe *H*1, die in gewissem Maße die Position der heruntergedrückten Schmelzbadoberfläche darstellt, hängt von Schweißparametern und auch sichtbarer Lichtbogenlänge ab. Deren Relation wird durch Anpassung der mit dem FE-Programm berechneten Einbrandtiefe an Versuchsergebnisse bestimmt.

In Tabelle 4-1 werden die berechneten Werte von Tropfengeschwindigkeit, Tropfenfrequenz und die effektive Tiefe der Grube sowie die Höhe der zylindrischen Tropfenwärmequelle bei verschiedenen Stromstärken bzw. Drahtgeschwindigkeiten dargestellt. Für die Berechnung ist angenommen, dass der Radius des Tropfens  $R<sub>T</sub>$  die Hälfte des Grubenradius  $R<sub>C</sub>$  ist. Die Werte der anderen Parameter sind:  $\rho_m = 6.5 \times 10^3$  kg/m<sup>3</sup>,  $\rho = 7.85 \times 10^3$  kg/m<sup>3</sup>, und  $\gamma = 1.2$  N/m /14, 76/.

| <b>Strom</b><br>[A] | Draht-<br>geschw.<br>[m/min] | Tropfen                                    |                                            |                              | Effektive                | Tropfenwärmequelle             |                              |
|---------------------|------------------------------|--------------------------------------------|--------------------------------------------|------------------------------|--------------------------|--------------------------------|------------------------------|
|                     |                              | Tropfen-<br>radius<br>$\lceil$ mm $\rceil$ | Tropfen-<br>geschw.<br>$\lceil m/s \rceil$ | Tropfen-<br>frequenz<br>[Hz] | Gruben-<br>tiefe<br>[mm] | Radius<br>$\lceil$ mm $\rceil$ | Höhe<br>$\lceil$ mm $\rceil$ |
| 367                 | 12,6                         | 0,55                                       | 2,82                                       | 412                          | 1,62                     | 1,1                            | 2,72                         |
| 415                 | 15,0                         | 0,55                                       | 3,20                                       | 490                          | 2,41                     | 1,1                            | 3,51                         |
| 450                 | 17,2                         | 0,55                                       | 3,47                                       | 562                          | 2,95                     | 1,1                            | 4,05                         |
| 500                 | 20,0                         | 0,55                                       | 3,87                                       | 653                          | 3,75                     | 1,1                            | 4,85                         |

Tabelle 4-1 Berechnete Grubentiefe und Abmessungen der Tropfenwärmequelle

In der im Schmelzbad erzeugten Grube werden die relativ zum Schmelzbad überhitzten Tropfen eine Menge Wärme freigeben. Die Wärmeleistung  $Q_{T_r}$ & und die entsprechende Wärmeleistungsdichte  $\dot{q}_r$  kann wie folgt bestimmt werden:

$$
\dot{Q}_{\text{Tr}} = \Delta H \cdot \rho \cdot V_{\text{D}} \tag{4-21}
$$

und

$$
\dot{q}_{Tr} = \frac{\dot{Q}_{Tr}}{\pi \cdot R_c^2 \cdot h_C} \,, \tag{4-22}
$$

wobei Δ*H* die Differenz der Wärmeeinhalte von Tropfen und Schmelzbad ist und *V<sub>D</sub>* das Volumen des geschmolzenen Drahts pro Sekunde. Die Differenz der Wärmeeinhalte kann weiter durch den Unterschied der Enthalpie der Tropfen bei Temperaturänderung berechnet werden:

$$
\Delta H = H_{T_{tr}} - H_{T_{SB}} \tag{4-23}
$$

wobei  $H_{T_{rr}}$  die Enthalpie der Tropfen bei der Tropfentemperatur vor dem Aufprall auf das Schmelzbad ist und *H<sub>T<sub>SB</sub>*</sub> diejenige bei der Schmelzbadtemperatur. Nach /31/wird die Tropfentemperatur *T<sub>Tr</sub>* auf 2400°C gesetzt. *T<sub>SB</sub>*, die Temperatur auf der Unterseite der Grube, ist unbekannt. Eine Alternative ist, die mittlere Schmelzbadtemperatur als T<sub>SB</sub> zu nehmen. Mit Rücksicht darauf, dass beim MSG-Schweißen mit Sprühlichtbogen und hohem Strom die Tropfen mit hohen Geschwindigkeiten ins Schmelzbad bis zum Badboden eindringen können, wird hier eine Temperatur nahe der Schmelztemperatur des Grundwerkstoffs als *T<sub>SB</sub>* genommen.

Das Volumen des geschmolzenen Drahts pro Sekunde kann, wenn der Materialverlust durch Spritzer vernachlässigt wird, nach dem rechten Teil der Gleichung (4-4) bestimmt werden.

### *4.3 Erfassung der Umwandlungsenthalpie*

Unter Einführung eines Eulersystems kann der thermische Prozess des Schweißens als quasistationär behandelt werden. Im ANSYS-Programm ist die Möglichkeit gegeben, eine

thermische Analyse unter einem Eulersystem durchzuführen. Dabei kann das Enthalpiemodell aber nicht mehr anwendbar sein. Unter einem Eulersystem muss noch die Peclet-Zahl *Pe* beachtet werden /96/, die wie folgt definiert ist

$$
Pe = \frac{c_p \cdot \rho \cdot v_s \cdot l_e}{2\lambda} \tag{4-24}
$$

wobei λ die Wärmeleitfähigkeit ist, c<sub>p</sub> die spezifische Wärmekapazität, ρ die Dichte, *v<sub>S</sub>* die Schweißgeschwindigkeit und *le* die Elementlänge in Massenbewegungsrichtung. Um die Lösung unter einem Eulersystem mit ANSYS-Programm erhalten zu können, soll *Pe* hier nicht größer als eins sein. Das heißt, die erlaubte Elementlänge ist durch die *Pe* beschränkt:

$$
l_e \le \frac{2\lambda \cdot Pe}{c_p \cdot \rho \cdot v_s} = \frac{2\lambda}{c_p \cdot \rho \cdot v_s} \tag{4-25}
$$

Wird die effektive Wärmekapazitätsmethode für ein Phasenumwandlungsproblem eingesetzt, wird die erlaubte Elementlänge stark reduziert. Die effektive Wärmekapazität  $c_p^*$  beim Phasenumwandlungsbereich zwischen *Tso* (Solidustemperatur) und *Tli* (Liquidustemperatur) kann angegeben werden /48,73/:

$$
c_p^* = c_p + \frac{L}{T_{li} - T_{so}} \tag{4-26}
$$

mit der Umwandlungsenthalpie *L*, der latenten Wärme. Die latente Wärme von Stählen nach /97/ hat eine Spanne von 260±35 kJ/kg. Wenn der Temperaturspalt für das Schmelzen von Stählen 50 °C (normalerweise) ist und *cp* auf 500 J/kgK (Anhaltswert für ferritischen Stahl /98/) gesetzt wird, ergibt sich dann:

$$
c_p^* = c_p + \frac{L}{T_{li} - T_{so}} = 500 + \frac{260 \times 10^3}{50} = 5700 \text{ (J/kg)}
$$

Für  $\lambda$  = 40 W/mK (Anhaltswert für ferritischen Stahl /98/),  $\rho$  = 7,85×10<sup>3</sup> kg/m<sup>3</sup> und  $v_s$  = 6 mm/s folgt:

$$
l_e \le \frac{2 \times 40}{5700 \times 7,85 \times 6} \approx 0,0003 \text{ m} = 0,3 \text{ mm}.
$$

Mit dieser Elementlänge ist ein FE-Modell mit einer sehr großen Anzahl von Elementen verbunden, was sehr hohe Berechnungskosten erfordert. Um die Anzahl der Elemente und die Rechenzeit zu reduzieren, wird hier die Wärmequellen-Methode zur Berücksichtigung der Umwandlungsenthalpie verwendet.

Da das Temperaturfeld und das Schmelzbad unter einem Eulersystem stationär sind, ist die Grenze zwischen Festköper und Flüssigkeit ebenfalls stationär. Das bedeutet, die latente Wärme wird stetig an bestimmten Positionen, nämlich der Phasengrenze, absorbiert und freigesetzt. Es kann so gedeutet werden: Eine bestimmte Menge Material, das pro Zeiteinheit durch einen Querschnitt ∆*S* entlang der −*vS*-Richtung fließt, wird an der Solid/Liquid-Grenze flüssig mit Aufnahme einer der Masse entsprechenden latenten Wärme, und wird danach an der Liquid/Solid-Grenze fest mit Freigabe der absorbierten latenten Wärme. Für ein Element als Bezugsobjekt kann die latente Wärme als Volumenwärmequelle direkt an der Phasengrenze aufgebracht werden.

Im ersten Schritt werden die an der Phasengrenze liegenden Elemente ermittelt. Die Elemente, deren mittlere Temperatur über der Solidustemperatur *Tso* liegt, werden als geschmolzen bzw. als schmelzend oder erstarrend angesehen und stellen in etwa das Schmelzbad in Elementschreibweise dar. Davon können die Randelemente des Schmelzbades als Grenzelemente dadurch leicht erkannt werden, dass mindestens eines von den sechs angrenzenden Elementen fest ist. Abbildung 4-5 zeigt beispielsweise das dadurch ermittelte Schmelzbad und die Phasengrenze. Darin ist zu erkennen, dass sich in der Nähe der Schweißraupenvorderseite die Breite des Schmelzbereiches an der Werkstückoberfläche sprunghaft ändert. Das ist darauf zurückzuführen, dass im Modell die Raupenbreite sprunghaft eingestellt ist. Weil die Einbrandform im Werkstück davon kaum beeinflusst wird, wird dieser Bereich nicht weiter behandelt.

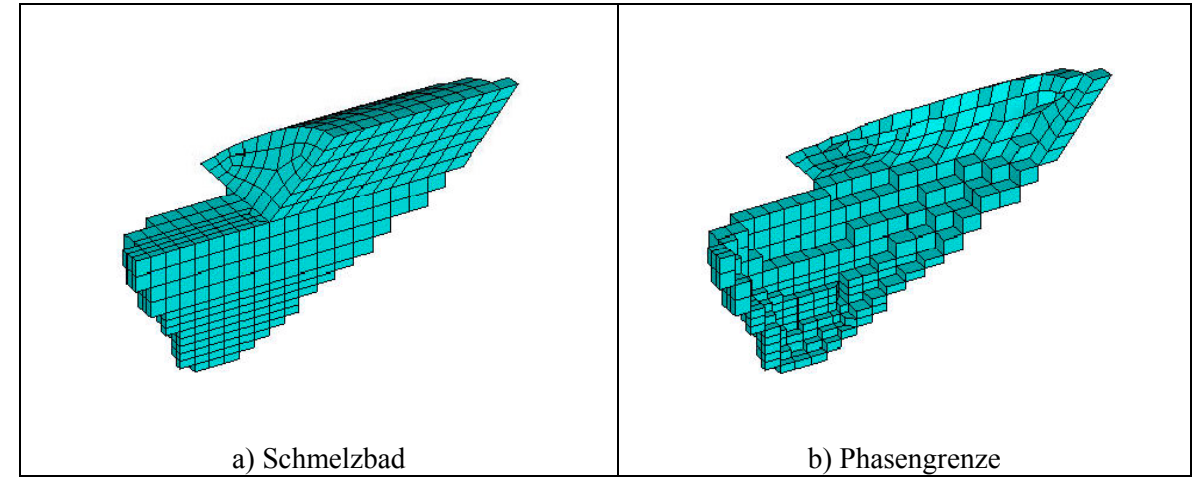

Abbildung 4-5: Elementweise dargestelltes Schmelzbad und Phasengrenze

Danach sollen aus den Grenzelementen jeweils die Solid/Liquid-Elemente und Liquid/Solid-Elemente ausgewählt werden. Wenn entlang der +x-Richtung (gleich der −*vS* -Richtung) das links liegende Element eines Grenzelements fest und das rechts liegende Element flüssig ist, dann ist es ein schmelzendes Element, d.h. Solid/Liquid-Element (Abbildung 4-6a). Wenn umgekehrt, ist es ein erstarrendes Element (Liquid/Solid-Element) (Abbildung 4-6b). In Abbildung 4-6c und d sind die aus der Phasengrenze (Abbildung 4-5b) ermittelte Solid/Liquid-Elemente und Liquid/Solid-Elemente dargestellt.

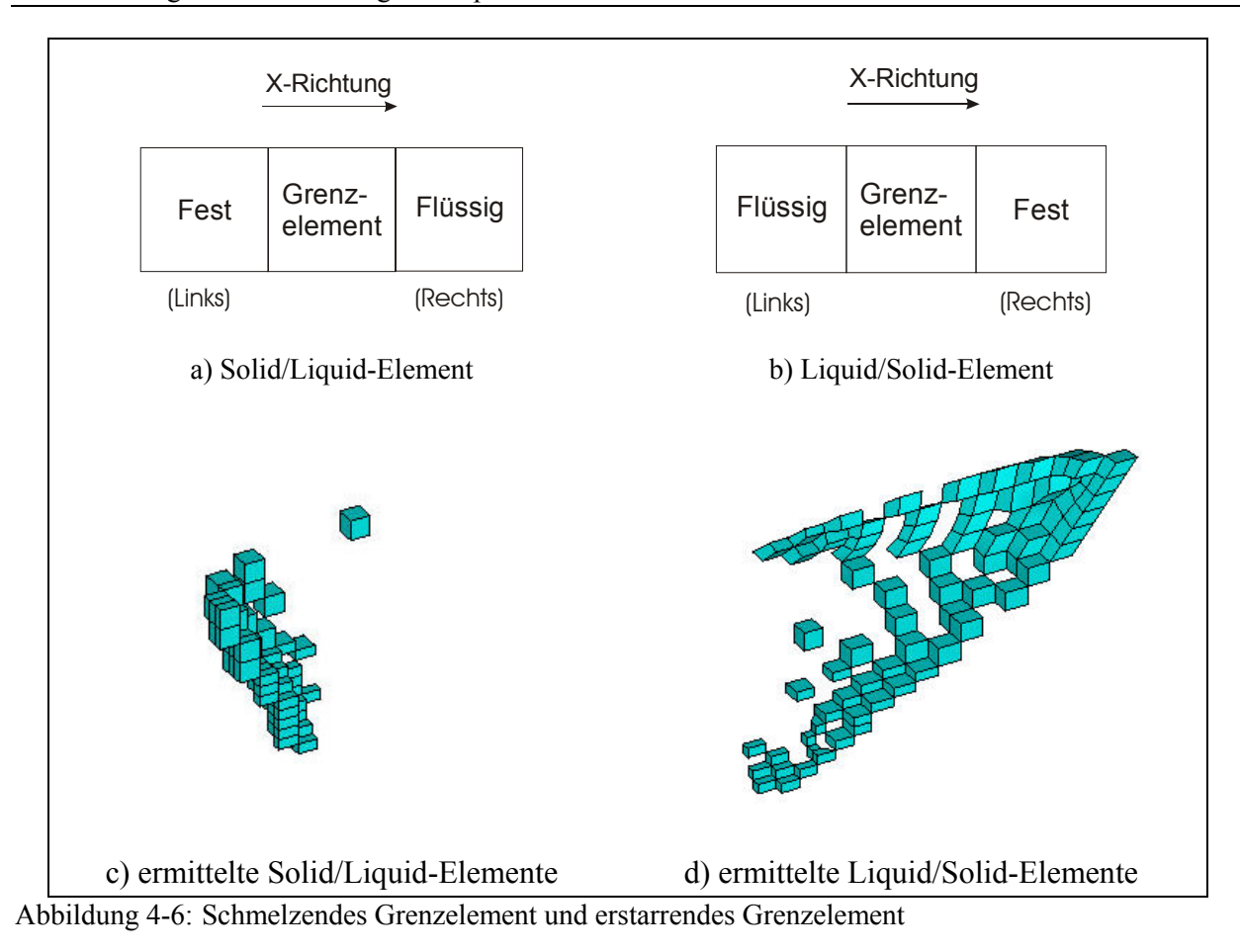

Die absorbierte latente Wärme bei einem schmelzenden Grenzelement pro Sekunde  $(\dot{Q}_m)$  ist bestimmt durch die spezifische latente Wärme (*L*) und die pro Sekunde durch das Element fließende Masse (*m*):

$$
\dot{Q}_m = m \cdot L = \rho \cdot v_s \cdot S_e \cdot L \tag{4-27}
$$

mit *Se* als Fläche des Elementquerschnitts quer zur x-Achse. Mit dem Elementvolumen *Ve,m* ergibt sich die Wärmeleistungsdichte aus der absorbierten latenten Wärme  $\dot{q}_m$ :

$$
\dot{q}_m = -\frac{\rho \cdot v_s \cdot S_e \cdot L}{V_{e,m}} \tag{4-28}
$$

In dem entsprechenden Liquid/Solid-Element mit einem Volumen von *Ve,s* wird die gleiche Menge Energie freigesetzt. Dann ist die Wärmeleistungsdichte  $\dot{q}_s$ :

$$
\dot{q}_s = \frac{\rho \cdot v_s \cdot S_e \cdot L}{V_{e,s}} \tag{4-29}
$$

Nach der Aufbringung der latenten Wärme wird die Phasengrenze, insbesondere die Liquid/Solid-Grenze, deutlich geändert (Abbildung 4-7). Deshalb soll die Aufbringung der latenten Wärme der neuen Grenze folgen. Um die mögliche Unstetigkeit vom Schmelzbereich wegen der Applikation der latenten Wärme auf der neuen Liquid/Solid(L/S)-Grenze zu

vermeiden und die Adjustierung der Aufbringung einfach zu realisieren, werden die Elemente, die zwischen der L/S-Phasengrenze vor der Applikation der latenten Wärme und der neuen L/S-Phasengrenze nach der Applikation liegen, auch in Betracht gezogen (Abbildung 4-8). Die latente Wärme wird zum größten Teil noch auf die in der Mushy Zone (*Tso*<*T<Tli*) liegenden Elemente aufgebracht.

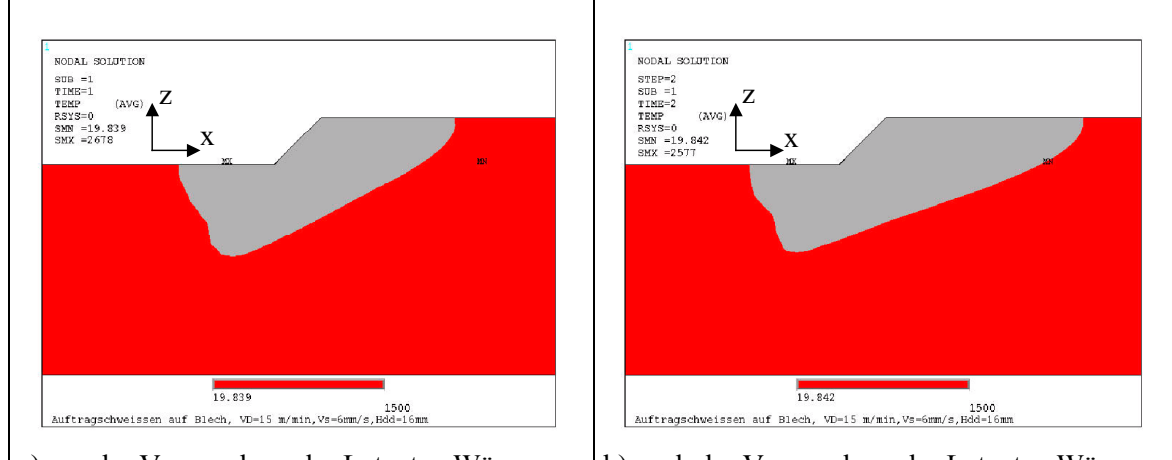

a) vor der Verwendung der Latenten Wärme  $\vert$ b) nach der Verwendung der Latenten Wärme Abbildung 4-7: Längenschnitt des Schmelzbereichs vor und nach der Verwendung der latenten Wärme

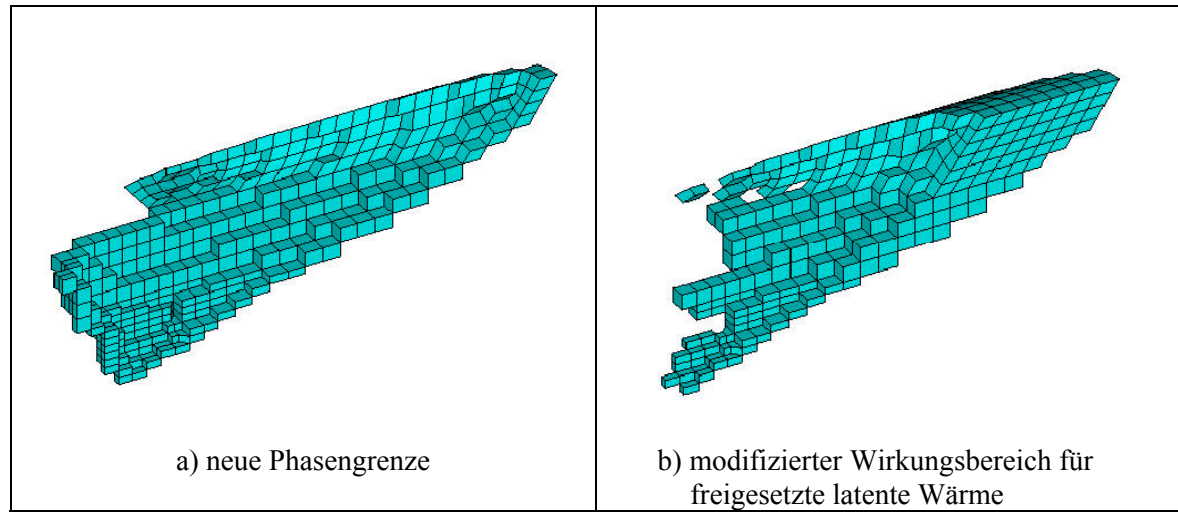

Abbildung 4-8: Modifizierter Elementbereich für Aufbringung der freigegebenen latenten Wärme

Wie oben erwähnt soll der Änderung in der Phasengrenze folgend der Bereich für die Verwendung der latenten Wärme adjustiert werden. Das heißt, dass während der numerischen Berechnung ein Iterationsvorgang für die Verwendung der latenten Wärme benötigt wird. Für jede Iteration muss die Schmelzbadgrenze erneut ermittelt und danach die Wärmequellenleistung im entsprechenden Wirkungsbereich berechnet werden. Für so einen Vorgang muss man Zeitkosten in Kauf nehmen. Daher wird der Einfluss der Iterationsanzahl auf die Berechnungsergebnisse untersucht und eine optimale Iterationsanzahl festgelegt.

In Abbildung 4-9 wird der Einfluss der Iterationsanzahl auf die Schmelzbadgröße, nämlich die gesamte Einschmelztiefe  $t_B$ , die Einschmelzbreite bei 2 mm unter der Werkstückoberfläche  $b_B$ <sub>2</sub> als die Breite für den Einbrandteil *E-Teil*2, die Einschmelzbreite bei  $H_1 + h_C/2$  unter der Werkstückoberfläche *b<sub>B f</sub>* als Finger-Einbrandbreite, und die Schmelzbadlänge *l<sub>B</sub>*, gezeigt. Es ist zu ersehen, dass bereits nach der vierten Iteration die Schmelzbadgröße stabil wird. Hiervon ist die Einschmelztiefe am wenigsten von der Iterationsanzahl beeinflusst, die bei der ersten Iteration ihren stabilen Wert fast erreicht.

In Abbildung 4-10 ist weiter die Berechnungszeit nach der jeweiligen Iteration und die Gleichheit der Schmelzbadgrenze zwischen zwei Iterationen dargestellt. Bis nach sechs Iterationen ändert sich die Schmelzbadgrenze nicht mehr. Weil die Berechnungszeit proportional zur Iterationsanzahl steigt, ist zur Reduzierung der gesamten Berechnungszeit eine niedrige Iterationsanzahl vorzuziehen. Im Hinblick auf Abbildung 4-9 wird die optimale Iterationsanzahl auf 4 gesetzt. Für eine weitere Zeiteinsparung ist eine Iterationsanzahl von 3 auch denkbar.

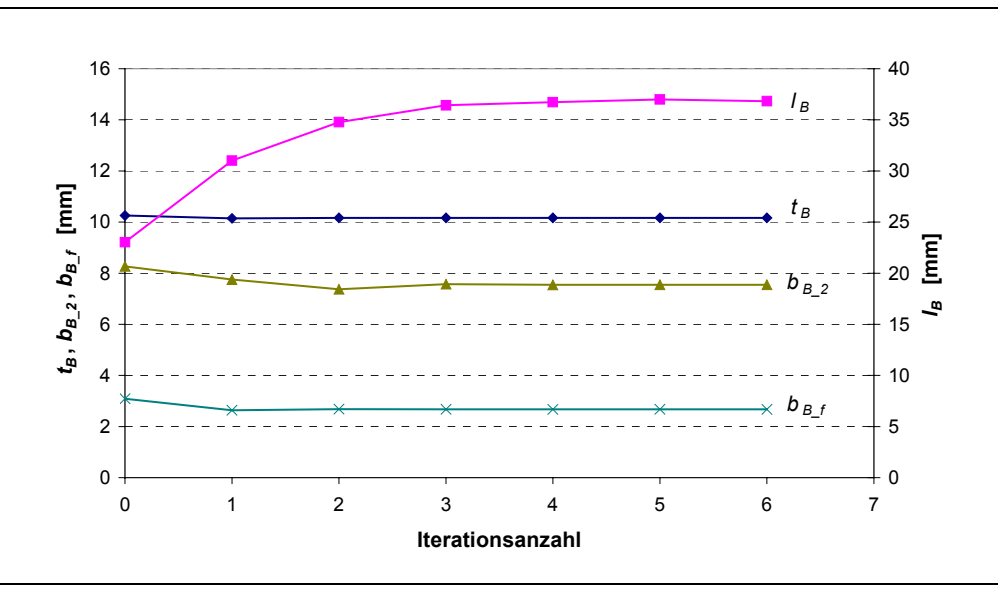

Abbildung 4-9: Einfluss der Iterationsanzahl auf die simulierte Schmelzbadgröße

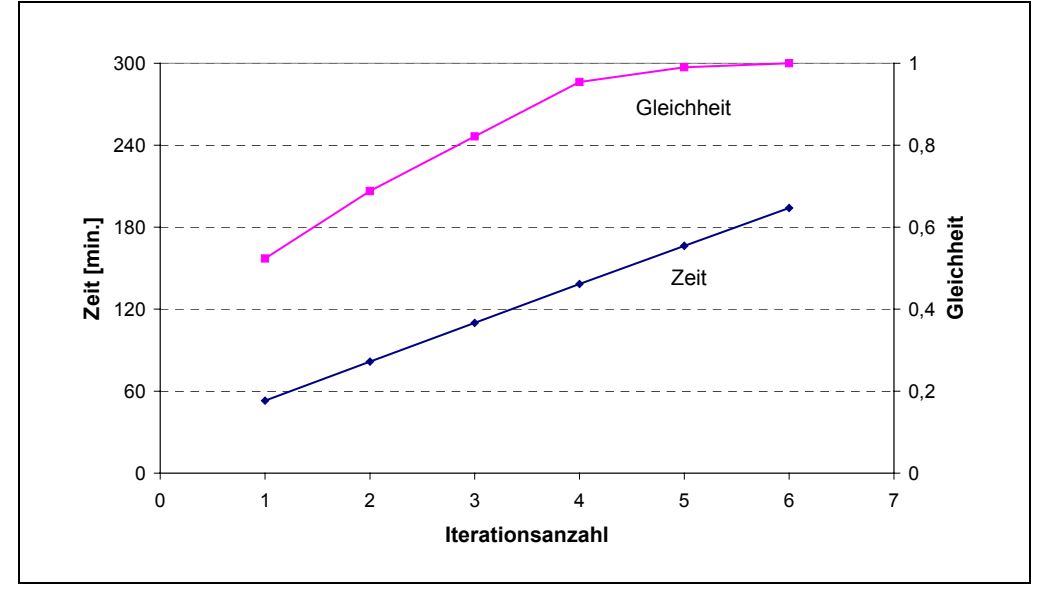

Abbildung 4-10: Berechnungszeit und Gleichheit der Phasengrenze bei steigender Iterationsanzahl

# *4.4 Berücksichtigung des Wärmeübergangs zwischen Deck- und Stegblech*

Wie schon im Abschnitt 2.3.1 erwähnt, soll der Wärmeübergang zwischen Deck- und Stegblech bei der T-Stoßverbindung besonders berücksichtigt werden. Je nach Situation, wie die Bleche miteinander zusammengestellt werden, kann der Wärmeübergang allgemein in zwei unterschiedliche Fälle eingeteilt werden: Kontaktwärmeübergang und Wärmeübergang durch den Spalt. In dem vorliegenden FE-Modell werden diese Wärmeübergänge nicht als eine interne Bedingung oder als eine Randbedingung dargestellt, die besonderen Rechenaufwand und spezifische Algorithmen erfordert, sondern durch eine Schicht mit entsprechenden thermischen Werkstoffeigenschaften (Wärmeleitfähigkeit, Wärmekapazität) modelliert. Dann ist dieses Problem zur Ermittlung der thermischen Eigenschaften der Schicht zu wechseln.

### **4.4.1 Wärmekontakt**

Zuerst wird der Kontaktwärmeübergangskoeffizient  $h_{Kt}$  nach analytischen Modellen berechnet. Wird der Wärmeübergang durch die Strahlung bei der Kontaktgrenze vernachlässigt, kann der gesamte Wärmefluss  $\dot{q}_{Kt}$  aus dem Wärmefluss durch die festen Kontaktstellen  $\dot{q}_{Kt,S}$  und dem Wärmefluss durch das Fluid (hier Luft) in interstitiellen Spalten  $\dot{q}_{KtG}$  bestehen. Also

$$
\dot{q}_{Kt} = \dot{q}_{Kt,S} + \dot{q}_{Kt,G} = h_S \cdot \Delta T + h_G \cdot \Delta T \tag{4-30}
$$

mit *h<sub>S</sub>* als dem soliden Kontakt-Wärmeübergangskoeffizienten, *h<sub>G</sub>* als dem Gas-Kontakt-Wärmeübergangskoeffizienten und ∆*T* als dem Temperatursprung. Dann folgt aus Gl. (2-14)

$$
h_{Kt} = h_S + h_G \tag{4-31}
$$

Für die meisten Fertigungsoberflächen findet plastische Verformung an den Kontaktflächen schon unter leichten Belastungen statt /53/. Zur Berechnung des soliden Kontakt-Wärmeübergangskoeffizienten unter plastischem Kontakt wird die von Yovanovich /50/ vorgestellte Formulierung verwendet,

$$
h_S = \frac{1,25 \cdot \lambda \cdot \tan \theta}{\widetilde{R}_q} \cdot \left(\frac{P_K}{H_M}\right)^{0.95}
$$
 (4-32)

mit  $\widetilde{R}_q$  als der effektiven RMS-Rauhigkeit, tan $\theta$  als der effektiven absoluten mittleren Böschung des Oberflächenprofils,  $P_K$  als dem Kontaktdruck und  $H_M$  als der Kontakt-Mikrohärte des Materials nach Vickers. Vor dem Schweißen wurden die Werkstücke auf dem Schweißtisch mit mindestens 6 Klammern befestigt. Die unbekannte gesamte angelegte Kraft wird hier mit 600 N geschätzt. Für ein Stegblech mit einer Dicke von 15 mm und einer Länge von 200 mm beträgt der Kontaktdruck

$$
P_K = \frac{0.01 \times 0.12 \times 0.2 \times 7.85 \times 10^3 \times 9.8 + 600}{15 \times 200 \times 10^{-6}} = 0.21
$$
 MPa.
Die Oberflächenrauhigkeit, die RMS-Rauhigkeit *Rq*, der Deck- und Stegbleche wurden durch Messung nach DIN 4762 ermittelt. Der Böschungswinkel für eine raue Oberfläche in /51/ wird hier für die Berechnung verwendet. Die Makrohärte HV10 des Grundwerkstoffs (S235JRG2C+C) beträgt nach einer Messung 192,5. Daraus kann die Kontakt-Mikrohärte nach /99/ berechnet werden. Die zur Berechnung verwendeten Daten sind in Tabelle 4-2 angegeben.

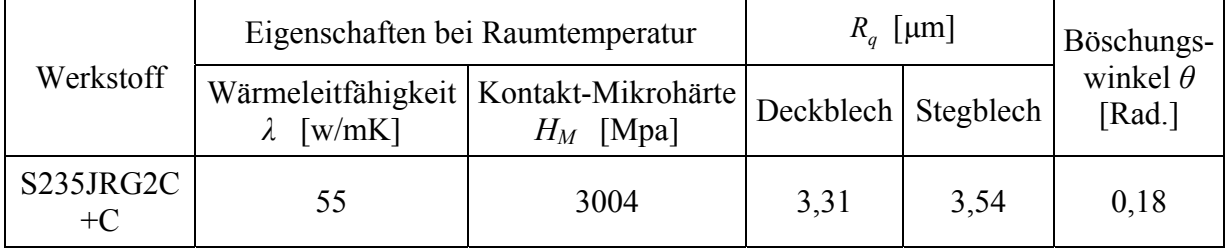

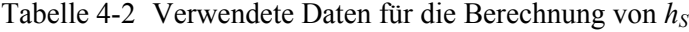

Die effektive absolute mittlere Böschung ist

$$
\tan \theta = \left( (\tan \theta_1)^2 + (\tan \theta_2)^2 \right)^{0.5} = 0.257 \tag{4-33}
$$

Die effektive RMS-Rauhigkeit für Gaußsche Oberfläche ist nach /100/

$$
\widetilde{R}_q \approx \left(R_{q1}^{2} + R_{q2}^{2}\right)^{0.5} = 4.85 \text{ }\mu\text{m} \ . \tag{4-34}
$$

Damit ergibt sich der solide Kontakt-Wärmeübergangskoeffizient

$$
hS = 464 W/m2K.
$$

Kann der interstitielle Gasspalt als ein Kontinuum betrachtet werden, so kann der Gas-Kontaktwärmeübergangskoeffizient *h<sub>G</sub>* einfach so formuliert werden:

$$
h_G = \frac{\lambda_G}{\delta} \tag{4-35}
$$

wobei λ*G* die Wärmeleitfähigkeit des Gases (hier Luft) ist und δ die mittlere Gasspaltdicke. Nach Antonetti in /51/ ist die mittlere Gasspaltdicke gegeben durch:

$$
\delta = 1.53 \cdot \widetilde{R}_q \cdot \left(\frac{P_K}{H_M}\right)^{-0.097} = 18.54 \,\mu\text{m} \,. \tag{4-36}
$$

Bekannt ist die mittlere freie Weglänge von Luft *w* = 0,064 *µ*m. Weil das Verhältnis von *w* zu *δ*, auch Knudsen-Zahl genannt, weniger als 0,01 beträgt, ist der Effekt des Temperatursprunges an den Oberflächen des Gasspalts zu vernachlässigen /51/. Mit  $\lambda_G = 0.026$  W/mK /47/ bei 20 °C ergibt sich,

$$
h_G = \frac{0.026}{18.54 \cdot 10^{-6}} = 1402 \text{ W/m}^2 \text{K}.
$$

Daraus folgt der gesamte Kontaktwärmeübergangskoeffizient,

 $h_{Kt} = 1866$  W/m<sup>2</sup>K.

Im FE-Modell wird eine Schicht der Dicke δ*S* von 0,1 mm für die Kontaktgrenze verwendet. Dann beträgt die entsprechende Wärmeleitfähigkeit für die Wärmekontaktschicht

$$
\lambda_{Kt} = h_{Kt} \cdot \delta_S = 0,1866 \text{ W/mK} \tag{4-37}
$$

Bei der oben durchgeführten Ermittlung des Kontaktwärmeübergangskoeffizienten wurde der Einfluss der Temperatur nicht in Betracht gezogen. Unter Berücksichtigung der Änderung von Wärmeleitfähigkeit (Siehe Abbildung 4-14a), Härte und E-Modul und der Strahlung mit zunehmender Temperatur /53/ wird die Wärmeleitfähigkeit für die Wärmekontaktschicht aus Stahl S235JRG2C+C weiterhin so angenommen, dass sie ab einer Temperatur von 450 °C vereinfacht linear mit zunehmender Temperatur bis auf den Wert des Grundmaterials bei der Solidustemperatur steigt (Abbildung 4-11).

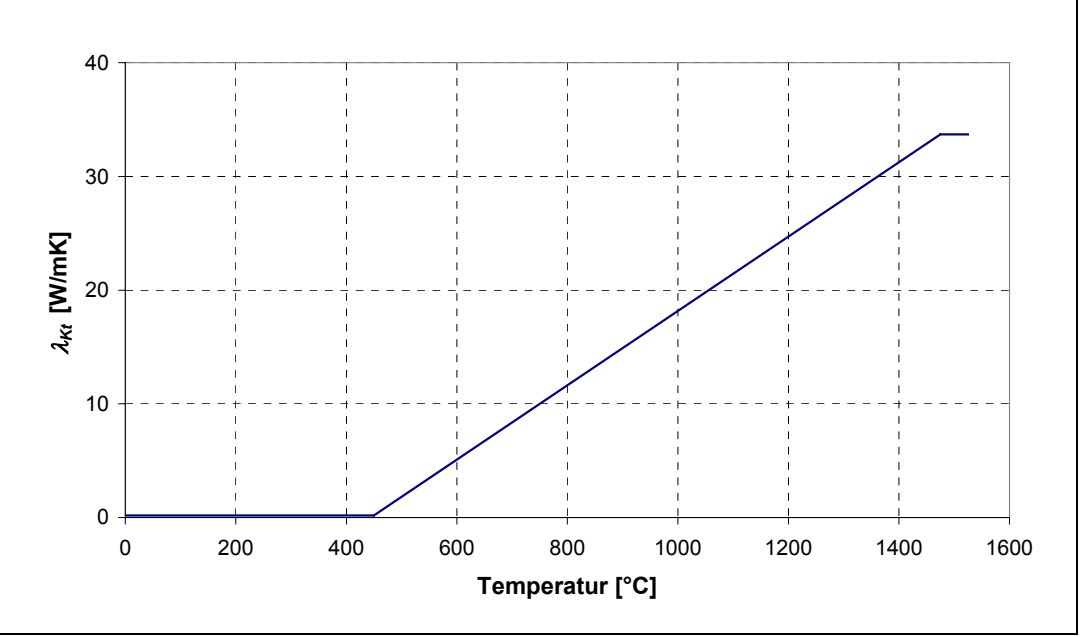

Abbildung 4-11: Wärmeleitfähigkeit für die Wärmekontaktschicht

Wegen der Vergrößerung der Kontaktgrenzdicke durch Annahme einer Wärmekontakt-schicht und auch im Hinblick auf die Peclet-Zahl wird die Dichte der Wärmekontaktschicht auf ein Prozent der Dichte des Grundmaterials reduziert.

#### **4.4.2 Wärmeübergang durch den Luftspalt**

Wenn die Wärme durch Luftspalten übertragen wird, ist eine wirksame Wärmeleitfähigkeit mit drei Anteilen durch reine Leitung, durch Konvektion und durch Strahlung zu bilden (vgl. Gl. (2-15)). Weil bei verdeckten T-Stoßverbindungen Luftspalten waagerecht liegen und die Unterseite des Deckbleches (obere Wand des Spalts) wärmer als die Oberseite des Stegbleches (untere Wand) ist, kann keine Naturkonvektion auftreten /101/. Das bedeutet,  $\lambda_K = 0$ . Weiterhin ist die scheinbare Wärmeleitfähigkeit λ*S* für den Strahlungsanteil zu ermitteln.

Nach /47/ wird die scheinbare Wärmeleitfähigkeit λ*S* für einen ebenen durch parallele Flächen begrenzten Luftspalt von der mittleren Temperatur *Tm*

$$
\lambda_{s} = \frac{C_{s}}{\frac{1}{\varepsilon_{1}} + \frac{1}{\varepsilon_{2}} - 1} \cdot \frac{4}{100} \cdot \left(\frac{T_{m} + 273.2}{100}\right)^{3} \cdot D_{L}, \qquad (4-38)
$$

wobei  $C_S$  die Strahlungskonstante bedeutet,  $\varepsilon_1$  und  $\varepsilon_2$  die Emissionsverhältnisse des jeweiligen Körpers und *DL* die Luftspaltdicke. Einen Emissionskoeffizienten von 0,59 für eine sandgestrahlte Oberfläche von Werkstück aus S235JR hat Giese /39/ ermittelt. Die Daten für Wärmeleitfähigkeit von Luft mit steigender Temperatur sind aus /47/ entnommen. Die wirksame Wärmeleitfähigkeit λ*W* in Abhängigkeit von der Temperatur ist in Abbildung 4-12 für drei verschiedenen Luftspaltdicken dargestellt.

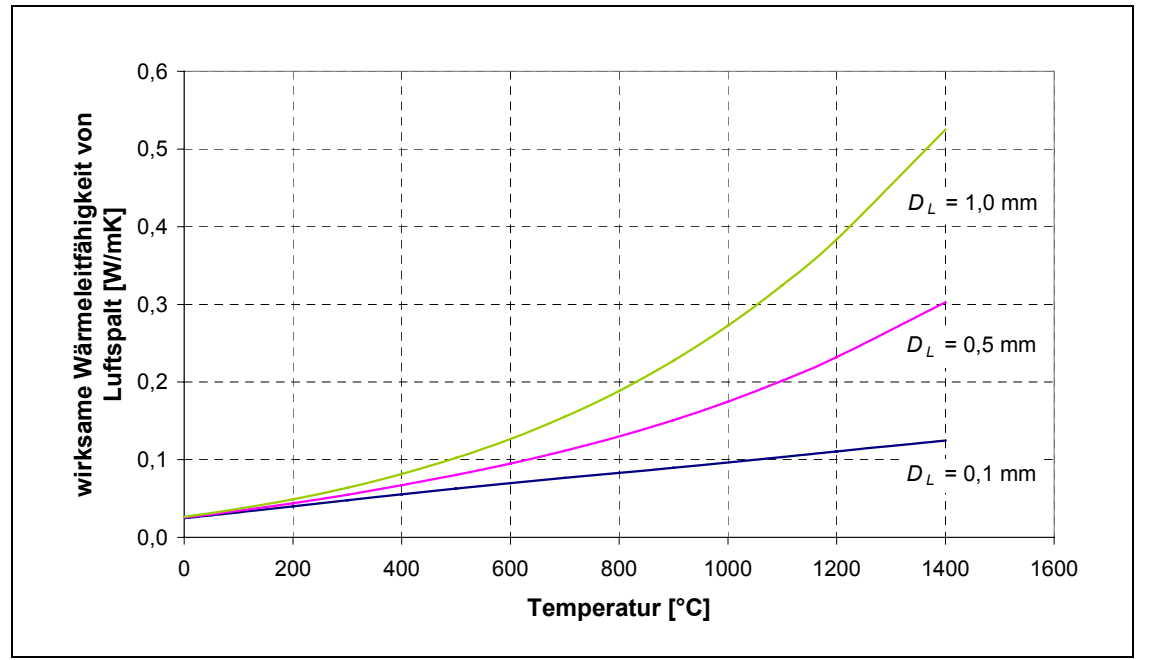

Abbildung 4-12: Die wirksame Wärmeleitfähigkeit des Luftspaltes in Abhängigkeit von der Temperatur

#### **4.4.3 Behandlung des Durchschmelzens**

Beim verdeckten T-Stoßschweißen muss das Deckblech durchgeschmolzen werden. Wenn das beim T-Stoß ohne Luftspalt vorkommt, wird der Kontaktbereich, der im Schmelzgebiet liegt, eliminiert, und damit existiert der Wärmekontaktwiderstand in diesem Bereich nicht mehr. Genauso verhält es sich beim T-Stoß mit Luftspalt, wenn das Deckblech durchgeschmolzen wird: es fließt die Schmelze in den Luftspalt. Der von der Schmelze aufgefüllte Teil im Luftspalt besitzt dann die gleiche Wärmeleitfähigkeit wie die des Grundwerkstoffs. Um die vom Durchschmelzen verursachte Änderung der Wärmeleitfähigkeit in der Wärmekontaktschicht bzw. in der Luftspaltschicht einzuschließen, wird ein zusätzliches Vorgehen eingeführt, das den geschmolzenen und erstarrten Bereich auf der Unterseite des Deckblechs ermittelt und die Stoffeigenschaften der entsprechenden Bereiche in der Wärmekontaktschicht bzw. in der

Luftspaltschicht ändert. Die Änderung der Dichte in der jeweiligen Schicht wird nicht berücksichtigt.

Weil Berechnungen mit einem gekoppelten Strömungsfeld vielfach kompliziert werden und eine dreidimensionale Strömung mit freier Oberfläche mit der vorhandenen FE-Software nicht erfassbar ist, wird die Strömung der Schmelze im Luftspalt nicht berücksichtigt.

# *4.5 Werkstoffeigenschaften*

Die experimentellen Versuche wurden an Werkstücken aus Baustahl S235JRG2C+C in normaler Umgebung durchgeführt. Die wichtigsten Stoffgrößen bei der Temperaturfeldberechnung sind die Wärmeleitfähigkeit, Wärmekapazität und Dichte für den Grundwerkstoff. Die aus den Stoffwerten für Luft resultierenden Wärmeübergangskoeffizienten für Strahlung und freie Konvektion werden auch hier erörtert. Diese Stoffwerte inklusive Umwandlungstemperaturen sind aus /38, 97, 102/ und /39, 40/ entnommen.

In /97/ befinden sich keine Daten über den Stahl S235JRG2C+C. Nach den Angaben über die **Umwandlungstemperaturen** von Schmelzen für einen dem Stahl S235JRG2C+C ähnlichen unlegierten Stahl werden die Solidustemperatur auf 1475 °C und Liquidustemperatur auf 1525 °C gelegt. Der "Schmelzpunkt" zur Darstellung von Temperaturfeldern und zur Ermittlung der Schmelzbadgröße wird auf 1500 °C festgelegt. Die zur Bestimmung der Wärmeeinflusszone benötigte Rückumwandlungstemperatur  $Ar_1$  ist auf 700 °C gesetzt.

Die **Schmelzenthalpie** von Stählen ist mit großen Unsicherheiten behaftet /97/. Für die Berechnung wird der Wert von 277 kJ/kg für Eisen aus /102/ entnommen. Die anderen Phasenumwandlungen (α-γ und γ-δ) werden hier vernachlässigt.

Die **Dichte** von Metallen, die tatsächlich bei hohen Temperaturen abnimmt, wird für die Temperaturfeldberechnung als konstant gleich der Dichte bei Raumtemperatur angenommen, da ein konstantes Modellvolumen für die Berechnung vorausgesetzt wird.

Für die **Wärmeleitfähigkeit** (λ) des Grundwerkstoffs werden die Werte für einen unlegierten Stahl mit rund 0,1%-Kohlenstoff aus /39/, /40/ und /97/ angesetzt. Zur Berücksichtigung des konvektiven Wärmetransportes im Schmelzbad wird die Wärmeleitfähigkeit für Temperaturen oberhalb der Liquidustemperatur erhöht. In Anlehnung an die Beobachtung des Strömungsmusters im Schmelzbad beim MSG-Schweißen von Bradstreet in /14/ wird die Wärmeleitfähigkeit hier nicht isotrop (Abbildung 4-13). Im Wirkungsbereich der Tropfenwärmequelle wird sie in z-Richtung 6fach erhöht.

Es ist schwierig, die Werte für die **spezifische Wärmekapazität** (*cp*) nach /97/ zu bestimmen. Dafür wird auf die Daten von Pehlke /102/ zurückgegriffen. Dabei werden aus Daten von Stahl AISI 1008 und Stahl AISI 1026 mittlere Werte ermittelt und auf S235JRG2C+C übertragen (Abbildung 4-14). Die Werte für *cp* bei Temperaturen über *Tli* beziehen sich auf /42/. Wegen der Peclet-Zahl ist die zugelassene Elementlänge (vgl. Gl. 4.25) beschränkt. In Abbildung 4-15 wird die nach Gl. (4-25) berechnete Elementlänge bei zugehöriger Temperatur gezeigt. Es ergibt sich eine kleinste Elementlänge von 1 mm bei einer Temperatur von 750 °C. Um die zulässige Elementlänge zu vergrößern, wird die spezifische Wärmekapazität modifiziert. Der höchste Wert dafür im Solid-Temperaturbereich (*T*<*Tso*) wird unter 750 J/kgK gesetzt. Bei Modifizierung bleibt das Integral dieser Stoffgröße über Temperaturen bis *Tso* konstant. Abbildung 4-16 zeigt die modifizierte spezifische Wärmekapazität und die entsprechende Elementlänge. Die kleinste Elementlänge in x-Richtung beträgt dabei 1,6 mm.

Für Wärmeübergangskoeffizient der freie Konvektion  $\alpha_K$  an Werkstückoberflächen wird für den Fall einer laminaren Strömung von Luft unter Normaldruck und Raumtemperatur eine empirische Formel nach McAdams /103/ wie folgt verwendet

$$
\alpha_K = 6,406 \left( \frac{T_{\text{Surf}} - T_U}{l_k} \right)^{1/4} \tag{4.39}
$$

Dabei ist die kürzere Seitenlänge des Werkstücks als *lk* in mm anzusetzen. Zur Festlegung der Wärmeübergangskoeffizient der Strahlung α<sub>S</sub> wird nach /39/ ein Emissionskoeffizient ε von 0,59 für Oberflächentemperatur *TSurf* unter 500 °C und ein von 0,92 für *TSurf* über 500 °C verwendet.

Der gemeinsame Wärmeübergangskoeffizient  $\alpha_{\text{ges}}$  (=  $\alpha_K + \alpha_S$ ) ist dann in Abbildung 4-17 dargestellt.

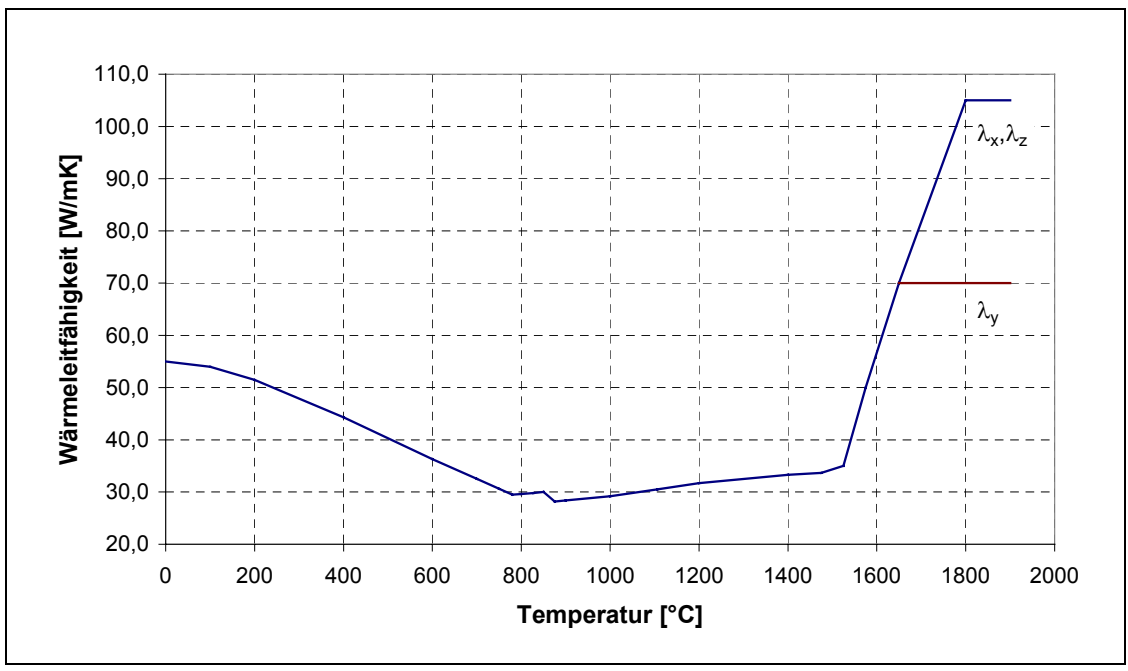

Abbildung 4-13: Wärmeleitfähigkeit für S235JRG2C+C

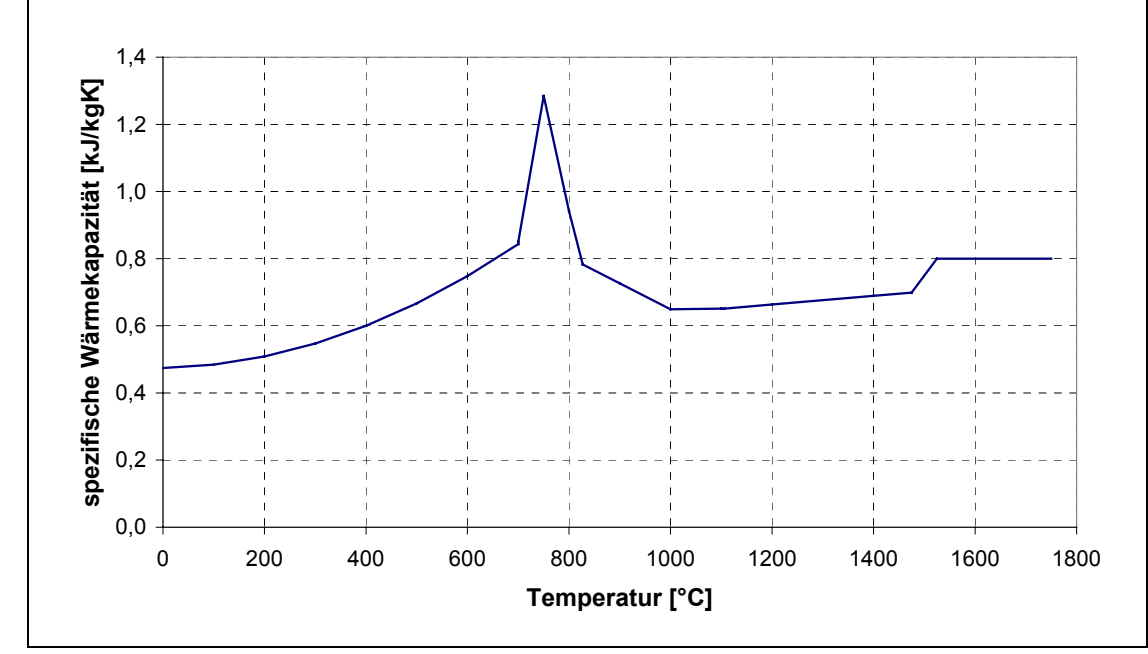

Abbildung 4-14: Spezifische Wärmekapazität für S235JRG2C+C

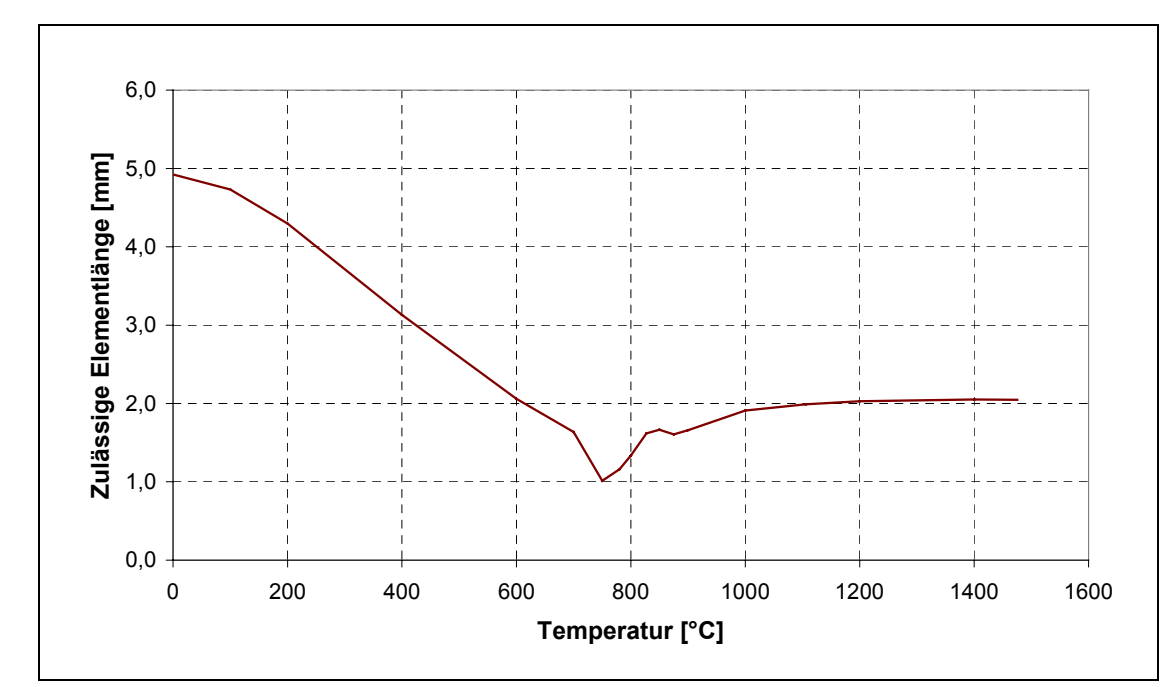

Abbildung 4-15: Berechnete zulässige Elementlänge unter einem Eulersystem

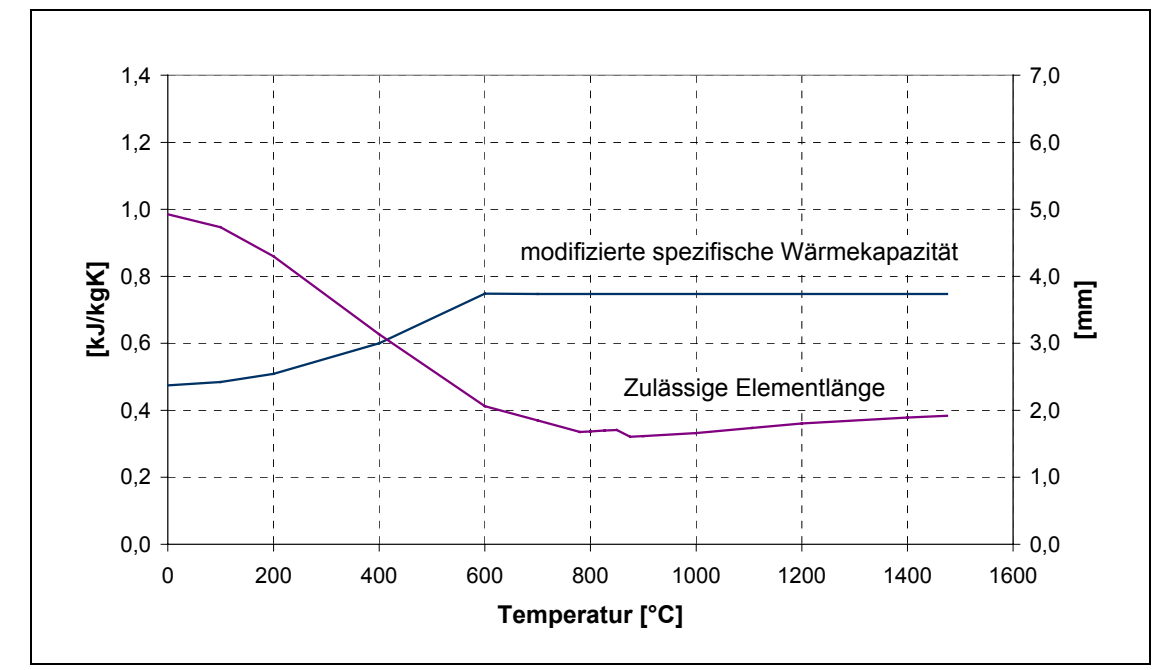

Abbildung 4-16: Modifizierte spezifische Wärmekapazität und entsprechende zulässige Elementlänge

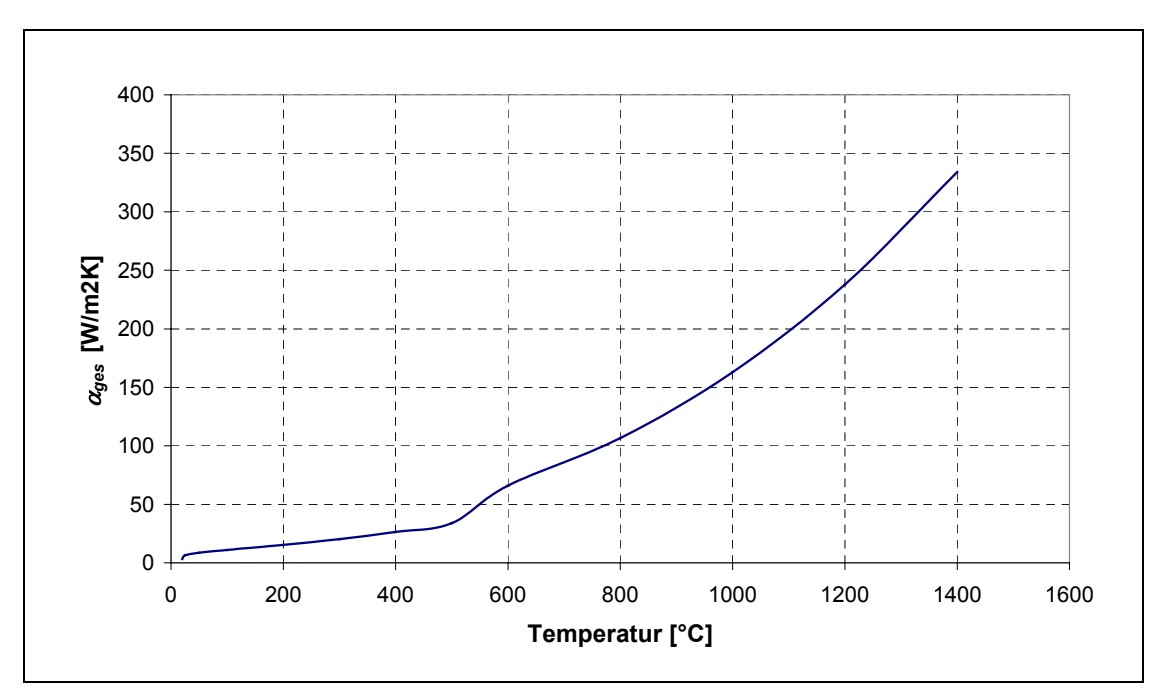

Abbildung 4-17: Gemeinsame Wärmeübergangskoeffizient

# *4.6 FE-Vernetzung*

Die durchzuführende Modellierung basiert auf dem Standard-Element Solid70 des FEM-Codes ANSYS. Bei diesem Elementtyp handelt es sich um ein dreidimensionales isoparametrisches Element mit linearer Ansatzfunktion.

Um Ergebnisse mit ausreichender Genauigkeit zu erzielen, muss ein genügend feines FE-Netz besonders in Bereichen mit hohem Temperaturgradienten erzeugt werden. Aber ein zu feines FE-Netz ist für die Berechnung nicht nur unnötig, sondern auch zeitaufwendig. Abbildung 4-18 zeigt die Variation der Temperaturverläufe im Aufheizbereich bei der Schweißnahtmitte und der Rechenzeit als Funktion der Elementlänge. Daraus kann man ersehen, dass sich eine Elementlänge von 1 mm als guter Kompromiss zwischen Genauigkeit und Rechenaufwand darstellt. Für den Wirkungsbereich der Tropfenwärmequelle wird die Elementlänge bis zu 0,5 mm reduziert.

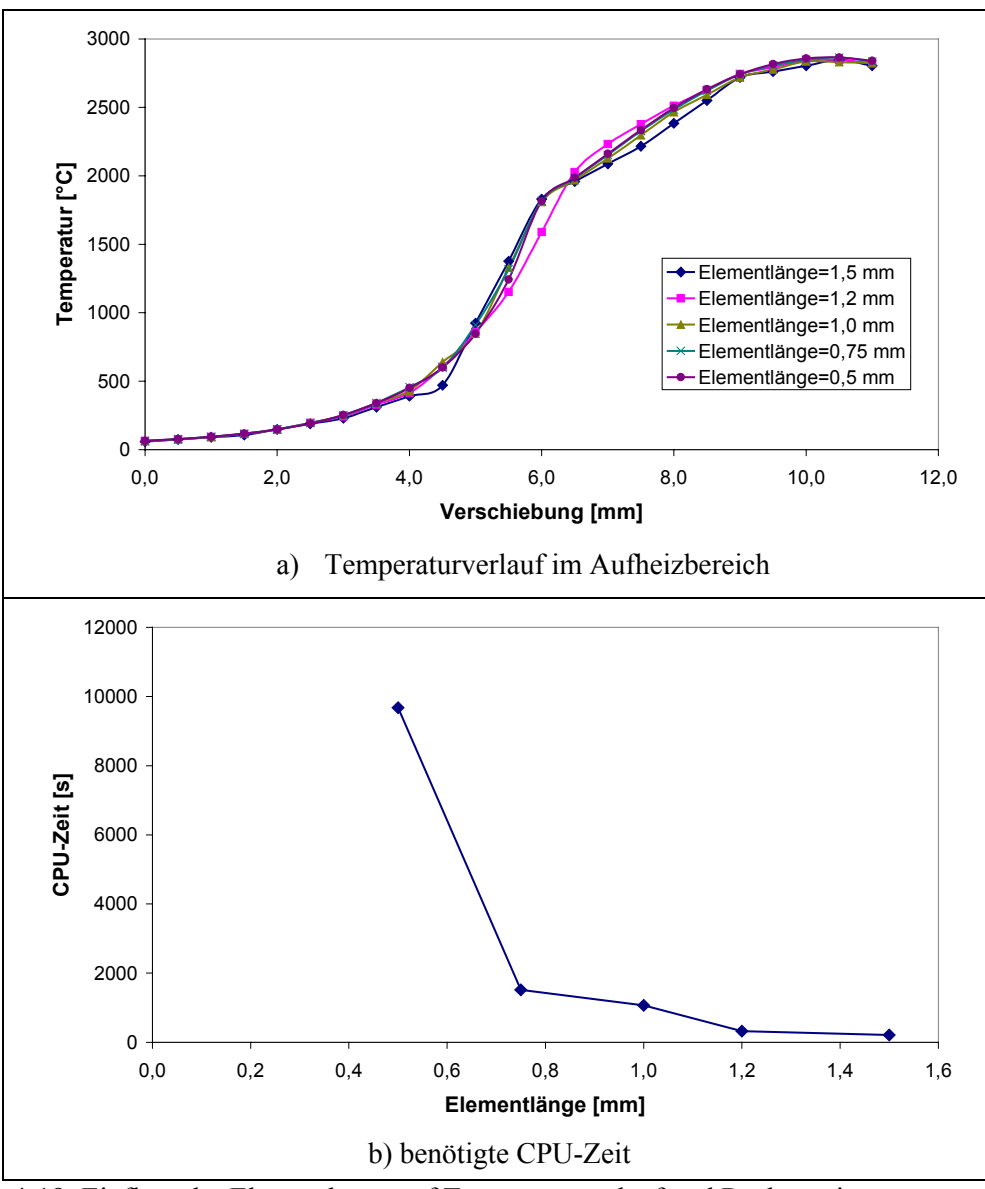

Abbildung 4-18: Einfluss der Elementlänge auf Temperaturverlauf und Rechenzeit

In Abbildung 4-19 sind die bei der FE-Modellierung verwendeten Vernetzungen der Proben dargestellt. Das FE-Netz A wird für die Temperaturberechnung zur Simulation des Auftragschweißens auf eine Platte von 20 mm Dicke verwendet. Das FE-Netz B wird für die Simulation der verdeckten T-Stoßverbindungen eingesetzt. Die kleinsten Elemente im FE-Netz A befinden sich im möglichen Wirkungsbereich der Tropfenwärmequelle und haben die Abmessungen von 1x0,5x0,5 mm<sup>3</sup>. FE-Netz B hat ebenfalls so kleine Elemente wie diejenigen im ähnlichen Bereich im FE-Netz A, aber die Elemente in der Wärmekontaktschicht haben die kleinste Abmessung in Z-Richtung von 0,1 mm.

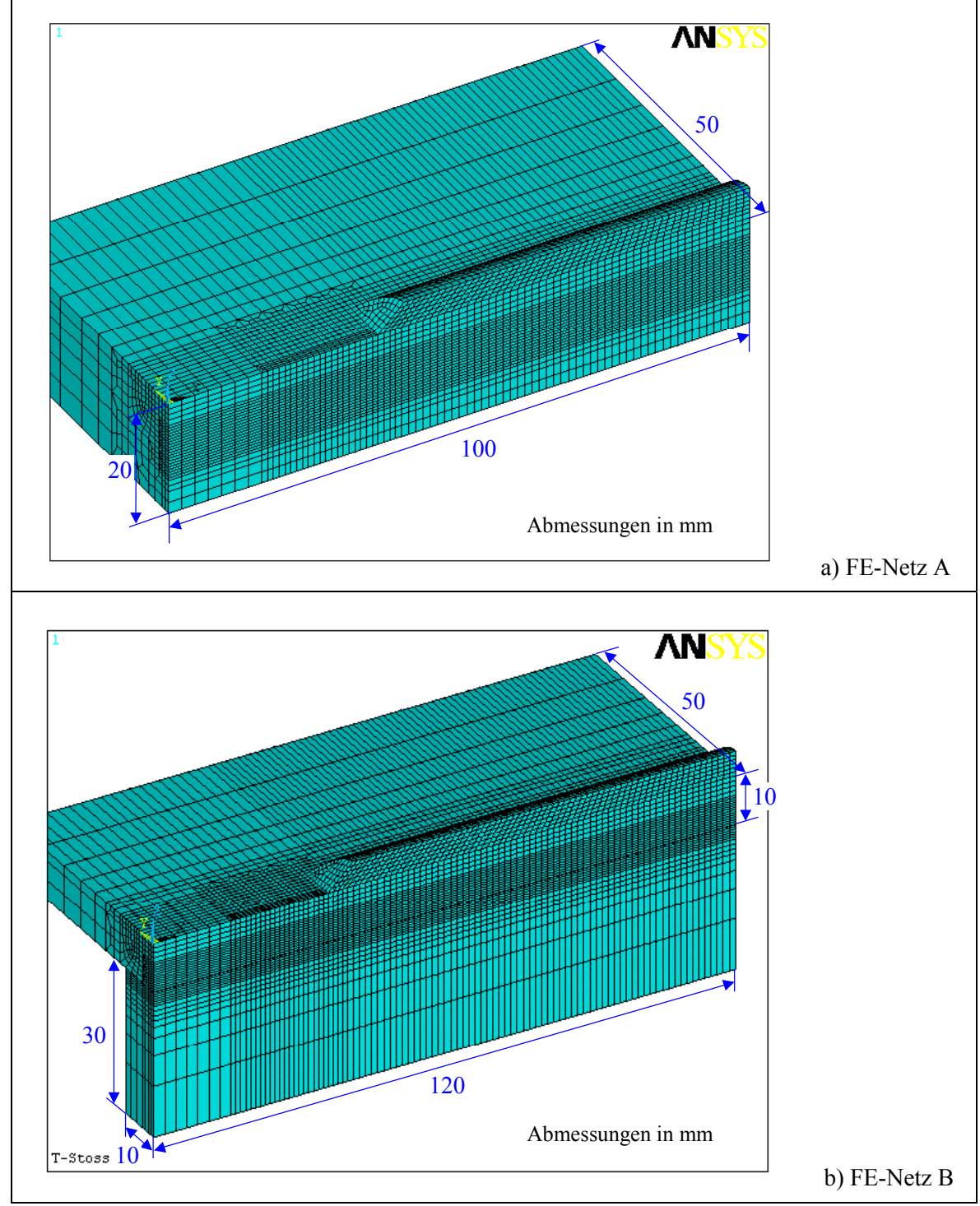

Abbildung 4-19: Verwendete FE-Vernetzungen

# *4.7 Ablauf der FE-Analyse*

Da die zur Verfügung stehende FE-Software ANSYS den besonderen Anforderungen der gestellten Aufgabe nicht gerecht werden kann, mussten für die vorliegende Modellierung zusätzliche Unterprogramme und Routinen entwickelt werden.

Zuerst wird mit FE-Netz A das vorgestellte Wärmequellenmodell überprüft. Dann wird durch die Anpassung der Simulationsergebnisse (Einbrandgröße) an die experimentellen versucht, die Beziehungen zwischen Wärmequellenmodellparametern (*a*, *b*, *c*, *H*1 und *RC*) und Schweißparametern aufzustellen. Für die Anpassung wird die in Abbildung 4-20 dargestellte Routine verwendet. Die zu vergleichende Einbrandgröße ist dabei die Einbrandtiefe. Der Modellparameter *H*1 ist nicht einfach gleich *c*. Erstens findet die Berechnung nur mit der Lichtbogenwärmequelle statt, nach der Berechnung wird die Schmelzbadtiefe ermittelt. Wenn die Schmelzbadtiefe kleiner als c ist, ist *H*1 dann auf die von der Lichtbogenwärme erzeugte Schmelztiefe zu setzen. Danach wird die Tropfenwärmequelle hinzugenommen und das Temperaturfeld erneut berechnet. Ist die damit simulierte Einbrandtiefe nicht gleich derjenigen der realen Schweißnaht, werden die Modellparameter für die Lichtbogenwärmequelle, hauptsächlich die Halbachse *c*, angepasst.

Auf der Basis des wie oben angepassten Wärmequellenmodells wird die T-Stoßverbindung modelliert. Die gesamte Wärmequelle wird auf einmal angewandt. Nach der ersten Berechnung soll der Schmelzbereich an der Unterseite des Deckblechs festgesetzt werden und die thermischen Stoffeigenschaften der gerade darunter liegenden Elemente und der erstarrten Elemente in der Kontakt- oder Luftspaltschicht auf die Werte für Stahl gesetzt werden. Dieser Vorgang wird wiederholt, bis zwei hintereinander festgestellte Schmelzbereiche an der Unterseite des Deckblechs identisch sind. Abbildung 4-21 zeigt schematisch den hier beschriebenen Berechnungsablauf.

Zur Modellierung mit dem ANSYS-Programm müssen noch benutzerspezifische (Unter-)- Programme für Rechnungsroutine, Randbedingungsdefinierung, Verwendung der latenten Wärme und Wärmequellenmodellierung entwickelt. In Appendix sind beispielweise die Haupteingabedatei für die Rechnungsroutine zur Modellierung der T-Stoßverbindung und die Eingabedateien über die Wärmequellenmodellparameter und den örtlichen Energieeintrag beigefügt.

Zur Auflösung des durch FE-Vorgehen erzeugten linearen Gleichungssystems wird hier eine Iterationsmethode, der sog. Jacobi-Conjugate-Gradient-Solver (JCG-Solver), eingesetzt, die für gut konditionierte Probleme wie Wärmeübergangsproblem geeignet und zu symmetrischen und unsymmetrischen Matrizen benutzbar ist. Mit dieser Methode kann ein Einzelfeldproblem wie z.B. ein Temperaturfeldproblem schneller als mit einem direkten Eliminationsprozess gelöst werden.

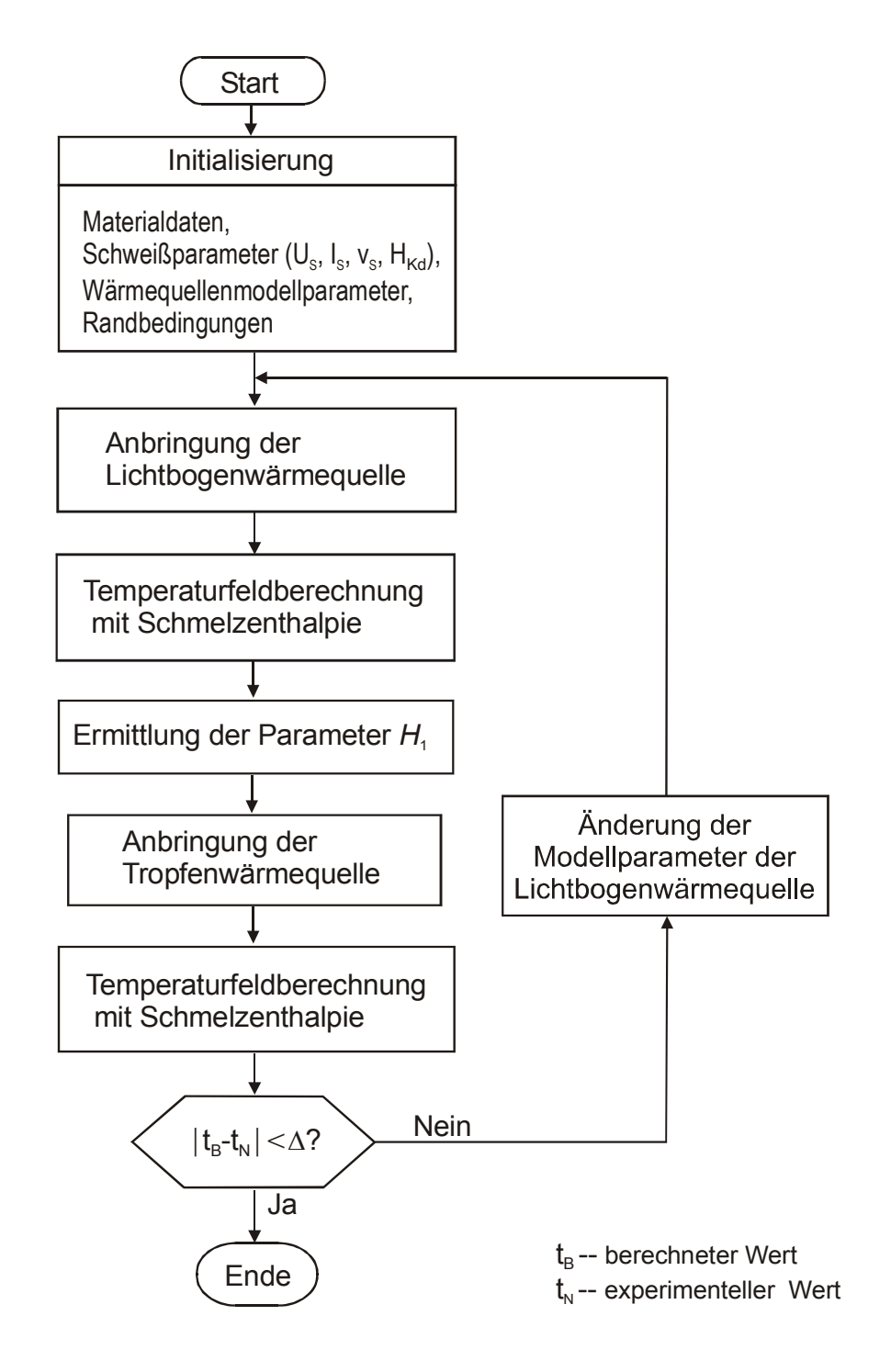

Abbildung 4-20: Routine für die Anpassung des Simulationsergebnisses an das Versuchsergebnis

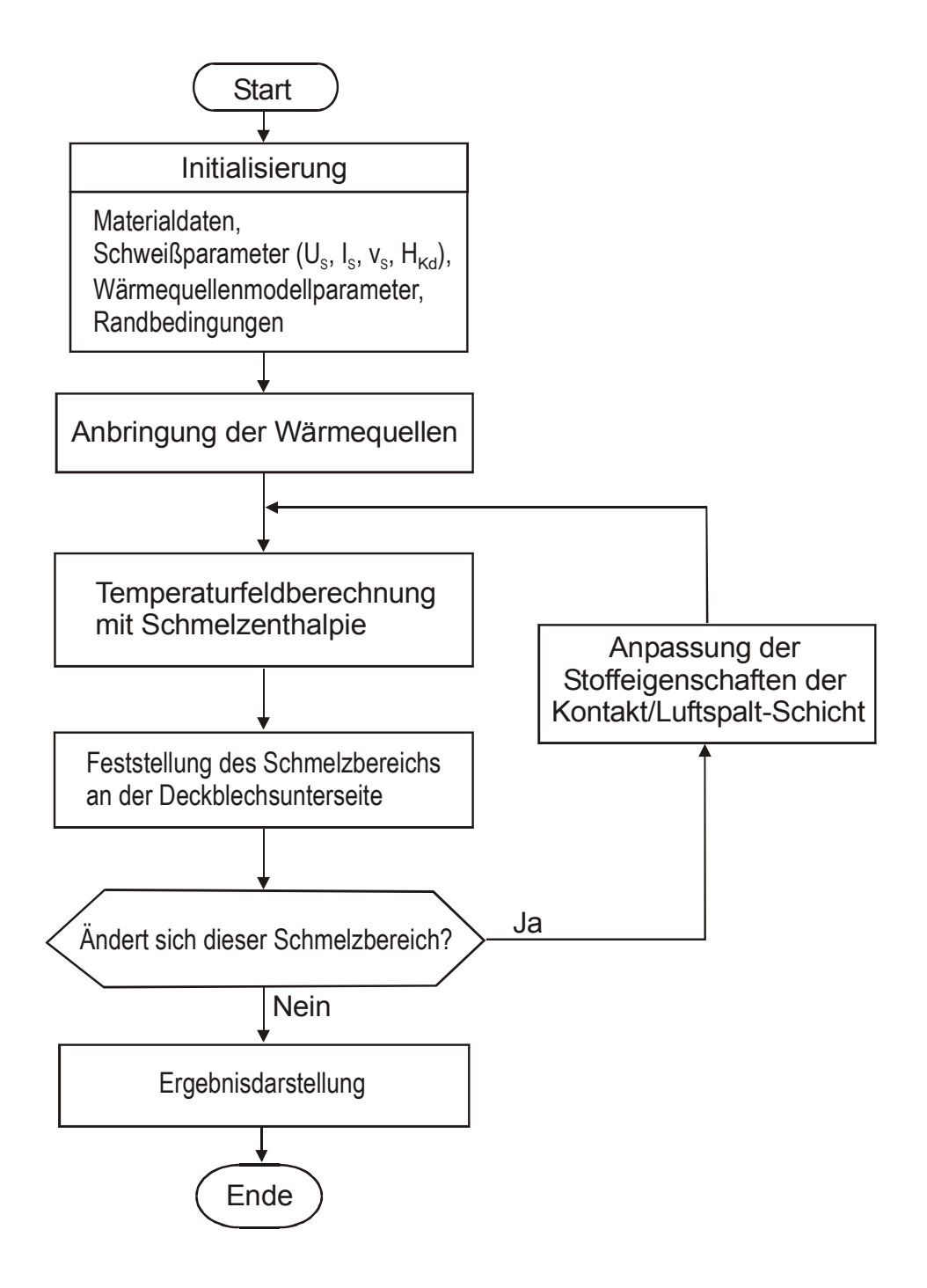

Abbildung 4-21: Berechnungsablauf für die Modellierung der T-Stoßverbindung

# **5 Ergebnisse der numerischen Simulation und Diskussion**

Die Simulationsergebnisse haben gezeigt, dass durch das in dieser Arbeit vorgestellte kombinierte Wärmequellenmodell die Nahteinbrandform beim Tiefschweißen bzw. beim verdeckten T-Stoßschweißen mit ausreichender Genauigkeit nachgebildet werden kann. Das bestätigt die Annahme der Wärmeenergieverteilung beim MSG-Schweißen mit Sprühlichtbogen. Die Wärmequellenmethode für die Berücksichtigung der Phasenumwandlungsenthalpie eignet sich für die Thermoanalyse unter dem Eulerschen System.

# *5.1 Einfluss und Ermittlung der Wärmequellenmodellparameter*

Für das vorgestellte FE-Modell kann der Wert für einen jeweiligen Modellparameter theoretisch beliebig variieren. Wie sich die Modellparameter theoretisch auf die simulierten Schmelzbadgrößen auswirken, nämlich die Modelleigenschaft, wird zuerst untersucht.

Wenn der Einfluss von Schweißprozessparametern auf thermische Vorgänge oder das Temperaturfeld durch Simulation untersucht wird, ist ein Aufbau der Zusammenhänge zwischen Modell- und Schweißparametern notwendig. Um eine Prozessmodellierung mit dem vorgestellten Wärmequellenmodell zu ermöglichen, werden Beziehungen zwischen Modell- und Schweißparametern hergestellt.

## **5.1.1 Einfluss der Modellparameter auf die simulierte Schmelzbadform**

Das aus zwei Teilen kombinierte Wärmequellenmodell besitzt folgende geometrische Parameter (vgl. Abbildung 4-4):

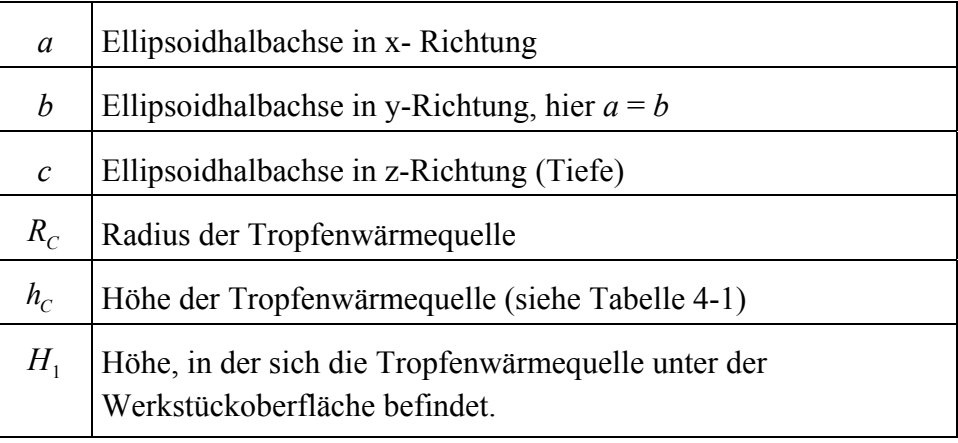

Hier werden die Parameter *a*, *c* und *H1* jeweils bezüglich Ihres Zusammenhangs mit der Nahteinbrandform untersucht<sup>1</sup>. Da ein Teil der Wärmeenergie direkt in die Nahtüberhöhung fließt, wird ferner der Einfluss der Neigung der Vorderseite der Schweißraupe zur Werkstückoberfläche auf die Schmelzbadgröße dargestellt.

Zu beobachtende geometrische Parameter des Schmelzbades sind:

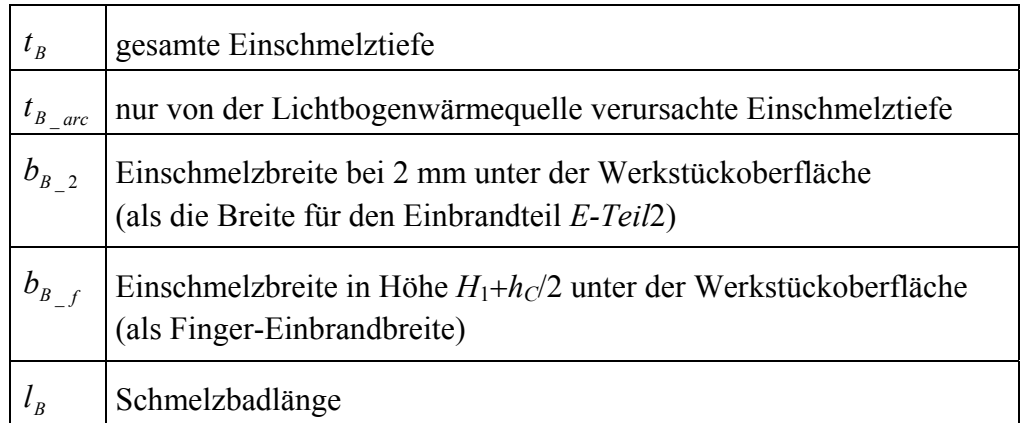

In Abbildung 5-1 wird der Zusammenhang zwischen der Höhe *H*1, in der sich die Tropfenwärmequelle unter der Werkstückoberfläche befindet, und der Schmelzbadform dargestellt.

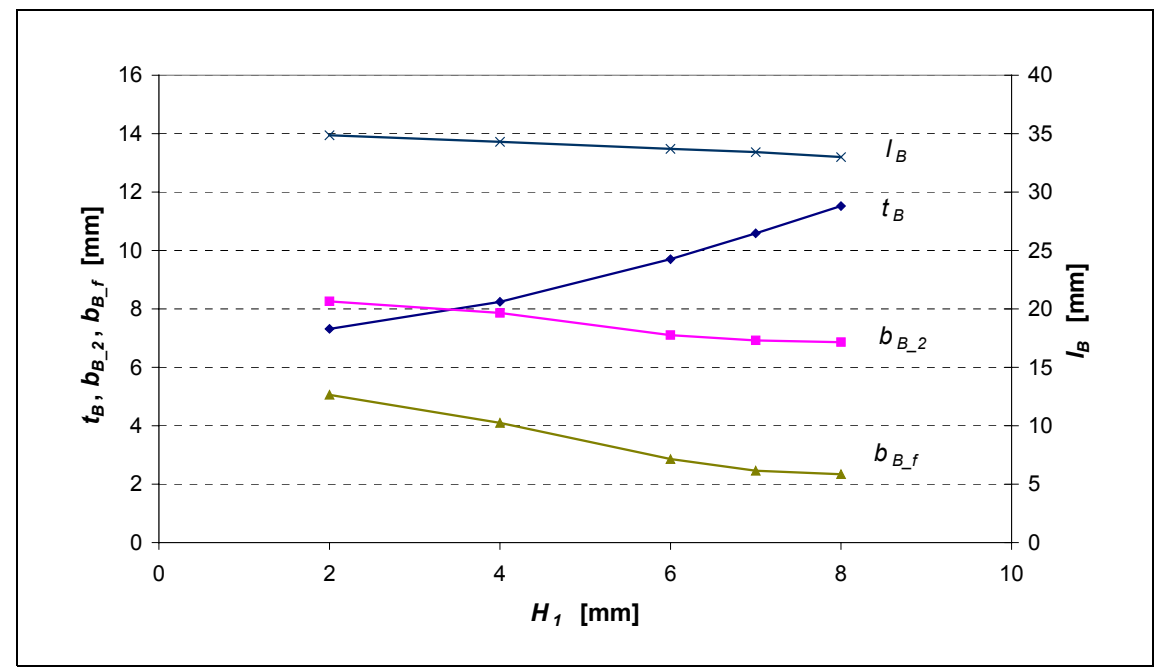

Abbildung 5-1: Zusammenhang zwischen der Höhe *H*1 und der simulierten Schmelzbadform (Sonstige Modellparameter:  $a = 4$  mm,  $c = 6.5$  mm,  $R_C = 1$  mm,  $h_C = 3.5$  mm;  $\dot{Q}_W = 10$ kW,  $v_S = 6$  mm/s und  $v_D = 15$  m/min)

 $\overline{a}$ 

<sup>&</sup>lt;sup>1</sup> Der Parameter  $R_C$  wird beim Schweißen mit nicht zu langem sichtbarem Lichtbogen als konstant gehalten, und  $h_C$ wird nach Gl. 4.14 sowie Gl.4.17 festgelegt – daher werden diese beiden Parameter hier nicht betrachtet.

In der Abbildung ist zu sehen, dass die Einbrandform sehr stark vom *H*1 beeinflusst wird. Bei Zunahme von  $H_1$ , nämlich bei Tiefersetzung der Tropfenwärmequelle, wird das Schmelzbad deutlich vertieft und etwas schmaler. Die Schmelzbadlänge ist leicht verkleinert.

In Abbildung 5-2 wird die simulierte Schmelzbadform quer zur Schweißrichtung durch Iso-Flächen<sup>2</sup> von 1500 °C für verschiedene Höhen  $H_1$  dargestellt. Die Wirkung der Variation der  $H_1$ auf die Schmelzbadentwicklung ist deutlich erkennbar. Bei niedrigen Werten von *H*1 ist der Fingereinbrand nicht zu ersehen, weil sich die Tropfenwärmequelle innerhalb der Lichtbogenwärmequelle befindet. Bei  $H_1 = 6$  mm zeigt sich schon der Fingereinbrand, bei  $H_1 =$ 7 mm sogar noch deutlicher. Wenn aber *H*1 zu groß ist (wie hier 8 mm), neigt der untere von der Tropfenwärmequelle hervorgerufene Schmelzzone dazu, sich von der oberen zu trennen, was der Realität nicht mehr entspricht.

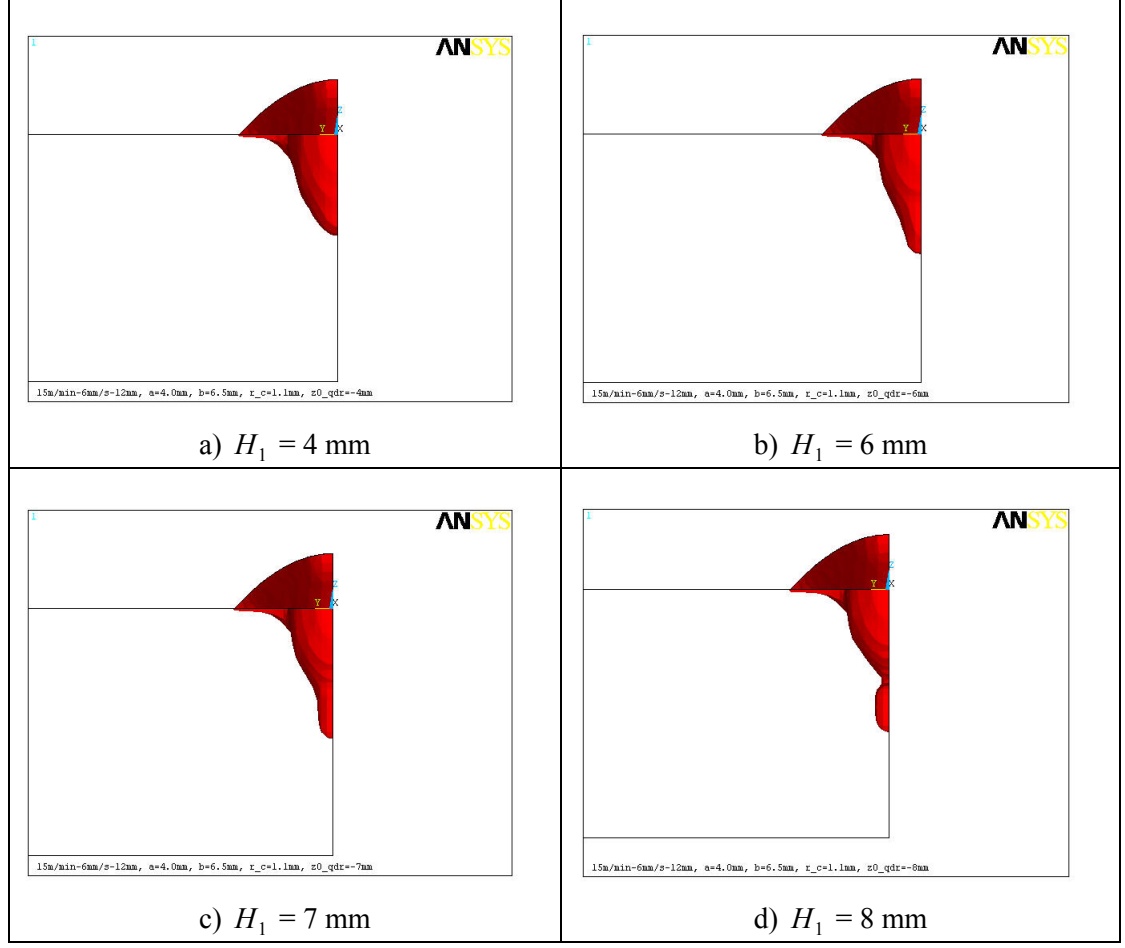

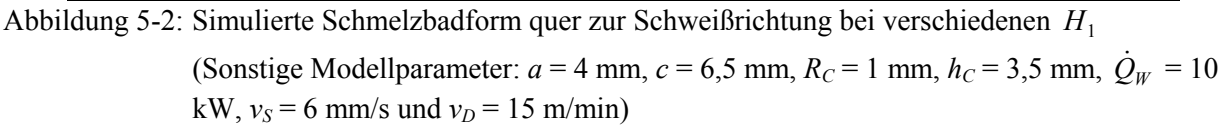

 $\overline{a}$ 

<sup>&</sup>lt;sup>2</sup> Iso-Flächen sind Orte gleicher Temperatur. Die Iso-Flächen-Darstellung ist erforderlich für die richtige Erfassung der Temperaturverteilung im Inneren eines dreidimensionalen Modells.

Die Wirkung des Parameters *H*1 auf die Schmelzbadformentwicklung zeigt, dass *H*1 (Position der Tropfenwärmequelle) richtig bestimmt werden muss, um eine mögliche Trennung des Schmelzbereiches zu vermeiden.

Bei der Untersuchung der Wirkung der Parameter *a* und *c* wird aus dem obengenannten Grund zur Bestimmung der Höhe *H*1 zunächst die von der Lichtbogenwärmequelle verursachte Einschmelztiefe  $t_{Barc}$  durch Simulation berechnet: Ist  $t_{Barc} < c$ , wird  $H_1 = t_{Barc}$ , und ist  $t_{B\text{arc}} > c$ , so wird  $H_1 = c$ . Abbildung 5-3 und Abbildung 5-4 zeigen die Zusammenhänge zwischen den jeweiligen Modellparametern und der Schmelzbadform.

Ein Vergleich zwischen Abbildung 5-3 und Abbildung 5-4 ergibt, dass die Änderung der Halbachse *c* einen größeren Einfluss auf die Schmelzbadform hat als die Änderung der Halbachse *a*. Die Änderung von *a* führt deutlich nur zu einer Änderung der Einschmelztiefen  $t_B$ und t<sub>B arc</sub>. Die Einschmelzbreiten und die Schmelzbadlänge haben sich dabei kaum geändert. Anders als im Flächenwärmequellenmodell kann die Einschmelzbreite  $b_{B_2}$  nicht durch Vergrößerung der Halbachse *a* signifikant erhöht werden. Durch Vergrößerung der Halbachse *c* wird das Schmelzbad tiefer, schmaler und kürzer. Trotzdem können  $t_B$  und  $t_B$ <sub>arc</sub> dadurch nicht effektiv erhöht werden. Um z.B.  $t_{Barc}$  um 1 mm zu vergrößern, müsste *c* um 4 mm zunehmen.

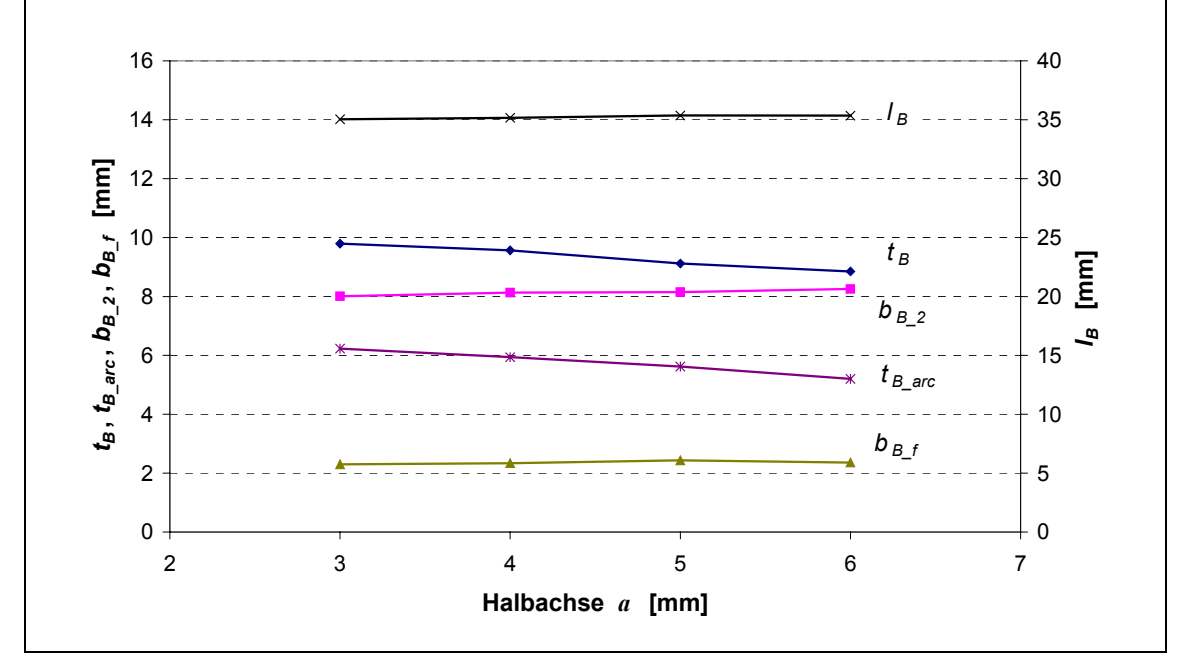

Abbildung 5-3: Zusammenhang zwischen der Halbachse *a* und der simulierten Schmelzbadform (Sonstige Modellparameter:  $c=6.5$  mm,  $R_C=1$  mm,  $h_C=3.5$  mm;  $\dot{Q}_W = 10$  kW,  $v_S =$ 6 mm/s und  $v_D$  = 15 m/min)

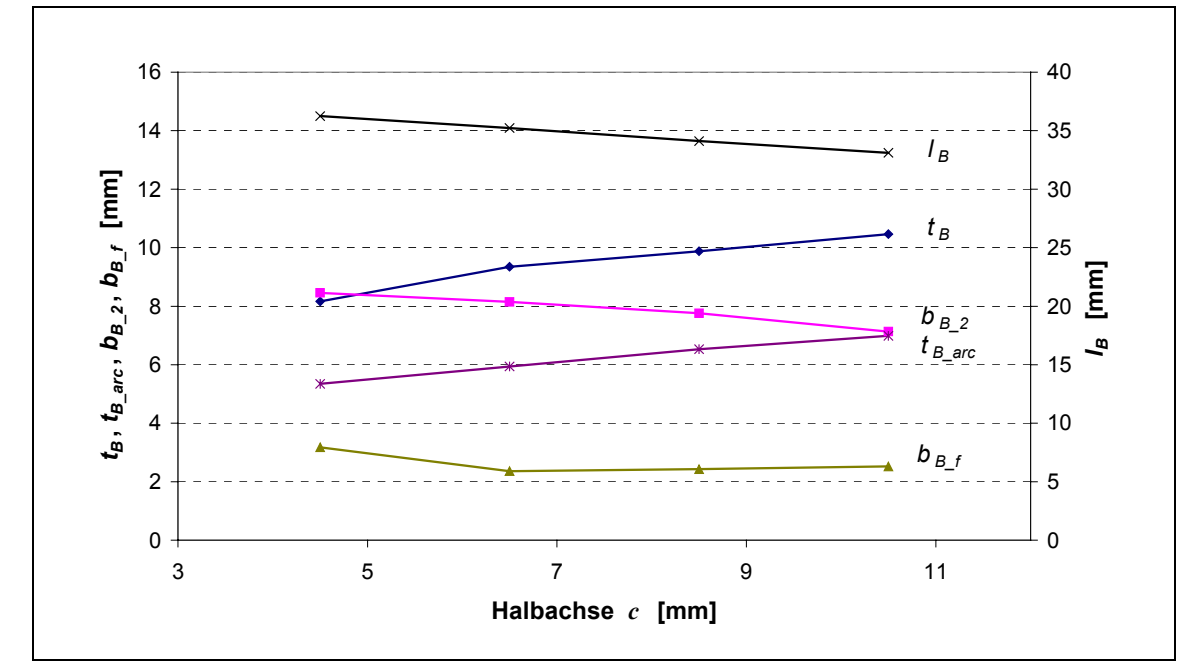

Abbildung 5-4: Zusammenhang zwischen der Halbachse *c* und der simulierten Schmelzbadform (Sonstige Modellparameter:  $a=4$  mm,  $R_C=1$  mm,  $h_C=3.5$  mm;  $\dot{Q}_W = 10$  kW,  $v_S =$ 6 mm/s und  $v_D$  = 15 m/min)

In Abbildung 5-5 wird deutlich, dass zwischen dem Neigungswinkel der Nahtüberhöhungsvorderseite und der Schmelzbadgröße kein Zusammenhang besteht – nur die Schmelzlänge hängt mit dem Neigungswinkel (wenig) zusammen: Je größer der Neigungswinkel ist (d.h. je steiler die Vorderseite der Schweißraupe ist), desto kürzer wird das Schmelzbad. Weil die Änderung in der Schmelzbadlänge durch Neigungswinkeländerung relativ klein ist, wird der Neigungswinkel für weitere numerische Berechnungen auf 45° festgelegt.

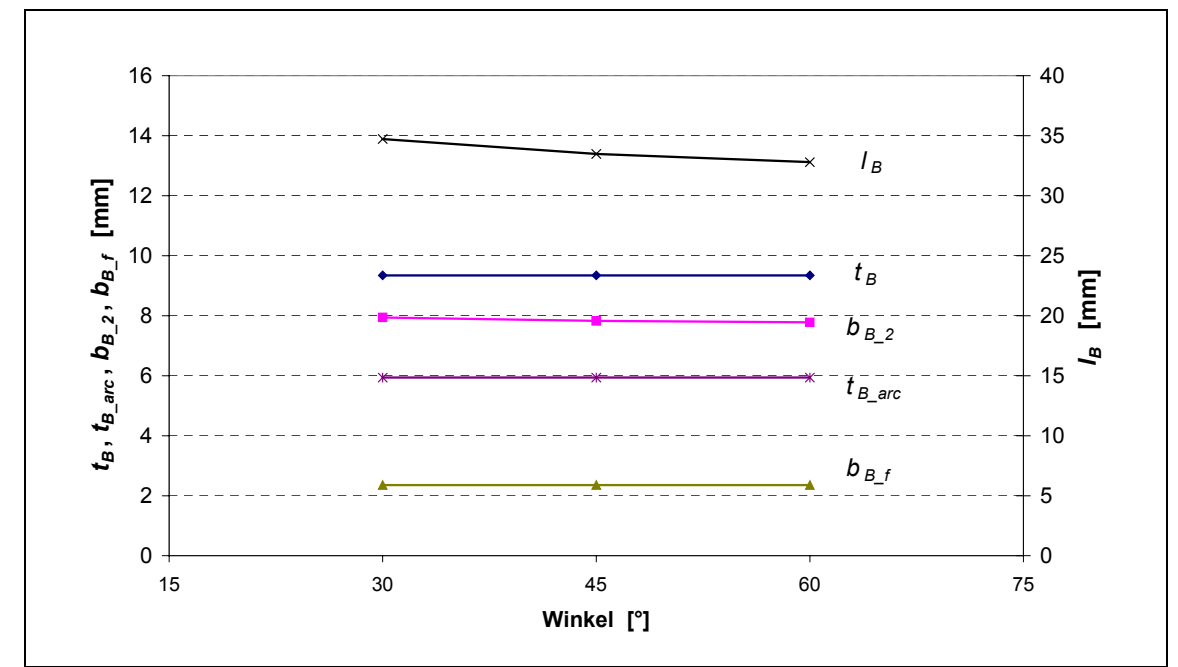

Abbildung 5-5: Einfluss des Neigungswinkels auf die simulierte Schmelzbadform (Sonstige Modellparameter:  $a=4$  mm,  $c=6,5$  mm,  $R_C=1$  mm,  $h_C=3,5$  mm;  $\dot{Q}_W = 10$  kW,  $v_S = 6$  mm/s und  $v_D = 15$  m/min)

### **5.1.2 Ermittlung der Zusammenhänge zwischen Wärmequellenmodellund Schweißparametern**

Bei der thermischen Modellierung des Schweißprozesses werden die freien Modellparameter<sup>3</sup> eines Wärmequellenmodells so festgelegt, dass das simulierte Ergebnis dem Experiment gleichkommt. Eine solcher Modellparameter ist hier z.B. Höhe *H*1, in der sich die Tropfenwärmequelle unter der Werkstückoberfläche befindet. Gemäß der Definition des vorliegenden Wärmequellenmodells wird durch den Modellparameter *H*1 beschrieben, wieweit die Schmelzbadoberfläche unter dem Lichtbogendruck heruntergedrückt wird. Gleichzeitig beschreibt *H*1 die Höhe, in der ein Tropfen auf das Schmelzbad prallt. Das weist darauf hin, dass zwischen *H*1 und den Schweißparametern eine bestimmte Beziehung besteht. Dies gilt auch für die anderen Modellparameter.

Von den Wärmequellenmodellparametern werden hier die Parameter *a*, *RC* und *H*1 in Abhängigkeit von Schweißparametern ermittelt, da die Parameter *h<sub>C</sub>* bereits nach Gl. 4.14 und Gl. 4.17 ermittelbar ist. Der Parameter *c* ist für weitere Simulationen gleich *H*1, nur für den Sonderfall (wie Abbildung 5-2d) wird sie korrigiert. Die Beziehungen zwischen *a* und Schweißparametern sowie zwischen *R<sub>C</sub>* und Schweißparametern werden von der Nahteinbrandgeometrie aus Experimenten abgeleitet, während die Beziehung zwischen *H*1 und Schweißparametern mit Hilfe von Simulation untersucht wird

#### **5.1.2.1 Einführung eines Parameters für die Position der Drahtelektrodenspitze**

In Kapitel 3.3.1 wurde der Einfluss der Schweißspannung auf die Nahtgeometrie bereits dargestellt: Mit zunehmender Schweißspannung wird der Nahteinbrand breiter und flacher. Die Schweißspannung hängt jedoch mit der Lichtbogenlänge zusammen, denn bei gleichbleibenden Werten der Parameter Schweißstrom und Drahtgeschwindigkeit führt eine Zunahme der Schweißspannung zu einer Vergrößerung der Lichtbogenlänge.

Wenn der Lichtbogen nicht vollständig in das Schmelzbad eingetaucht ist, kann der MSG-Lichtbogen eingeteilt werden in die beiden Teile

- a) den sichtbaren Teil (mit der Länge *LLbs* (siehe Abbildung 2-7)), und
- b) den im Schmelzbad tauchenden Teil.

Davon ist die sichtbare Lichtbogenlänge *LLbs* relativ wichtig, da sie den Wirkungsbereich des Lichtbogens auf dem Werkstück und den der Tropfen direkt beeinflusst. Da die Schweißspannung von der gesamten Lichtbogenlänge und auch von dem Schweißstrom, der Schutzgaszusammensetzung und dem Material abhängig ist, kann sie die sichtbare Lichtbogenlänge nicht befriedigend widerspiegeln. Zur Beschreibung des Lichtbogenwirkungsbereiches ist deshalb die sichtbare Lichtbogenlänge effektiver als die Schweißspannung, aber die Messung der sichtbaren Lichtbogenlänge *LLbs* ist schwieriger als die der Schweißspannung, denn eine direkte Messung

 $\overline{a}$ 

<sup>&</sup>lt;sup>3</sup> "Freie" Modellparameter sind solche, die zur Modellierung notwendig sind, aber dem Experiment nicht entnommen werden können.

von *LLbs* ist aufwendig. Aus dem Experiment ist der Abstand zwischen Werkstückoberfläche und Kontaktdüse bekannt, die sichtbare Lichtbogenlänge ist jedoch der Abstand zwischen Werkstückoberfläche und Drahtelektrodenspitze<sup>4</sup>. Daher wird hier der Abstand zwischen Kontaktdüse und Drahtelektrodenspitze berechnet, um die Position der Drahtelektrodenspitze (relativ zur Werkstückoberfläche) zu bestimmen. Bei diesem Verfahren kann die Höhe der Drahtelektrodenspitze auch dann berechnet werden, wenn der Lichtbogen vollständig in das Schmelzbad eingetaucht ist.

Die Position der Drahtelektrodenspitze *S<sub>EE</sub>* ist gleich:

$$
S_{EE} = H_{Kd} - L_{El} \t\t(5-1)
$$

wobei *HKd* die Kontaktdüsenhöhe ist und *LEl* die Drahtelektrodenlänge. Die Kontaktdüsenhöhe ist ein Schweißprozessparameter. Wenn die Drahtelektrodenlänge *LEl* bekannt ist, dann ist die Position der Drahtelektrodenspitze *S<sub>EE</sub>* auch bekannt.

Die Drahtelektrodenlänge *L<sub>El</sub>* ist durch die Ausgleichung zwischen Drahtgeschwindigkeit  $v_D$  und Drahtschmelzgeschwindigkeit  $v_M$  ermittelbar. Das Schmelzen des Drahtes folgt aus der thermischen Wirkung des Lichtbogens und der Widerstandserwärmung der freien Drahtelektrode. Die Drahtschmelzgeschwindigkeit kann wie folgt formuliert werden:

$$
v_M = \frac{I_S \cdot U_{Aw} + I_S^2 \cdot R_{El}}{S_{Dr} \cdot H_{Tr} \cdot \rho} \tag{5-2}
$$

mit *UAw* als äquivalenter Spannung für die Anodenenergie, *REl* als Widerstand, *SDr* als Fläche des Drahtquerschnitts und *HTr* als Wärmeinhalt der Tropfen. Das erste Produkt im Zähler ist die vom Lichtbogen durch Strahlung, Leitung und Elektronenabsorption an die Drahtelektrode übertragene Wärme, und das zweite Produkt ist die Widerstandserhitzung der freien Drahtelektrode. Der Widerstand *R<sub>El</sub>* kann weiter formuliert werden:

$$
R_{El} = \rho_e \cdot \frac{L_{El}}{S_{Dr}} \tag{5-3}
$$

mit <sup>ρ</sup>*e* als spezifischem elektrischen Widerstand. Durch Einsetzen von Gl. (5-3) in Gl. (5-2) und wegen der Ausgleichungsbedingung  $v_D = v_M$  ist:

$$
L_{El} = \frac{(H_{Tr} \cdot \rho \cdot v_D - j \cdot U_{Aw})}{\rho_e \cdot j^2}
$$
\n(5-4)

mit *j* als elektrischer Stromdichte in der freien Drahtelektrode.

 $\overline{a}$ 

Für den spezifischen elektrischen Widerstand <sup>ρ</sup>*e* wird ein Wert von 1,2 mΩ⋅mm verwendet /14/.

<sup>&</sup>lt;sup>4</sup> Die Ausbreitung der Lichtbogenansatzstelle am Drahtende beim Sprühlichtbogen bzw. die Form der Drahtspitze wird hier nicht berücksichtigt.

Die äquivalente Spannung für die Anodenenergie  $U_{Aw}$  besteht nach Gl. (2-3) aus drei Teilen:

$$
U_{Aw} = \phi + U_A + U_T \tag{5-5}
$$

Die in der Literatur verwendeten Werte für  $\phi$  für Stahlelektrode liegen zwischen 3,48 und 4,5 V /14, 33, 104, 105/. Für einen Lichtbogen mit einer Temperatur von 6000 *K*, dem Fall für Argon-Lichtbogen mit Stahldraht, ist die Größe für die Thermoenergie des Elektrons ( *UT* ) rund 0,78 V. Der in der Literatur verwendete Wert für den Anodenfall ( *UA* ) reicht von 0,2 bis 3 V. Für alle drei Teile liegt der Wert zwischen 5 und 5,5 V. Hier wird ein Wert von 5,3 V nach Ando /105/ für  $U_{Aw}$  adoptiert.

*HTr* als Wärmeinhalt der Tropfen wird berechnet durch

$$
H_{Tr} = \left(\int_{T_0}^{T_{li}} c_P \cdot dT + L\right) + \int_{T_{li}}^{T_{Tr}} c_{P,li} \cdot dT = H_m + (T_{Tr} - T_{li}) \cdot c_{P,li} \tag{5-6}
$$

wobei *Hm* die Summe aus der Wärme zur Erhitzung von 1 kg Elektrodenmaterial von der Anfangstemperatur (hier Raumtemperatur)  $T_0$  bis zum Schmelzpunkt  $T_{li}$  und der Schmelzwärme *L* ist, *cP,Li* die spezifische Wärmekapazität flüssigen Stahls und *TTr* hier die Tropfentemperatur an der Ablösungsstelle. Die *TTr* hier ist nach van den Heuvel /33/ ca. 20 °C niedriger als die der Tropfen dort, wo diese ins Schweißbad gelangen würden. Für den eingesetzten Draht werden nach /33/ die Werte  $H_m$  = 1308 kJ/kg,  $c_{P,li}$  = 0,8 kJ/kgK und  $T_{li}$  =1537 °C verwendet.

#### **5.1.2.2 Bestimmung der Modellparameter** *a* **und** *RC*

Wie in Kapital 3.3 erwähnt wird der Einbrandteil *E-Teil*2 hauptsächlich vom Lichtbogen hervorgerufen. Um die Beziehung zwischen dem Modellparameter *a* und den Schweißparametern abzuleiten, wird eine Größe  $b_2^*$  für die Einbrandgeometrie eingeführt, die wie in

Abbildung 5-6 definiert und als die Breite vom *E-Teil*2 bei der Werkstückoberfläche gehalten ist. Der Modellparameter *a* hängt mit dem Lichtbogenwirkungsradius auf dem Werkstück zusammen. Dieser Wirkungsradius wird durch Schweißstrom und sichtbare Lichtbogenlänge beeinflusst. Daher werden zwei Schweißparameter hier berücksichtigt: der Schweißstrom und die Position der Drahtelektrodenspitze. Der Einfluss der Schweißgeschwindigkeit wird vernachlässigt.

In Abbildung 5-7 wird gezeigt, wie die

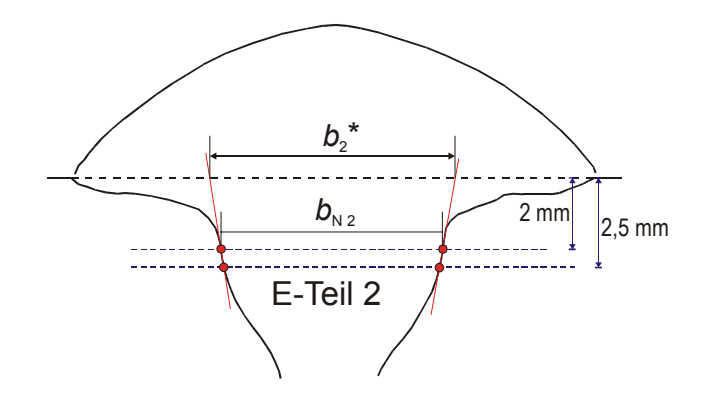

Abbildung 5-6: Definition der Größe  $b_2^*$ 

Position der Drahtelektrodenspitze die Größe  $b_2^*$  beeinflusst. Die Schweißnähte werden mit einer Drahtgeschwindigkeit von 15 m/min, einer Stromstärke zwischen 390 und 426 A und einer Schweißgeschwindigkeit von 6 mm/s geschweißt. Es zeigt sich, dass sich bei zunehmender Position der Drahtelektrodenspitze S<sub>EE</sub> oberhalb ca. 0,9 mm die Breite  $b_2^*$  deutlich erhöht. Das entspricht der Tatsache, dass durch Erhöhung der Drahtelektrodenspitze der Wirkungsbereich des Lichtbogens auf dem Werkstück vergrößert wird. Bei S<sub>EE</sub> unter 0,9 mm ändert sich  $b_2^*$ geringfügig. Nur wenn die Position  $S_{EE}$  zu niedrig ist, steigt  $b_2^*$  etwas. Es könnte sein, dass dabei die wegen des tiefen Eintauchens des Lichtbogens deutlich schmaler gewordene Nahtbreite dazu führt, dass der von der deponierten Schmelze bedingte Einbrandteil *E-Teil*1 den *E-Teil*2 schon beeinflusst. Aber es wird davon ausgegangen, dass bei eintauchendem Lichtbogen sein Wirkungsradius unverändert bleibt.

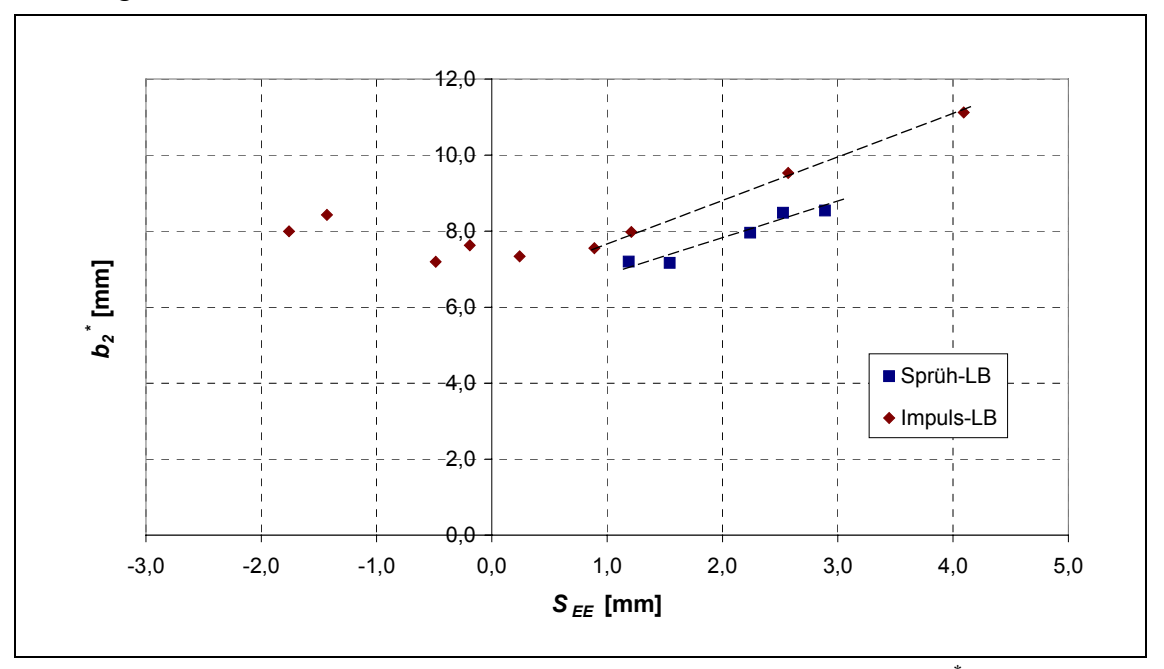

Abbildung 5-7: Einfluss der Position der Drahtelektrodenspitze auf die Nahtgröße  $b_2^*$  $(v_D = 15 \text{ m/min}, v_S = 6 \text{ mm/s}, I_S$ : zw. 390 und 426 A)

Die Abbildung 5-8 zeigt den Einfluss des Schweißstroms auf die Größe  $b_2^*$ , wobei sich alle Positionen der Drahtelektrodenspitze unter ca. 0,9 mm befinden und  $v_S$  6 mm/s beträgt. Dabei ist im Allgemeinen nur eine leichte steigende Tendenz der  $b_2^*$  mit zunehmender Stromstärke zu beobachten. Die Steigung beträgt 0,0064.

Ist der Einfluss des Stromes auf  $b_2^*$  in Abbildung 5-7 auszuschließen, werden ähnliche Steigungen von  $b_2^*$  über  $S_{EE}$  ( $S_{EE} \geq 0.9$  mm) für Impuls- und für Sprühlichtbogen gefunden (Abbildung 5-9).

Aus dieser gewonnenen Erkenntnis wird eine lineare Beziehung für den Modellparameter *a* in Abhängigkeit von dem Schweißstrom  $I_S$  und der Position  $S_{EE}$  wie folgt hergestellt:

$$
a = a_0 + 0.0032 \cdot I_s \qquad \text{wenn } S_{EE} < 0.9 \text{ mm} \tag{5-7}
$$

$$
a = a_0 + 0.0032 \cdot I_s + 0.514(S_{EE} - 0.9) \qquad \text{wenn } S_{EE} \ge 0.9 \text{ mm.}
$$
 (5-8)

Bei der Simulation für die Drahtgeschwindigkeit von 15 m/min bzw. die Stromstärke von 413 A und  $S_{EE} = 0$  wurde gezeigt, dass mit  $a = 3.8$  mm die simulierte Einbrandform gut dem Versuchsergebnis entspricht. Deshalb wird  $a_0$  auf 2,56 mm gesetzt.

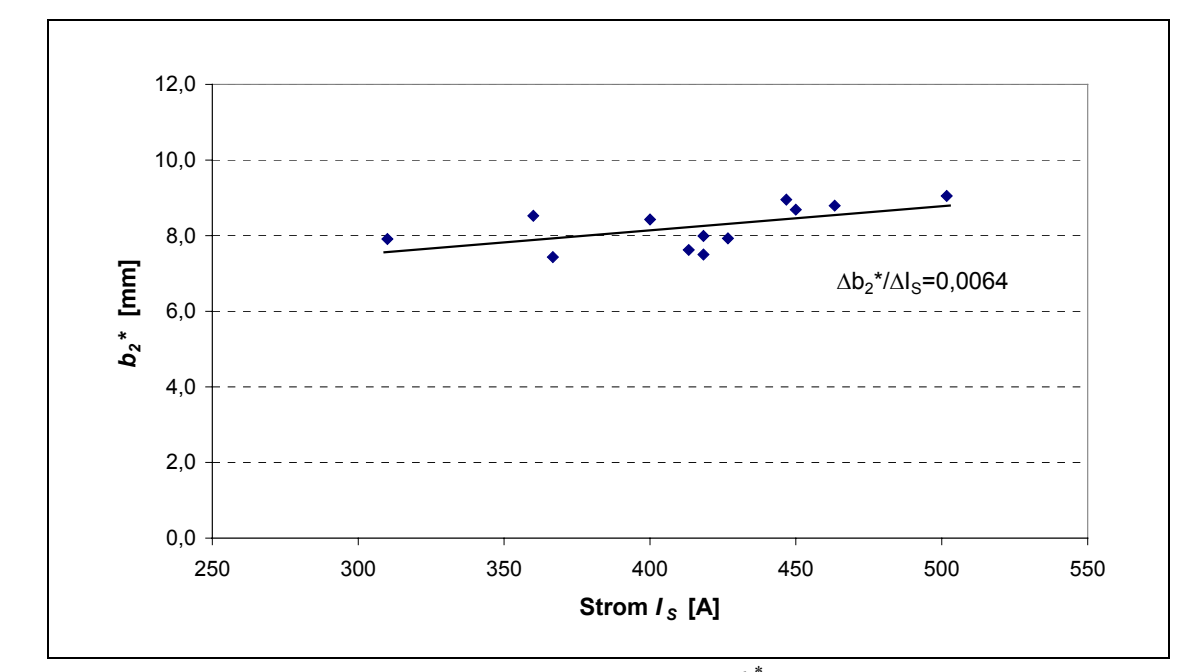

Abbildung 5-8: Einfluss des Schweißstroms auf die Nahtgröße  $b_2^*$ 

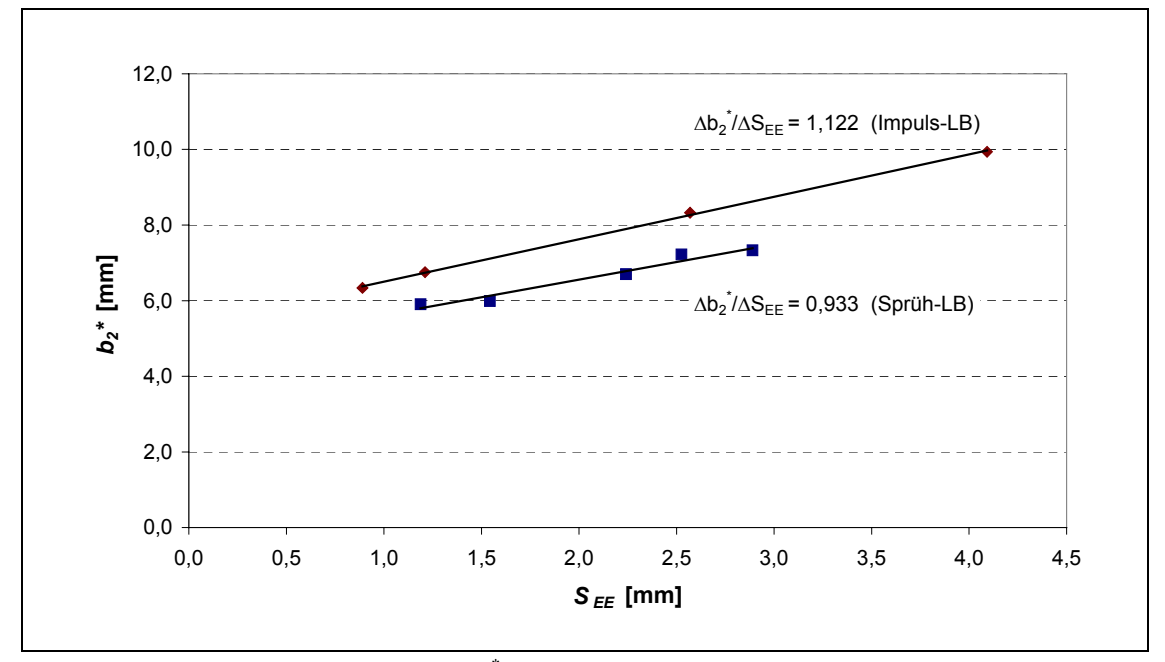

Abbildung 5-9: Steigungen der Nahtgröße  $b_2^*$  über die Drahtspitzenposition  $S_{EE}$  ( $S_{EE} > 0.9$ mm)

Solange der Sprühlichtbogen nicht zum rotierenden Lichtbogen wandert, braucht man für  $R_C$  nur den Einfluss von *SEE* zu berücksichtigen, weil der Treffbereich der Tropfen hauptsächlich nur durch die sichtbare Lichtbogenlänge beeinflusst wird. Beim langen Lichtbogen können Tropfen von der Lichtbogenachse abweichen. Abbildung 5-10 stellt die Änderung der gemessenen Einbrandbreite  $b_F$  mit der Position der Drahtelektrodenspitze dar.

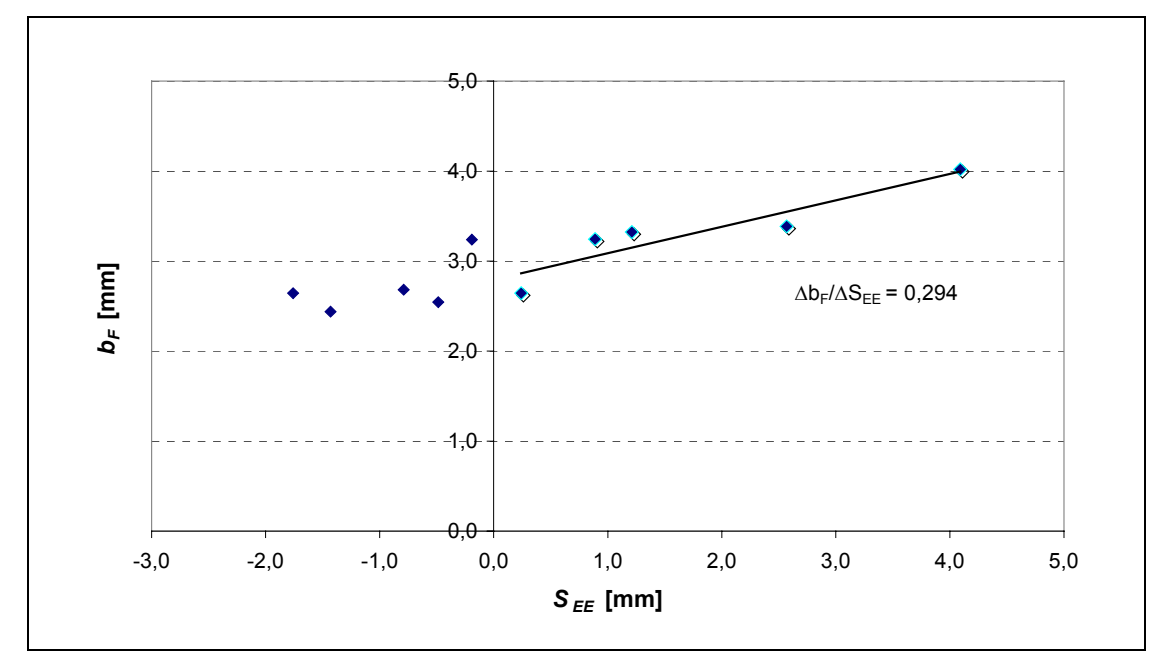

Abbildung 5-10: Einfluss der Position der Drahtelektrodenspitze  $S_{EE}$  auf die Fingereinbrandbreite  $b_F$  $(v_D = 15 \text{ m/min}, v_S = 6 \text{ mm/s}, I_S$ : zw. 393 und 418 A)

Daher wird  $R_c$  wie folgt festgelegt:

*RC* = 2*RT* wenn *S EE* < 0,9 mm (5-9)

$$
R_C = 2R_T + 0.147(S_{EE} - 0.9) \qquad \text{wenn } S_{EE} \ge 0.9 \text{ mm.}
$$
 (5-10)

#### **5.1.2.3 Bestimmung des Modellparameters** *H***<sup>1</sup>**

Unter Verwendung der oben gewonnenen Formeln für *a* und *RC* wird der Zusammenhang zwischen dem Modellparameter *H*1 und den Schweißparametern mittels Simulation ermittelt. Der Verlauf einer solchen Simulation ist wie in **Abbildung 4-20** dargestellt. Die Schrittweite für die Änderung des Parameters *H*1 beträgt in der Berechnung 0,25 mm. Die *H*1, wo die Tropfenwärmequelle eingesetzt wird, spiegeln in gewissem Maß die Einsenkung der Schmelzbadoberfläche unter dem Lichtbogendruck wider. Der Lichtbogendruck auf der Schmelzbadoberfläche wird beeinflusst von dem Schweißstrom und dem Lichtbogenwirkungsradius auf der Schmelzbadoberfläche, der Wirkungsradius ist weiter beeinflusst durch die sichtbare Lichtbogenlänge. Bei größeren Lichtbogendrücken kann der Vorderteil des Schmelzbades ein Hohlraum werden und der Grundwerkstoff befindet sich direkt unter dem Lichtbogen. Wird mehr Energie eingebracht, kann mehr Grundwerkstoff angeschmolzen werden und der Hohlraum sich vergrößern, soweit der Lichtbogendruck genügend stark ist. Untersucht werden deshalb die Einflüsse des Schweißstroms, der Position der Drahtspitze und der Streckenenergie, welche tatsächlich die Einsenkung der Schmelzbadoberfläche beeinflussen können. Ihre Einflüsse sind in Abbildung 5-11 bis Abbildung 5-13 dargestellt.

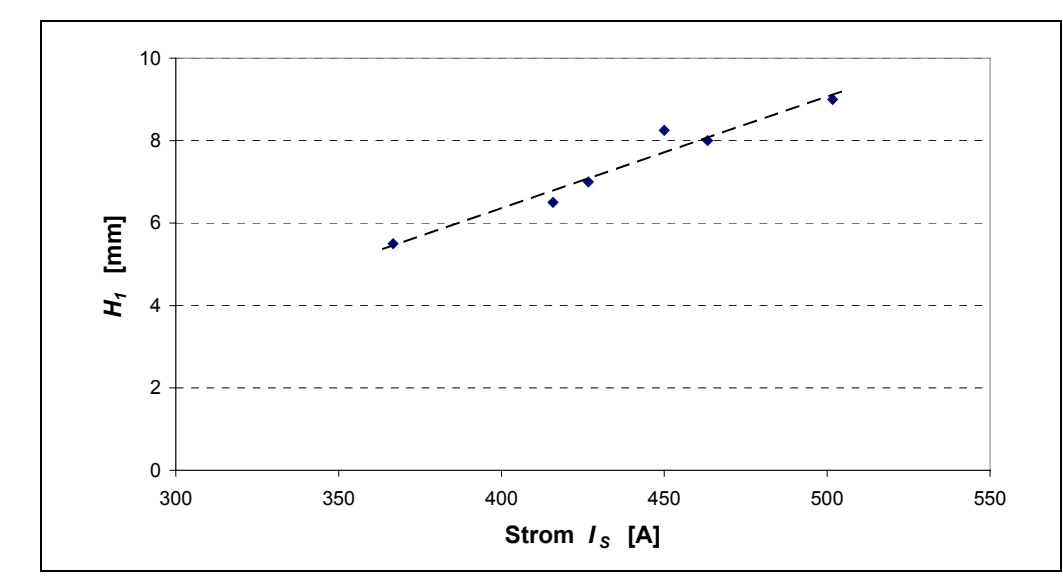

Abbildung 5-11: Einfluss des Schweißstroms auf den Modellparameter  $H_1$ 

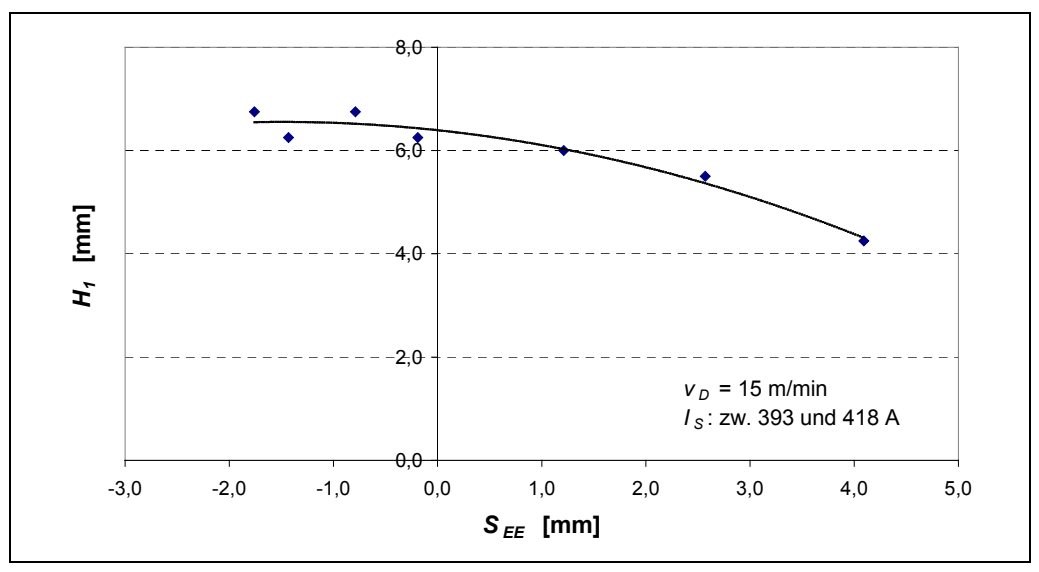

Abbildung 5-12: Einfluss der Drahtspitzenposition  $S_{EE}$  auf den Modellparameter  $H_1$ 

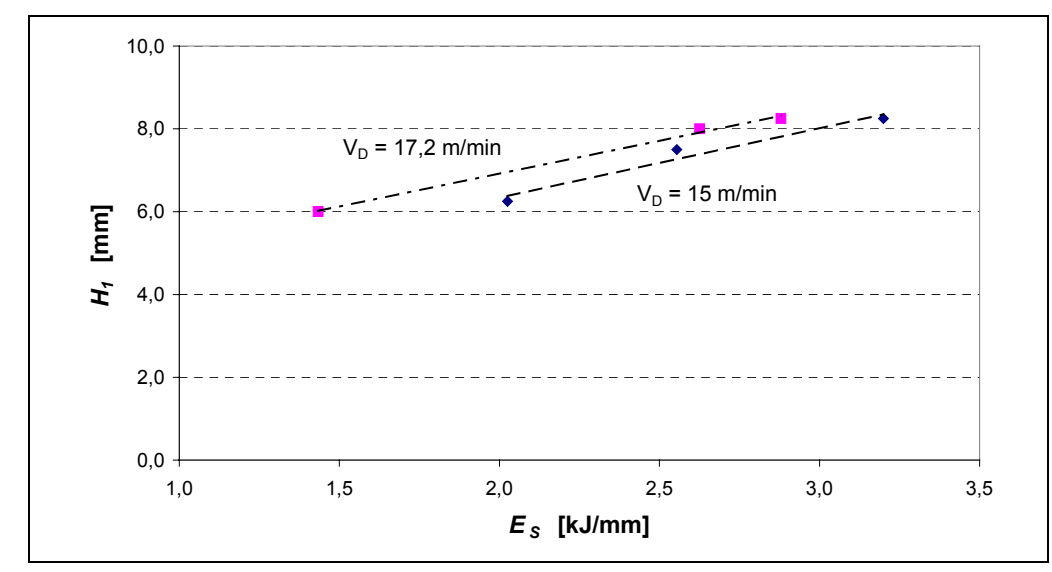

Abbildung 5-13: Einfluss der Streckenenergie  $E_s$  auf den Modellparameter  $H_1$ 

Abbildung 5-11 zeigt den Einfluss des Schweißstroms, der durch Änderung der Drahtgeschwindigkeit variiert. Ersichtlich ist, dass mit erhöhter Stromstärke *H*1 auch entsprechend vergrößert wird. Hingegen zeigt die Position der Drahtspitze bei konstant bleibender Drahtgeschwindigkeit und nahezu konstantem Schweißstrom eine negative Wirkung auf *H*1, je höher die Drahtelektrodenspitze ist, desto kleiner ist *H*1 (Abbildung 5-12). Weiterhin ist in Abbildung 5-13 eine steigende Tendenz von  $H_1$  über die Streckenenergie zu beobachten, wobei der Schweißstrom für die jeweilige Drahtgeschwindigkeit nahezu konstant bleibt und die Änderung der Streckenenergie durch die Schweißgeschwindigkeit erfolgt. Unter der Annahme einer linearen Beziehung zwischen Modellparameter *H*1 und untersuchten Einflüssen (*IS*, *SEE* und *ES*) wird nach einer linearen Regressionsanalyse eine Formel wie folgt gefunden:

$$
H_1 = 0.0142I_s + 4.57E_s^{0.5} - 0.31S_{EE} - 0.072S_{EE}^2 - 5.81,
$$
\n(5-11)

wobei  $I_S$  in A,  $S_{EE}$  in mm und  $E_S$  in kJ/cm. Der multiple Korrelationskoeffizient bzw. das Bestimmtheitsmaß für diese Beziehung beträgt jeweils 0,989 bzw. 0,978.

#### *5.2 Einfluss des Wärmekontaktzustands*

Bei verdeckten T-Stoßverbindungen wird die Wärmeübertragung noch weiter vom Wärmekontaktzustand zwischen dem Deck- und Stegblech beeinflusst. Der Wärmeübergangskoeffizient  $h_{Kt}$  ist vom Kontaktzustand und auch von der Temperatur abhängig. Es werden zur Darstellung des Wärmekontakteinflusses vier Varianten des Wärmeübergangskoeffizienten untersucht, deren entsprechende Wärmeleitfähigkeit λ<sub>Kt</sub> für die Wärmekontaktschicht im FEM-Modell wie in Abbildung 5-14 gezeigt ist. Für den idealen Kontakt ist die Grenzfläche eigentlich für den Wärmeübergang wie nicht existierend, deshalb kann die Wärmeleitfähigkeit des Grundwerkstoffs als die der Kontaktschicht genommen werden. Während bei einer Berechnung ein konstanter Wert für den Wärmeübergangskoeffizienten bei Raumtemperatur eingesetzt wird, finden bei der Kurve *Var*1 und der Kurve *Var*2 mit unterschiedlichen Steigungen bei Temperaturen oberhalb 450 °C die Temperaturabhängigkeit des Koeffizienten Berücksichtigung. Oberhalb der Soliduslinie werden die Werte für alle vier Variationen auf die des Grundmaterials gesetzt, da die Kontaktfläche durch Schmelzen gelöscht wird. Für den Vergleich der Schmelzbäder sind zusätzlich die Einschmelzbreite an der Deckblechunterseite, nämlich bei der Kontaktfläche, *b<sub>U</sub>* und die Schmelzbadlänge an der Deckblechunterseite  $l_{B, Sp}$  zu beobachten.

Der Einfluss des Wärmeübergangskoeffizienten am Wärmeübergang zwischen Deck- und Stegblech auf die Schmelzbadgröße wird in Abbildung 5-15 und Abbildung 5-16 dargestellt. In Abbildung 5-15 können die Unterschiede der sich ergebenden Schmelzbadform in der Querrichtung unter verschiedener Koeffizientengröße für den Kontaktwärmeübergang kaum zu ersehen sein. Abbildung 5-16 hat diese Ähnlichkeit durch Vergleich der Schmelzbadgröße noch verdeutlicht.

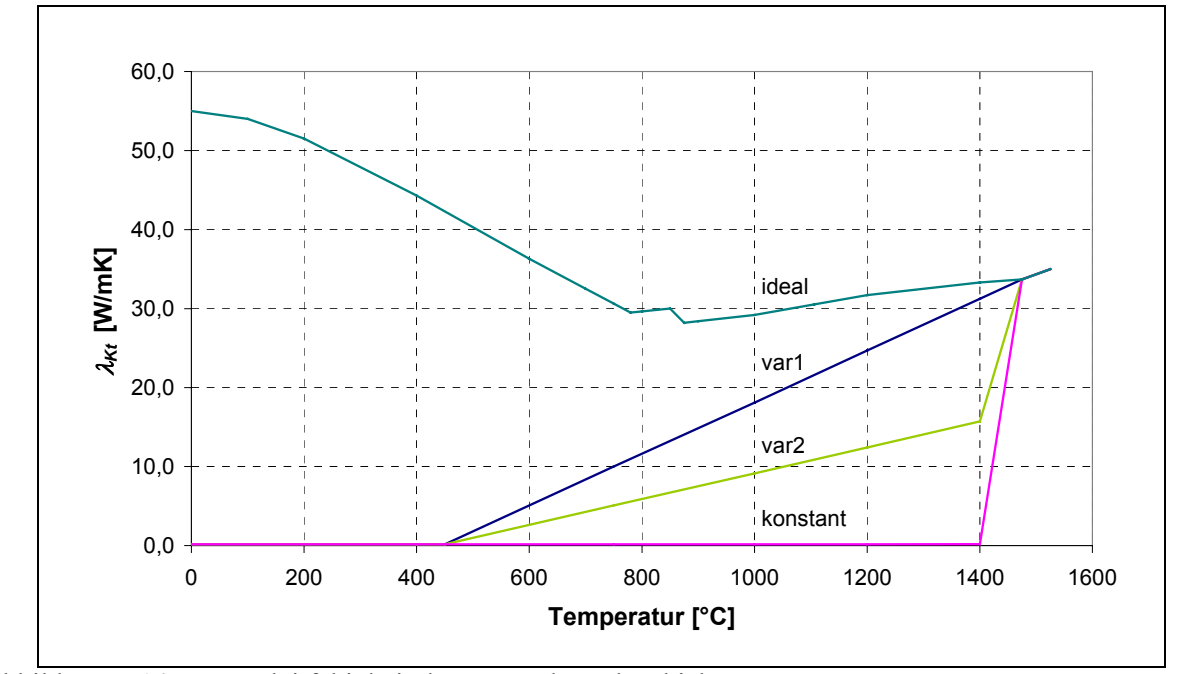

Abbildung 5-14: Wärmeleitfähigkeit der Wärmekontaktschicht

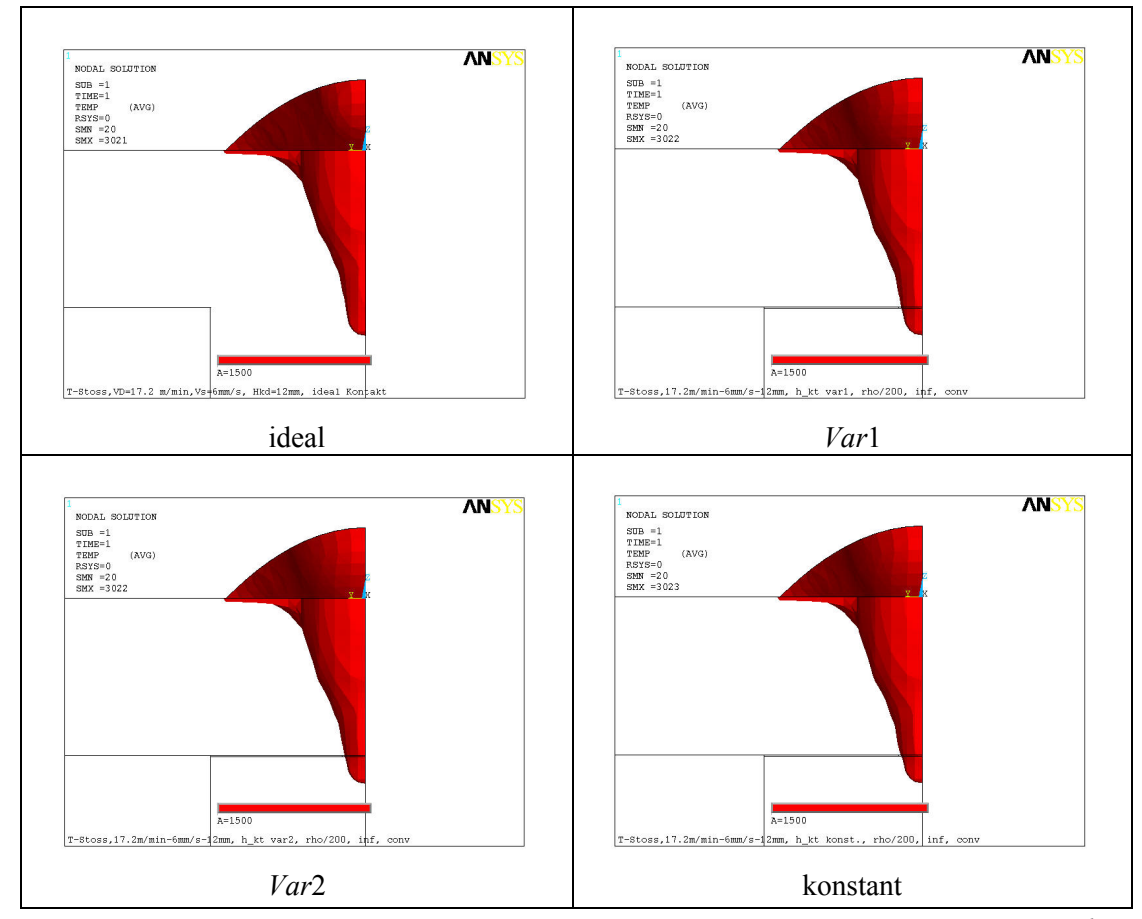

Abbildung 5-15: Schmelzbadquerschnitte bei unterschiedlichen Wärmeübergangskoeffizienten  $h_{Kt}$ (Modellparameter:  $a = 4.0$  mm,  $c = 8.0$  mm,  $H_1 = 7.75$  mm,  $R_C = 1.1$  mm,  $h_C = 4.0$  mm,  $\dot{Q}_W$  = 11,7 kW,  $v_S$  = 6 mm/s und  $v_D$  = 17,2 m/min)

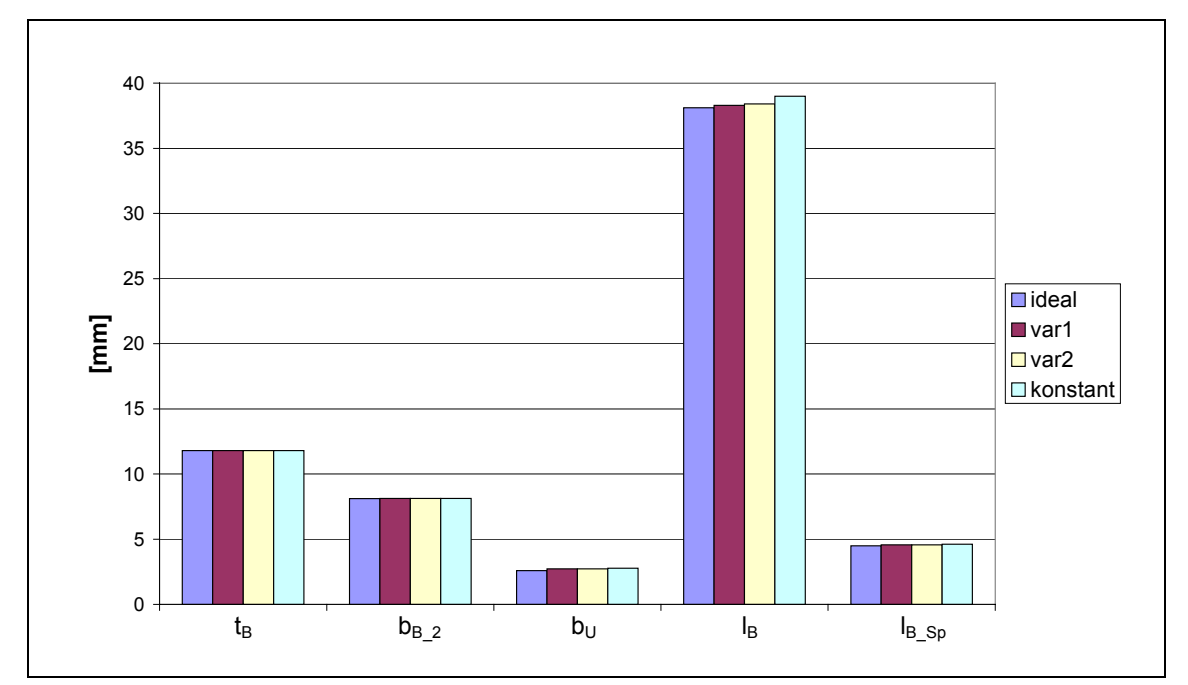

Abbildung 5-16: Einfluss des Wärmeübergangskoeffizienten  $h_{Kt}$  auf die Schmelzbadgröße

Deutlich beeinflusst wird das Gebiet außerhalb des Schmelzbereiches. In Abbildung 5-17 wird beispielsweise die Iso-Fläche von 750 °C als annähernde Darstellung der Wärmeeinflusszonengröße unter dem Einfluss des Wärmeübergangskoeffizienten gezeigt. Während beim idealen Kontakt die Wärme ungehindert über die Grenzfläche hinweg ins Stegblech abfließen kann, führen die nicht idealen Kontakte zu einem Wärmestau mit Vergrößerung der 750 °C-Iso-Fläche im Deckblech und zu einer verminderten Energieeinbringung ins Stegblech mit Verkleinerung der 750 °C-Iso-Fläche. Beim Fall mit konstantem Wert ist die Differenz zwischen der WEZ-Breite bei der Unterseite des Deckblechs  $b_{W,U}$  und der bei der Oberseite des Stegblechs  $b_{W,S}$  am größten (Abbildung 5-18). Nach dem Schliffbild des Querschnitts einer unter gleichen Parametern und mit normalem Kontakt geschweißten T-Stoßnaht werden 6,7 mm für *b<sub>W\_U</sub>* und 5,8 mm für *b<sub>W\_S</sub>* gemessen. Daher kann festgestellt werden, dass die WEZ-Breiten an der Kontaktfläche bei Wärmeübergangskoeffizienten *Var*1 und *Var*2 eine gute Übereinstimmung mit der Realität zeigen. Der Fall mit dem konstanten Wärmeübergangskoeffizienten bei Raumtemperatur ist am weitesten von der Realität abgewichen.

Obwohl die Schmelzbadform fast nicht vom Wärmeübergangskoeffizienten beeinflusst wird, hat die Temperaturabhängigkeit des Koeffizienten einen nicht zu vernachlässigenden Einfluss auf das Temperaturfeld im ungeschmolzenen Bereich. Für T-Stöße mit gutem Kontakt kann der Wert für Wärmeübergangskoeffizienten von *Var*1 oder *Var*2 in die Berechnung eingesetzt werden.

Ein unvermeidlicher Fall ist, dass Deck- und Stegblech nicht mehr in Kontakt kommen, wobei dazwischen ein kleiner Luftspalt entsteht. Wegen der geringen Wärmeleitfähigkeit der Luft ist die Wärmestauwirkung des Luftspalts deutlich.

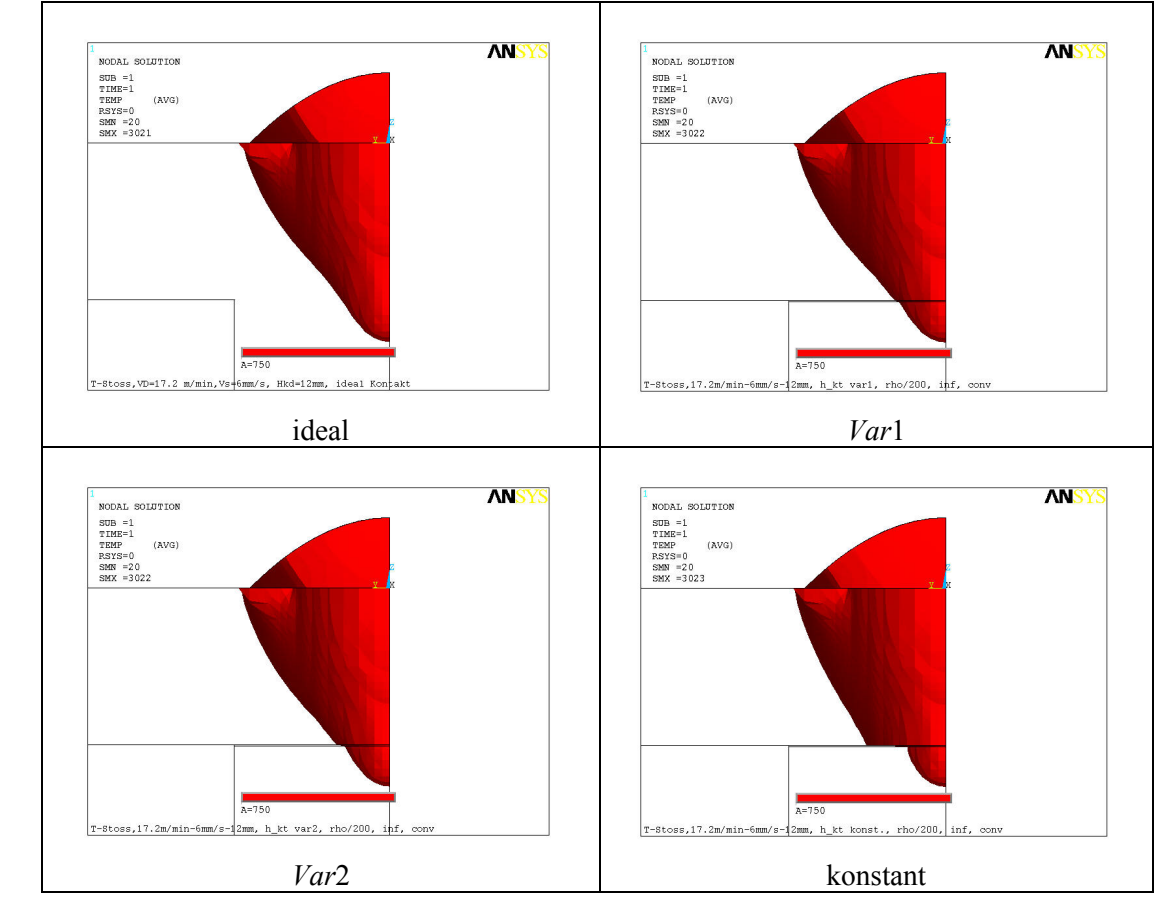

Abbildung 5-17: Iso-Flächen von 750 °C bei unterschiedlichen Wärmeübergangskoeffizienten  $h_{Kt}$ 

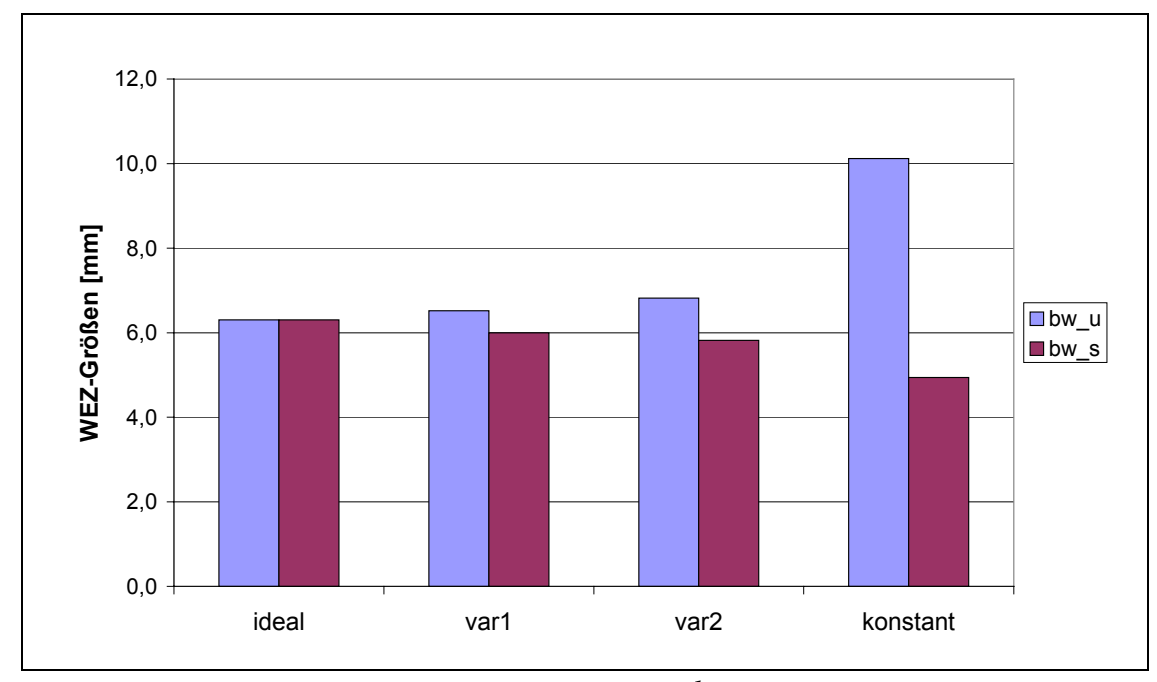

Abbildung 5-18: Einfluss des Wärmeübergangskoeffizienten  $h_{Kt}$  auf die WEZ-Größen

In Abbildung 5-19 und Abbildung 5-20 sind Schmelzbadform, 750 °C-Iso-Flächen und Temperatur-Zeit-Verläufe, die für den Fall ohne Luftspalt und für den Fall mit Luftspalten mit Dicken von 0,1 mm bzw. 0,5 mm berechnet wurden, dargestellt. Die Temperatur-Zeit-Verläufe sind durch die Wegplot-Funktion der ANSYS-Software an drei Punkten, deren Positionen wie in Abbildung 5-20(d) definiert sind, aufgenommen.

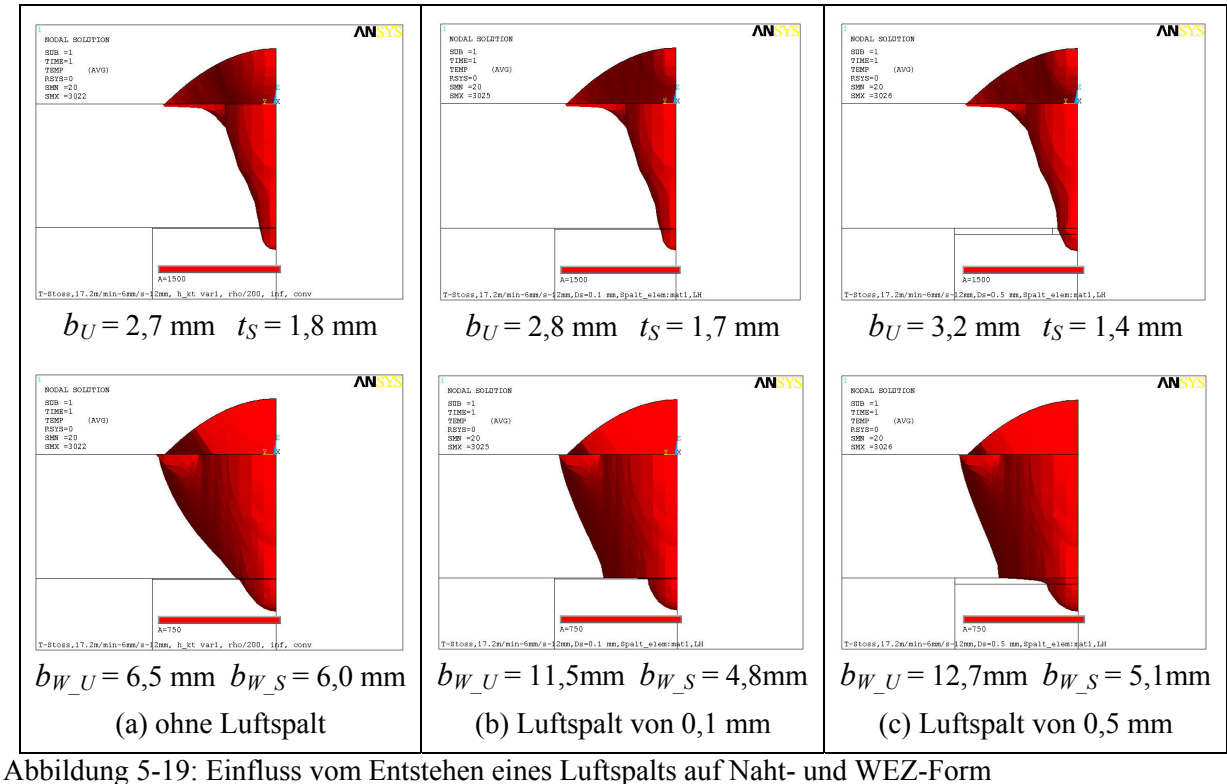

(Modellparameter:  $a = 4.0$  mm,  $c = 8.0$  mm,  $H_1 = 7.75$  mm,  $R_C = 1.1$  mm,  $h_C = 4.0$  mm,  $\dot{Q}_W$  = 11,7 kW,  $v_S$  = 6 mm/s und  $v_D$  = 17,2 m/min)

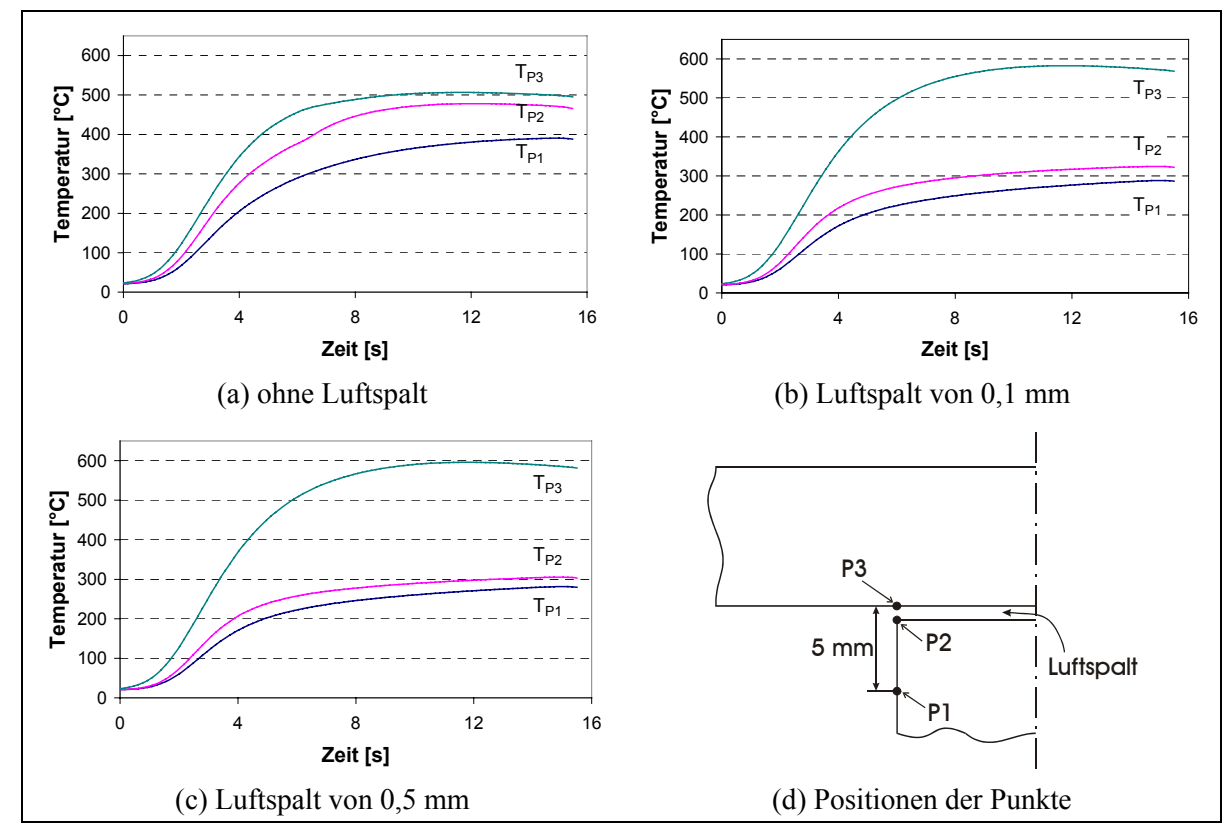

Abbildung 5-20: Einfluss vom Entstehen eines Luftspalts auf Temperatur-Zeit-Verlauf

Nach dem Entstehen des Luftspalts bleibt mehr Wärme im Deckblech, daraus ergibt sich eine größere Wärmeeinflusszone. Je größer die Luftspaltdicke ist, desto breiter ist die WEZ am Unterbereich des Deckblechs. Bei dickem Luftspalt (hier 0,5 mm) ist die Einschmelzbreite beim Spalt wegen stärkerer Wärmestauwirkung vergrößert, dagegen verkleinert sich die Einbrandtiefe im Stegblech. Die Temperatur-Zeit-Verläufe zeigen auch eine große Änderung vor und nach dem Auftreten des Luftspaltes. Die Temperaturdifferenz zwischen den Punkten P2 und P3 wird von ca. 50 °C bei gutem Kontakt stark auf über 240 °C bei T-Stößen mit Luftspalt erhöht. Nach dieser deutlichen Temperaturdifferenzänderung oder der Änderung der Maximaltemperatur am jeweiligen Punkt kann das Entstehen eines kleinen Luftspaltes erkennbar sein.

#### *5.3 Einfluss der Schweißparameter*

Mit dem oben vervollständigten Wärmequellenmodell wird eine Prozessparameteruntersuchung durchgeführt, wobei der Einfluss der Schweißparameter auf die Einbrandform bei einer T-Stoßverbindung mit der Deckblechdicke von 10 mm ohne Luftspalt numerisch untersucht wird. Für den Wärmekontaktkoeffizient wird die Variante *Var*1 eingesetzt.

Bei der Untersuchung des Einflusses der Drahtgeschwindigkeit sind die Position der Drahtelektrodenspitze auf 0 mm, die Schweißgeschwindigkeit auf 6 mm/s und die Kontaktdüsenhöhe auf 12 mm festgelegt. Aus diesen bekannten Parametern können der Schweißstrom und die Wärmequellenmodellparameter (*a*, *c*, *RC*, *hC*, und *H*1) berechnet werden. Für diese Simulation und die nachfolgenden Simulationen noch benötigte Werte für die Schweißspannung  $U_S$  und die Nahtbreite  $b_N$  lassen sich nach den gewonnenen empirischen Formeln, die wie folgt dargestellt sind, ermitteln.

$$
U_s = 0.049I_s + 1.36S_{EE} - 3.8V_s^{0.5} + 18.9
$$
\n(5.12)

$$
b_N = \begin{cases} 0,0103I_s + 0,68S_{EE} + 63,3v_s^{-0.5} - 14,5 \text{ wenn } S_{EE} > 0.9\\ 0,0103I_s + 63,3v_s^{-0.5} - 13,9 \text{ wenn } 0 < S_{EE} < 0.9\\ 0,0103I_s + 3,49S_{EE} + 63,3v_s^{-0.5} - 13,9 \text{ wenn } S_{EE} < 0 \end{cases} \tag{5.13}
$$

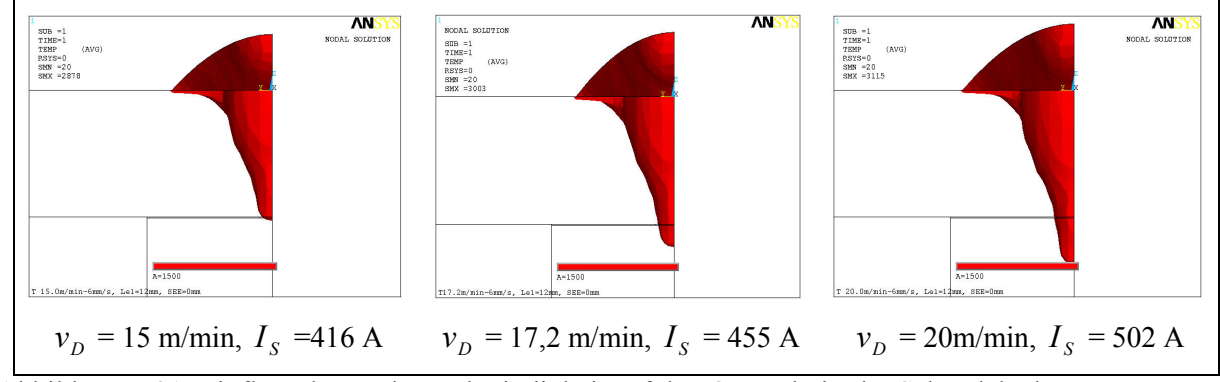

Abbildung 5-21: Einfluss der Drahtgeschwindigkeit auf den Querschnitt der Schmelzbäder  $(v<sub>S</sub> = 6$  mm/s,  $S<sub>EE</sub> = 0$  mm,  $H<sub>Kd</sub> = 12$  mm)

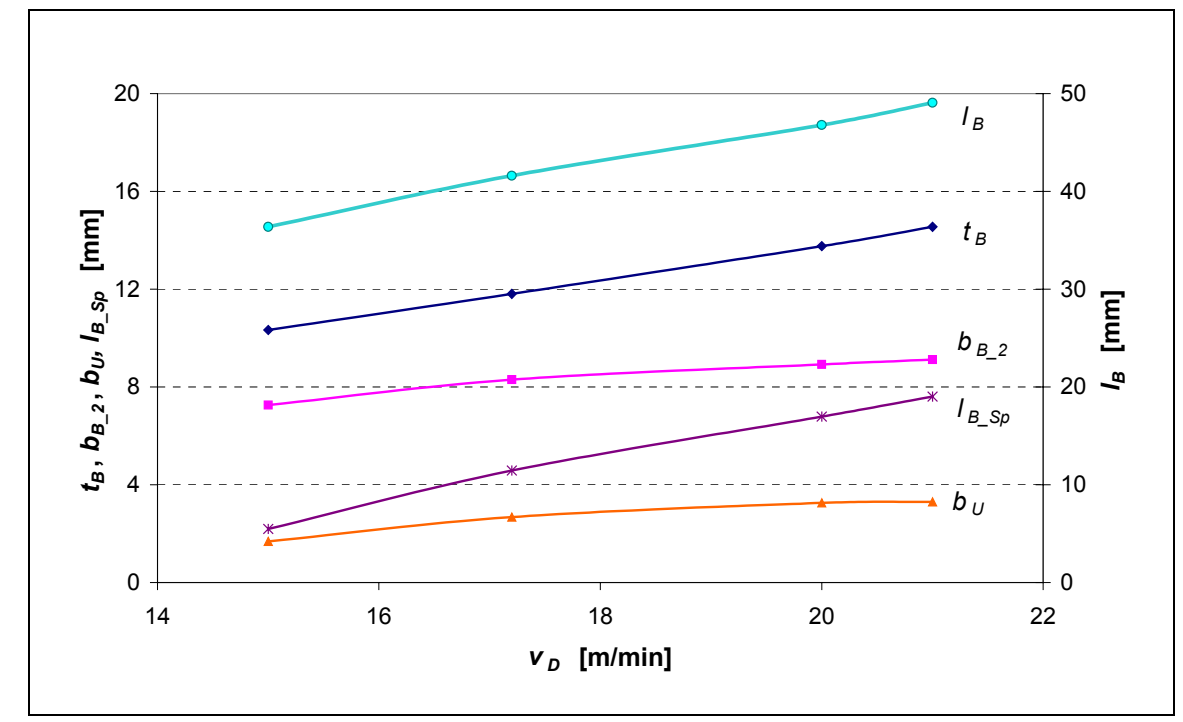

Abbildung 5-22: Einfluss der Drahtgeschwindigkeit auf die Schmelzbadgröße bei verdeckter T-Stoßverbindung  $(v<sub>S</sub> = 6$  mm/s,  $S<sub>EE</sub> = 0$  mm,  $H<sub>Kd</sub> = 12$  mm)

Aus Abbildung 5-21 und Abbildung 5-22 kann man ersehen, dass mit Zunahme der Drahtgeschwindigkeit, nämlich mit erhöhter Stromstärke und Schweißleistung, sich das Schmelzbad in Tiefe, in Breite und in Länge nahezu proportional vergrößert. Dadurch wird die Steganbindung ebenfalls verbreitert und vertieft. Zum Beispiel kann bei der Drahtgeschwindigkeit von 20 m/min die Einbrandtiefe im Stegblech schon 3,8 mm erreichen, die Nahtbreite beträgt dabei 3,3 mm. Bei niedrigem Drahtvorschub,  $v_D = 15$  m/min, ist das Deckblech knapp durchgeschmolzen, und das Stegblech kann nur in sehr geringem Maß (0,2 mm in Tiefe) miterfasst werden. Das bedeutet, dass entsprechend einer bestimmten Blechdicke und Schweißgeschwindigkeit eine bestimmte Drahtvorschubgeschwindigkeit für eine sichere Anbindung an verdeckten T-Stößen erforderlich ist. Das bei hohem Drahtvorschub verlängerte Schmelzbad weist darauf hin, dass eine große Schutzgasdüse oder eine andere Schutzmaßnahme zur Schützung der Schmelze vor Oxidation verwendet werden soll. Die Schmelzbadlänge bei der Kontaktfläche ist ein Maß dafür, wie lange, im Falle der Existenz eines Luftspaltes, sich die Schmelze bei einem Ort im Spalt zwischen Deck- und Stegblech ausbreiten kann. Je größer  $l_{B,Sp}$  ist, desto länger kann die Schmelze quer zur Schweißrichtung verbreitert werden.

Weiter ist der Einfluss der Drahtspitzenposition bzw. der sichtbaren Lichtbogenlänge bei einer konstanten Drahtvorschubgeschwindigkeit von 17,2 m/min und einem Schweißstrom von 455 A in Abbildung 5-23 und Abbildung 5-24 zu ersehen. Bei den niedrigen Drahtspitzenpositionen  $(S_{EE} \le 0)$  ist der Einbrand im Stegblech vergleichsweise tief, aber schmal, dabei ist der Finger-Einbrand auch deutlich erkennbar. Durch die Erhöhung der Drahtspitze kann der Einbrand bei der Anbindungsstelle verbreitert werden, jedoch ist die Wirkung begrenzt, weil die Steigerung der Drahtspitzenposition eine erkennbare Reduzierung in der Einschmelztiefe zur Folge hat. Bei der Drahtspitzenposition von 4 mm kann das Deckblech nicht mehr durchgeschmolzen werden, und es findet sich keine Anbindung zwischen Deck- und Stegblech. Zur Erzielung einer sicheren Anbindung bei langem sichtbaren Lichtbogen sollte der Schweißstrom ebenfalls erhöht werden. Die Erhöhung der Stromstärke kann entweder durch Verkürzung der freien Drahtelektrodenlänge oder durch Zunehmen der Drahtgeschwindigkeit erzielt werden. Wegen der Erhöhung der Lichtbogenleistung, die aus der Steigerung der Drahtspitzenposition folgt, nimmt die Schmelzbadlänge allgemein zu. Zu erwähnen ist, dass nach dieser numerischen Untersuchung die Schmelzbadlänge bei der Kontaktfläche kaum von der Drahtspitzenposition beeinflusst wird, wenn das Schmelzbad das unterliegende Stegblech ausreichend miterfasst.

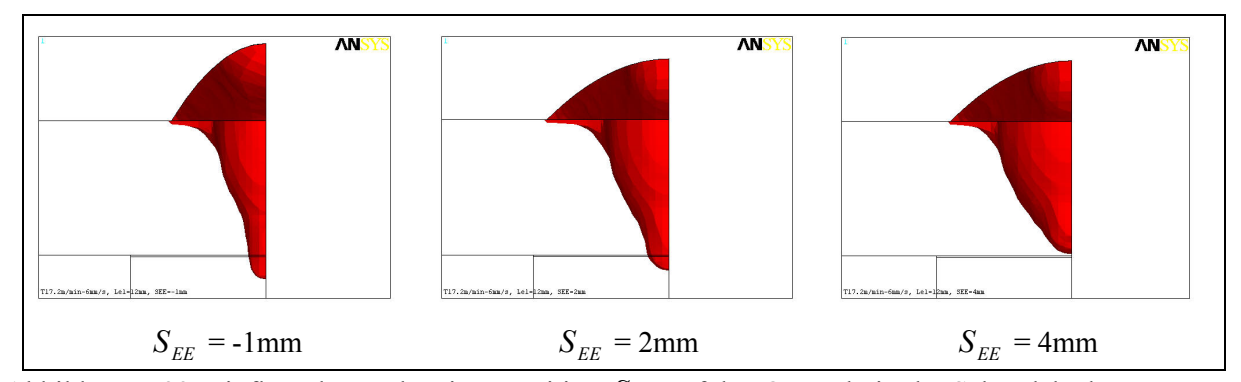

Abbildung 5-23: Einfluss der Drahtspitzenposition  $S_{EE}$  auf den Querschnitt der Schmelzbäder  $(v<sub>S</sub> = 6$  mm/s,  $v<sub>D</sub> = 17,2$  m/min,  $I<sub>S</sub> = 455$  A)

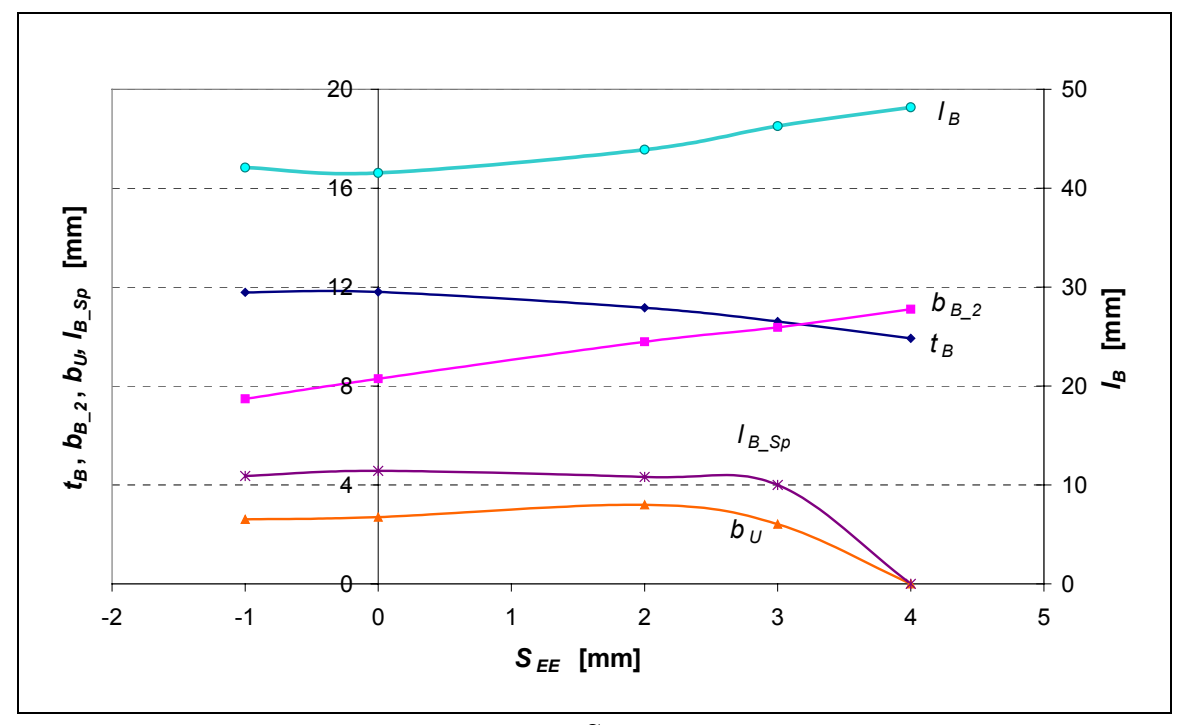

Abbildung 5-24: Einfluss der Drahtspitzenposition  $S_{EE}$  auf die Schmelzbadgröße bei verdeckter T-Stoßverbindung  $(v<sub>S</sub> = 6$  mm/s,  $v<sub>D</sub> = 17,2$  m/min,  $I<sub>S</sub> = 455$  A)

Ferner ist die Schweißgeschwindigkeit ein anderer wichtiger Einflussfaktor. Ihre Wirkung auf die T-Stoßverbindung stellt sich in Abbildung 5-25 und Abbildung 5-26 dar. Die in Abbildung

5-25 gezeigte Einbrandformänderung entspricht dem Versuchsergebnis des Auftragschweißens auf dickem Blech (vgl. Abbildung 3-7a) gut. Mit steigender Schweißgeschwindigkeit reduziert sich die Einbrandtiefe und verdeutlicht sich der Finger-Einbrand, ebenfalls verkleinern sich auch die Einbrandbreiten *b<sub>B\_2</sub>* und *b<sub>U</sub>* (Abbildung 5-26). Daraus folgt die Verkleinerung des Schmelzbades. Bei der Geschwindigkeit von 9 mm/s reduziert sich die Einschmelztiefe gerade auf 10 mm, daraus folgt ebenfalls keine Verbindung zwischen Deck- und Stegblech. Sollte ein breiter und tiefer Einbrand im Stegblech realisiert werden, ist eine Senkung der Schweißgeschwindigkeit einzusetzen, oder umgekehrt für eine schmale Anbindung. Sicher wird die durchschmelzbare Deckblechdicke bei hoher Schweißgeschwindigkeit verringert. Die Schmelzbadlänge ändert sich dabei aber wenig. Jedoch wird die Schmelzbadlänge bei der Kontaktfläche  $l_B$ <sub>Sp</sub> mit zunehmender Schweißgeschwindigkeit kontinuierlich reduziert, bis zu null, wenn das Deckblech nicht mehr durchzuschmelzen ist.

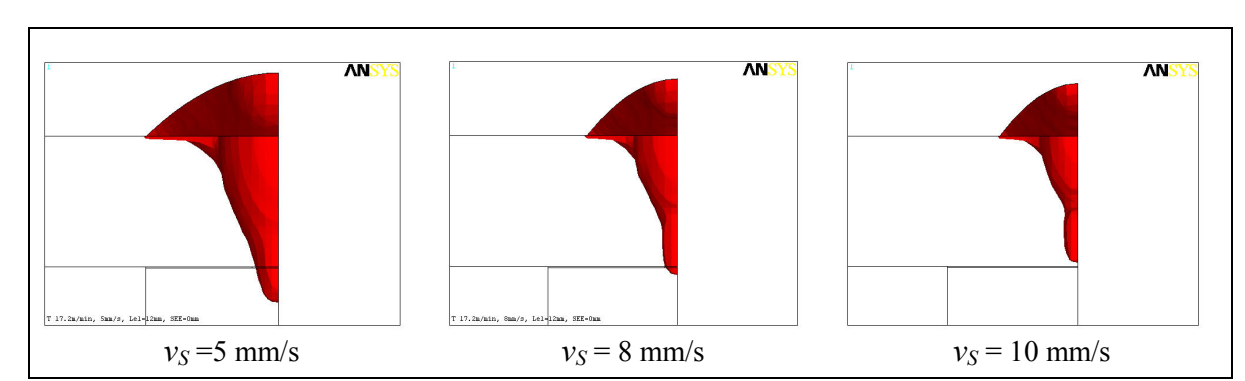

Abbildung 5-25: Einfluss der Schweißgeschwindigkeit auf den Querschnitt der Schmelzbäder  $(v_D = 17,2 \text{ m/min}, S_{EE} = 0 \text{ mm}, I_S = 455 \text{ A}, H_{Kd} = 12 \text{ mm})$ 

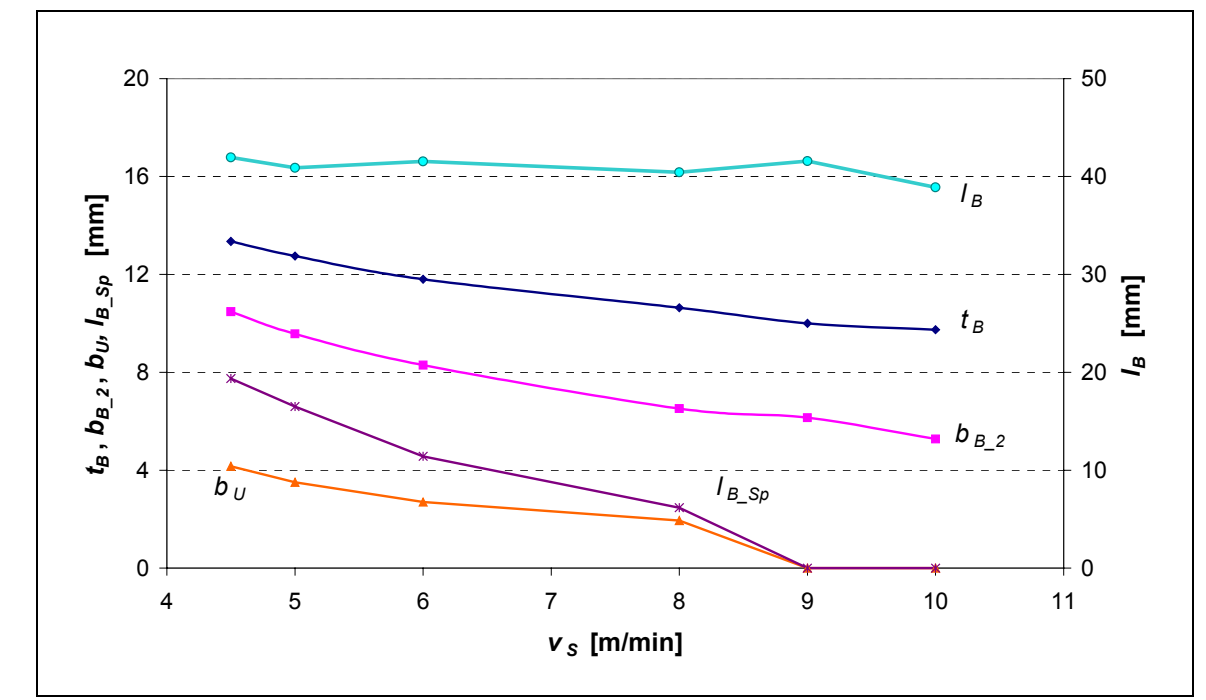

Abbildung 5-26: Einfluss der Schweißgeschwindigkeit auf die Schmelzbadgröße bei verdeckter T-Stoßverbindung  $(v_D = 17.2 \text{ m/min}, S_{EE} = 0 \text{ mm}, I_S = 455 \text{ A}, H_{Kd} = 12 \text{ mm})$ 

Weil für verdeckte T-Stoßverbindungen die Einschmelztiefe  $t_B$  und Einschmelzbreite bei der Kontaktfläche *b<sub>U</sub>* mehr von Interesse sind, sind die Abhängigkeiten zwischen Schweißparametern (Drahtgeschwindigkeit, Schweißgeschwindigkeit und Drahtposition) und diesen zwei Schmelzbadgrößen für eine Deckblechdicke von 10 mm in Abbildung 5-27 und Abbildung 5-28 dargestellt. Die durchgezogenen Linien kennzeichnen das Schweißen mit einer Kontaktdüsenhöhe von 14 mm und einer Drahtspitzenposition von 0 mm, die kurz gestrichelten das Schweißen mit einer Kontaktdüsenhöhe von 14 mm und einer Drahtspitzenposition von 2 mm, und die lang gestrichelten das Schweißen mit einer Kontaktdüsenhöhe von 12 mm und einer Drahtspitzenposition von 0 mm. Bei jeweiliger Drahtgeschwindigkeit (15 m/min, 17,2 m/min und 20 m/min) sind die Einschmelztiefe  $t_B$  und die Schmelzbreite  $b_U$  bei niedriger Kontaktdüsenhöhe (12 mm) relativ groß; das ist auf die Erhöhung des Schweißstroms wegen kurzer Drahtfreilänge zurückzuführen. Wenn die freie Drahtlänge ohne Änderung der Kontaktdüsenhöhe zu kürzen ist, bedeutet es auch, die Drahtspitzenposition bzw. die sichtbare Lichtbogenlänge zu erhöhen. Bei diesem Fall ergibt sich eine gleichzeitige Steigerung der Stromstärke und Drahtelektrodenspitze, wobei ohne große Beeinträchtigung der Einbrandtiefe die Anbindung zwischen Deck- und Stegblech verbreitert wird. Aber die Diagramme haben auch gezeigt, dass sich bei hoher Drahtspitzenposition  $(2 \text{ mm})$  die Einschmelztiefe  $t_B$  mit Zunahme der Schweißgeschwindigkeit etwas schneller reduziert als bei der niedrigen (0 mm) unter gleicher Kontaktdüsenhöhe. Dies gilt ebenfalls für die Schmelzbreie  $b_U$  und ist noch deutlicher. Die in Abbildung 5-27 zu findenden Knicke der Kurven bei der Drahtgeschwindigkeit von 15 m/min sind auf die Genauigkeit des vorliegenden FE-Modells zurückzuführen, da z.B. der Modellparameter *H*1 dabei nur schrittweise in einem Abstand von 0,25 mm variieren kann.

Nach diesen zwei Diagrammen können schon für eine bestimmte Deckblechdicke und eine gezielte Anbindungsbreite entsprechende Schweißparameterkombinationen ausgewählt werden. Um eine Einbrandtiefe von z.B. 11,7 mm unter gleichen Bedingungen für Drahtelektrode (z.B. Kontaktdüsenhöhe von 14 mm, Drahtspitzenposition von 0 mm) zu erzielen, musste bei einer Drahtgeschwindigkeit von 15 m/min mit einer Schweißgeschwindigkeit nicht über 4 mm/s geschweißt werden, während bei einer Drahtgeschwindigkeit von 20 m/min die Schweißgeschwindigkeit auf 8 mm/s gesetzt werden kann. Die Anbindungsbreite  $b_U$  zeigt sich jedoch schmaler bei der letzten Parameterkombination. Es ist auch erkennbar, dass bei der letzten Parameterkombination die aufgetragene Zusatzwerkstoffmenge pro Nahtlänge geringer ist.

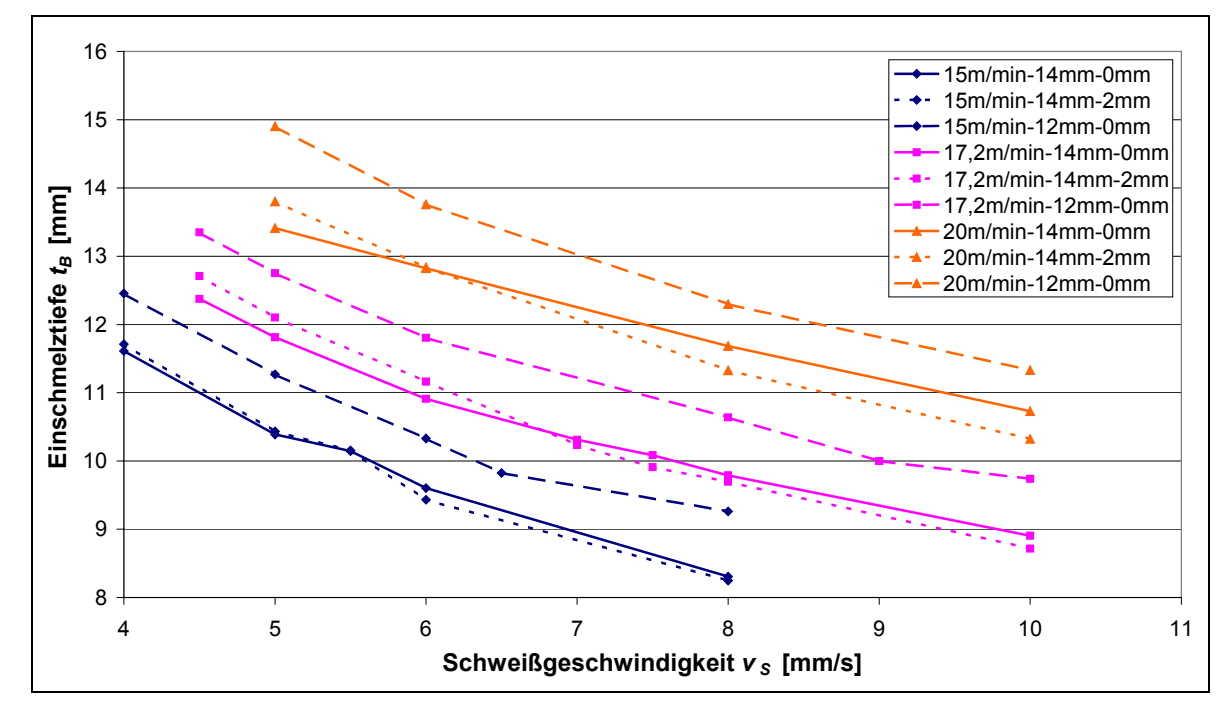

Abbildung 5-27: Einschmelztiefe in Abhängigkeit von der Schweißgeschwindigkeit bei verschiedenen Drahtgeschwindigkeiten und verschiedenen Drahtpositionen

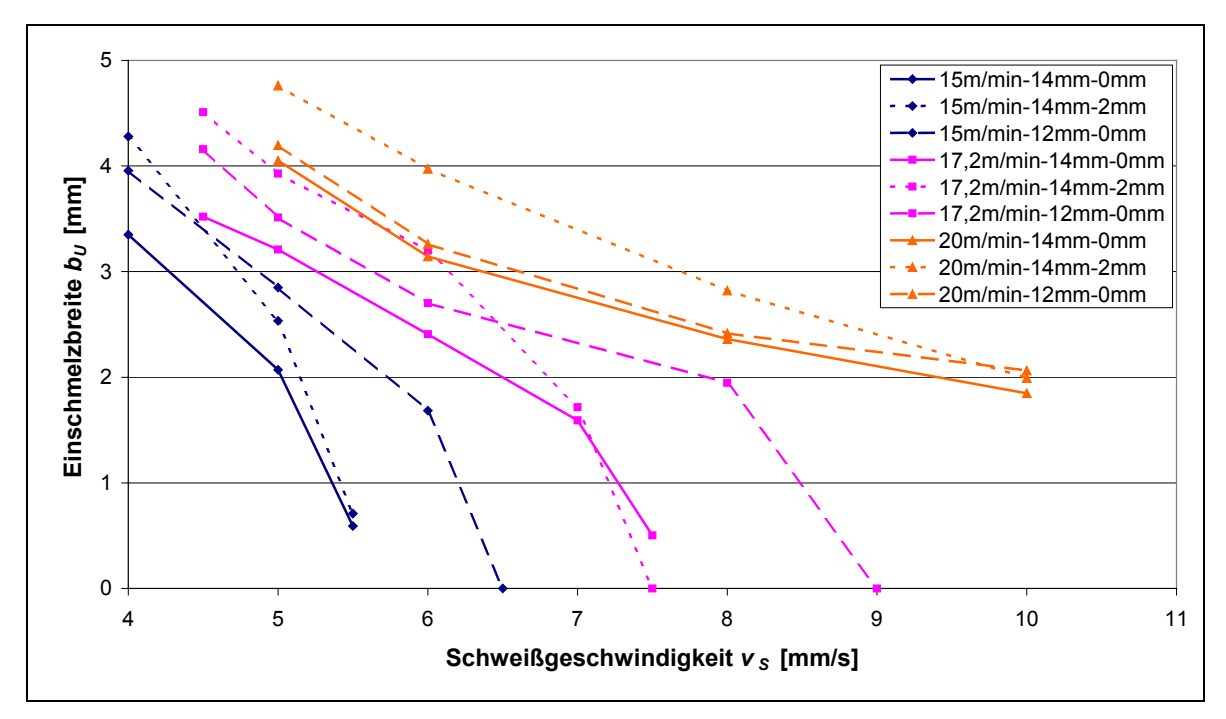

Abbildung 5-28: Einschmelzbreite in Abhängigkeit von der Schweißgeschwindigkeit bei verschiedenen Drahtgeschwindigkeiten und verschiedenen Drahtpositionen

Zusammenfassend weisen die numerischen Untersuchungen zum Schweißparametereinfluss darauf hin, dass Drahtgeschwindigkeit, Schweißgeschwindigkeit und Drahtspitzenposition bedeutenden Einfluss auf Schmelzbadform bzw. Einbrandform ausüben können. Eine Erhöhung der Drahtgeschwindigkeit führt zu einer vollseitigen Vergrößerung des Schmelzbades inklusive der Anbindungsstelle. Mit zunehmender Schweißgeschwindigkeit verkleinern sich das Schmelzbad und folglich auch die Anbindungsstelle, die gesamte Schmelzbadlänge bleibt fast unbeeinflusst. Die Steigerung der Drahtspitzenposition hat eine Abnahme der Schmelztiefe und Zunahme der Schmelzbreite zur Folge. Bei variierter Drahtspitzenposition ändert sich die Schmelzbadlänge bei einer Kontaktfläche im Fall des Durchschmelzens aber wenig. Es gibt verschiedene Schweißparameterkombinationen, die zur Verfügung zu stehen, um ein Deckblech von bestimmter Dicke durchzuschmelzen. In Hinblick auf eine Verringerung des aufgetragenen Zusatzwerkstoffs ist dabei eine Schweißparameterkombination von hoher Drahtgeschwindigkeit und hoher Schweißgeschwindigkeit vorzuziehen.

#### *5.4 Vergleich mit dem Experiment*

Für die Zuverlässigkeit und damit die Nützlichkeit einer numerischen Simulation ist die Verifikation eines Schweißprozessmodells anhand realer Experimente unerlässlich. Sie kann im wesentlichen durch einen Vergleich mit während des Schweißens gemessenen Temperaturverläufen oder mit nach dem Schweißen angefertigten Schliffbildern erfolgen. Der in den vergleichsweise einfach anzufertigenden Schliffbildern sichtbare Schmelzbereich sowie die Wärmeeinflusszone bieten verlässliche Aussagen über das Schweißergebnis. Die Wärmeeinflusszone (WEZ) ist ein Bereich im Grundwerkstoff, der direkt neben der Schweißnaht liegt und dessen Gefüge stark von der Schweißwärme beeinflusst wird. Die im Makroschliff erkennbare Wärmeeinflusszone endet im wesentlichen an der Grenze des Bereichs, der maximal die Umwandelungstemperatur *AC1* ( 723 °C bei Stählen ) erreicht /37/. Deshalb werden in der folgenden Überprüfung der Modellierungsgenauigkeit berechnete Schmelzbadgeometrien und Iso-Flächen von 750 °C mit den bei den experimentellen Untersuchungen entnommenen Schliffbildern verglichen. Bei der Simulation werden direkt die Schweißparameter der jeweiligen Versuche entnommen und damit die Modellparameter ermittelt.

#### **5.4.1 Schweißen auf dickem Blech**

Die Korrelation zwischen Simulations- und Realergebnissen beim Schweißen auf dickem Blech wird unter Änderung der Drahtgeschwindigkeit bzw. der Drahtspitzenposition in Abbildung 5-29 und Abbildung 5-30 dargestellt. Wegen der Unschärfe der Grenze zwischen den Einbrandteilen bei den Simulationsergebnissen wird die Finger-Einbrandtiefe nicht verglichen.

Die anhand der Simulation ermittelten Datenkurven entsprechen grundsätzlich gut den experimentellen Werten für die Einbrandform, besonders für Einbrandtiefe und Finger-Einbrandbreite. Die maximale Abweichung für Einbrandtiefe liegt hier unter etwa 0,5 mm. Bei höheren Drahtgeschwindigkeiten sind die berechneten Finger-Einbrandbreiten etwas kleiner als die experimentellen. Der Vergleich zeigt, dass die Nahtquerschnittsform inklusiv Finger-Einbrand in den meisten Fällen gut simuliert werden kann. Trotzdem die berechnete Finger-Einbrandbreite bei der Drahtspitzenposition ab 2,6 mm mit dem experimentellen noch gut
übereinstimmt, ist der Finger-Einbrand im simulierten Nahtquerschnitt in diesem Fall nicht mehr zu erkennen. Darüber hinaus ist eine größere Abweichung der Einbrandbreite bei 2 mm unter der Werkstückoberfläche (b<sub>B2</sub>) bei erhöhter Drahtspitzenposition erkennbar (Abbildung 5-30). Die relativ großen Berechnungswerte für die Einbrandbreite und die Verlierung des Finger-Einbrandmerkmals bei den hohen Drahtspitzen weisen darauf hin, dass bei der Simulation eine zu hohe Wärmeleistung für die Lichtbogenwärmequelle eingesetzt wurde. Diese Überschätzung der Lichtbogenwärme liegt an dem bei der Simulation konstant bleibenden Wärmeübertragungswirkungsgrad. In der Realität wird der Wärmeübertragungswirkungsgrad noch von der sichtbaren Lichtbogenlänge beeinflusst. In der Lichtbogensäule geht Wärme teilweise durch Konvektion und Strahlung in die Umgebung verloren. Je länger der sichtbare Lichtbogen ist, desto mehr Wärme des Lichtbogens geht verloren. Das bedeutet, dass der Wärmeübertragungswirkungsgrad mit zunehmender sichtbarer Lichtbogenlänge sinkt. Zur Erzielung besserer Modellierungsergebnisse sollte später der Wärmeübertragungswirkungsgrad nach sichtbarer Lichtbogenlänge korrigiert werden.

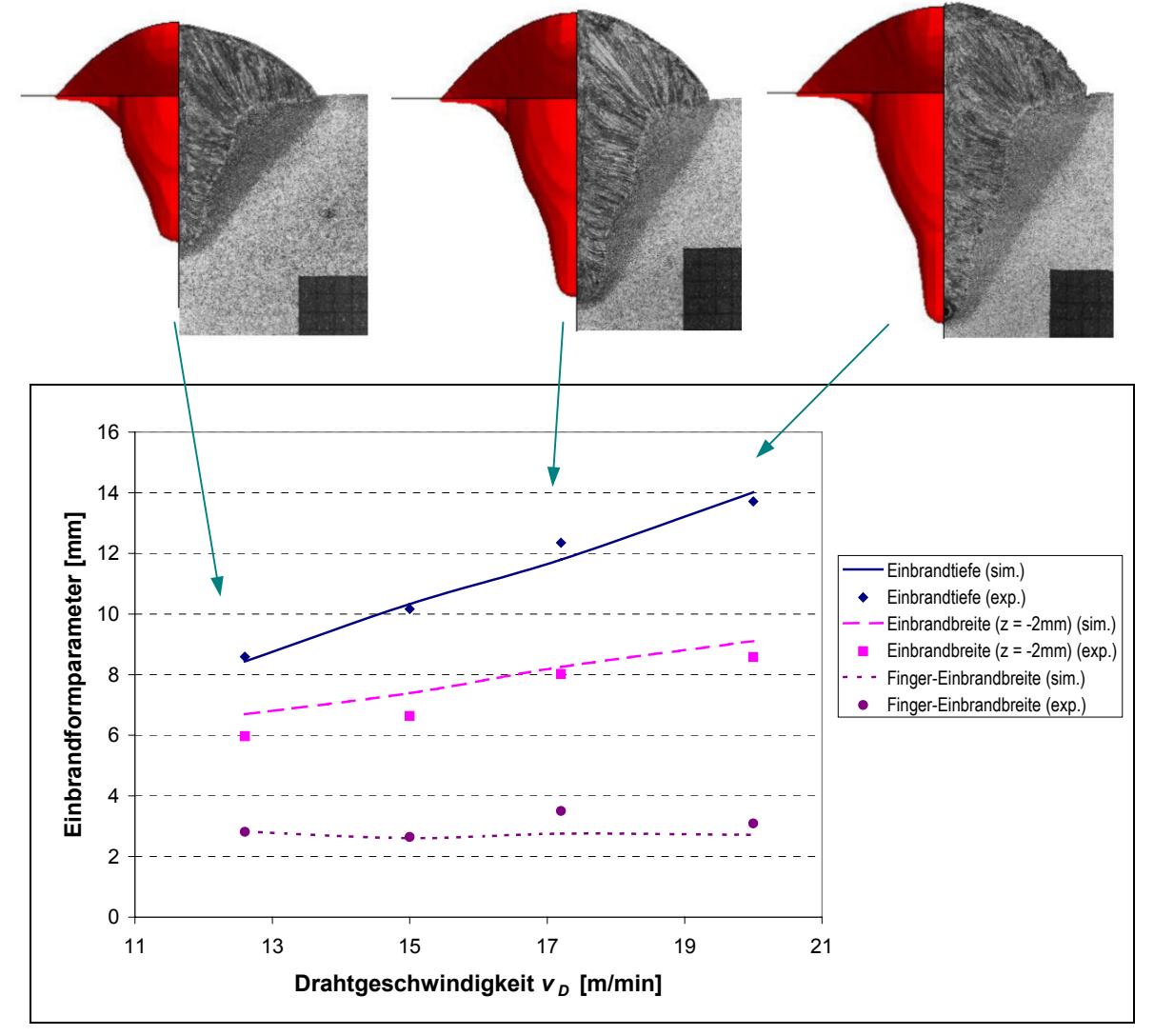

Abbildung 5-29: Vergleich der experimentell ermittelten und berechneten Einbrandgröße bei veränderter Drahtgeschwindigkeit für MAG-Auftragschweißen  $(v<sub>S</sub> = 6$  mm/s,  $H<sub>Kd</sub> = 12$  mm)

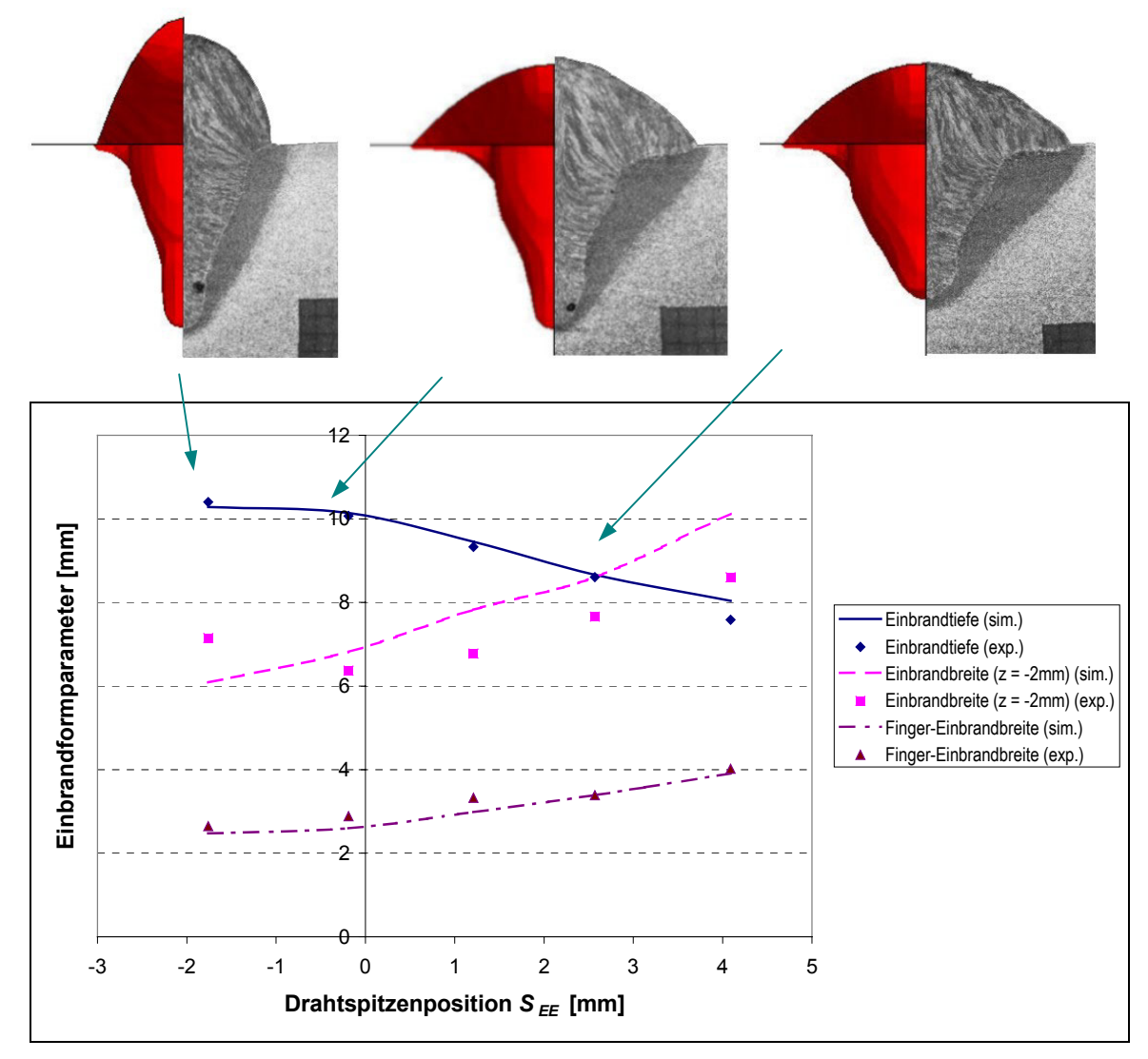

Abbildung 5-30: Vergleich der experimentell ermittelten und berechneten Einbrandgröße bei veränderter Drahtspitzenposition für MAG-Auftragschweißen  $(v_D = 15 \text{ m/min}, v_S = 6 \text{ mm/s}, I_S$ : zw. 393,3 und 413,3 A)

### **5.4.2 T-Stoßverbindung ohne Luftspalt**

Bei der Berechnung der T-Stoßverbindung ohne Luftspalt wird der Kontakt zwischen Deck- und Stegblech immer als gut (*Var*1) angenommen. Die Deckblechdicke beträgt hier 10 mm.

In Abbildung 5-31 sind die Ergebnisse für den Nahtquerschnitt bei zwei unterschiedlichen Kontaktdüsenhöhen unter konstanter Draht- und Schweißgeschwindigkeit dargestellt. In den Schliffbildern sind die Einbrandform und die Wärmeeinflusszone gut erkennbar. In den Diagrammen neben den Schliffbildern werden die Simulationsergebnisse für die entsprechenden Schweißparameter gezeigt. Zu sehen sind die Schmelzbadgeometrie und die Isotherme (hier nämlich Iso-Fläche) von 750 °C in der Querrichtung. Ein Vergleich der Simulationsergebnisse mit den Schliffbildern zeigt eine gute Übereinstimmung, insbesondere für die Einschmelztiefe. Das Finger-Einbrand-Charakteristikum ist in den Simulationsergebnissen gut widergespiegelt, obwohl die Grenze zwischen dem Finger-Einbrandteil und dem anderen Einbrandteil dabei nicht so scharf wie bei den Schliffbildern ist. Trotz der Erhöhung der Kontaktdüse um 2 mm ist die Einbrandbreite bei der Anbindungsstelle bei der Berechnung und auch beim Experiment nicht vergrößert, weil die Drahtspitzenposition bei der Kontaktdüsenhöhe von 14 mm nach der Berechnung nur 1,35 mm beträgt, was zu keiner nennenswerten Ausbreitung des Lichtbogenwirkungsbereichs führen kann.

Weiterhin zeigen sich bei der Berechnung geringe Unterschiede der Wärmeeinflusszonenbreite bei der Anbindungsstelle, während die Unterschiede beim Experiment groß sind. Die großen Unterschiede beim Experiment können auf die Unterschiede des Kontaktzustandes zurückzuführen sein. Es ist in den Schliffbildern zu erkennen, dass der Wärmekontakt im Schliffbild in Abbildung 5-31(a) schlechter als der in Abbildung 5-31(b) ist, wobei der WEZ-Breitenunterschied bei der Kontaktfläche in Abbildung 5-31(a) größer ist. Wenn die Kontaktzustandsunterschiede berücksichtigt werden, ist die berechnete WEZ-Breite *b<sub>W U</sub>* im Vergleich etwas größer. Der Grund kann sein, dass die Temperatur von 750 °C als die der in den Schliffbildern erkennbaren Wärmeeinflussgrenze etwas zu niedrig scheint. In der Tat kann die Umwandlungstemperatur *AC1* bei schneller Anheizung hoch verlagert und auch wegen des Vorhandenseins von begleiteten Elementen verschoben werden.

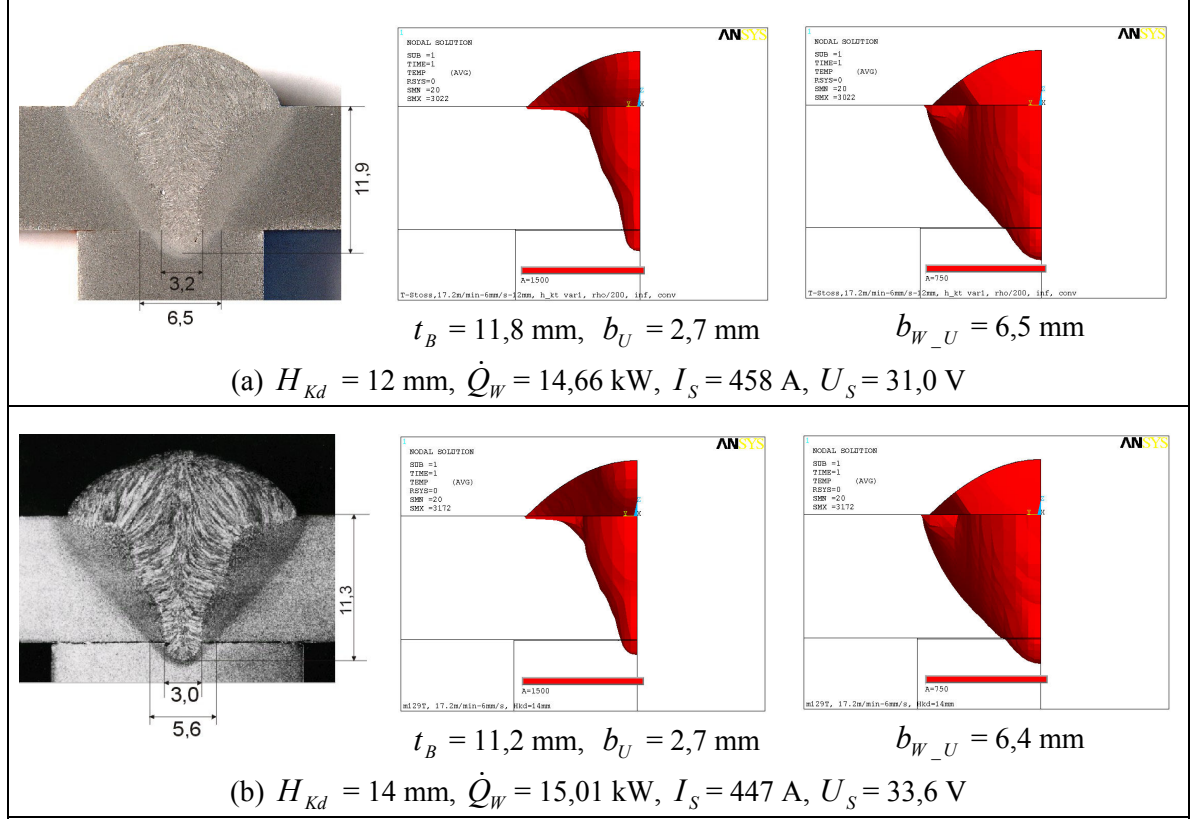

Abbildung 5-31: Vergleich von Experiment und Simulation bei zwei unterschiedlichen Kontaktdüsenhöhen  $H_{Kd}$  ( $v_p$  = 17,2 m/min,  $v_s$  = 6 mm/s)

In Abbildung 5-32 sind die Ergebnisse mit zwei unterschiedlichen Schweißparameterkombinationen dargestellt, wobei die Streckenenergie gleich gehalten wird. Daraus ist wieder zu ersehen, dass die Simulationsergebnisse mit dem Experiment gut übereinstimmen.

Unter der gleichen Streckenenergie zeigt sich ein tiefer Einbrand bei der Parameterkombination mit höherer Drahtgeschwindigkeit und höherer Schweißgeschwindigkeit. Das bedeutet, dass im Hinblick auf die Verringerung der Schweißzeit und der eingebrachten Steckenenergie eine Kombination von hoher Schweißleistung und hoher Schweißgeschwindigkeit vorzuziehen sein könnte. Im Vergleich mit Abbildung 5-31(a) kann man ersehen, dass durch Verringerung der Schweißgeschwindigkeit oder besonders durch Erhöhung der Drahtgeschwindigkeit die Einbrandtiefe und die Einbrandbreite deutlich vergrößert werden können.

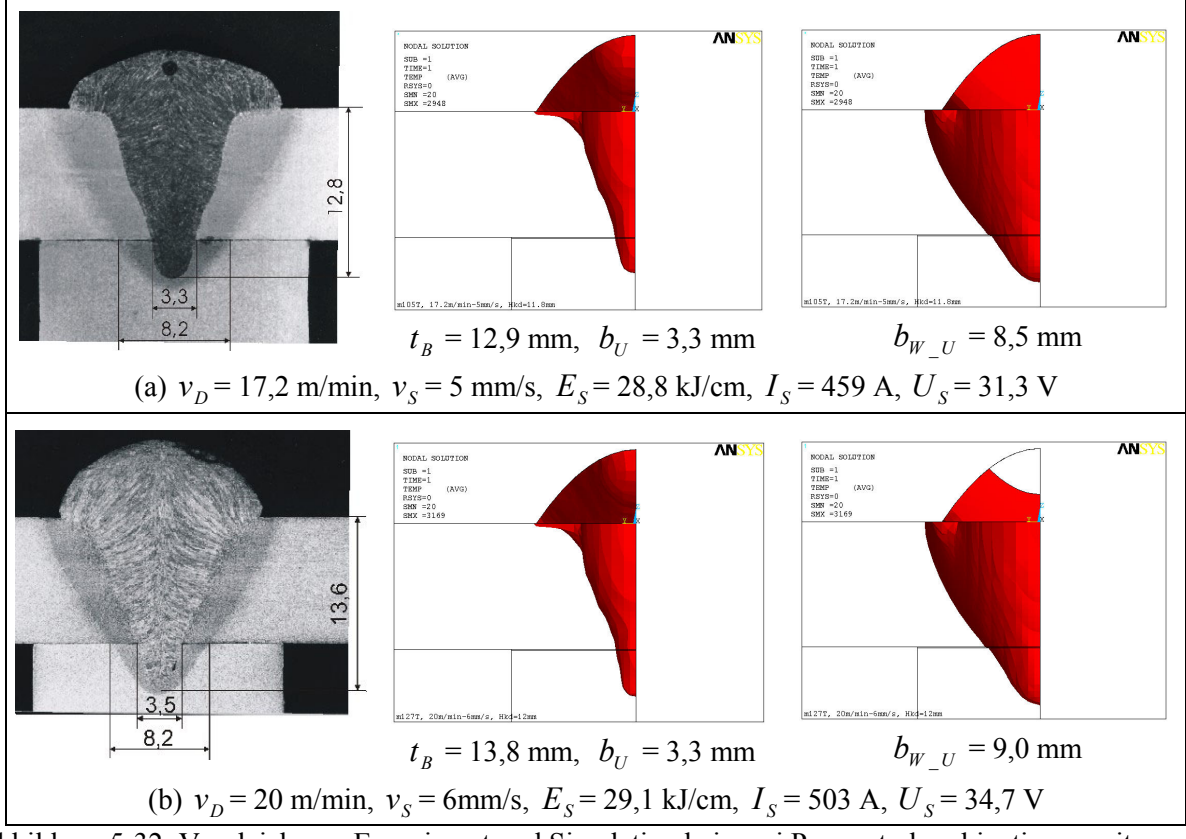

Abbildung 5-32: Vergleich von Experiment und Simulation bei zwei Parameterkombinationen mit gleicher Streckenenergie ( $H<sub>Kd</sub>$  =12 mm)

# **5.4.3 T-Stoßverbindung mit Luftspalt**

Es wird hier versucht, T-Stoßverbindungen mit Luftspalt mit dem vorgestellten FE-Modell zu simulieren und ihre Berechnungsergebnisse mit dem Experiment zu vergleichen, obwohl das Strömungsverhalten der Schmelze im Luftspalt nicht im Modell berücksichtigt wird. Damit wird ermittelt, inwieweit die Einbrandform bei der T-Stoßverbindung mit Luftspalt durch thermische Analyse mit dem FE-Modell modelliert werden kann. In einem Diagramm (Abbildung 5-33) werden die Berechnungs- und Realergebnisse für die Einbrandform bei verschiedenen Luftspaltdicken *DL* im Vergleich dargestellt. Die von der Strömung verursachte quere Verbreitung der Schmelze im Luftspalt ist mit thermischer Analyse nicht erfassbar, daher ist die Nahtbreite im Luftspalt *b*<sub>L</sub> nicht zu vergleichen.

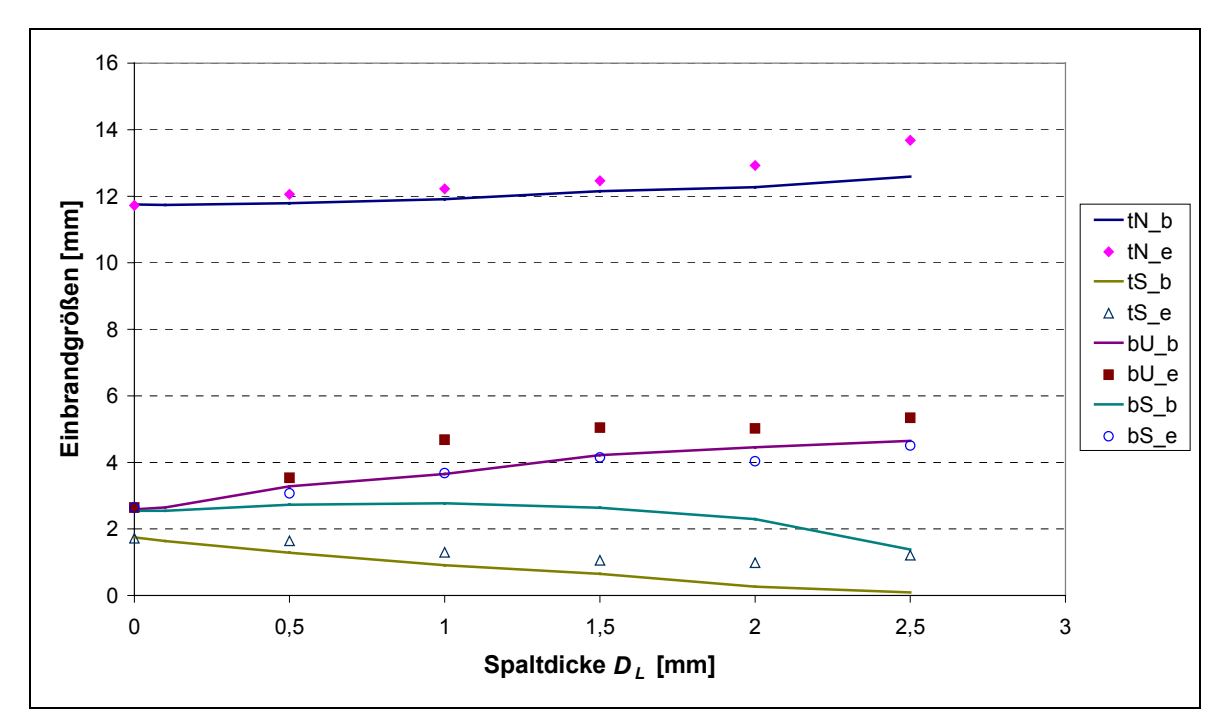

Abbildung 5-33: Vergleich der experimentell ermittelten und berechneten Einbrandgröße für T-Stoßverbindung mit Luftspalt von verschiedener Dicke (Schweißparameter:  $I_S = 458$  A,  $U_S = 31$  V,  $v_D = 17,2$  m/min,  $v_S = 6$  mm/s)

Es zeigt sich, dass das vorliegende thermische Finite-Element-Modell die T-Stoßverbindungen mit Luftspalt beschränkt modellieren kann. Die simulierte Einbrandtiefe (gesamte Einbrandtiefe und Einbrandtiefe im Stegblech) stimmen gut mit dem Experiment bis zu einer Spaltdicke von 1,5mm überein. Bei weiter steigender Spaltdicke sinkt die simulierte Einbrandtiefe im Stegblech weiterhin, bis auf ca. null bei einer Spaltdicke von 2,5 mm, während in den realen Verbindungen die Einbrandtiefe im Stegblech bei Spaltdicke über 1,5 mm stabil auf 1 mm bleibt. Ein Vergleich der berechneten Einbrandbreite an der Unterseite des Deckblechs *b<sub>U</sub>* mit den Versuchsergebnissen zeigt auch eine relativ gute Übereinstimmung sowohl im Wert als auch in der Änderungstendenz. Aber die berechnete Einbrandbreite im Stegblech  $b<sub>S</sub>$  weicht von den Versuchsergebnissen stark ab, je dicker der Luftspalt ist, desto größer ist die Abweichung. Die große Abweichung der simulierten Einbrandgröße im Stegblech bei dickeren Luftspalten von der Realität liegt an der komplizierten Strömung der Schmelze im Luftspalt, die das vorliegende FE-Modell nicht erfassen kann. Durch die Strömung der Schmelze kann Wärme bei dickerem Spalt noch teilweise in das Stegblech eingebracht werden, und damit wird ein Einbrand, obwohl der sehr gering ist, erzeugt.

In Abbildung 5-34 sind zusätzlich die simulierte und experimentelle Einbrandgeometrie und WEZ-Größe für T-Stoß mit Luftspalt von zwei unterschiedlichen Dicken zum optischen Vergleich gegenübergestellt. Dabei ist weiter zu erkennen, dass sich der Einbrand beim Unterteil des Deckblechs durch Wärmestau deutlich verbreitert. Die simulierte Einbrandform im Deckblech beim dickeren Luftspalt entspricht dem Versuchergebnis noch relativ gut. Jedoch ist eine große Abweichung der Nahtbreite im Luftspalt und der Einbrandgröße im Stegblech beim dickeren Luftspalt auch deutlich zu erkennen.

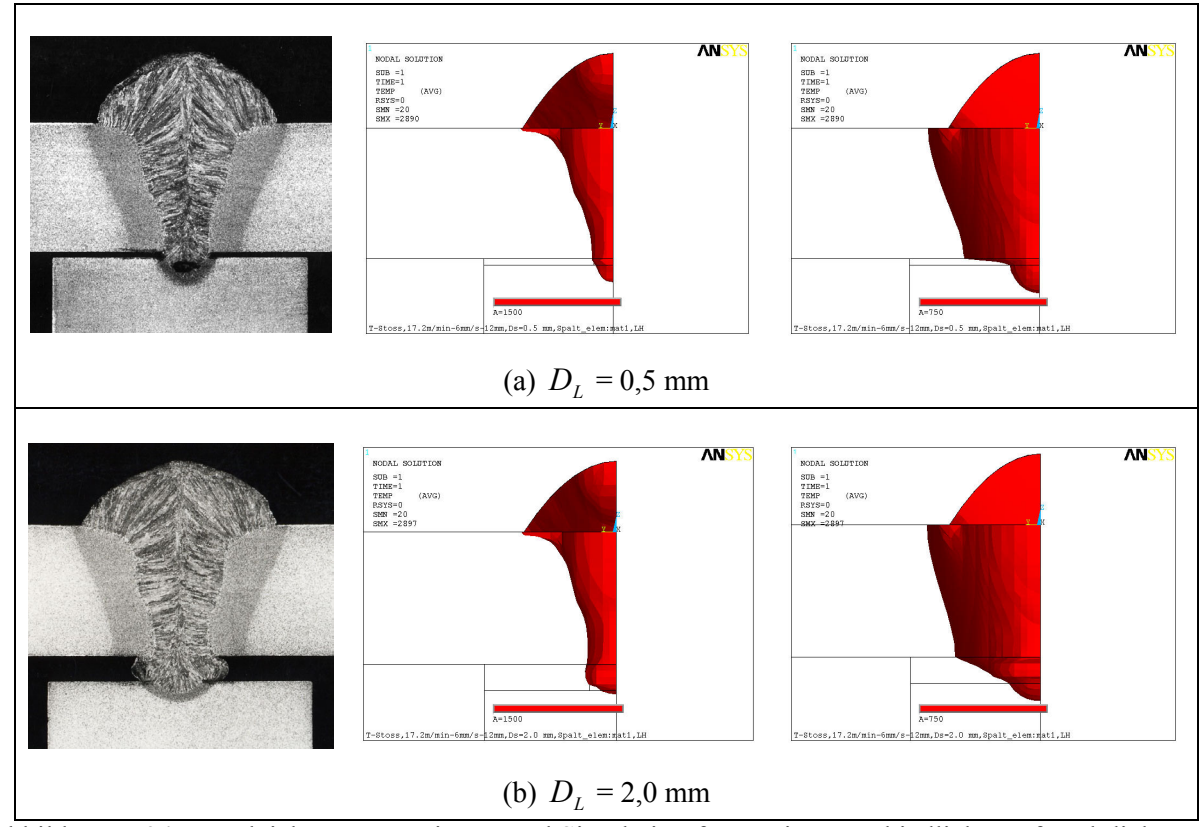

Abbildung 5-34: Vergleich von Experiment und Simulation für zwei unterschiedliche Luftspaltdicken unter gleichen Schweißparametern

# **6 Analytisch-mathematische Modelle für die Nahtgröße**

In diesem Kapitel werden zwei analytische mathematische Modelle vorgestellt. Eines davon dient zur Berechnung der Nahtausbreitungsbreite im Luftspalt bei verdeckten T-Stoßverbindungen, das andere ist zur schnellen Vorhersage der Einbrandtiefe zu verwenden.

# *6.1 Modell für Nahtausbreitungsbreite im Luftspalt*

Im Fall der verdeckten T-Stoßverbindung mit Luftspalt ist das Verhalten des Schmelzbades sehr kompliziert. Die Strömung der Schmelze in einen Luftspalt verursacht eine Ausbreitung der Naht und kann bei starker Ausbreitung zur Tropfen des Schmelzmaterials aus dem Spalt führen. Das Strömungsfeld beim Luftspalt ist ein dreidimensionales mit freier Oberfläche, und koppelt mit Temperaturfeld. Die Bewegung der Schmelze im Spalt betrifft eine weitere physikalische Größe: den dynamischen Kontaktwinkel, der sich mit der Verschiebungsgeschwindigkeit der Drei-Phasen-Kontaktlinie ändert. Angesichts der Beschränkung der vorhandenen Finite-Elemente-Software im Bereich der Strömungsanalyse mit freier Oberfläche wird hier versucht, ein analytisch-mathematisches Modell zur Abschätzung der Nahtausbreitungsbreite im Luftspalt, die im praktischen verdeckten T-Stoßschweißen mehr von Interesse ist, herzustellen. Das Modell beruht auf einer physikalischen Analyse, den Versuchsergebnissen und den Ergebnissen der vorher durchgeführten, numerischen thermischen Analyse.

Im Modell ist angenommen, dass die Schmelzströmung im spalt laminar und in der Richtung entlang der Schweißnahtachse vernachlässigbar ist. Dann kann die Ausbreitung der Schmelze als eindimensionale laminare Strömung im ebenen Spalt betrachtet werden. Erstens betrachten wir einen stationären Fall, wobei eine Newtonsche Flüssigkeit durch einen schmalen Spalt mit der Höhe *DL* und der Breite *B* strömt. Lassen wir uns ein koaxiales Flüssigkeitselement mit einer Länge von ∆*l*, einer Höhe von 2*y* und einer Breite von *B* auswählen (Abbildung 6-1).

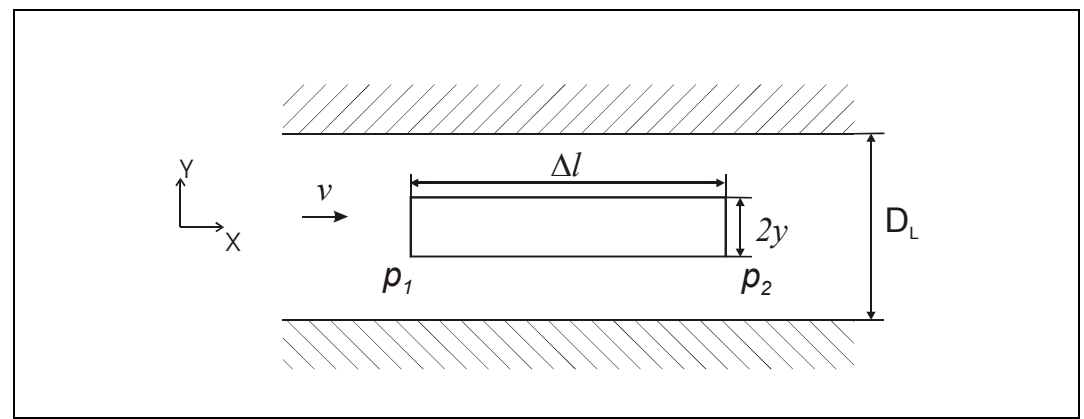

Abbildung 6-1: Stationäre laminare Strömung im ebenen Spalt

Für das Element gilt:

$$
2y \cdot B \cdot \Delta p - 2\Delta l \cdot B \cdot \mu \cdot \frac{dv}{dy} = 0,
$$
\n(6-1)

wobei ∆*p* = *p*<sup>1</sup> − *p*2 die Druckdifferenz zwischen den zwei Enden ist, *µ* die Viskosität der Flüssigkeit, und *dv*/*dy* der Geschwindigkeitsgradient bei *Y = y*. Der erste Teil in der linken Seite der Gl. (6-1) ist die Druckkraft, und der zweite Teil ist die Reibungskraft. Nach /106/ kann das Geschwindigkeitsprofil *v*(*y*) wie folgt gegeben werden:

$$
v = \frac{1}{8} \frac{{D_L}^2 \cdot \Delta p}{\mu \cdot \Delta l} \left[ 1 - \left( \frac{y}{D_L / 2} \right)^2 \right].
$$
 (6-2)

Die über den Querschnitt (quer zur Strömungsrichtung) gemittelte Geschwindigkeit *v* ergibt sich nach dem Hagen-Poiseuilleschen Gesetz wie folgt:

$$
\overline{v} = \frac{2}{3} v_{\text{max}} = \frac{1}{12} \frac{D_L^2 \cdot F_Z}{\mu \cdot \Delta l} \tag{6-3}
$$

wobei *F<sub>z</sub>* ≡ Δ*p* als Antriebskraft /107/ eingeführt ist.

Dann gehen wir daran, den Fall, dass sich die Flüssigkeit mit freier Oberfläche im Spalt ausbreitet, zu berücksichtigen. In diesem Fall soll die Oberflächenspannung an der gekrümmten Grenzfläche zwischen Flüssigkeit und Luft in die Antriebskraft einzuschließen sein. Dabei ist die Antriebskraft für das gesamte Flüssigkeitsstück mit der Länge *l*, der Dicke *DL* und dem Kontaktwinkel *θ* (Abbildung 6-2):

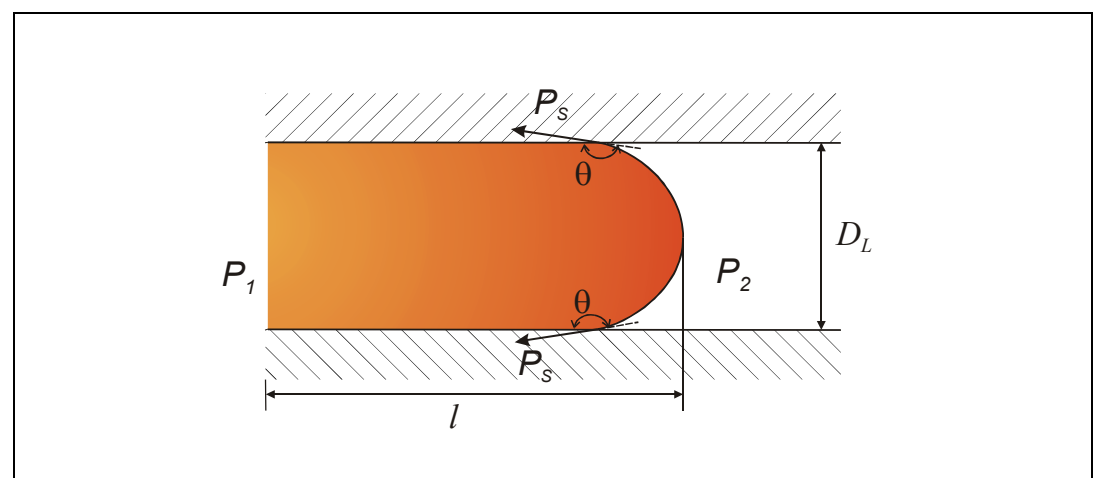

Abbildung 6-2: Strömung einer Flüssigkeit im ebenen Spalt mit freier Oberfläche

$$
F_z = (p_1 - p_2) + \frac{2\gamma \cdot \cos\theta}{D_L} = \Delta p + \frac{2\gamma \cdot \cos\theta}{D_L} ,
$$
\n(6-4)

mit *γ* als Oberflächenspannung.

Dabei ist zur Vereinfachung die Front der Flüssigkeitssäule als zylindrisch zu betrachten. Der zweite Teil in der rechten Seite der Gl. (6-4), auch Kapillardruck genannt /108/, verhält sich bei θ > 90° hier wie ein Widerstand. Die Länge *l*, d.h. die reine Ausbreitungsbreite, ist während der Ausbreitung variabel. Wird die mögliche Formänderung der Flüssigkeitsfront vernachlässigt, dann kann sich die mittlere Geschwindigkeit der Ausbreitung wie,

$$
\overline{v} = dl/dt \tag{6-5}
$$

äußern.

Aus Gl. (6-3), Gl. (6-4) und Gl. (6-5) erhält man:

$$
\frac{dl}{dt} = \frac{D_L^2}{12\mu \cdot l} (\Delta p + \frac{2\gamma \cdot \cos \theta}{D_L})
$$
\n(6-6)

Mit der Annahme, dass die Antriebskraft  $F_Z$  unabhängig von der Länge *l*, und mit der Anfangsbedingung:  $l = 0$ , wenn  $t = 0$ , erhält man dann nach Integration der Gl.(6-6):

$$
l = D_L \sqrt{\frac{t}{6\mu} (\Delta p + \frac{2\gamma \cdot \cos \theta}{D_L})} \tag{6-7}
$$

mit *t* als Ausbreitungszeit. Nach dem Versuchsergebnis in Kapitel 3.3.2 (vgl. Abbildung 3-11c) ist zu erkennen, dass die Steigerung der reinen Ausbreitungsbreite  $(b_L - b_U)$  mit zunehmender Spaltdicke nicht linear ist. Das bedeutet, dass der Wurzel-Anteil in Gl. (6-7) auch eine Funktion von Spaltdicke *DL* ist.

Die Ausbreitungszeit *t* ist die Zeit, wie lange an einem Ort der Flüssigkeitszustand des Materials im Spalt bleibt. Diese Zeit kann abgeschätzt werden:

$$
t = \frac{l_{B_{-}Sp_{}}}{v_{S}} \tag{6-8}
$$

Weil die Schmelzbadlänge bei der Unterseite des Deckblechs *l<sub>B Sp</sub>* experimentell schwer zugänglich ist, werden simulierten Werte verwendet. In Abbildung 6-3 ist die berechnete Größe *lB\_Sp* in Abhängigkeit von Spaltdicke dargestellt.

Die Änderung der Schmelzbadlänge *l<sub>B Sp</sub>* mit der Spaltdicke kann durch eine exponentielle Funktion beschrieben werden:

$$
l_{B_{-}Sp} = l_{B_{-}Sp0} \cdot \exp(a_1 \cdot D_L) \tag{6-9}
$$

mit *a*1 als Konstante. Weiterhin betroffen ist die dynamische Viskosität. Die dynamische Viskosität einer Flüssigkeit ist stark von Temperatur beeinflusst. In Abbildung 6-4 ist die Viskosität von Eisen in Abhängigkeit von Temperatur angegeben /38/. Nach /109/ kann der Wert von Viskosität für viele Flüssigkeiten auf Temperatur durch eine Arrhenius-Gleichung bezogen werden:

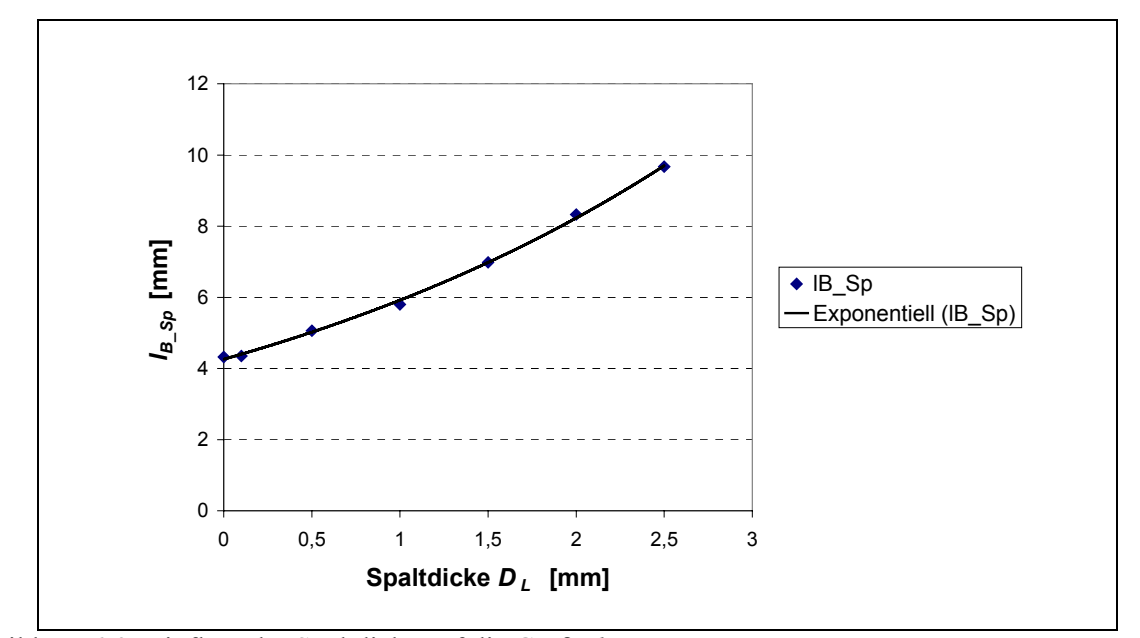

Abbildung 6-3: Einfluss der Spaltdicke auf die Größe  $l_{B, Sp}$ 

$$
\mu = C \cdot \exp(\frac{u}{R \cdot T}), \qquad (6-10)
$$

wobei *C*, *u* und *R* Konstanten sind. Ob die Temperatur der Schmelze beim Spalt von Spaltdicke beeinflusst, wird auch durch Simulationsergebnisse ermittelt. Dieser Einfluss wird mittels der durch das vorgestellte FE-Modell ermittelten maximalen Temperatur in Schmelze an der Deckblechsunterseite gezeigt (Abbildung 6-5). Die Temperatur zeigt eine lineare Steigung mit der Spaltdicke.

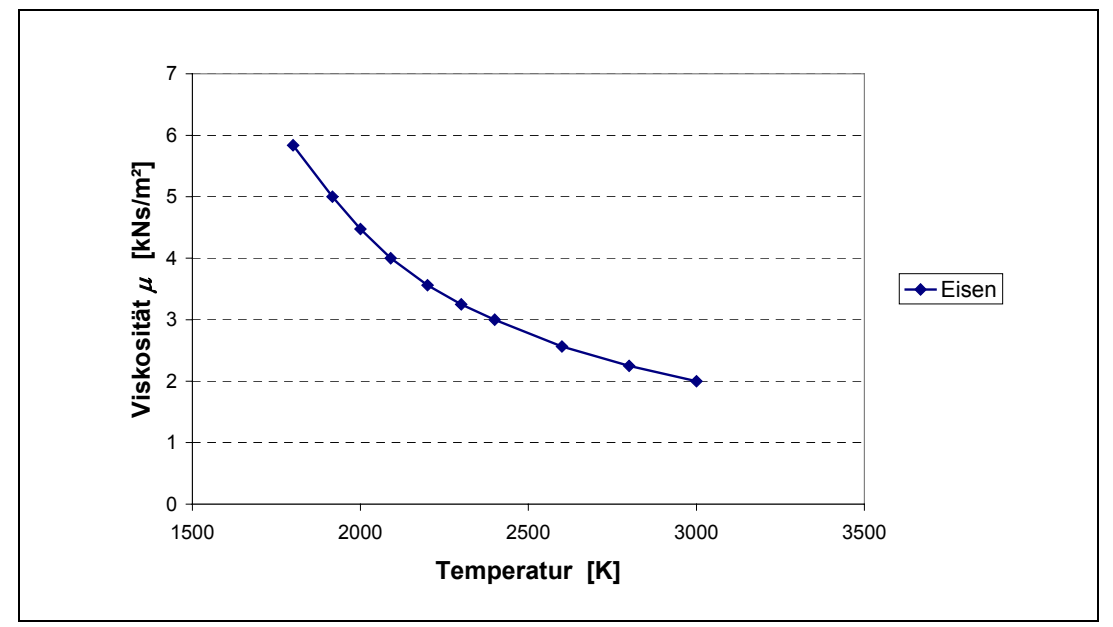

Abbildung 6-4: Dynamische Viskosität von Eisen in Abhängigkeit von Temperatur

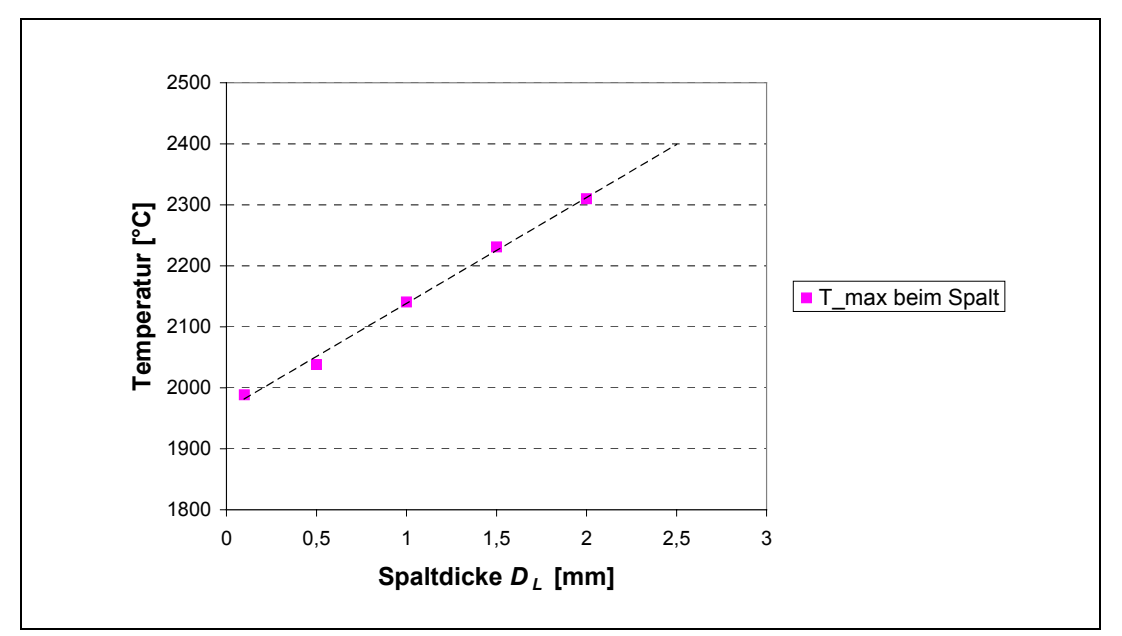

Abbildung 6-5: Temperaturen in Schmelze beim Luftspalt bei verschiedenen Spaltdicken

Davon ausgehend wird angenommen, dass sich eine lineare Beziehung zwischen der mittleren Schmelzetemperatur beim Spalt und der Spaltdicke findet. Wenn  $T = T_{D=0} + a_2 \cdot D_L$ , dann wird:

$$
\mu = C \cdot \exp\left[\frac{u}{R \cdot (T_{D_L=0} + a_2 \cdot D_L)}\right].
$$
\n(6-11)

Durch Potenzreihenentwicklung kann Gl. (6-11) weiterhin wie folgt formuliert werden:

$$
\mu = C \cdot \exp \left[ \frac{u}{R \cdot T_{D_L = 0}} \left( 1 - \frac{a_2 \cdot D_L}{T_{D_L = 0}} + \frac{1}{2} \left( \frac{a_2 \cdot D_L}{T_{D_L = 0}} \right)^2 + O\left( \left( \frac{a_2 \cdot D_L}{T_{D_L = 0}} \right)^2 \right) \right] \right].
$$
 (6-12)

Unter Vernachlässigung des Teils höheren Grades kann der Teil *t/*µ in Gl. (6-7) allgemein so dargestellt werden:

$$
\frac{t}{\mu} = C_1 \cdot \frac{l_{B_2 sp0}}{v_S} \cdot \exp(C_2 \cdot D_L + C_3 \cdot D_L^2) \tag{6-13}
$$

Im Antriebskraftteil (∆*p* + 2<sup>γ</sup> ⋅ cos<sup>θ</sup> /*DL*) ist es schwierig festzustellen, ob und wie sich die Druckdifferenz ∆*p* mit der Spaltdicke ändert. Zusätzlich ändert sich der dynamische Kontaktwinkel einer Flüssigkeit mit der Verschiebungsgeschwindigkeit der Fließfront. Bei einer Zunahme der Verschiebungsgeschwindigkeit der Fließfront kann der Kontaktwinkel zunehmen /110/. Wegen der Schwierigkeit bei der Feststellung des Druckteils wird die Antriebskraft vereinfacht als unabhängig von Spaltdicke gehalten. Nach Einsetzen von Gl. (6-13) in Gl. (6-7) erhält man nach einem Umformen

$$
\frac{l^2 \cdot v_S}{D_L^2 \cdot l_{B_S p_0}} = \exp(C_1^* + C_2 \cdot D_L + C_3 \cdot D_L^2)
$$
\n(6-14)

mit *C*1\*, *C*2 und *C*3 als Konstanten. Mit den Versuchsergebnissen über die reine Ausbreitungsbreite  $b_L - b_U$  (= *l*) unter verschiedenen Spaltdicken und dem Simulationsergebnis über die Schmelzbadlänge bei der Kontaktfläche *l<sub>B Sp0</sub>* können die Konstanten in der rechten Seite der Gl. (6-14) ermittelt werden. In Abbildung 6-6 sind die logarithmischen Werte des linken Teils in Gl. (6-14) über Spaltdicke bei den Schweißparameterkombinationen von K1, K2, K3 und K4 (siehe Tabelle 3-2) dargestellt.

Von Abbildung 6-6 ist es ersehen, dass sich die unter den drei Parameterkombinationen K1, K2 und K4 erhaltenen Werte annähern und sie eine ähnliche polynomische Änderungstendenz zeigen. Die gezeigte polynomische Änderungstendenz in Abbildung 6-6 weist nach, dass die Annahme über den Teil *t/*µ in Abhängigkeit von Spaltdicke (vgl. Gl. (6-14)) vernünftig ist. Und die Annäherung der Werte kann auf eine Annäherung der Treibkräfte hinweisen. Dabei sind die Werte bei der Parameterkombination K3 deutlich niedriger als bei den anderen. Ein Grund dafür kann sein, dass wegen ihrer vergleichsweise zu niedrigen Einbrandtiefe im Stegblech (nur 1,3 mm) die Antriebskraft relativ klein ist. Eine genaue Erklärung dafür kann später untersucht werden. Zur Ermittelung der Konstanten *C*<sup>1</sup> \* , *C*2 und *C*3 werden die Werte unter den Parameterkombinationen K1, K2 und K4 verwendet, und die Ergebnisse sind in Tabelle 6-1 aufgelistet.

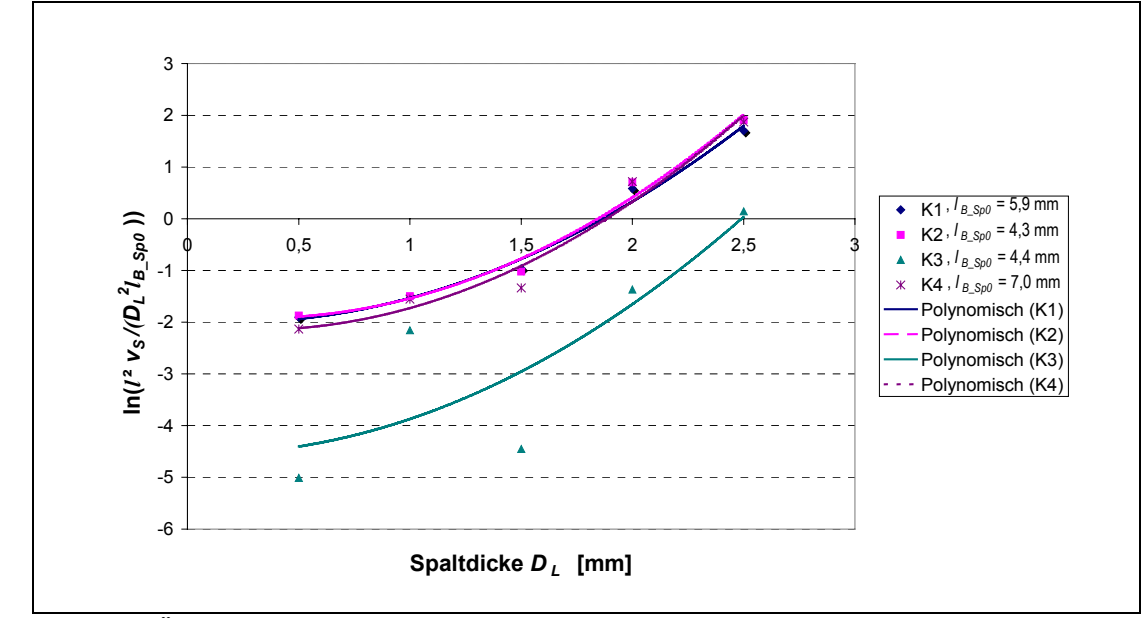

Abbildung 6-6: Änderung des linken Teils der Gl. (6-14) über Spaltdicke bei verschiedenen Schweißparameterkombinationen

|       | Bei K1    | Bei K2    | Bei K4    | Mittelwert |
|-------|-----------|-----------|-----------|------------|
|       | $-1,9834$ | $-1,8280$ | $-2,0790$ | $-1,9316$  |
| $C_2$ | $-0,2573$ | $-0,5440$ | $-0,5014$ | $-0,4342$  |
|       | 0,7076    | 0.8321    | 0,8522    | 0,7973     |

Tabelle 6-1 Ermittelte Werte für  $C_1^*$ ,  $C_2$  und  $C_3$ 

Mit diesem Ergebnis haben wir dann aus Gl. (6-14):

$$
b_L - b_U = 0,3807 \sqrt{\frac{l_{B_S, Sp0}}{v_S} \cdot D_L \cdot \exp(-0,2171 \cdot D_L + 0,3987 \cdot D_L^2)}
$$
 (6-15)

Die mit Gl. (6-15) berechneten reinen Ausbreitungsbreiten sind in Abbildung 6-7 zusammen mit den experimenten Werten dargetellt.

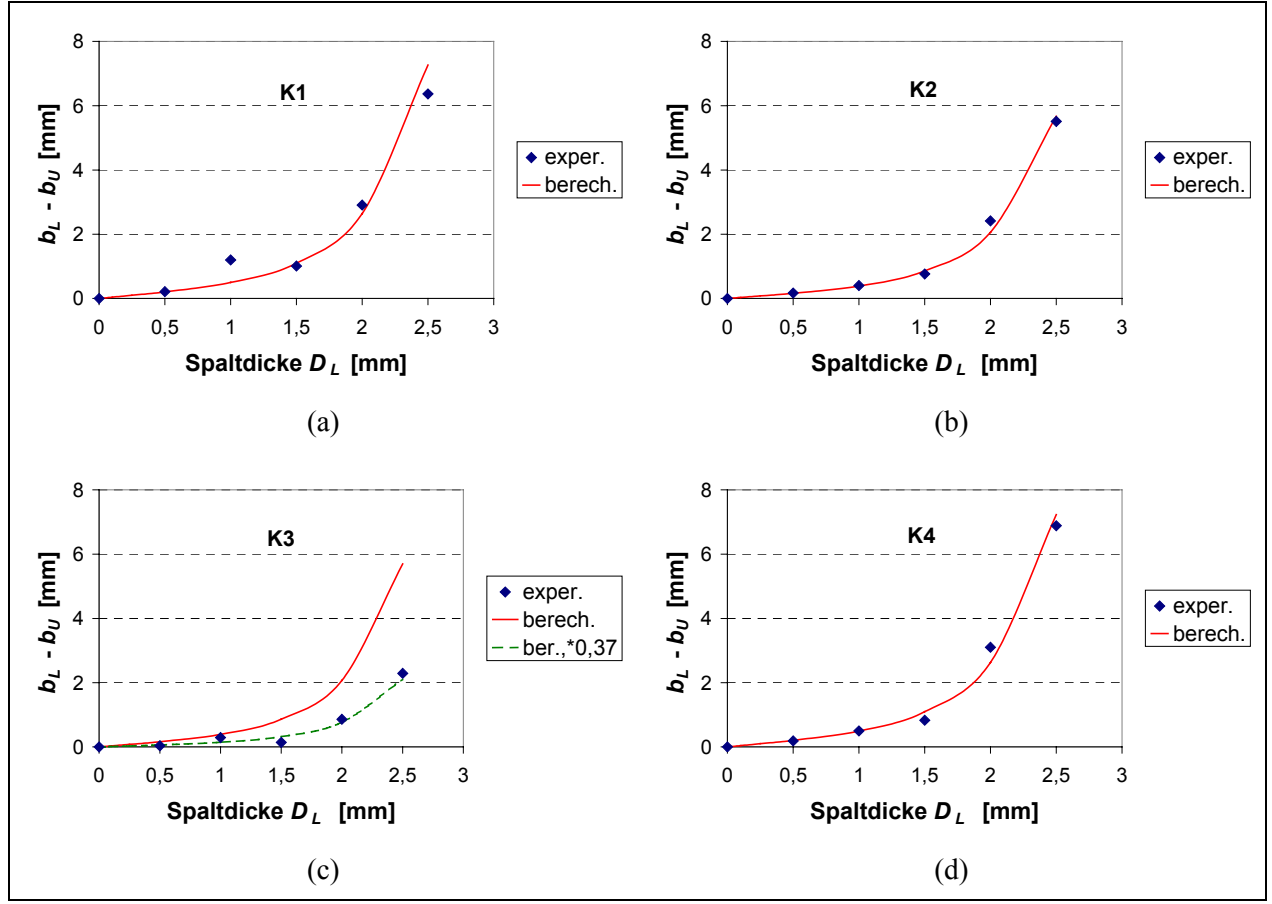

Abbildung 6-7: Vergleich der berechneten und experimentell ermittelten reinen Ausbreitungsbreite

Der Vergleich in Abbildung 6-7 hat gezeigt, dass die nach dem vorgestellten mathematischen Modell (vgl. Gl. (6-14)) berechneten Werte für die reine Ausbreitungsbreite der Naht beim Spalt mit den experimentellen Werten außer der Schweißparameterkombination K3 gut übereinstimmen. Beim Schweißen mit der Parameterkombination K3, wobei nur eine geringe Einbrandtiefe erzielt wurde, wurde die Ausbreitungsbreite deutlich überschätzt. Es könnte darauf hingewiesen werden, dass bei dieser niedrigen Einbrandtiefe die Antriebkraft für Schmelzeausbreitung relativ klein ist. Die Beschreibung der Antriebskraft unter Einfluss von Schweißparametern sollte daher später verbessert werden. Es wurde gezeigt, dass durch eine Multiplikation mit einem Faktor von 0,37 die reine Ausbreitungsbreite unter der K3 dann auch richtig abgeschätzt werden kann.

### *6.2 Modell für Einbrandtiefe*

Trotzdem numerische Simulation die Nahtausbildung und die Temperaturverteilung im Werkstück vollständig vorhersagen und weiterhin damit das Gefüge in Schweißnaht und Wärmeeinflusszone und die Schweißeigenspannungen und –verzüge berechnen kann, ist sie wegen ihrer langen Rechenzeit für das automatisierte Schweißen mit Online-Steuerung nicht geeignet. Hierfür finden in der Praxis empirische bzw. analytische mathematische Modelle ihre Anwendung, welche die abzuschätzenden Größen sehr schnell liefern können.

Zur Erzielung empirischer mathematischen Modelle für Nahtgröße bzw. Einbrandtiefe gibt es einige Methoden. Eine davon ist direkt zwischen zu berechnender Nahtgröße und Schweißparametern durch Regressionsanalyse von Experimentdaten eine empirische Beziehung herzustellen /111, 112, 113/. Die Beziehung dabei kann gekrümmt, polynomisch oder linear sein. Eagar und Tsai /114/ haben dazu durch eine Analyse der idealisierten 3D-Wärmeleitungsgleichung die Beziehung zwischen dimensionsloser Nahtgröße und Operationszahl bzw. dimensionslosem Wärmequellenverteilungsparameter untersucht, wobei ihr Modell numerisch gelöst werden musste. Eine weiteres Verfahren ist die Dimensionsanalyse. Hierbei wird der abzuschätzende Parameter in dimensionsloser Form geführt, zwischen dem und dimensionslosen Prozessparametern mit Hilfe von Versuchsdaten eine bestimmte Beziehung gesucht wird /115, 116/, wodurch die Anzahl der Variablen eines Problems in der Regel reduziert werden kann. Weil mit dieser Methode erhaltene mathematische Modelle nicht nur Prozessparameter sondern auch thermische Eigenschaften von zu schweißendem Material enthalten, können die Modelle weiterhin für andere Metalle verwendet werden. Jedoch sind zur Anwendung der Dimensionsanalyse ausreichende Kenntnisse über physikalische Prozesse des verwendeten Schweißverfahrens erforderlich.

Versuchsergebnisse von Essers und Walter /28/ haben bewiesen, dass zwischen Impuls von übergehenden Tropfen und Einbrandtiefe eine Relation existiert. Daraufhin haben Murry et al /116/ in ihrem Modell neben der dimensionslosen *Wärmeübertragungszahl* (gleich wie der o.g. Operationszahl) eine dimensionslose *Massentransportzahl* eingeführt, um die Wirkung des Tropfentransports ins Schmelzbad berücksichtigen zu können. Aber im Schweißen, besonders mit tiefem Einbrand, spielen sowohl die Lichtbogenwärme und der Massentransport als auch der Lichtbogendruck eine wichtige Rolle bei der Erzeugung einer bestimmten Einbrandtiefe. Die Auswirkung des Lichtbogendrucks ist durch die Wirkung der Änderung der Lichtbogenlänge auf die Nahteinbrandtiefe erkennbar /117/. Das ist auch in den im Kapitel 3 dargestellten experimentellen Untersuchungen gezeigt. Dabei führt die Änderung der Lichtbogenlänge bzw. der sichtbaren Lichtbogenlänge bei konstant bleibenden sonstigen Parametern in der Regel direkt zur Änderung des Ansatzbereichs des Lichtbogens auf dem Schmelzbad und damit zur Änderung des darauf geübten Lichtbogendrucks. Wegen der Änderung des Lichtbogendrucks wird die Deformation der Schmelzbadoberfläche und die Wärmewirkungsposition vom Lichtbogen geändert, anschließend nimmt die Einbrandtiefe entsprechend zu oder ab. In diesem Teil wird durch Dimensionsanalyse ein mathematisches Modell hergestellt, das neben der Wärmewirkung von Lichtbogen und dem Massetransport von Tropfen auch die Wirkung vom Lichtbogendruck erfasst.

Nach Gleichung (2-5) ist der Lichtbogendruck abhängig von Plasmagasdichte und Plasmaströmungsgeschwindigkeit. Nach dem Maecker-Modell /14/ ist die axiale Plasmaströmungsgeschwindigkeit proportional zur Stromstärke und umgekehrt proportional zum Lichtbogenradius:

$$
v_g = \sqrt{\frac{\mu_0 \cdot I_s \cdot j}{2\pi \cdot \rho_g}}\tag{6-16}
$$

mit der Permeabilität im Vakuum  $\mu_0$ , der Stromstärke  $I_S$  und der Stromdichte *j*. Aus Gl. (2-5) und Gl. (6-16) sei der Lichtbogendruck entlang seiner Achse:

$$
P_{Lb} = \frac{\mu_0 \cdot I_S \cdot j}{4\pi} = \frac{\mu_0 \cdot I_S^2}{4\pi^2 \cdot R_j^2}
$$
 (6-17)

mit *Rj* als Radius des Stromleiters (hier des Lichtbogens) nahe der Werkstückoberfläche. Das heißt, der Lichtbogendruck  $P_{Lb}$  ist direkt proportional zu  $I_s^2$  und umgekehrt proportional zu  $R_j^2$ .  $R_i$  kann proportional zu Lichtbogenlänge  $L_{Lb}$  sein /86/, dann ist  $P_{Lb}$  proportional zu  $\mu_{\scriptscriptstyle 0}$   $\cdot$   $I_{\scriptscriptstyle S}^2\bigl/L_{\scriptscriptstyle Lb}^2$  .

Zur Herstellung einer dimensionslosen Relation zwischen Einbrandtiefe, übertragener Wärme von Lichtbogen, Massentransport von Tropfen und Lichtbogendruck ist eine charakteristische thermische Länge  $a/v_s$  für die untersuchte Größe, nämlich Einbrandtiefe, eingeführt, wobei *a* die Temperaturleitfähigkeit ist und *v<sub>S</sub>* die Schweißgeschwindigkeit. Für den Lichtbogendruck ist eine charakteristische Spannung ( $\rho \cdot g \cdot \gamma^{1/2}$  eingeführt, wobei  $\rho$  Dichte des Grundwerkstoffs und <sup>γ</sup> Oberflächenspannung ist. Mit diesen charakteristischen Größen sind vier wichtige dimensionslose Variablen definiert. Die dimensionslose Einbrandtiefe ist:

$$
D = \frac{t_N}{a/v_S} \tag{6-18}
$$

Die dimensionslose Wärmeübertragungszahl ist:

$$
W = \frac{U_s \cdot I_s \cdot v_s}{a^2 \cdot \rho \cdot c_P \cdot (T_K - T_0)},
$$
\n(6-19)

wobei  $T_K$  die kritische Temperatur, und  $T_0$  die Anfangstemperatur. Für  $T_K$  wird hier Schmelztemperatur  $T_{li}$  des Grundwerkstoffs eingesetzt. Eigentlich ist ein effektiver Wert für *c* genommen, damit  $\rho \cdot c_p \cdot (T_{li} - T_0)$  gleich der Änderung der Enthalpie des Grundwerkstoffs von Temperatur  $T_0$  (hier 20°C) bis  $T_{li}$  inklusive latente Wärme ist. Die dimensionslose Massentransportzahl ist

$$
M = \frac{\rho \cdot \pi \cdot R_D^2 \cdot \nu_D}{\mu \cdot R_T} \tag{6-20}
$$

hier μ ist die Viskosität des Schmelzbads, R<sub>T</sub> der Tropfenradius und R<sub>D</sub> der Radius der Drahtelektrode. Der Zählerteil in Gl. (6-20) stelle die Schmelzrate der Drahtelektrode dar. Nach /9/ ist im Sprühlichtbogenbereich die Änderung des Tropfenradiuses sehr gering, daraus wird zur Vereinfachung 0,5 mm für den Tropfenradius genommen. Die dimensionslose Druckzahl ist definiert als:

$$
P = \left(\frac{\mu_0 I_S^2}{\sqrt{\rho \cdot g \cdot \gamma} \cdot L_{Lb}^2}\right)^{1/2} = \left(\frac{\mu_0}{\sqrt{\rho \cdot g \cdot \gamma}}\right)^{1/2} \cdot \frac{I_S}{L_{Lb}} \tag{6-21}
$$

Um Messungen von Lichtbogenlängen zu vermeiden und die Formel auf die Schweißparameter zu begrenzen, wird versucht, die Lichtbogenlänge durch Schweißparameter abzuschätzen.

Beim Lichtbogenschweißen spiegelt die Lichtbogenspannung in gewissem Masse die Lichtbogenlänge wider. Für die Lichtbogenspannung *ULb* (≈ *US*) gilt

$$
U_{Lb} = U_A + U_K + E \cdot L_{Lb} \tag{6-22}
$$

mit *E* als Spannungsgradient der Lichtbogensäule. Im Bereich von hohen Stromstärken verhält sich der Lichtbogen ähnlich wie ein Widerstand. Die Lichtbogenspannung steigt in etwa linear mit Strom und Lichtbogenlänge. Für die Lichtbogensäule kann des Ohmsche Gesetz wie folgt formuliert werden:

$$
j = \sigma \cdot E \tag{6-23}
$$

mit σ als elektrischer Leitfähigkeit der Lichtbogensäule. Dadurch wird *ULb*:

$$
U_{Lb} = U_0 + \frac{j}{\sigma} \cdot L_{Lb} = U_0 + \frac{I_s}{\pi \cdot \widetilde{R}_{Lb}^2 \cdot \sigma} \cdot L_{Lb}
$$
 (6-24)

mit  $\widetilde{R}_{Lb}$  als effektivem Lichtbogendurchmesser. Dann kann die Lichtbogenlänge formuliert werden:

$$
L_{Lb} = \frac{(U_{Lb} - U_0) \cdot \pi \cdot \widetilde{R}_{Lb}^2 \cdot \sigma}{I_s} \tag{6-25}
$$

Daher wird die Druckzahl wie folgt umformuliert:

$$
P = \left(\frac{\mu_0}{\sqrt{\rho \cdot g \cdot \gamma}}\right)^{1/2} \cdot \frac{I_S^2}{(U_S - U_0) \cdot \pi \cdot \widetilde{R}_{Lb}^2 \cdot \sigma},
$$
\n(6-26)

wobei  $U_0$ ,  $\widetilde{R}_{Lb}$  und  $\sigma$  als konstant gehalten werden. Um einen numerischen Fehler durch die Ungewissheit in *D* zu vermeiden, kann eine Effizienz des Einbrands wie folgt definiert zur Analyse genommen werden /116/:

$$
\delta = \frac{T_N}{\left(\frac{U_S \cdot I_S}{\rho \cdot c \cdot (T_m - T_0) \cdot v_S}\right)^{1/2}} = \frac{D}{W^{1/2}}
$$
\n(6-27)

Das allgemeine Verhältnis zwischen δ, *W*, *M* und *P* ist betrachtet als:

$$
\delta = F(M \cdot (W \cdot P^n)^m) \tag{6-28}
$$

wobei  $F(M \cdot (W \cdot P^n)^m)$  eine beliebige Funktion von  $M \cdot (W \cdot P^n)^m$  ist, und *n*, *m* positive konstante Größen sind. Sei  $C = W \cdot P^n$ , dann ist:

$$
m = \frac{\partial(\ln \delta)}{\partial(\ln C)} / \frac{\partial(\ln \delta)}{\partial(\ln M)} \tag{6-29}
$$

Wenn *M* konstant bleibt, kann man die Relation bekommen:

$$
n = \frac{\partial(\ln \delta)}{\partial(\ln P)} / \frac{\partial(\ln \delta)}{\partial(\ln W)} \tag{6-30}
$$

Für den Fall mit *D* können für *n* und *m* auch ähnliche Relationen ermittelt werden.

Zur Ermittlung der Exponenten sind Versuchsdaten verwendet worden. Der Zusammenhang zwischen *D* (aus Experimenten), *W*, *M* und *P* wurde als Vergleich ebenfalls untersucht. Die für die Berechnung benötigten Werkstoffeigenschaften und andere Daten sind in Tabelle 6-2 dargestellt.

Tabelle 6-2 Verwendete physikalische Eigenschaften

| $863,5$ J/kg·K                       | $1525$ °C                             |         | $1.2 \text{ N/m}$                    |
|--------------------------------------|---------------------------------------|---------|--------------------------------------|
| $7,85\times10^{3}$ kg/m <sup>3</sup> | $8,15\times10^{-6}$ m <sup>2</sup> /s | $\mu_0$ | $4\pi\times10^{-7}$ N/A <sup>2</sup> |
| $5\times10^3$ mho/m                  | $4.0\times10^{-3}$ kg/m·s             |         |                                      |

Bei Ermittlung des Exponenten *n* wurden zwei verschiedene Werte für ∂(lnδ)/∂(lnW) bzw. ∂(ln *D*)/ ∂(ln*W* ) erhalten (Abbildung 6-8). In Tabelle 6-3 sind die damit berechneten Werte von *n* und *m* dargestellt. Mit jeweiligem *n*- und *m*-Wert wurde eine Lineare Regression durchgeführt. Abbildung 6-9 und Abbildung 6-10 zeigen die Korrelation zwischen δ bzw. *D* und  $M \cdot (W \cdot P^n)^m$  für den jeweiligen *n*-Wert. Daraus ist zu ersehen, dass mit *n* vom höheren Wert bei *D* und auch bei δ der Einfluss von Lichtbogenlänge bzw. -druck gut repräsentiert wird. Deshalb werden bei weiteren Analysen die *n*-Werte von 1,39 für *D* und 7,62 für δ verwendet.

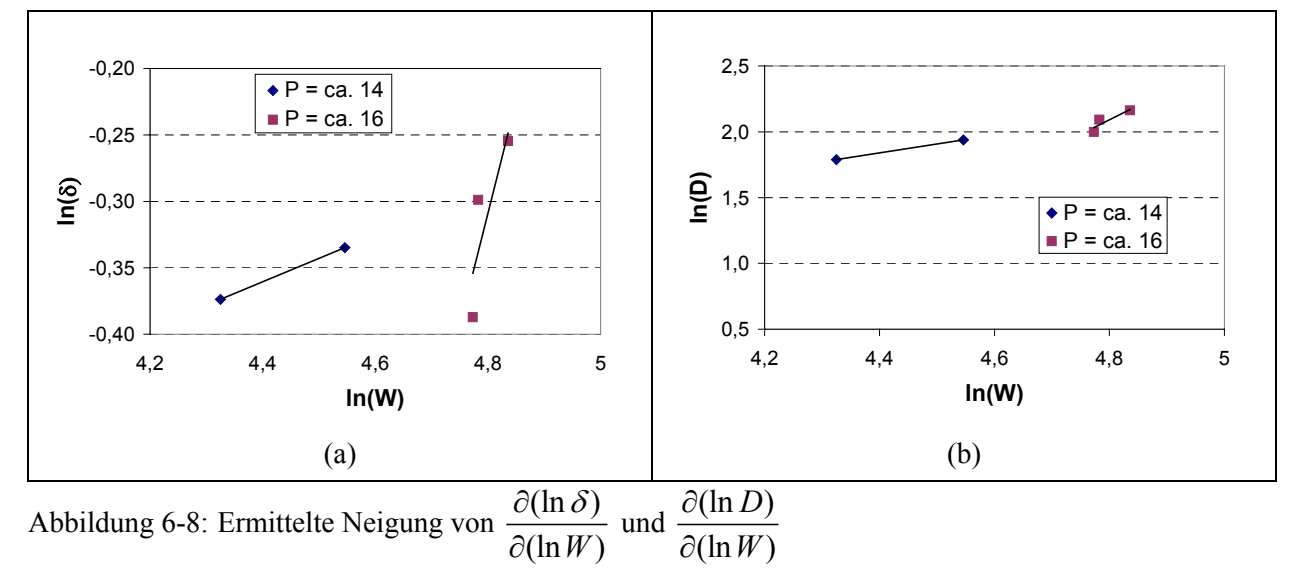

|          | $\partial(\ln)$<br>$\partial(\ln P)$ | $\partial(\ln)$<br>$\partial(\ln W)$ | n      | $\partial(\ln)$<br>$\partial(\ln WP^n)$ | $\partial(\ln)$<br>$\partial(\ln M)$ | m      |
|----------|--------------------------------------|--------------------------------------|--------|-----------------------------------------|--------------------------------------|--------|
| D        | 0,9382                               | 0,6765                               | 1,3868 | 0,4418                                  | 1,3498                               | 0,3273 |
|          | 0,9382                               | 2,1807                               | 0,4302 | 0.4121                                  | 0,5358                               | 0,7690 |
| $\delta$ | 1.3454                               | 0,1765                               | 7,6227 | 0,0777                                  | 0,3740                               | 0,2078 |
|          | 1.3454                               | 1,6807                               | 0,8005 | 0,2050                                  | 0,5137                               | 0,3990 |

Tabelle 6-3 Empirisch ermittelte Werte für *n* und *m*

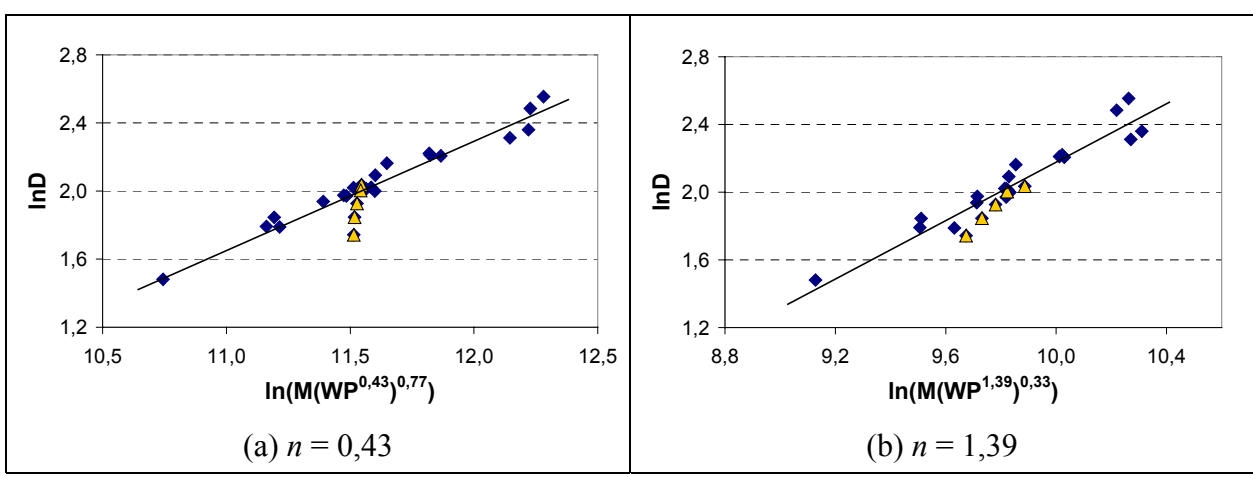

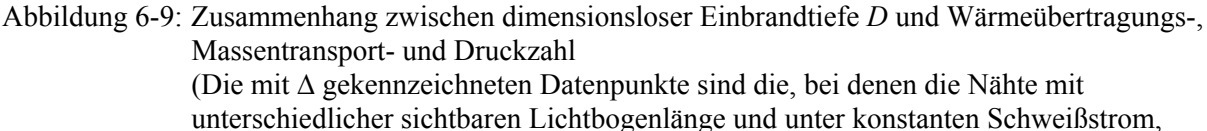

Drahtgeschwindigkeit und Schweißgeschwindigkeit geschweißt wurden.)

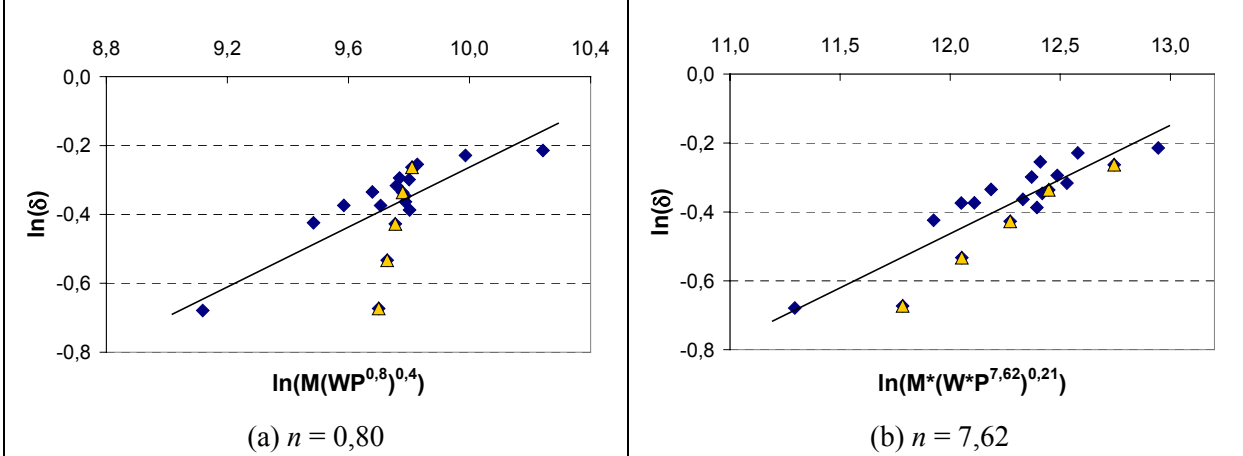

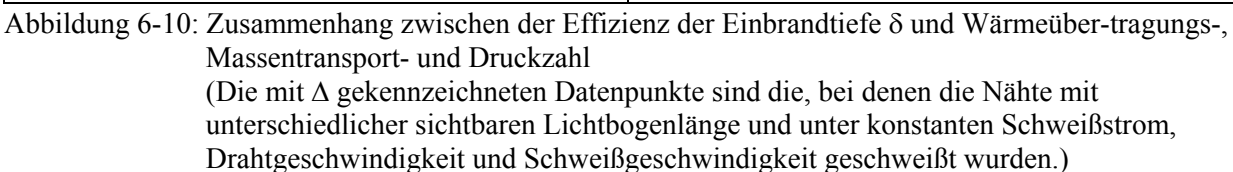

Nach linearer Regression können zwei Korrelationen mit folgenden Verhältnissen in dimensionslosen Variablen repräsentiert werden:

$$
D_1 = \eta_1 \cdot [M \cdot (W \cdot P^{1,39})^{0,33}]^{0,86} = \eta_1 \cdot M^{0,86} \cdot W^{0,28} \cdot P^{0,39}, \tag{6-31}
$$

$$
D_2 = \eta_2 \cdot [M \cdot (W \cdot P^{7,62})^{0,21}]^{0,31} \cdot W^{0,5} = \eta_2 \cdot M^{0,31} \cdot W^{0,56} \cdot P^{0,50} \tag{6-32}
$$

Dabei ist Gl. (6-31) unter Verwendung der dimensionslosen Einbrandtiefe *D* und die Gl. (6-32) mit Hilfe der Effizienz des Einbrands erzielt. Die Koeffizienten  $\eta_1$  und  $\eta_2$  betragen jeweils 0,001575 und 0,01445 in dieser Analyse.

Um den Sinn der Einführung der Druckzahl *P* zu deuten, wird außerdem das Murray-Modell, das nur Wärmeübertragungszahl und Massentransportzahl berücksichtigt, auch zur Herstellung der Korrelation verwendet:

$$
\delta_M = \eta_M \cdot (M \cdot W^{n})^{n^2} \tag{6-33}
$$

Dabei wird nach dem Murray-Modell  $n_1 = 0.5$  weiter übernommen. Durch lineare Regression wurden entsprechende <sup>η</sup>*M* und *n*2 gefunden. Nutzung der Gl. (6-27) bringt folgendes Ergebnis:

$$
D_M = 0.0182 \cdot M^{0.39} \cdot W^{0.69} \tag{6-34}
$$

In Abbildung 6-11 sind diese 3 Korrelationen gezeigt. In Abbildung 6-10(a) ist es deutlich zu ersehen, dass mit der Korrelation *DM* der Einfluss der Lichtbogenlänge bzw. des Lichtbogendrucks auf die Einbrandtiefe nicht erfasst werden kann und sogar sich die berechnete Änderungstendenz der Einbrandtiefe bei veränderter Lichtbogenlänge im Gegensatz zum Versuchsergebnis befindet. Die Korrelation bei *D*1 und *D*2, die außer Massentransport und Wärmeübertragung auch die Lichtbogendruckwirkung berücksichtigen, liefern eine bessere physikalische Beschreibung des Zusammenhangs zwischen Einbrandtiefe und Schweißprozessparametern.

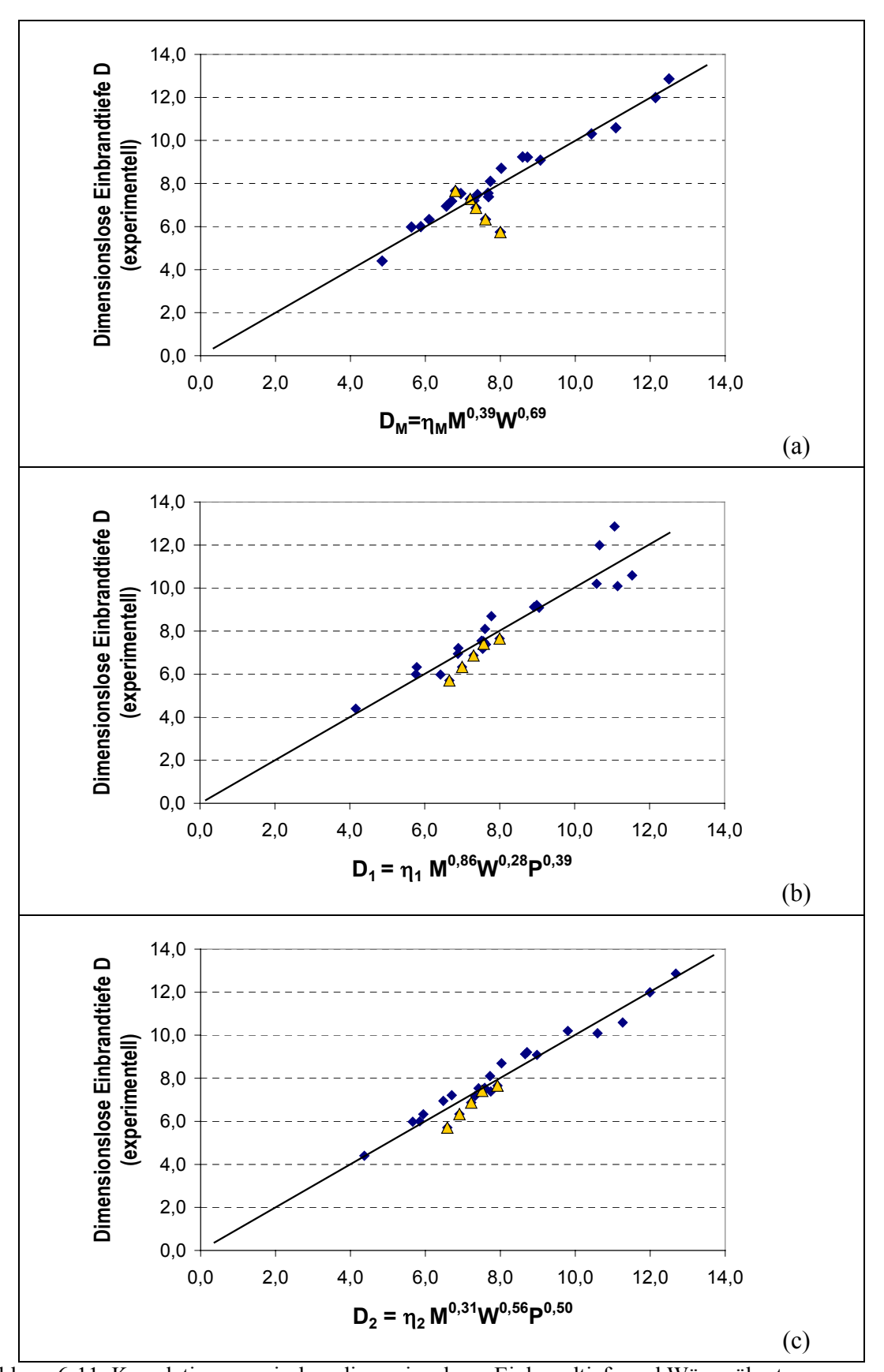

Abbildung 6-11: Korrelationen zwischen dimensionsloser Einbrandtiefe und Wärmeübertragungs-, Massentransport- bzw. Druckzahl (Die mit ∆ gekennzeichneten Datenpunkte sind die, bei denen die Nähte mit unterschiedlicher sichtbaren Lichtbogenlänge und unter konstanten Schweißstrom, Drahtgeschwindigkeit und Schweißgeschwindigkeit geschweißt wurden.)

Weiterhin wurde ein statistisches Maß verwendet, die Korrelationen zu bestimmen. Wie in Tabelle 6-4 gezeigt ist das Bestimmtheitsmaß der Korrelation von  $D_2$  am höchsten und der Standardfehler am kleinsten. Der Unterschied vom statistischen Maß zwischen Korrelationen *D*<sup>1</sup> und *D*2 weist darauf hin, dass sich die Effizienz der Einbrandtiefe δ für die Dimensionsanalyse des Verhältnisses zwischen Einbrandtiefe und Schweißparametern besser eignet als die konventionelle dimensionslose Einbrandtiefe *D*.

| Korrelation        | Bestimmtheitsmaß $R^2$ | Korrelationskoeffizient r | Standardfehler |
|--------------------|------------------------|---------------------------|----------------|
| $D_M$ (Gl. (6-34)) | 0,8866                 | 0.8923                    | 0.664          |
| $D1$ (Gl. (6-31))  | 0.8933                 | 0.9452                    | 0.661          |
| $D2$ (Gl. (6-32))  | 0,9576                 | 0,9786                    | 0.414          |

Tabelle 6-4 Statistisches Maß für Bestimmung der Korrelationen

Werden die Definitionen von *M*, *W*, und *P* in Gl. (6-32) ersetzt, ergibt sich die direkte Beziehung zwischen Einbrandtiefe  $t_N$  und Schweißparametern:

$$
t_N = 0.01445 \left( \frac{\pi \rho \cdot R_D^2 \cdot v_D}{\mu \cdot R_T} \right)^{0,31} \left( \frac{U_S \cdot I_S}{a \cdot \rho \cdot c \cdot (T_m - T_0)} \right)^{0,56} \left( \frac{\sqrt{\sqrt{\rho \cdot g \cdot \gamma}} \cdot I_S^2}{\pi \widetilde{R}_{Lb}^2 \cdot \sigma \cdot (U_S - U_0)} \right)^{0,50} \left( \frac{\alpha}{v_S} \right)^{0,44} . \tag{6-35}
$$

Wenn die Werte für alle Konstanten in Gl. (6-35) gesetzt werden, dann erhält man:

$$
t_N = 0.001653 \frac{U_S^{0.56} \cdot I_S^{1.56} \cdot \mathcal{V}_D^{0.31}}{(U_S - U_0)^{0.5} \cdot \mathcal{V}_S^{0.44}} \tag{6-36}
$$

Darin ist *t<sub>N</sub>* Nahteinbrandtiefe in mm, *v<sub>S</sub>* Schweißgeschwindigkeit in mm/s, *U<sub>S</sub>* Schweißspannung in Volt, *I<sub>S</sub>* Schweißstrom in Ampere, und  $v_D$  Drahtgeschwindigkeit in m/s. Diese Korrelation ist in Abbildung 6-12 mit einer graden Linie zur visuelle Betonung dargestellt. Dabei ist ein gutes Verhältnis zwischen Berechnungs- und Experimentswerte sichtbar.

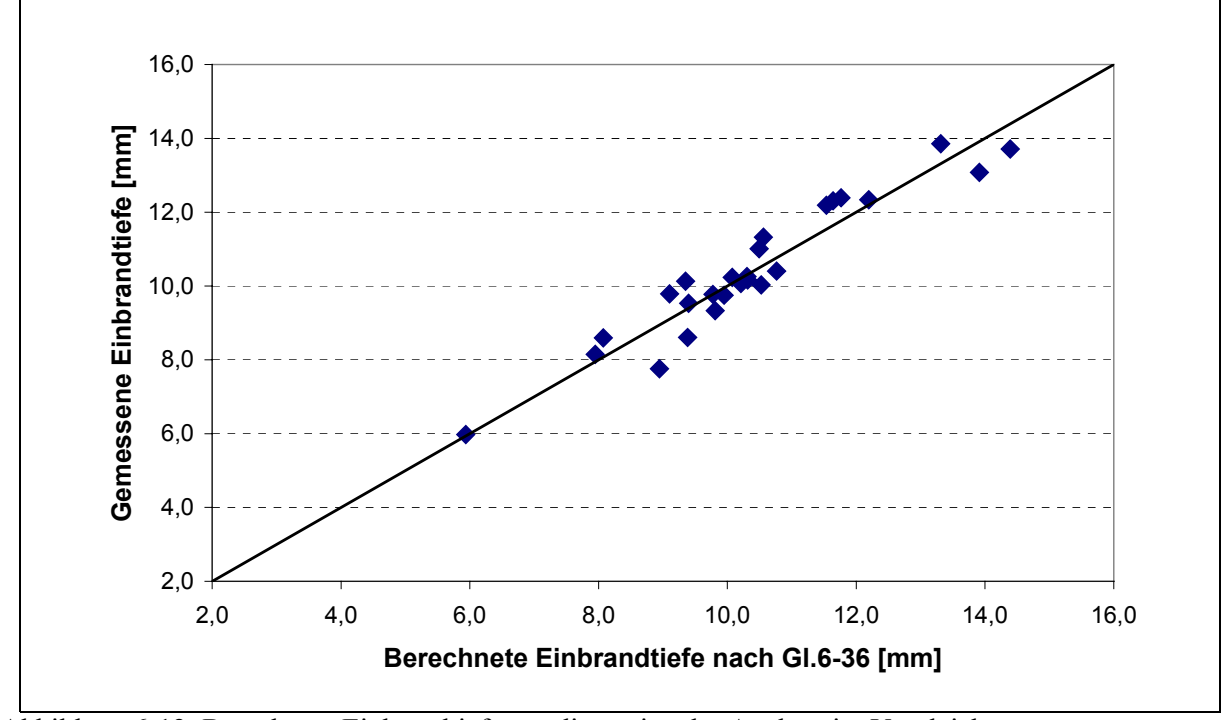

Abbildung 6-12: Berechnete Einbrandtiefe aus dimensionaler Analyse im Vergleich zu gemessener Einbrandtiefe

Es muss hier darauf aufmerksam gemacht werden, dass die Gültigkeit der Korrelation nach Gl. (6-35) begrenzt ist. Bei MAG-Schweißen gibt es weitere Faktoren, welche die Einbrandtiefe beeinflussen können. Dazu gehören Schutzgaszusammensetzung, Schutzgasflussmenge, physikalische Eigenschaften bewirkende Werkstoffzusammensetzung, Werkstoffübergangsart und anderen. Außerdem kann die Änderungstendenz der Lichtbogenlänge mit der Gl. (6-25) nur grob geschätzt werden, und sie gilt nur im Hochstromsbereich. Weiterhin ist die Tropfengröße, die sich eigentlich sogar bei Sprühlichtbogen mit den Schweißparametern ändern kann, in dieser dimensionalen Analyse festgelegt. Aus den oben genannten Gründen sind die Exponentenwerte und Koeffizient in der Gl. (6-35) oder Gl. (6-36) nur gültig für Ergebnisse im Rahmen der hier vorliegenden Untersuchungen.

# **7 Zusammenfassung und Ausblick**

Unter den Anforderungen Erhöhung der Produktivität, Senkung der Herstellungskosten und Steigerung der Arbeitssicherheit wurde in den letzten Jahren das verdeckte T-Stoßschweißen mittels Lichtbogenschweißverfahren entwickelt, das durch spezifische Aufschmelzcharakteristika und Wärmetransportbedingungen gekennzeichnet ist. Aus funktionstechnischer und wirtschaftlicher Sicht ist die Qualitätssicherung von Schweißverbindungen von entscheidender Bedeutung für Fertigung. Dafür werden Voraussagen von Temperaturfeld und Nahtformung durch Modellierung benötigt. Außerdem kommt die Modellierung zu Hilfe, um die für den einzelnen Anwendungsfall benötigte experimentelle Parameteroptimierung und damit den Versuchsaufwand zu reduzieren.

Das Ziel dieser Arbeit bestand darin, durch Modellierung dieser neu entwickelten Verbindungsvariante mittels MAG-Schweißverfahren die Temperaturverteilung und Schweißnahtform zu bestimmen und den Einfluss der wesentlichen Schweißparameter auf die Einbrandform zu untersuchen. Dazu wurde ein dreidimensionales, stationäres FE-Wärmeleitungsmodell aufgebaut, in dem der Wärmeübergang zwischen Deck- und Stegblech, die temperaturabhängigen Werkstoffeigenschaften und die Umwandlungsenthalpie berücksichtigt wurden. Bei einer stationären Analyse können erhebliche Rechenzeit- und Speicherplatzeinsparung und das Entfallen von Netzanpassungen an die sich bewegende Wärmequelle erfolgen. Zur Modellierung wurde eine professionelle FE-Software (ANSYS) zum Einsatz gebracht.

Es wird gezeigt, dass sich für die Erfassung der Umwandlungsenthalpie bei quasi-stationärer Modellierung unter einem Euler-Koordinatensystem die Wärmequellenmethode als eine Alternative qualifiziert. Mittels dieser Methode ist beim Einsatz des Eulersystems die aus der Peclet-Zahl resultierende Beschränkung auf die Elementdimensionen deutlich herabgesetzt. Dafür wurde ein Unterprogramm entwickelt, das nach der Temperaturfeldberechnung die Phasengrenzelemente ermittelt, danach die schmelzenden Elemente und die erstarrenden Elemente davon separiert und die latente Wärme in Form einer volumenbezogenen Wärmequelle auf die Grenzelemente verwendet. Dieses Vorgehen iteriert bis sich die Phasengrenze nicht mehr ändert oder eine vorgestellte Iterationsanzahl erreicht wird.

Aus den durchgeführten Experimenten wurden Kenntnisse über das Einbrandverhalten, insbesondere das Finger-Einbrandverhalten unter dem Einfluss verschiedener Schweißparameter gewonnen. Die Versuchsergebnisse zeigen, dass bei verdeckten T-Stoßverbindungen mittels MAG-Schweißverfahren ein Teil des Einbrands, nämlich der Finger-Einbrand, direkt durch den Anprall der Hochtemperatur und Hochgeschwindigkeit tragenden Tropfen erzeugt wird. Der Finger-Einbrand verbreitet und verringert sich mit zunehmender Spannung und vertieft sich mit steigender Stromstärke. Bemerkenswerterweise ist die Finger-Einbrandtiefe kaum von der Schweißgeschwindigkeit abhängig. Außerdem wird gezeigt, dass der gesamte Einbrand dadurch vertieft wird, dass wegen großes Lichtbogendrucks und dadurch resultierender Schmelzbaddeformation der Lichtbogen ins Schmelzbad eintaucht. Aus diesen Erkenntnissen wurde ein erweitertes Wärmequellenmodell zusammengestellt, das in zwei Teile, d.h. Lichtbogenwärmequelle und Tropfenwärmequelle, geteilt ist. Die Häufung der Schmelze mit einer bestimmten Temperatur auf der Werkstückoberfläche bildet einen anderen Teil der ins Werkstück transportierten Wärme. Nach Analyse des Tropfenanpralls und in der Literatur vorliegender Daten über Tropfengröße, -frequenz, -geschwindigkeit und –temperatur wurden Parameter der zylindrischen Tropfenwärmequelle (Durchmesser, Höhe und Wärmeleistungsdichte) berechnet.

Die Wärmequellen-Modellparameter sind von Schweißparametern beeinflusst. Um eine numerische Parameteruntersuchung zu ermöglichen, wurde ihre Abhängigkeit von Schweißparametern nach erhaltenen Experimentaldaten ermittelt. Dafür wurde ein Parameter, der die Position der Drahtelektrodenspitze relativ zur Werkstückoberfläche beschreibt, eingeführt. Unter den Modellparametern zeigt die Position der Tropfenwärmequelle einen großen Einfluss auf die resultierende Schmelzbadform, insbesondere die Einschmelztiefe. In Anbetracht der Realität des MAG-Schweißens, dass die Tropfen durch ihren Anprall eine Grube unter der nach innen gekrümmten Schmelzbadoberfläche erzeugen, wurde im Modell die Tropfenwärmequelle direkt unter die Lichtbogenwärmequelle gelegt. Durch Anpassungen der simulierten Einbrandtiefe an die Versuchsergebnisse unter verschiedenen Schweißparametern wurde die Abhängigkeit der Position der Tropfenwärmequelle von den Schweißparametern (Schweißstrom, Streckenenergie und sichtbarer Lichtbogenlänge) ermittelt. Damit wurden dann die Beziehungen zwischen Wärmequellenmodellparametern und Schweißparametern vollständig aufgebaut.

Bei verdeckten T-Stoßverbindungen muss der Einfluss des Kontaktzustandes zwischen Deckund Stegblech auf den Wärmeübergang berücksichtigt werden. Dafür wurde der Wärmekontaktwiderstand bzw. der Wärmeübergangskoeffizient von spaltlosen T-Stößen unter Raumtemperatur, der abhängig von Kontaktdruck, Material und Oberflächengüte ist, theoretisch berechnet. Während sich die Temperaturverteilung im Grundwerkstoff außerhalb des Nahtbereichs wegen des Wärmekontaktwiderstandes ändert, ist die simulierte Schmelzbadform kaum vom Wärmekontaktwiderstand beeinflusst. Außerdem hat die Temperaturabhängigkeit des Wärmekontaktwiderstands einen nicht vernachlässigbaren Einfluss auf die Temperaturverteilung. Sobald ein Luftspalt in einem T-Stoß entsteht, wird sowohl die Temperaturverteilung als auch die Schmelzbadform deutlich geändert. Dabei wurde die Luftschicht durchaus wie ein fester Stoff mit einer wirksamen Wärmeleitfähigkeit behandelt. Die Berechnungen zeigten, dass je dicker der Luftspalt ist, umso kleiner der Einbrand im Stegblech und umso größer die Einbrandbreite beim Unterteil des Deckblechs ist.

Auf der Grundlage des hergestellten FE-Modells wurde eine numerische Schweißparameteruntersuchung für verdeckte T-Stoßverbindungen ohne Luftspalt durchgeführt. Die Ergebnisse zeigen, dass die Drahtgeschwindigkeit bzw. der Schweißstrom, die Schweißgeschwindigkeit und die Drahtspitzenposition zu wesentlichen Faktoren gehören, die die Schmelzbadform beeinflussen. Durch die Erhöhung der Drahtgeschwindigkeit oder die Reduzierung der Schweißgeschwindigkeit werden die Einschmelztiefe und -breite deutlich erhöht. Mit der zunehmenden sichtbaren Lichtbogenlänge wird das Schmelzbad breiter aber auch flacher. Die Verringerung der Kontaktdüsenhöhe wirkt positiv auf die Einschmelztiefe und auch in gewissem Maße positiv auf die Anbindungsbreite. Die Schmelzbadlänge an der Deckblechunterseite wird von der Drahtgeschwindigkeit und der Schweißgeschwindigkeit beeinflusst. Die Parameteruntersuchung wies noch darauf hin, dass für ähnliche Einbrandtiefen die Schweißparameterkombination von hoher Drahtgeschwindigkeit und hoher Schweißgeschwindigkeit zur Reduzierung des aufgetragenen Zusatzwerkstoffs führen kann.

Zur Verifizierung der Genauigkeit der Modellierung der verdeckten T-Stoßverbindungen wurde ein direkter Vergleich der Simulationsergebnisse mit den experimentell gewonnenen Resultaten durchgeführt. Der Vergleich zeig, dass die simulierten Nahteinbrandformen sowohl beim Auftragschweißen auf dickem Blech als auch bei T-Stoßverbindung ohne Luftspalt gut mit den Querschnitten der realen Schweißnähte übereinstimmen. Die Finger-Einbrand-Charakteristik und ihre Änderung mit den Schweißparametern wurden dabei auch gut repräsentiert. Für T-Stoßverbindungen mit Luftspalten mit einer Dicke von kleiner als 1,5 mm stimmt die simulierte Einbrandform gut mit dem Experiment überein. Die bei dicken Luftspalten entstandene Abweichung des simulierten Einbrands im Stegblech von dem Experimentellen konnte auf die im Modell nicht betrachtete Strömung der Schmelze im Luftspalt zurückgeführt werden. Aus dem gleichen Grund kann die Nahtausbreitung im Luftspalt in diesem FE-Modell nicht simuliert werden.

Die Untersuchung zum Einfluss des Luftspaltes zeigt, dass der Luftspalt die Nahtausbildung bzw. die Nahtbreite im Spalt deutlich beeinflussen kann. Ein dickerer Spalt führt zur starken Nahtausbreitung im Spalt und zum flacheren Einbrand im Stegblech. Die Einbrandgröße im Stegblech und die Nahtbreite sind ferner abhängig vom Einbrandvermögen, das durch verwendete Schweißparameter bestimmt wird.

Zur Abschätzung der Nahtausbreitungsbreite im Luftspalt wurde ein analytisch-mathematisches Modell hergestellt. Dieses Modell basiert auf: 1) der physikalischen Analyse, 2) den durch FE-Modellierung ermittelten Schmelzbadgrößen und Temperaturverteilungen und 3) den Versuchsdaten. Im Fall des ausreichenden Durchschmelzens des Deckblechs konnte mit diesem Modell die Nahtausbreitungsbreite richtig abgeschätzt werden. Das Modell weist darauf hin, dass die Nahtausbreitungsbreite mit der Spaltdicke exponentiell zunimmt.

Darüber hinaus wurde zur schnellen Vorhersage der Einbrandtiefe ein mathematisches Modell entwickelt, was für eine Online-Steuerung beim automatischen Schweißen verwendet werden kann. Mittels der Dimensionsanalyse und der Experimentalergebnisse wurden Einbrandtiefe und Wärmeübertragung, Massetransport und Lichtbogendruck auf dem Schmelzbad zueinander in Beziehung gesetzt. Das Ergebnis zeigt, dass die Einbrandtiefe in erster Linie von der Lichtbogenleistung und besonders vom Schweißstrom beeinflusst wird. Massetransport und Lichtbogendruck spielen daneben eine zusätzliche große Rolle. Es zeigt sich eine gute Korrelation zwischen berechneten und gemessenen Werten.

Das hier vorgestellte FE-Modell kann auf das Schweißen an anderen Grundmaterialien unter der Voraussetzung, dass die temperaturabhängigen Werkstoffwerte bekannt sind, angewendet

werden. Mit Modifizierungen lässt sich das Modell auch auf das MSG-Schweißen mit anderen Nahtformen erweitern, wobei das Wärmequellenmodell an die Nahtform angepasst werden muss. Dazu wären weitere experimentelle Untersuchungen zum Beispiel mit einem Thermographiesystem sehr hilfreich.

Bei verdeckten T-Stoßverbindungen mit Luftspalt ist der Einfluss der Schmelzeströmung im Luftspalt auf die Einbrandform nicht mehr vernachlässigbar. Dafür ist eine mit dem Temperaturfeld gekoppelte Strömungsfeldberechnung von Bedeutung. Ein deutlich größerer Rechenaufwand muss jedoch in Kauf genommen werden. Die dynamische Änderung des Kontaktwinkels während der Schmelzeausbreitung sollte dabei auch in Betracht genommen werden, was aber wiederum die Berechnung kompliziert.

In den Simulationen wurde gezeigt, dass sich entlang der Schweißrichtung die Breite des Schmelzbereiches an der Werkstückoberfläche in der Nähe der Schweißraupenvorderseite sprunghaft ändert. Um diese sprunghafte Breitenänderung zu vermeiden, könnte beispielweise eine ringförmig verteilte Wärmequelle in das Modell ergänzt werden. Dafür muss eine entsprechende Wärmeleistung im Hinblick auf die gesamte eingebrachte Wärmeenergie bestimmt und ihre Verteilung definiert werden.

Durch eine Kopplung des vorgestellten FE-Modells mit einem Lichtbogenmodell kann die Prozessmodellierung weiterhin verbessert werden. Z.B. kann die Auswirkung der Prozessparameter auf den Wärmeübertragungswirkungsgrad mit einem Lichtbogenmodell besser ermittelt werden.

# **8 Anhang**

Hier werden die Haupt-INPUT-Datei für eine thermische Analyse der verdeckten T-Stoßverbindung mittels ANSYS-Software und die von Hauptdatei abgerufenen INPUT-Dateien über die Eingabeparameter der Wärmequellenmodelle aufgelistet, die mit der von ANSYS angebotenen Programmiersprache APDL programmiert wurden.

## **Haupt-INPUT-Datei**

```
!************************************************************************ 
!** Haupt-INPUT-Datei für das verdeckten T-Stoßschweißen ** 
!************************************************************************
```
FINISH /CLEAR /COM,Preferences for GUI filtering have been set to display: /COM,Thermal /FILNAME,verdeckt\_T,1 ! Mit Solid70 vernetztes Grundgebiet (FE-Netz B) /TITLE, verdeckte T-Stossverbindung

!!\* Vervollständigung des FE\_Modells durch Addieren der Raupe, !!\* Definierung der FE\_Modellgeomitrie, Materialeigenschaften !!\* und Wärmequellenparameter

/PREP7

pi=3.1415926536 DEN=7.85e-9

!! FE-Modellabmessungen und Materialeigenschaften /input,T\_Abmessung\_Property,inp

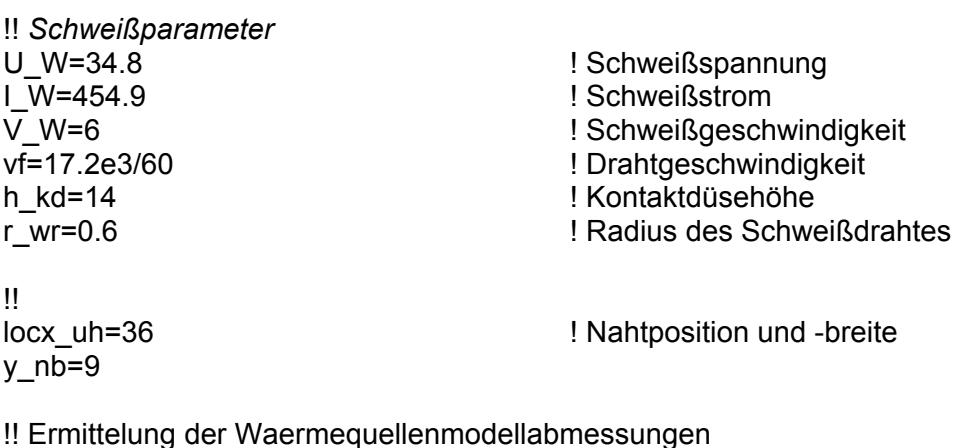

/input,**WQ\_par,inp**

!! Berechnung der Wärmeleistung der jeweiligen Wärmequelle /input,**WQ\_lei,inp**

!! Addieren der Nahtüberhöhung ins FE-Modell s\_uh=vf\*pi\*0.36/v\_w ! Raupenquerschnittsfläche /input,nahtbau,inp ! Anbau und Vernetzung des Raupenvolumens.

ESEL,ALL MPCHG,1,ALL R,1,V\_W ALLS FINISH

!!\*\* Definition der Randbedingungen, Verwendung der Wärmebelastungen !!\*\* Definition der Lösungsbedingungen, und Temperaturberechnung

/SOLU LSCLEAR,ALL ALLS

!! Lösungsbedingungen ANTYPE,STATIC TREF,20 NSEL,ALL IC,ALL,TEMP,20 SOLCONTROL,ON TIME,1 DELTIM,1.0,0.5,1.0 EQSLV,JCG 
and the state of the state of the state of the state of the state of the state of the state of the state of the state of the state of the state of the state of the state of the state of the state of the state of KBC,1 NEQIT,20 OUTRES,ALL,LAST

!! Randbedingungen des FE-Modells /input,T\_w3D\_randbdg,inp

locx\_dr=locx0+dx

/input,c\_qv\_korr,inp ! Korrigieren der Halbachse c (hier c\_qv)

!! Anwendung der Wärmebelastungen /input,**T\_load\_qdr,inp** ! Wärmebelastung von Tropfen /input,**T\_load\_qv,inp** ! Wärmebelastung vom Lichtbogen

CMSEL,S,spalt\_el MPCHG,6,ALL

!! Berechnung des Temperaturfelds ALLS **SOLVE** FINISH

/POST1 SET,LAST

#### FINISH

!!\*\*\* Iterationsvorgang für Verwendung der latenten Wärme (LH) /input,LH\_iter,inp ALLS save,,,,solu

!!\*\*\*\* Ermittlung von Schmelzbadgröße und WEZ\_Breite T\_mp=1500 /input,T\_sl\_bereich,inp /input,tiefesuchen,inp /input,laengesuchen,inp /input,breitesuchen\_2,inp /input,breitesuchen\_spalt,inp /input,WEZ\_breitesuchen\_spalt,inp /input,WEZ\_breitesuchen\_2,inp

**ALLS** save,,,,solu

! /EOF

### **INPUT-Dateien über die Eingabeparameter der Wärmequellenmodelle**

#### **Datei: WQ\_par.inp**

!--------------------------------------------------------------------- !# Bestimmung der Wärmequellenmodellparameter # !---------------------------------------------------------------------

!!# Bestimmung der Position der Drahtspitze (S\_ee) H tr=15.562 **! Wärmeinhalt der Tropfen in J/mm**<sup>3</sup> j W=I W/(pi\*r\_wr\*\*2) rho e=1.2e-3 **!** spezifischer elektrischen Widerstand U\_aw=5.3 L  $e$ =(H\_tr\*vf-j\_W\*U\_aw)/rho\_e/j\_W\*\*2 S\_ee=h\_kd-L\_el ! nach Gleichung 5.1 !!# Bestimmung der Halbachse a (hier a\_qv) nach Gleichung Gl.5.7 od. 5.8 a0=2.56 a\_qv=a0+0.003\*I\_W \*IF,S\_ee,GT,0.9,THEN a qv=a qv+0.514 $*(S$  ee-0.9) \*ENDIF !!# Bestimmung der Rc (hier r\_c0) nach Gleichung 5.9 od. 5.10 r\_tr=0.55 r\_c0=r\_tr\*2 \*IF,S\_ee,GT,0.9,THEN r\_c0=r\_c0+0.147\*(S\_ee-0.9)

#### \*ENDIF

!!# Bestimmung der Höhe der zylindrischen Tropfenwärmequelle h\_c0 rho=6.5  $\blacksquare$  Dichte der Schmelze, in mg/mm<sup>3</sup> gamma=1.2 **!** in N/m grav= $9.8$  ! in m/s<sup>2</sup> v\_tr=0.0077\*I\_W teil1=4\*gamma/(r\_c0\*rho\*grav) teil2=16\*r\_co\*v\_tr\*\*2/(3\*grav\*(r\_c0/r\_tr)\*\*3) teil2=teil2/1000 h\_c00=((teil1\*\*2+teil2)\*\*0.5-teil1)/2 ! nach Gl. 4.14 h\_c00=h\_c00\*1000 rho\_s=7.85 ! Dichte des Drahtmaterials f  $t=3$ \*r wr\*\*2\*vf\*rho s/(4\*r  $tr**3*rho$ ) xx=(h\_c00+teil1/2)(1-cos((grav/h\_c00)\*\*0.5/f\_t)) ! nach Gl. 4.17 h\_c0=h\_c00-xx+2\*r\_tr !!# Bestimmung der Position der Tropfenwärmequelle H1 (Gl. 5.11) Es=U\_W\*I\_W/V\_W/1000 ! Streckenenergie in kJ/mm con1=0.01416 con2=4.57 con3=-0.31 con4=-0.072 con5=-5.81 H1=con1\*I\_W+con2\*Es\*\*0.5 ! Es in kJ/mm H1=H1+con3\*S ee+con4\*S ee\*\*2+con5 !!# Bestimmung der Halbachse c\_qv c\_qv=NINT(H1/(dz/2))\*dz/2 !!# z0\_qdr=z\_top-NINT(H1/(dz/2))\*dz/2 b\_v=NINT(c\_qv/dz)\*dz a\_v=NINT(a\_qv/dx+0.499)\*dx r\_c=NINT(r\_c0/(dz/2))\*dz/2 h\_c1=NINT(h\_c0/(dz/2))\*(dz/2) locx0=locx\_uh-a\_v-2\*dx ! Position der Zentrale der Wärmequelle **Datei: WQ\_lei.inp**  !--------------------------------------------------------------------------------- !# Berechnung der Wärmeleistung für jeweilige Wärmequelle # !--------------------------------------------------------------------------------- eff\_arc=0.80 Q=eff\_arc\*U\_W\*I\_W\*10\*\*3 ! Gesamte Wärmeleistung H\_1525=1303.56e9\*DEN ! Enthalpie pro Volumen (mJ/mm<sup>a</sup>) at T=1525°C H\_1750=H\_1525+0.8e9\*(1750-1525)\*DEN H\_1550=H\_1525+0.8e9\*(1550-1525)\*DEN H\_2400=H\_1525+0.8e9\*(2400-1525)\*DEN

vol\_wr=pi\*r\_wr\*\*2\*vf ! Volumen geschmolzenes Drahtes (mm³/s) Q dr u=(H\_2400-H\_1550)\*vol\_wr ! Wärme wegen Tropfenüberhitzen ! nach Gleichung Gl. 4.21 Q\_dr=Q\_dr\_u+H\_1750\*vol\_wr ! Gesamte Wärmeleistung von Tropfen (mW) Q\_arc=Q-Q\_dr ! Wärmeleistung der Lichtbogenwärmequelle

### **Datei: T\_load\_qv.inp**

!------------------------------------------------------ !# Zugabe der Lichtbogenwärmequelle # !------------------------------------------------------

/SOLU

!!# Maximale Wärmeleistungsdichte qv\_max=6\*SQRT(3)\*Q\_arc/(SQRT(pi\*\*3)\*a\_qv\*\*2\*c\_qv)

!!

elim\_nb=3 ! 5%-Grenze

!!# Initialisierung der Belastungswerte an den ausgewählten Knoten NSEL,ALL BFDELE,ALL,HGEN NSEL,S,LOC,X,locx0-a\_v,locx\_uh NSEL,R,LOC,Y,0,a\_v NSEL,R,LOC,Z,z\_top-b\_v-NINT(h\_c1),z\_top ESLN,,0 NSLE BF,ALL,HGEN,0 !!# Wärmeleistung vom Lichtbogen verwenden

```
 NSEL,S,LOC,X,locx0-a_v,locx0+a_v 
 NSEL,R,LOC,Y,0,a_v 
 NSEL,R,LOC,Z,z_top-b_v,z_top 
 *GET,ndn_min,NODE,0,NUM,MIN 
 *GET,ndn_cou,NODE,0,COUNT 
 ndn_cur=ndn_min 
 *DO,I,1,ndn_cou 
  ndx=NX(ndn_cur) 
  ndy=NY(ndn_cur) 
  ndz=NZ(ndn_cur) 
  ndx=ndx-locx0 
  ndz=z_top-ndz 
  rad2=3*(ndx**2+ndy**2)/a_qv**2 
  rad2=rad2+2*ndz**2/b_v**2 
  *IF,rad2,GT,elim_nb,THEN 
   gau=0 
  *ELSE 
   gau=EXP(-rad2) 
  *ENDIF 
  qv=qv_max*gau ! nach der Gleichung Gl. 4.6 
  BF,ndn_cur,HGEN,qv
```

```
ndn_cur=NDNEXT(ndn_cur)
 *ENDDO 
!!# Die Summe der verwendeten Wärmeleistung prüfen 
ESLN,,0 
 NSLE 
CMSEL, U, Q dr el0 ! Die Elemente für Tropfenwärmequelle ausschließen
 CMSEL,U,Q_dr_el1 
 CMSEL,U,Q_dr_el2 
 CMSEL,U,Q_dr_el3 
 *GET,eln_min,ELEM,0,NUM,MIN 
 *GET,eln_cou,ELEM,0,COUNT 
 eln_cur=eln_min 
 Q_prf1=0 
 *DO,I,1,eln_cou 
  *GET,el_v,ELEM,eln_cur,VOLU 
  nd_hgg=0 
  *DO,J,1,8 
   *GET,nd_hgen,NODE,NELEM(eln_cur,J),HGEN 
   nd_hgg=nd_hgg+nd_hgen 
  *ENDDO 
  Q_prf1=Q_prf1+nd_hgg*el_v/8 
 eln_cur=ELNEXT(eln_cur)
 *ENDDO 
 Q_prf1=Q_prf1*2 
 prp_QQ=Q_ARC/Q_prf1 
!!# Erneute Anwendung der Lichtbogenwärmequelle 
 NSEL,S,LOC,X,locx0-a_v,locx0+a_v 
 NSEL,R,LOC,Y,0,a_v 
 NSEL,R,LOC,Z,z_top-b_v,z_top 
 *GET,ndn_min,NODE,0,NUM,MIN 
 *GET,ndn_cou,NODE,0,COUNT 
 ndn_cur=ndn_min 
 *DO,I,1,ndn_cou 
  ndx=NX(ndn_cur) 
  ndy=NY(ndn_cur) 
  ndz=NZ(ndn_cur) 
  ndx=ndx-locx0 
  ndz=z_top-ndz 
  rad2=3*(ndx**2+ndy**2)/a_qv**2 
  rad2=rad2+2*ndz**2/b_v**2 
  *IF,rad2,GT,elim_nb,THEN 
   gau=0 
  *ELSE 
   gau=EXP(-rad2) 
  *ENDIF 
  qv=prp_QQ*qv_max*gau 
  BF,ndn_cur,HGEN,qv 
 ndn_cur=NDNEXT(ndn_cur)
 *ENDDO
```
ALLS

#### **Datei: T\_load\_qdr.inp**

!------------------------------------------------------ !# Anwendung der Tropfenwärmequelle # !------------------------------------------------------

/SOLU

!! the center line of cavity is dx mm behind center of arc (locx0). !! Bemerkung: r\_c0 sei nicht kleiner als 1mm aber kleiner als 1.74mm.

\*IF,h\_c1,LT,1,THEN ! h\_c1 sei nicht kleiner als 1 mm h $c1=1$ \*ENDIF

!!# Je nach dem r\_c0 die Elemente des Wirkungsbereichs der !!# Tropfenwärmequelle auswählen und ihres Volumen ermitteln.

ESEL,NONE CM, Q\_dr\_el0, ELEM  $\blacksquare$  ! Verwendet, wenn z0\_qdr=xx.25 CM,Q\_dr\_el1,ELEM CM,Q\_dr\_el2,ELEM CM,Q\_dr\_el3,ELEM ! Verwendet, wenn z0\_qdr+h\_c1=xx.25 el v g0=0 el  $v$  g1=0 el\_v\_g2=0 el\_v\_g3=0 \*IF,r\_c0,LT,1.06,THEN /input,Tr\_WQ\_ELem3,inp \*ELSEIF,r\_c0,LT,1,2 /input,Tr\_WQ\_ELem4,inp \*ELSEIF,r\_c0,LT,1,33 /input,Tr\_WQ\_ELem5,inp \*ELSEIF,r\_c0,LT,1,44 /input,Tr\_WQ\_ELem6,inp \*ELSEIF,r\_c0,LT,1,55 /input,Tr\_WQ\_ELem7,inp \*ELSEIF,r\_c0,LT,1,65 /input,Tr\_WQ\_ELem8,inp \*ELSE /input,Tr\_WQ\_ELem9,inp \*ENDIF !!# Wärmeleistungsdichte der Tropfenwärmequelle nach Gl.4.20 qdr\_t=Q\_dr\_u/(el\_v\_g0+el\_v\_g1\*2+el\_v\_g2\*2+el\_v\_g3) !!# Zugabe der Tropfenwärmequelle CMSEL,S,Q\_dr\_el2 CMSEL,A,Q\_dr\_el1

CMSEL,S,Q\_dr\_el0

BFE,ALL,HGEN,1,qdr\_t

CMSEL,A,Q\_dr\_el3 BFE,ALL,HGEN,1,qdr\_t/2

ALLS

# **9 Literaturverzeichnis**

- /1/ Pöge, M.: Beitrag zum Lichtbogenschweißen von verdeckten T-Stoßverbindungen. Dissertation, Universität Hannover, 1998
- /2/ Hofmann, H.G.; Sahmel, P.; Veit, H.J.: Grundlagen der Gestaltung geschweißter Stahlkonstruktionen. DVS-Verlag, Düsseldorf, 1993
- /3/ Bültmann, F.; Helwig, R.; Schrader, H.: MAG-Schweißen in Klein- und Mittelbetrieben – Stand der Anwendung und aktuelle Entwicklung. Schweißen und Schneiden'95, Dresden, 13.-15.09.1995, DVS-Bericht 170, DVS-Verlag, 1995, Seite 1-8
- /4/ N.N.: Facts about: MIG/MAG welding. AGA AB, Lidingö, 1990
- /5/ Svensson, L.E.; Elvander, J.: Challenges for welding consumables for the new millennium. Svetsaren, Göteborg, No.1 (1999), S.3-11
- /6/ Miklos, E.; Beitinger, R.; Boxler, P.: Vollmechanisches MAG-Hochleistungsschweißen. Schweißen und Schneiden'99, DVS-Berichte 204, Verlag für Schweißen und verwandte Verfahren, Düsseldorf, 1999, Seite 30-37,
- /7/ Killing, R.: Handbuch der Schweißverfahren. Teil I: Lichtbogenschweißverfahren. 3. Auflage, DVS-Verlage, Düsseldorf, 1999
- /8/ Baum. L.; Fichter, V.: Der Schutzgasschweißer, Teil II: MIG/MAG-Schweißen. DVS-Verlag, Düsseldorf, 1999
- /9/ Schellhase, M.: Der Schweißlichtbogen ein technologisches Werkzeug. DVS-Verlag, Düsseldorf, 1985
- /10/ Mantel, W.: Überlegungen über die Bedeutung der physikalischen Vorgänge im Schweißlichtbogen. Schweißen und Schneiden, Band 8 (1956), Heft 8, Seite 280-287
- /11/ Aichele, G.; Smith, A.A.: MAG-Schweißen. Fachbuchreihe Schweißtechnik, Band 65, DVS-Verlag, Düsseldorf, 1975
- /12/ Killing, R.: Verfahren der Schweißtechnik. Kompendium der Schweißtechnik, Band 1. DVS-Verlag, Düsseldorf, 1997
- /13/ Bohlen :Lehrbuch des Schutzgasschweißens. Verlag W. Girardet, Essen, 1984
- /14/ Lancaster, J.F.: The Physics of Welding. 2nd Edition, Pergamon Press, Oxford, 1986
- /15/ Kobayashi, T.; Kuwana, T.: The influence of shield gas compositions on the arc temperature in gas-shielded metal-arc welding. Journal of the Japan Welding Society, Tokyo, Vol. 39(1970), 8, Seite 785-791
- /16/ Rieder, W.: Plasma und Lichtbogen. Vieweg Verlag, Braunschweig, 1967

i l 1986) S S i 1986 S S i 601 601 601 602 603 603 604 605 605 606 605 606 606 607 608 608 608 608 600 601 60<br>S

- /17/ Watanabe, I.; Suzuki, M.; Kojima, T.: The arc phenomenon in large current MIG arc welding. Arc physics and Weld Pool Behaviour, Teil1: Papers, International Conference, London, 8-12 May 1979
- /18/ Li, M.L.; Eagar, T.W.: Pressures Produced by Gas Tungsten Arcs. Metallurgical

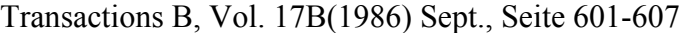

- /19/ N.N.: Facts about: Rapid Arc, Rapid Melt: high-productivity MIG/MAG welding. AGA Aktiebolag, Lidingö, Sweden, 1992
- /20/ Cornu, J.: Advanced Welding Systems. Vol. 2: Consumable Electrode Processes. IFS (Publications) Ltd and Springer-Verlag, Berlin, 1988
- /21/ Lesnewich, A.: Control of Melting Rate and Metal Transfer in Gas-Shielded Metal-Arc Welding: Part II-Control of Metal Transfer. Welding Journal, New York, Vol. 37 (1958) 9, Seite 418s-425s
- /22/ Killing, R.: Angewandte Schweißmetallurgie: Anleitung für die Praxis. DVS-Verlag, Düsseldorf, 1996
- /23/ Dilthey, U; Killing, R.: Vermeindung der Porenanfälligkeit beim Metall-Schutzgasschweißen durch Anwendung des Impulslichtbogens. Schweißen und Schneiden, Band 38(1986), Heft 8, Seite 361-365
- /24/ Ruge, J.: Handbuch der Schweißtechnik. Band II: Verfahren und Fertigung. Dritte Auflage, Springer-Verlag, Berlin, 1993
- /25/ Kim, Y.S.: Metal Transfer in Gas Metal Arc Welding. Thesis (PhD), MIT, USA, June 1989
- /26/ Rhee, S.: Investigation of Metal Transfer in Gas Metal Arc Welding. Dissertation, University of Michigan, 1990
- /27/ Needham, J.C.; Cooksey, C.J.; Milner, D.R.: Metal Transfer in Inert-Gas Shielded-Arc Welding. British Welding Journal, vol. 7(1960) 2, Seite 101-114
- /28/ Essers, W.G.; Walter, R.: Heat Transfer and Penetration Mechanisms with GMA and Plasma-GMA Welding. Welding Journal, New York, Vol. 60(1981) 2, Seite 37s-42s
- /29/ Smartt, Herschel B.: Transfer of Heat and Mass to the Base Metal in Gas-Metal Arc Welding. ASM Handbook, Vol. 6: Welding, Brazing and Soldering, 1993, Seite 25-29
- /30/ Watkins, A.D.: Heat Transfer Efficiency in Gas Metal Arc Welding. Master's thesis, University of Idaho, USA, April, 1988
- /31/ Clark, D.E. *et al*.: Drop Transfer Mechanisms in GMAW. Proceedings of the 2nd international Conference on Trends in Welding Research. 1989, Seite: 371-375
- /32/ Halmoy, E.: The Pressure of the Arc Acting on the Weld Pool. Arc physics and weld pool behaviour, an international conference, London 8.-10.; May 1979, Volume 1 - Papers, (1980) Seite 259-266
- /33/ van den Heuvel, G.J.P.M.; Jelmorini, G.; Tichelaar, G.W.: Messung der Tropfentemperatur im Schweißlichtbogen und ihre Bedeutung in der Praxis. Schweißen und Schneiden 1978, Wiesbaden von 11. bis 13. Okt. 1978, DVS-Berichte, 50, Seite 165-171
- /34/ Meyendorf, N.; Nitzsche, R.: Die Temperatur von Zusatzwerkstofftropfen beim MIGund MAG-Schweißen. ZIS-Mitteilung, Band 25(1983), Heft 3, Seite 213-220
- /35/ DuPont, J.N.; Marder, A.R.: Thermal Efficiency of Arc Welding Processes. Welding Journal, New York, Vol. 74(1995) 12, Seite 406s-416s
- /36/ Merkblatt DVS 0908-2: Metall-Schutzgasschweißen von Stahl. Einflussfaktoren auf die Nahtform. Einfluß der Schutzgaszusammensetzung. Deutscher Verband für Schweißtechnik e.V., Dezember 1978
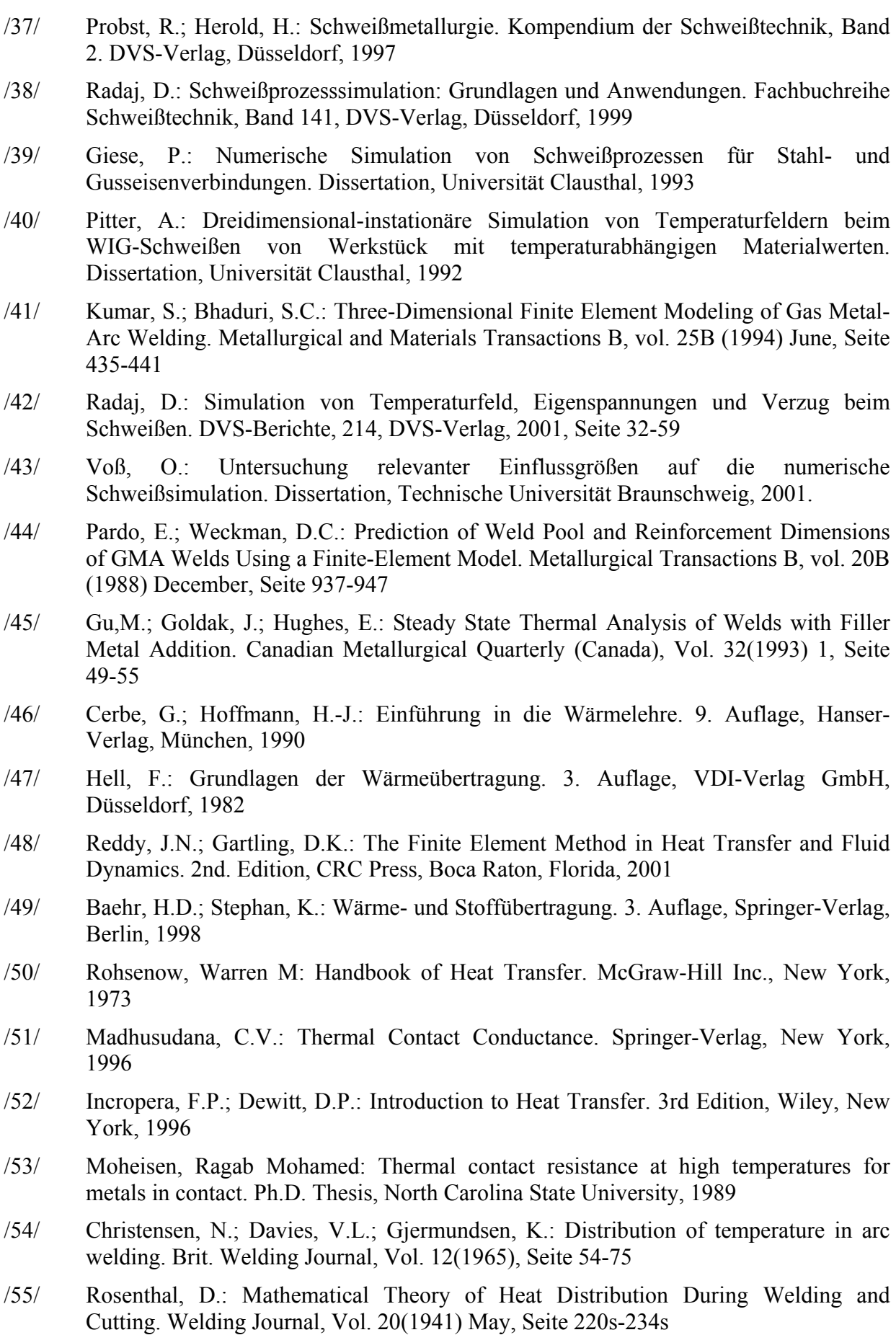

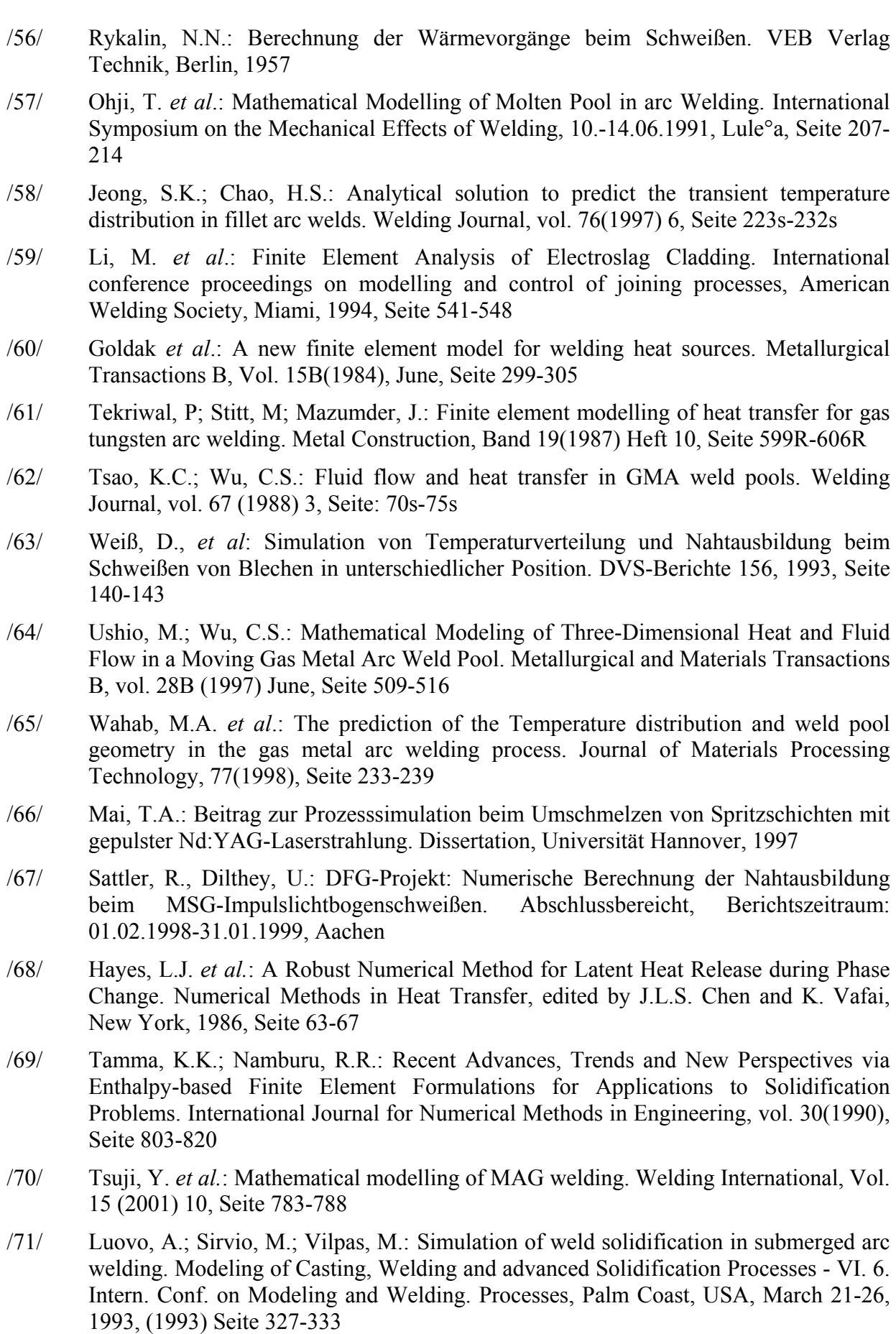

134 9 Literaturverzeichnis

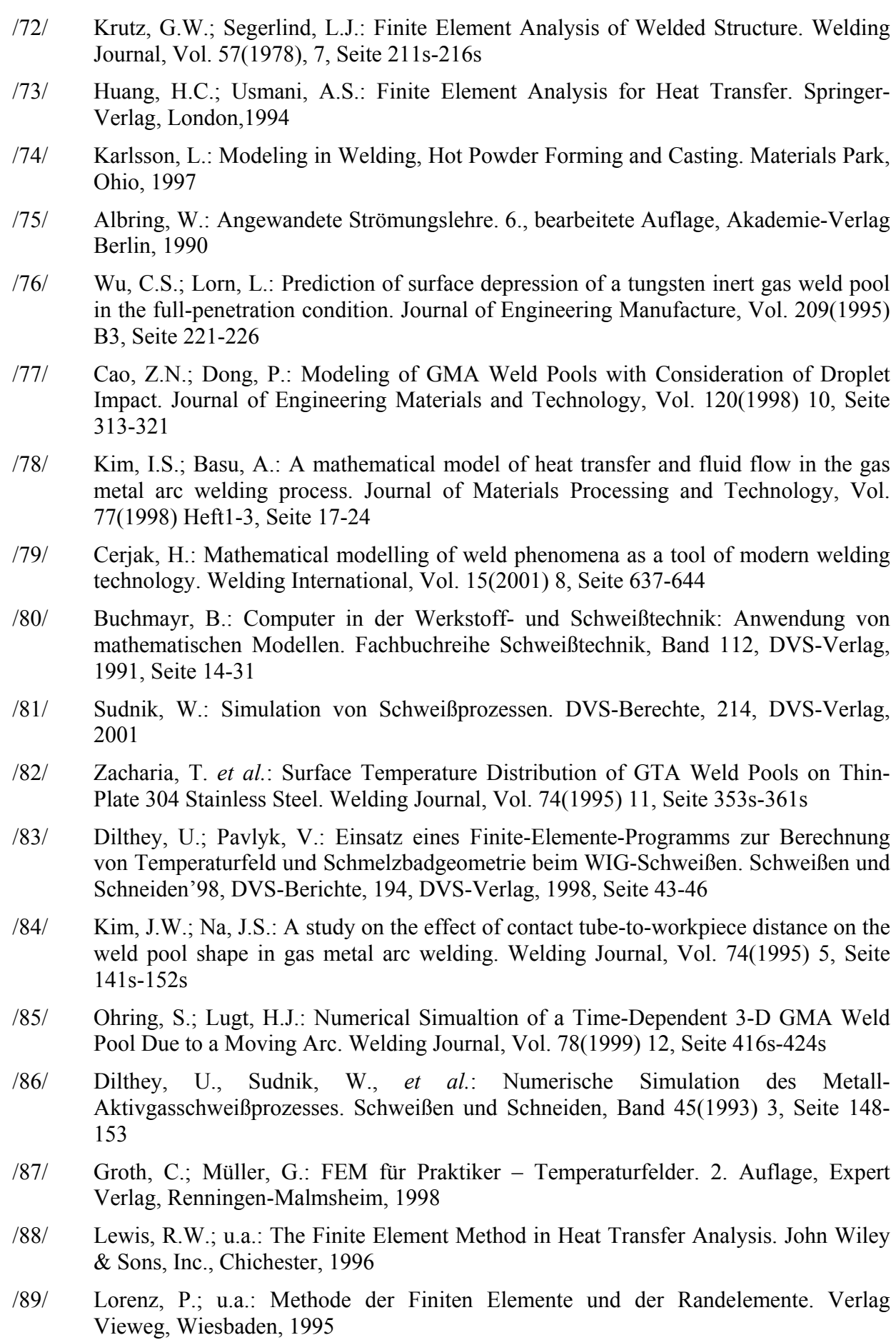

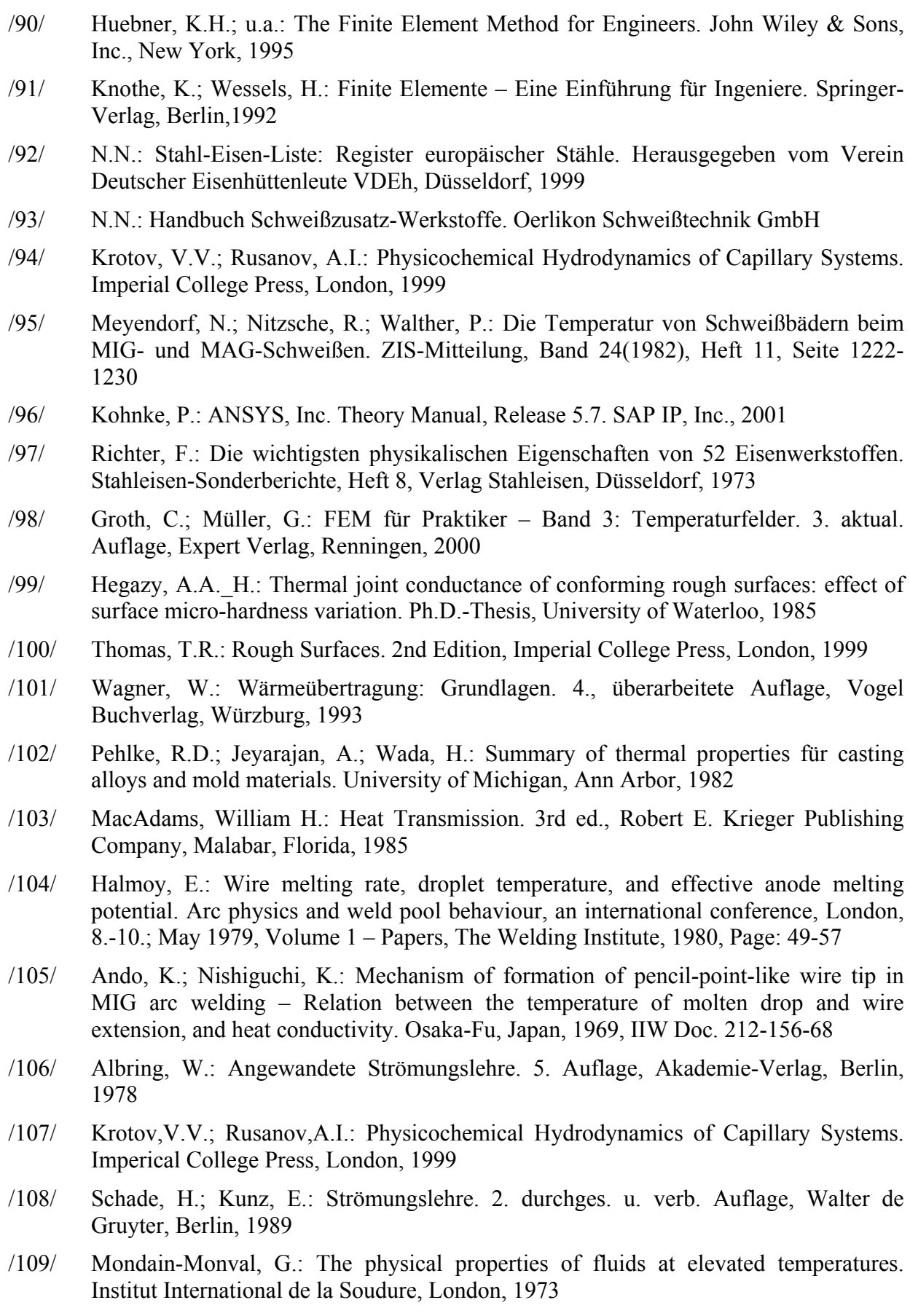

/110/ Bracke: The Kinetics of Wetting, The Dynamic Contact Angle. Progr. Colloid Polym. Sci. Band 79, Seite 142-149, 1989

- /111/ Chandel,R.S.; u.a.: Computer prediction of weld bead shape. Second International Conference on Computer technologie in Welding, Cambridge, Uk, 8-9 June 1988. Seite 159-167
- /112/ Caloun, K.: Weld Bead Geometry Prediction for Low Frequency Pulsed SA Welding. Mathematical modelling of weld phenomena 3, Institute of Materials, London, 1997, Seite 835-847
- /113/ Kim, I.S:; Basu, A und Sieres. E.: Mathematical models for control of weld bead penetration in the GMAW process. International Journal of Advanced Manufacturing Technology, Heft 6, Band 12(1996), Seite: 393-401
- /114/ Eagar, T.W. und Tsai, N.S.: Temperature Fields Produced by Travelling Distributed Heat Sources. Welding Journal, Vol. 62, December, 1983, Seite: 346s-355s
- /115/ Metzbower, E.A.: Penetration Depth in Laser Beam Welding. Welding Journal, Vol. 73, August 1993, Seite:403s-407s
- /116/ Murry, P.E. und Scotti, A.: Depth of penatration in gas metal arc welding. Science and Technology of Welding and Joining, Vol. 4 (1999), No.2, Seite: 112-117
- /117/ Merkblatt DVS 0932: MAG-Einstellpraxis verfahrens- und bauteilabhängige Einflüsse auf die Nahtgeometrie. Deutscher Verband für Schweißtechnik e.V., April 1997

## **Lebenslauf**

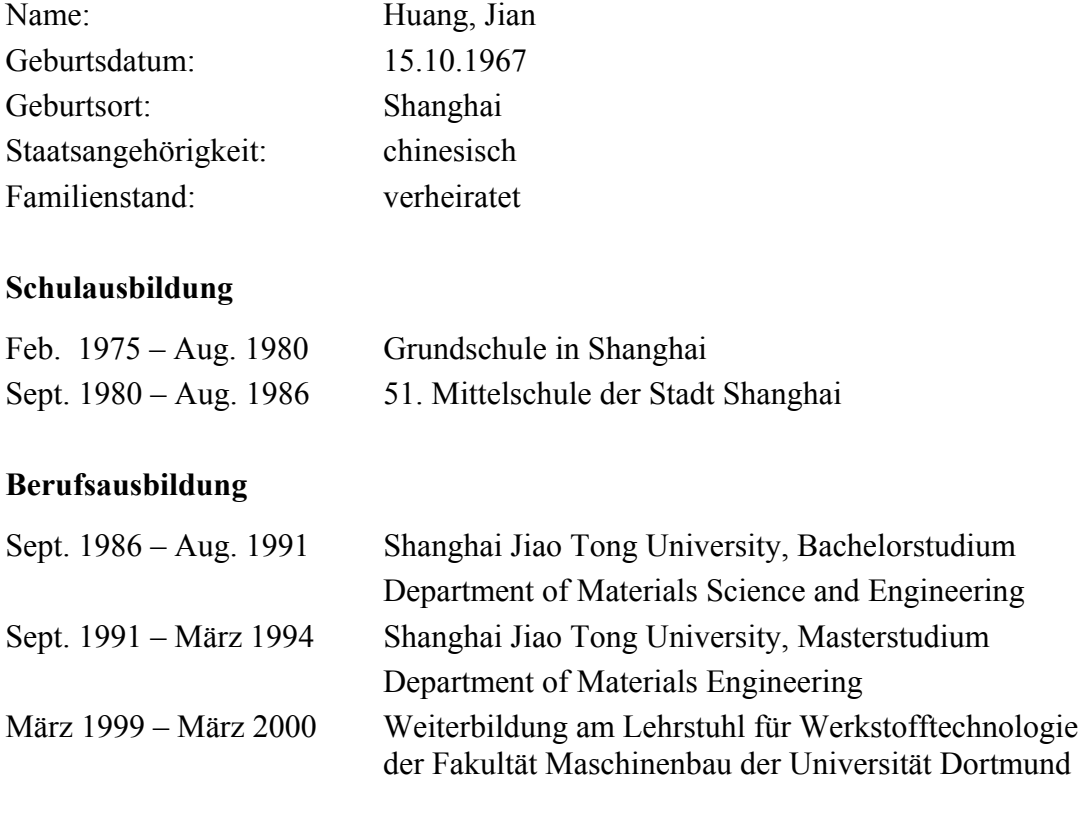

## **Berufstätigkeit**

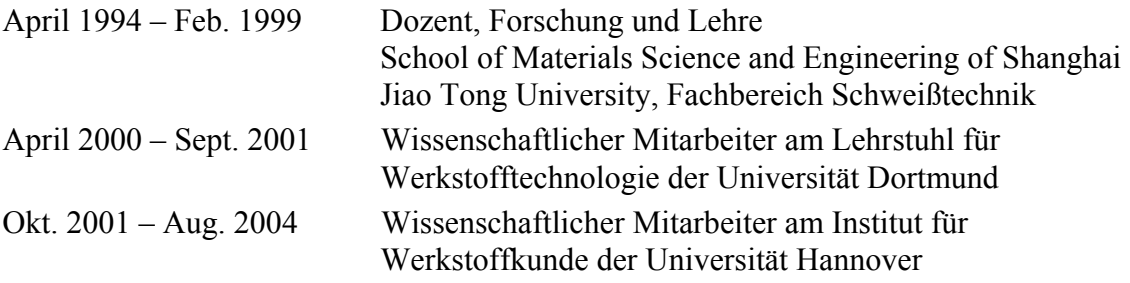

Hannover, Okt. 2004